# **МИНИСТЕРСТВО СЕЛЬСКОГО ХОЗЯЙСТВА РОССИЙСКОЙ ФЕДЕРАЦИИ**

**Федеральное государственное бюджетное образовательное учреждение высшего образования «ВОРОНЕЖСКИЙ ГОСУДАРСТВЕННЫЙ АГРАРНЫЙ УНИВЕРСИТЕТ имени императора Петра I» (ФГБОУ ВО Воронежский ГАУ)**

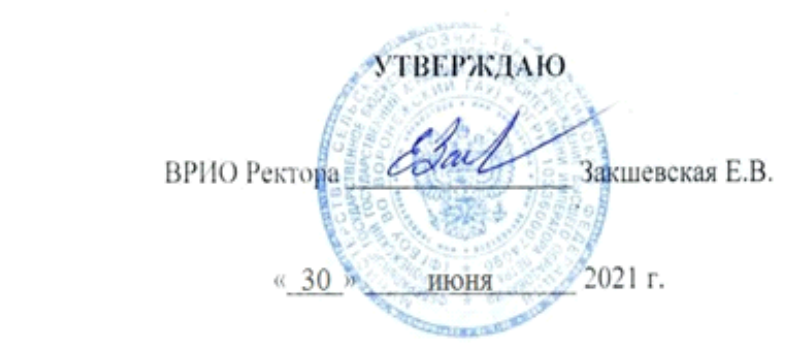

# **АДАПТАЦИОННАЯ ОБРАЗОВАТЕЛЬНАЯ ПРОГРАММА ВЫСШЕГО ОБРАЗОВАНИЯ**

Направление подготовки **35.03.06 Агроинженерия**

Направленность (профиль) **Электрооборудование и электротехнологии в АПК**

Квалификация – **бакалавр**

**Программа прикладного бакалавриата**

Форма обучения **очная, заочная**

Нормативный срок освоения программы: по очной форме **4 года** по заочной форме **4 года 10 месяцев**

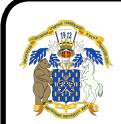

 ДОКУМЕНТ ПОДПИСАН ЭЛЕКТРОННОЙ ПОДПИСЬЮ

Сертификат: 01D7313DF3942F60000000072C4B0002 Владелец: Закшевская Елена Васильевна Действителен: с 14.04.2021 до 14.04.2022

> **ВОРОНЕЖ 2021 г.**

Адаптационная образовательная программа обсуждена на заседании Ученого совета агроинженерного факультета

«24» июня 2021 г., протокол № 010100-11

Адаптационная образовательная программа утверждена на заседании Ученого совета ФГБОУ ВО Воронежский ГАУ

«30» июня 2021 г., протокол № 14

# **ЛИСТ СОГЛАСОВАНИЙ**

## **Адаптационная образовательная программа высшего образования**

Направление подготовки **35.03.06 Агроинженерия** Направленность (профиль) **Электрооборудование и электротехнологии в АПК**

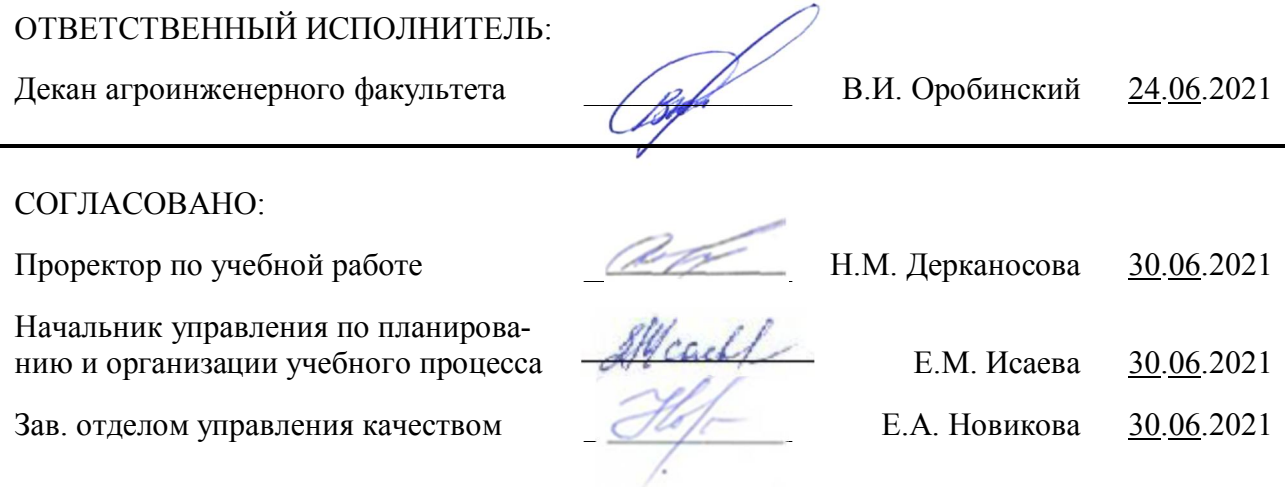

**Рецензент** адаптационной образовательной программы высшего образования по направлению подготовки 35.03.06 Агроинженерия, направленность (профиль) «Электрооборудование и электротехнологии в АПК» **начальник оперативно-диспетчерской службы филиала ОАО «СО ЕЭС» «Региональное диспетчерское управление энергосистемы Воронежской области» (Воронежское РДУ) Нестеров С.А.**

# **Содержание**

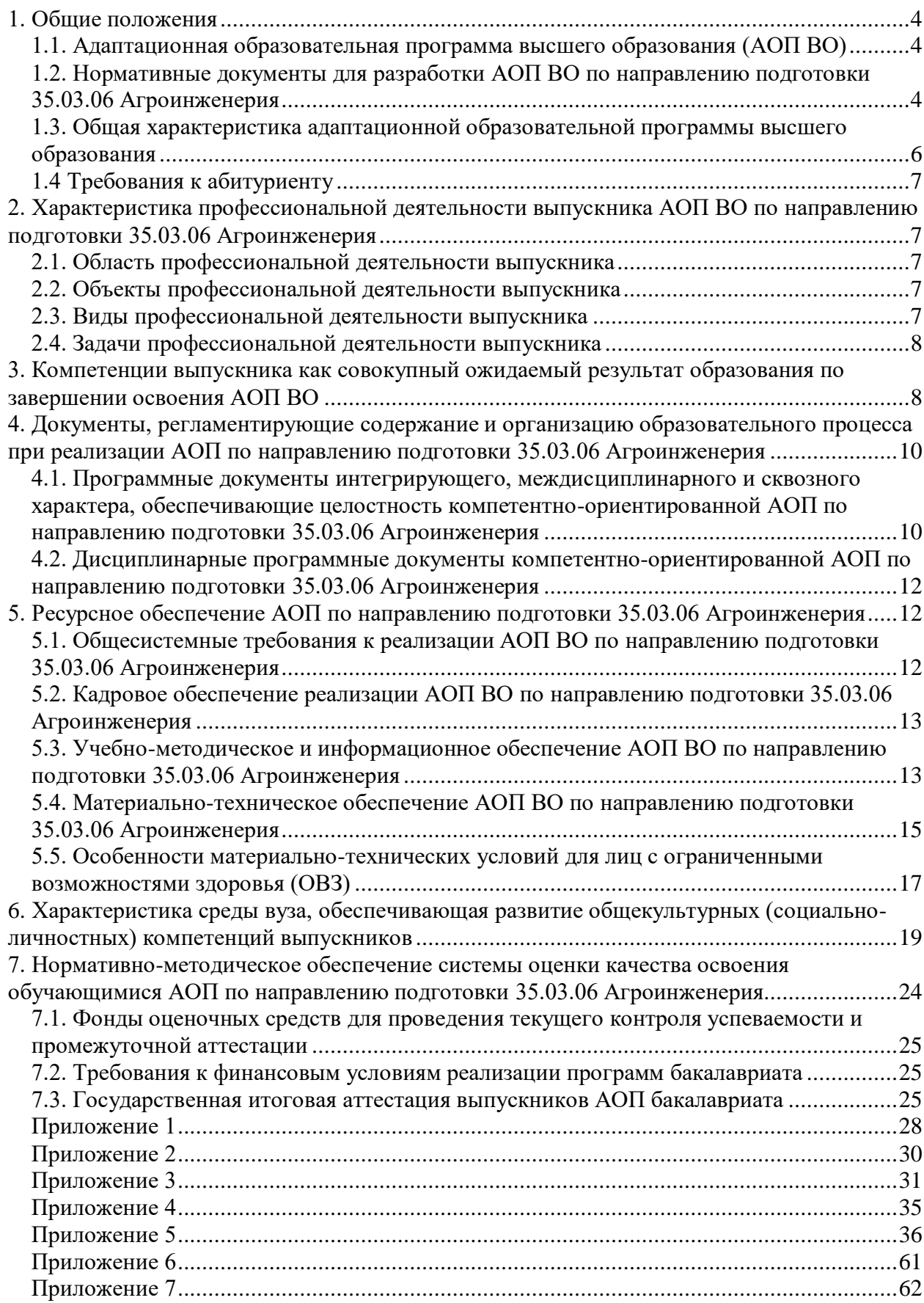

#### **1. Общие положения**

# <span id="page-3-1"></span><span id="page-3-0"></span>**1.1. Адаптационная образовательная программа высшего образования (АОП ВО)**

Адаптационная образовательная программа высшего образования (АОП ВО), реализуемая Воронежским государственным аграрным университетом по направлению подготовки 35.03.06 Агроинженерия (уровень бакалавриата), разработана в соответствии с федеральным государственным образовательным стандартом высшего образования (ФГОС ВО) по направлению подготовки 35.03.06 Агроинженерия (уровень бакалавриата), утвержденным приказом Министра образования и науки Российской Федерации от 20 октября 2015 года № 1172 и зарегистрированным в Министерстве юстиции Российской Федерации 12 ноября 2015 г, региатрционный №39687. В рамках направления 35.03.06 Агроинженерия (уровень бакалавриата) осуществляется подготовка по направленности (профилю) «Электрооборудование и электротехнологии в АПК».

Подготовка ведется по программе прикладного бакалавриата.

Адаптационная образовательная программа высшего образования (АОП ВО) – это комплекс основных характеристик образования (объем, содержание, планируемые результаты) и организационно-педагогических условий, который представлен в виде учебного плана, календарного учебного графика, рабочих программ учебных предметов, курсов, дисциплин (модулей), иных компонентов, оценочных и методических материалов, а также в виде рабочей программы воспитания, календарного плана воспитательной работы, форм аттестации.

### <span id="page-3-2"></span>**1.2. Нормативные документы для разработки АОП ВО по направлению подготовки 35.03.06 Агроинженерия**

Нормативно - правовую базу разработки АОП ВО составляют:

1. Федеральный закон «Об образовании в Российской Федерации» от 29.12.2012 №273- Ф3.

2. Приказ Минобрнауки России от 05.04.2017 N 301 "Об утверждении Порядка организации и осуществления образовательной деятельности по образовательным программам высшего образования - программам бакалавриата, программам специалитета, программам магистратуры" (Зарегистрировано в Минюсте России 14.07.2017 N 47415).

3. Федеральный государственный образовательный стандарт высшего образования по направлению подготовки 35.03.06 Агроинженерия (уровень бакалавриата), утвержденный приказом Министра образования и науки Российской Федерации от 20 октября 2015 года № 1172 и зарегистрированный в Министерстве юстиции Российской Федерации 12 ноября 2015 г, регистрационный №39687.

4. Приказ Минобрнауки России от 29.06.2015 N 636 "Об утверждении Порядка проведения государственной итоговой аттестации по образовательным программам высшего образования - программам бакалавриата, программам специалитета и программам магистратуры" (Зарегистрировано в Минюсте России 22.07.2015 N 38132).

5. Устав ФГБОУ ВО Воронежский ГАУ.

6. Локальные нормативные акты ФГБОУ ВО Воронежский ГАУ:

П ВГАУ 1.1.07 – 2017 ПОЛОЖЕНИЕ о разработке, оформлении и утверждении учебного плана образовательной программы высшего образования, введенное в действие приказом ректора №097 от 28.03.2017 г.;

П ВГАУ 1.1.10 – 2016 ПОЛОЖЕНИЕ о разработке новых образовательных программ, введенное в действие приказом ректора №451 от 30.11.2016 г.;

П ВГАУ 1.1.09 – 2017 ПОЛОЖЕНИЕ об организации обучения по индивидуальному учебному плану, в том числе ускоренного обучения, введенное в действие приказом ректора №376 от 12.10.2017 г.;

П ВГАУ 1.1.01 – 2017 ПОЛОЖЕНИЕ о текущем контроле успеваемости и промежуточной аттестации обучающихся, введенное в действие приказом ректора №149 от 28.04.2020 г.;

П ВГАУ 1.1.01 – 2016 ПОЛОЖЕНИЕ о государственной итоговой аттестации выпускников по образовательным программам высшего образования - программам бакалавриата, программам специалитета, программам магистратуры, введенное в действие приказом ректора №149 от 28.04.2020 г.;

П ВГАУ 1.1.05 – 2016 ПОЛОЖЕНИЕ о порядке проведения практики обучающихся, введенное в действие приказом ректора №149 от 28.04.2020 г.;

П ВГАУ 1.1.13 – 2016 ПОЛОЖЕНИЕ о фонде оценочных средств, введенное в действие приказом ректора №126 от 10.04.2017 г.;

П ВГАУ 1.1.02 – 2016 ПОЛОЖЕНИЕ о разработке, составлении и утверждении рабочей программы, введенное в действие приказом ректора №175 от 19.04.2018 г.;

П ВГАУ 1.1.11 – 2016 ПОЛОЖЕНИЕ о порядке перевода, отчисления и восстановления обучающихся, введенное в действие приказом ректора №087 от 01.03.2018 г.;

П ВГАУ 1.1.02 – 2017 ПОЛОЖЕНИЕ о бакалавриате, введенное в действие приказом ректора №376 от 12.10.2017 г.;

П ВГАУ 1.1.01 – 2015 ПОЛОЖЕНИЕ Особенности организации образовательного процесса по образовательным программам для инвалидов и лиц с ограниченными возможностями здоровья, введенное в действие приказом ректора №093 от 21.03.2016 г.;

П ВГАУ 1.1.09 – 2016 ПОЛОЖЕНИЕ об организации учебного процесса с использованием электронного обучения и дистанционных образовательных технологий, введенное в действие приказом ректора №148 от 24.04.2020 г.;

П ВГАУ 1.1.03 – 2015 ПОЛОЖЕНИЕ об экстернах, введенное в действие приказом ректора №376 от 12.10.2017 г.;

П ВГАУ 1.1.06 – 2017 ПОЛОЖЕНИЕ по составлению расписания, введенное в действие приказом ректора №376 от 12.10.2017 г.;

П ВГАУ 1.1.07 – 2016 ПОЛОЖЕНИЕ о порядке выдачи документов о высшем образовании и о квалификации, введенное в действие приказом ректора №175 от 19.04.2018 г.;

П ВГАУ 1.1.12 – 2014 ПОЛОЖЕНИЕ о порядке перехода обучающихся с платного обучения на бесплатное, введенное в действие приказом ректора №190 от 18.05.2017 г.;

П ВГАУ 1.1.12 – 2016 ПОЛОЖЕНИЕ об аттестационной комиссии, введенное в действие приказом ректора №376 от 12.10.2017 г.;

П ВГАУ 1.1.11 – 2017 ПОЛОЖЕНИЕ о порядке оформления образовательных отношений между образовательным учреждением, обучающимися и (или) родителями (законными представителями) несовершеннолетних обучающихся, введенное в действие приказом ректора №392 от 25.10.2017 г.;

П ВГАУ 1.1.01 – 2018 ПОЛОЖЕНИЕ по организации и проведению внутренней независимой оценки качества образования по образовательным программам высшего образования – программам бакалавриата, программам специалитета и программам магистратуры, введенное в действие приказом ректора №143 от 02.04.2018 г.

П ВГАУ 5.1.01 – 2017 ПОЛОЖЕНИЕ об электронной информационнообразовательной среде, введенное в действие приказам ректора №285 от 31.07.2018 г.;

П ВГАУ 1.1.01 – 2019 ПОЛОЖЕНИЕ о разработке основных образовательных программ высшего образования с учетом соответствующих профессиональных стандартов, введенное в действие приказам ректора №159 от 12.05.2020 г.;

П ВГАУ 1.1.06 – 2016 ПОЛОЖЕНИЕ о порядке организации освоения обучающимися дисциплин физическая культура и спорт с применением электронного обучения и дистанционных образовательных технологий (бакалавриат, специалитет), введенное в действие приказам ректора №183 от 16.06.2020 г.

П ВГАУ 1.1.04 – 2018 ПОЛОЖЕНИЕ Порядок организации освоения элективных и факультативных дисциплин, введенное в действие приказом ректора №175 от 19.04.2018 г.

# <span id="page-5-0"></span>**1.3. Общая характеристика адаптационной образовательной программы высшего образования**

# **1.3.1. Цель АОП ВО по направлению подготовки 35.03.06 Агроинженерия**

**Адапатционная образовательная программа высшего образования** имеет своей целью формирование общекультурных, общепрофессиональных и профессиональных компетенций в соответствии с требованиями ФГОС ВО по направлению подготовки 35.03.06 Агроинженерия, а также развитие у обучающихся личностных качеств.

# **1.3.2. Срок освоения АОП ВО по направлению подготовки 35.03.06 Агроинженерия**

В очной форме обучения, включая каникулы, предоставляемые после прохождения государственной итоговой аттестации, вне зависимости от применяемых образовательных технологий, срок освоения АОП составляет 4 года. Объем программы бакалавриата в очной форме обучения, реализуемый за один учебный год, составляет 60 з.е.

В заочной форме обучения, вне зависимости от применяемых образовательных технологий, срок обучения увеличивается не менее чем на 6 месяцев и не более чем на 1 год по сравнению со сроком получения образования по очной форме обучения и составляет 4 года и 10 месяцев. Объем программы бакалавриата за один учебный год в заочной форме обучения не превышает 75 з.е.

# **1.3.3. Трудоемкость АОП ВО по направлению подготовки 35.03.06 Агроинженерия**

Объем программы бакалавриата составляет 240 зачетных единиц, вне зависимости от формы обучения, реализации программы бакалавриата по индивидуальному учебному плану, в том числе ускоренному обучению.

Трудоемкость основной профессиональной образовательной программ (в зачетных единицах) для очной формы обучения по ФГОС ВО и по учебному плану приведена в таблице 1.1.

|        | Структура программы бакалавриата | Объем про-<br>граммы бака-<br>лавриата в з.е.<br>по ФГОС ВО<br>(программа<br>прикладного<br>бакалавриата) | Объем про-<br>граммы бака-<br>лавриат в з.е.<br>по учебному<br>плану |
|--------|----------------------------------|----------------------------------------------------------------------------------------------------|----------------------------------------------------------------------|
| Блок 1 | Дисциплины (модули)              | 183-195                                                                                                   | 195                                                                  |
|        | Базовая часть                    | 72-90                                                                                                    | 90                                                                   |

Таблица 1.1 - Трудоемкость АОП бакалавриата

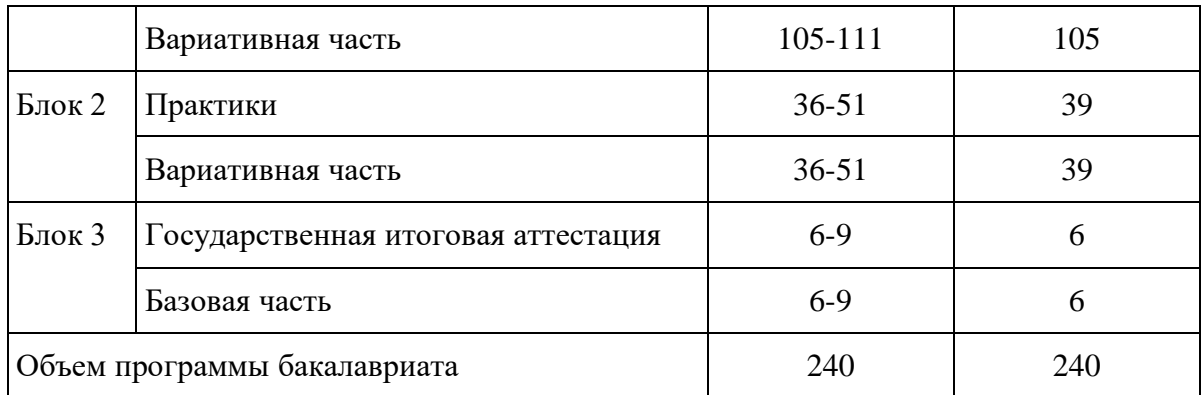

### **1.4 Требования к абитуриенту**

<span id="page-6-0"></span>Абитуриент должен иметь документ о среднем общем образовании или документом о среднем профессиональном образовании, или документом о высшем образовании и о квалификации.

<span id="page-6-1"></span>**2. Характеристика профессиональной деятельности выпускника АОП ВО по направлению подготовки 35.03.06 Агроинженерия**

#### **2.1. Область профессиональной деятельности выпускника**

<span id="page-6-2"></span>Область профессиональной деятельности выпускников, освоивших программу по направлению подготовки 35.03.06 Агроинженерия, включает:

- эффективное использование и сервисное обслуживание сельскохозяйственной техники, машин и оборудования, средств электрификации и автоматизации технологических процессов при производстве, хранении и переработке продукции растениеводства и животноводства;

- разработку технических средств для технологической модернизации сельскохозяйственного производства.

# **2.2. Объекты профессиональной деятельности выпускника**

<span id="page-6-3"></span>Объектами профессиональной деятельности выпускников, освоивших программу по направлению подготовки 35.03.06 Агроинженерия, являются:

- машинные технологии и системы машин для производства, хранения и транспортирования продукции растениеводства и животноводства, технологии и средства производства сельскохозяйственной техники, технологии технического обслуживания, диагностирования и ремонта машин и оборудования, методы и средства испытания машин, машины, установки, аппараты, приборы и оборудование для хранения и первичной переработки продукции растениеводства и животноводства, а также технологии и технические средства перерабатывающих цехов и предприятий;

- электрифицированные и автоматизированные сельскохозяйственные технологические процессы, электрооборудование, энергетические установки и средства автоматизации сельскохозяйственного и бытового назначения;

- энергосберегающие технологии и системы электро-, тепло-, водоснабжения сельскохозяйственных потребителей.

#### <span id="page-6-4"></span>**2.3. Виды профессиональной деятельности выпускника**

Виды профессиональной деятельности, к которым готовятся выпускники, освоив-

шие программу по направлению подготовки 35.03.06 Агроинженерия:

проектная;

производственно-технологическая;

организационно-управленческая.

#### **2.4. Задачи профессиональной деятельности выпускника**

<span id="page-7-0"></span>Выпускник, освоивший программу по направлению подготовки 35.03.06 Агроинженерия, в соответствии с реализуемыми видами профессиональной деятельности, на которые ориентирована данная программа бакалавриата, готов решать следующие профессиональные задачи:

#### **проектная деятельность:**

- участие в проектировании технологических процессов производства, хранения и переработки сельскохозяйственной продукции, технического обслуживания и ремонта сельскохозяйственной техники на основе современных методов и технических средств;

- участие в проектировании технических средств, систем электрификации и автоматизации технологических процессов и объектов инфраструктуры сельскохозяйственных предприятий;

#### **производственно-технологическая деятельность:**

- эффективное использование сельскохозяйственной техники и технологического оборудования для производства и первичной переработки продукции растениеводства и животноводства на предприятиях различных организационно-правовых форм;

- применение современных технологий технического обслуживания, хранения, ремонта и восстановления деталей машин для обеспечения постоянной работоспособности машин и оборудования;

- осуществление производственного контроля параметров технологических процессов, контроля качества готовой продукции и оказываемых услуг технического сервиса;

- организация метрологической поверки основных средств измерений для оценки качества производимой, перерабатываемой и хранимой сельскохозяйственной продукции;

- монтаж, наладка и поддержание режимов работы электрифицированных и автоматизированных сельскохозяйственных технологических процессов, машин и установок, в том числе работающих непосредственно в контакте с биологическими объектами;

- техническое обслуживание, ремонт электрооборудования, энергетических сельскохозяйственных установок, средств автоматики и связи, контрольно-измерительных приборов, микропроцессорных средств и вычислительной техники;

- эксплуатация систем электро-, тепло-, водоснабжения;

- ведение технической документации, связанной с монтажом, наладкой и эксплуатацией оборудования, средств автоматики и энергетических установок сельскохозяйственных предприятий;

#### **организационно-управленческая деятельность:**

- организация работ по применению ресурсосберегающих машинных технологий для производства и первичной переработки сельскохозяйственной продукции;

- обеспечение высокой работоспособности и сохранности машин, механизмов и технологического оборудования;

- управление работой коллективов исполнителей и обеспечение безопасности труда;

- организация материально-технического обеспечения инженерных систем;

- разработка оперативных планов работы первичных производственных коллективов.

# <span id="page-7-1"></span>**3. Компетенции выпускника как совокупный ожидаемый результат образования по завершении освоения АОП ВО**

Результаты освоения АОП определяются приобретаемыми выпускником компетенциями, т.е. его способностью применять знания, умения и личные качества в соответствии с задачами профессиональной деятельности.

В результате освоения данной АОП выпускник должен обладать следующими компетенциями:

Выпускник, освоивший программу бакалавриата, должен обладать следующими **общекультурными компетенциями:**

- способностью использовать основы философских знаний для формирования мировоззренческой позиции (ОК-1);

- способностью анализировать основные этапы и закономерности исторического развития общества для формирования гражданской позиции (ОК-2);

- способностью использовать основы экономических знаний в различных сферах деятельности (ОК-3);

- способностью использовать основы правовых знаний в различных сферах деятельности (ОК-4);

- способностью к коммуникации в устной и письменной формах на русском и иностранном языках для решения задач межличностного и межкультурного взаимодействия  $(OK-5)$ ;

- способностью работать в коллективе, толерантно воспринимая социальные, этнические, конфессиональные и культурные различия (ОК-6);

- способностью к самоорганизации и самообразованию (ОК-7);

- способностью использовать методы и средства физической культуры для обеспечения полноценной социальной и профессиональной деятельности (ОК-8);

- способностью использовать приемы оказания первой помощи, методы защиты в условиях чрезвычайных ситуаций (ОК-9).

Выпускник, освоивший программу бакалавриата, должен обладать следующими **общепрофессиональными компетенциями:**

- способностью осуществлять поиск, хранение, обработку и анализ информации из различных источников и баз данных, представлять ее в требуемом формате с использованием информационных, компьютерных и сетевых технологий (ОПК-1);

- способностью к использованию основных законов естественнонаучных дисциплин в профессиональной деятельности (ОПК-2);

- способностью разрабатывать и использовать графическую техническую документацию (ОПК-3);

- способностью решать инженерные задачи с использованием основных законов механики, электротехники, гидравлики, термодинамики и тепломассообмена (ОПК-4);

- способностью обоснованно выбирать материал и способы его обработки для получения свойств, обеспечивающих высокую надежность детали (ОПК-5);

- способностью проводить и оценивать результаты измерений (ОПК-6);

- способностью организовывать контроль качества и управление технологическими процессами (ОПК-7);

- способностью обеспечивать выполнение правил техники безопасности, производственной санитарии, пожарной безопасности и норм охраны труда и природы (ОПК-8);

- готовностью к использованию технических средств автоматики и систем автоматизации технологических процессов (ОПК-9).

Выпускник, освоивший программу бакалавриата, должен обладать **профессиональными компетенциями**, соответствующими видам профессиональной деятельности, на которые ориентирована программа магистратуры:

#### **проектная деятельность:**

- способностью осуществлять сбор и анализ исходных данных для расчета и проектирования (ПК-4);

- готовностью к участию в проектировании технических средств и технологических

процессов производства, систем электрификации и автоматизации сельскохозяйственных объектов (ПК-5);

- способностью использовать информационные технологии при проектировании машин и организации их работы (ПК-6);

- готовностью к участию в проектировании новой техники и технологии (ПК-7);

#### **производственно-технологическая деятельность:**

- готовностью к профессиональной эксплуатации машин и технологического оборудования и электроустановок (ПК-8);

- способностью использовать типовые технологии технического обслуживания, ремонта и восстановления изношенных деталей машин и электрооборудования (ПК-9);

- способностью использовать современные методы монтажа, наладки машин и установок, поддержания режимов работы электрифицированных и автоматизированных технологических процессов, непосредственно связанных с биологическими объектами  $($  $\Pi$ K-10);

- способностью использовать технические средства для определения параметров технологических процессов и качества продукции (ПК-11);

#### **организационно-управленческая деятельность:**

- способностью организовывать работу исполнителей, находить и принимать решения в области организации и нормирования труда (ПК-12);

- способностью анализировать технологический процесс и оценивать результаты выполнения работ (ПК-13);

- способностью проводить стоимостную оценку основных производственных ресурсов и применять элементы экономического анализа в практической деятельности (ПК-14);

- готовностью систематизировать и обобщать информацию по формированию и использованию ресурсов предприятия (ПК-15).

## <span id="page-9-0"></span>**4. Документы, регламентирующие содержание и организацию образовательного процесса при реализации АОП по направлению подготовки 35.03.06 Агроинженерия**

## <span id="page-9-1"></span>**4.1. Программные документы интегрирующего, междисциплинарного и сквозного характера, обеспечивающие целостность компетентно-ориентированной АОП по направлению подготовки 35.03.06 Агроинженерия**

В соответствии с требованиями федерального государственного образовательного стандарта высшего образования по направлению подготовки 35.03.06 Агроинженерия, разработан календарный учебный график и учебный план подготовки по названному направлению, которые представлены соответственно в приложениях 1 и 2. Приложения в электронном виде находятся на сайте университета http://www.vsau.ru/sveden/education/. Кроме того, разработан компетентно-ориентированный учебный план (матрица компетенций), который представлен в приложении 3

График учебного процесса устанавливает последовательность и продолжительность теоретического обучения, экзаменационных сессий, практик, государственной итоговой аттестации и каникул обучающихся.

Образовательная деятельность по образовательной программе проводится:

- в форме контактной работы обучающихся с научно-педагогическими работниками, осуществляющими реализацию образовательной программы;

- в форме самостоятельной работы обучающихся.

Учебный план - документ, который определяет перечень, трудоемкость, последовательность и распределение по периодам обучения учебных предметов, курсов, дисциплин (модулей), практики, формы промежуточной и государственной итоговой аттестации обучающихся.

Структура учебного плана включает следующие блоки:

Блок 1 "Дисциплины (модули)", который включает дисциплины (модули), относящиеся к базовой части программы, и дисциплины (модули), относящиеся к ее вариативной части.

Блок 2 "Практики", который в полном объеме относится к вариативной части программы.

Блок 3 "Государственная итоговая аттестация", который в полном объеме относится к базовой части программы и завершается присвоением квалификации.

Дисциплины (модули), относящиеся к базовой части программы бакалавриата, являются обязательными для освоения обучающимся вне зависимости от направленности (профиля) программы бакалавриата, которую он осваивает.

Дисциплины (модули) по философии, истории, иностранному языку, безопасности жизнедеятельности реализуются в рамках базовой части Блока 1 "Дисциплины (модули)" программы бакалавриата.

Дисциплины (модули) по физической культуре и спорту реализуются в рамках:

- базовой части Блока 1 "Дисциплины (модули)" программы бакалавриата в объеме не менее 72 академических часов (2 з.е.) в очной форме обучения;

- элективных дисциплин (модулей) в объеме не менее 328 академических часов. Указанные академические часы являются обязательными для освоения и в зачетные единицы не переводятся.

В Блок 2 "Практики" входят учебная и производственная, в том числе преддипломная практики.

Типы учебной практики:

- учебная практика, практика по получению первичных профессиональных умений и навыков, в том числе первичных умений и навыков научно-исследовательской деятельности.

Способы проведения учебной практики:

стационарная;

выездная.

Типы производственной практики:

- производственная практика, технологическая практика;

- производственная практика, практика по получению профессиональных умений и опыта профессиональной деятельности;

- производственная практика, преддипломная практика.

Способы проведения производственной практики:

стационарная;

выездная.

Преддипломная практика проводится для выполнения выпускной квалификационной работы и является обязательной.

Учебная и (или) производственная практики могут проводиться в структурных подразделениях Университета.

В Блок 3 "Государственная итоговая аттестация" входит защита выпускной квалификационной работы, включая подготовку к процедуре защиты и процедуру защиты.

При разработке программы бакалавриата обучающимся обеспечивается возможность освоения дисциплин (модулей) по выбору, в том числе специальные условия инвалидам и лицам с ограниченными возможностями здоровья, в объеме 30,4% (по ФГОС ВО не менее 30% вариативной части Блока 1 "Дисциплины (модули)").

Количество часов, отведенных на занятия лекционного типа, в целом по Блоку 1 "Дисциплины (модули)" составляет 40,3% (по ФГОС ВО должно составлять не более 50% от общего количества часов аудиторных занятий, отведенных на реализацию данного Блока).

### <span id="page-11-0"></span>**4.2. Дисциплинарные программные документы компетентноориентированной АОП по направлению подготовки 35.03.06 Агроинженерия**

В соответствии с требованиями федерального государственного образовательного стандарта высшего образования по направлению подготовки 35.03.06 Агроинженерия, разработаны рабочие программы и фонды оценочных средств по всем дисциплинам и практикам по учебному плану.

Рабочие программы дисциплин разработаны в соответствии с П ВГАУ 1.1.02 – 2016 ПОЛОЖЕНИЕ о разработке, составлении и утверждении рабочей программы, введенное в действие приказом ректора №175 от 19.04.2018 г.

Программы практик разработаны в соответствии с П ВГАУ 1.1.05 – 2016 ПОЛО-ЖЕНИЕ о порядке проведения практики обучающихся, введенное в действие приказом ректора №149 от 28.04.2020 г.

Программа государственной итоговой аттестации разработана в соответствии с П ВГАУ 1.1.01 – 2016 ПОЛОЖЕНИЕ о государственной итоговой аттестации выпускников по образовательным программам высшего образования - программам бакалавриата, программам специалитета, программам магистратуры, введенное в действие приказом ректора №149 от 28.04.2020 г.

В образовательной программе в соответствии с блоками изучаемых дисциплин (модулей) представлены аннотации всех рабочих программ и практик, которые приведены в приложении 4. Приложение в электронном виде находятся на сайте Университета [http://www.vsau.ru/sveden/education/.](http://www.vsau.ru/sveden/education/)

Рабочие программы по дисциплинам (модулям), практикам, включая фонды оценочных средств, хранятся в деканате в электронном виде и электронно-образовательной среде Университета (http://www.vsau.ru/sveden/education/).

# <span id="page-11-1"></span>**5. Ресурсное обеспечение АОП по направлению подготовки 35.03.06 Агроинженерия**

# <span id="page-11-2"></span>**5.1. Общесистемные требования к реализации АОП ВО по направлению подготовки 35.03.06 Агроинженерия**

Университет располагает на праве оперативного управления материальнотехнической базой, соответствующей действующим противопожарным правилам и нормам и обеспечивающей проведение всех видов дисциплинарной и междисциплинарной подготовки, практической и научно-исследовательской работ обучающихся, предусмотренных учебным планом.

Обучающиеся в течение всего периода обучения обеспечены индивидуальным неограниченным доступом к электронной информационно-образовательной среде из любой точки, в которой имеется доступ к информационно-телекоммуникационной сети «Интернет», как на территории университета, так и вне ее.

Электронная информационно-образовательная среда Университета обеспечивает:

- доступ к учебным планам, рабочим программам дисциплин (модулей), практик (http://www.vsau.ru/sveden/education/), электронным учебным изданиям и электронным образовательным ресурсам (http://library.vsau.ru/), указанным в рабочих программах дисциплин (модулей), практик;

- формирование электронного портфолио обучающегося, в том числе сохранение его работ и оценок за эти работы (https://4portfolio.ru/).

- фиксацию хода образовательного процесса, результатов промежуточной аттестации и результатов освоения образовательной программы (https://distedu.vsau.ru);

- проведение учебных занятий, процедур оценки результатов обучения, реализация которых предусмотрена с применением электронного обучения, дистанционных образовательных технологий (https://distedu.vsau.ru);

-взаимодействие между участниками образовательного процесса, в том числе синхронное и (или) асинхронное взаимодействия посредством сети «Интернет».

### <span id="page-12-0"></span>**5.2. Кадровое обеспечение реализации АОП ВО по направлению подготовки 35.03.06 Агроинженерия**

Реализация программы бакалавриата обеспечивается руководящими и научнопедагогическими работниками Университета, а также лицами, привлекаемыми к реализации программы бакалавриата на условиях гражданско-правового договора.

Квалификация педагогических работников университета отвечает квалификационным требованиям, указанным в Едином квалификационном справочнике должностей руководителей, специалистов и служащих, разделе «Квалификационные характеристики должностей руководителей и специалистов высшего профессионального и дополнительного профессионального образования», утвержденном приказом Министерства здравоохранения и социального развития Российской Федерации от 11 января 2011 г. N 1н.

Доля штатных научно-педагогических работников составляет 96,7% (по требованиям ФГОС ВО не менее 50%).

Доля научно-педагогических работников, имеющих образование, соответсвующее профилю преподаваемой дисциплины составляет 92% (по требованиям ФГОС ВО не менее 70%).

Доля научно-педагогических работников, имеющих ученую степень и (или) ученое звание составляет 72,7% (по требованиям ФГОС ВО не менее 60%).

Доля научно-педагогических работников из числа руководителей и работников организаций, деятельность которых связана с направленностью реализуемой программы бакалавриата в общем числе работников, реализующих программу бакалавриата, составляет 10,3% (по требованиям ФГОС ВО не менее 10%).

Состояние кадрового обеспечения образовательного процесса по направлению подготовки 35.03.06 Агроинженерия приведены в приложении 5.

# <span id="page-12-1"></span>**5.3. Учебно-методическое и информационное обеспечение АОП ВО по направлению подготовки 35.03.06 Агроинженерия**

Учебный процесс по направлению подготовки 35.03.06 Агроинженерия в достаточной степени обеспечен актуальной учебной литературой, имеющейся в научной библиотеке и в читальных залах ВГАУ. Реализация АОП ВО обеспечивается доступом каждого обучающегося в течение всего периода обучения к библиотечному фонду, сформированному в соответствии с полным перечнем дисциплин АОП ВО, включающему документы, имеющиеся в Библиотеке, а также электронные образовательные ресурсы удаленного доступа, право пользования которыми определяется договорами. В таблице 5.1 приведены сведения об электронных полнотекстовых ресурсах, доступ к которым обеспечивается на основании прямых договоров.

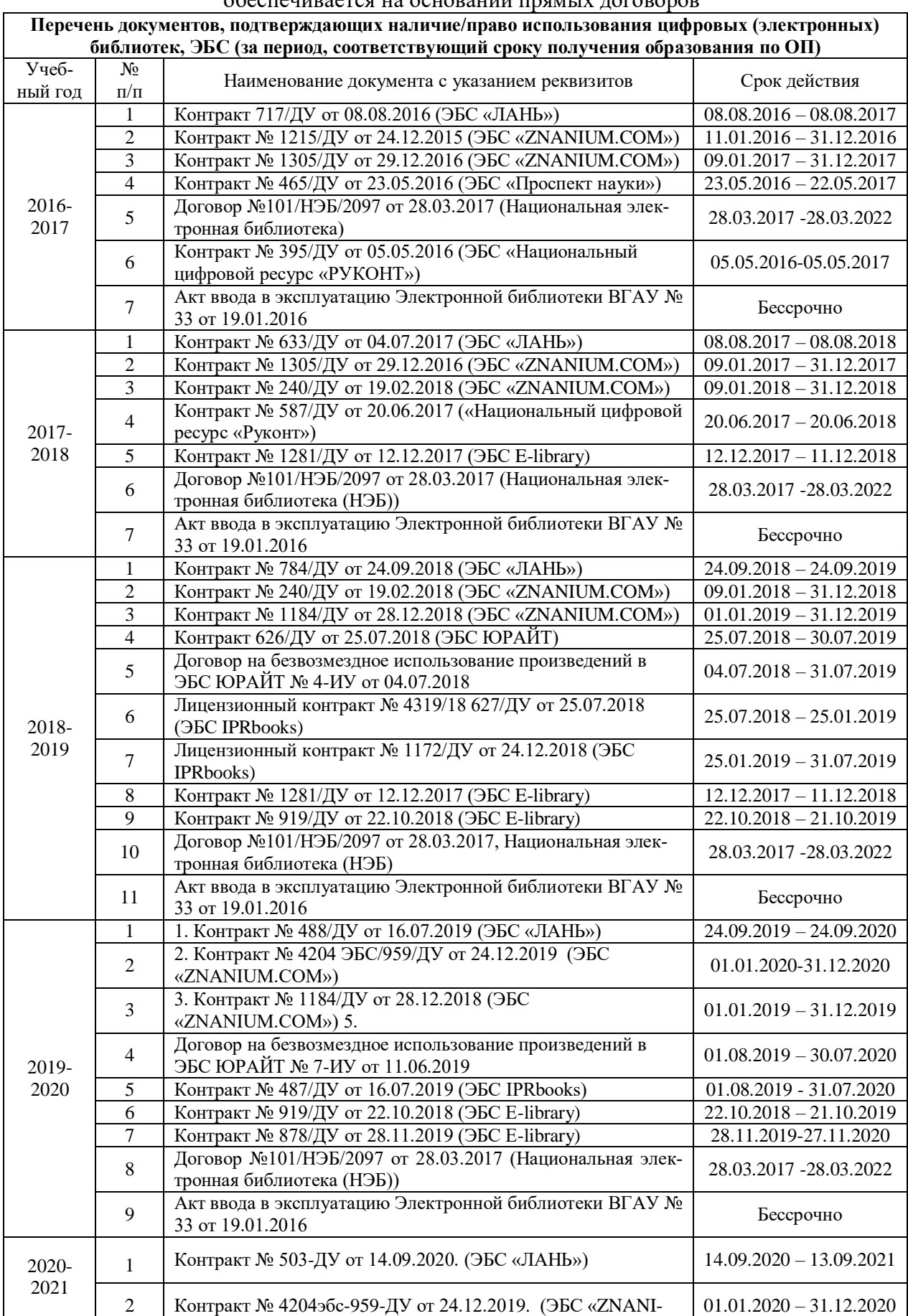

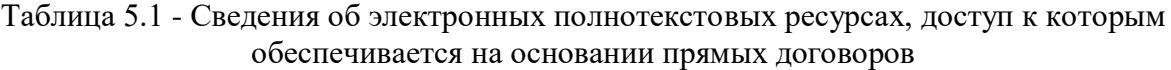

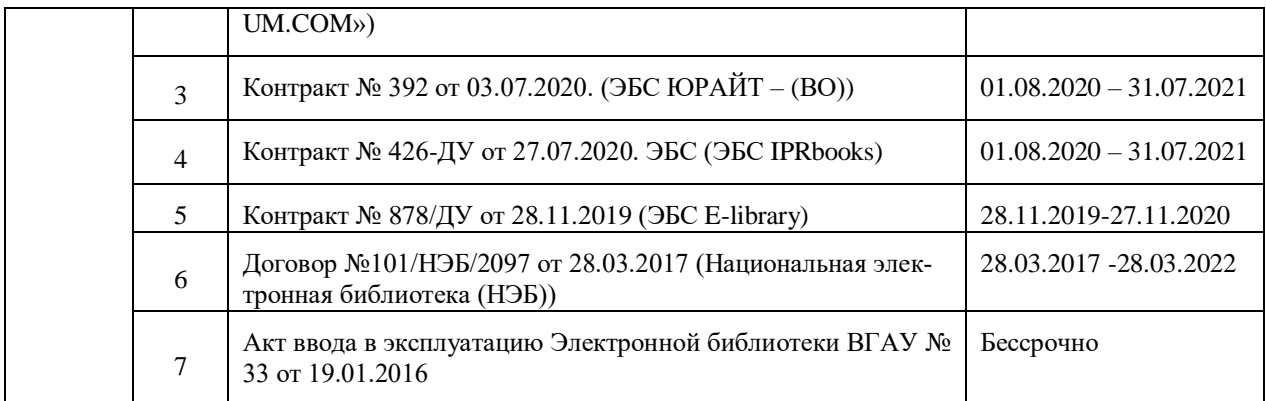

Учебно-методическое обеспечение АОП ВО по направлению подготовки 35.03.06 Агроинженерия в полном объеме содержится в рабочих программах и фондах оценочных средств дисциплин (модулей), практик и государственной итоговой аттестации. Эти документы обеспечивают необходимый уровень и объем образования, включая самостоятельную работу обучающихся, а также предусматривают контроль качества освоения обучающимися ОП ВО в целом и отдельных ее компонентов.

Библиотечный фонд укомплектован печатными и электронными учебными изданиями (включая учебники и учебные пособия), методическими и периодическими изданиями по всем входящим в реализуемую образовательную программу учебным дисциплинам.

При реализации образовательных программ используются печатные и/или электронные издания, включенные в списки рекомендуемой литературы рабочих программ учебных дисциплин, внесенные в автоматизированную картотеку книгообеспеченности.

В Университете регулярно в рамках учебных курсов проводятся встречи с представителями российских и зарубежных компаний, государственных и общественных организаций, мастер-классы экспертов и специалистов. В таких встречах участвуют компании CLAAS, Продимекс, ЭкоНива-Черноземье, Агро-Лидер, Дон-Агро, Черкизово, Кун, Агропромснаб и др.

Обеспеченность основной, учебной и учебно-методической литературой при реализации образовательной программы подготовки по направлению 35.03.06 Агроинженерия представлена в приложении 6.

### <span id="page-14-0"></span>**5.4. Материально-техническое обеспечение АОП ВО по направлению подготовки 35.03.06 Агроинженерия**

Реализация образовательной программы осуществляется в специальных помещениях, которые представляют собой учебные аудитории для проведения занятий лекционного типа, занятий семинарского типа, курсового проектирования (выполнения курсовых работ), групповых и индивидуальных консультаций, текущего контроля и промежуточной аттестации, а также помещения для самостоятельной работы и помещения для хранения и профилактического обслуживания учебного оборудования. Специальные помещения укомплектованы специализированной мебелью и техническими средствами обучения, служащими для представления учебной информации большой аудитории.

Для проведения занятий лекционного типа предлагаются наборы демонстрационного оборудования и учебно-наглядных пособий, обеспечивающие тематические иллюстрации, соответствующие примерным программам дисциплин (модулей), рабочим учебным программам дисциплин (модулей).

Перечень материально-технического обеспечения, необходимого для реализации программы бакалавриата, включает в себя лаборатории, оснащенные лабораторным оборудованием, в зависимости от степени его сложности.

Помещения для самостоятельной работы обучающихся оснащены компьютерной техникой с возможностью подключения к сети "Интернет" и обеспечением доступа в электронную информационно-образовательную среду Университета.

Университет обеспечен необходимым комплектом лицензионного и свободно распространяемого программного обеспечения, в том числе отечественного производства. Состав лицензионного программного обеспечения определяется в рабочих программах дисциплин (модулей) и обновляется при необходимости при актуализации образовательной программы. Сведения о программном обеспечении общего назначения приведены в таблице 5.2, а сведения и специализированном ПО в таблице 5.3.

| $N_2$ | Название                                                                  | Размещение               |
|-------|---------------------------------------------------------------------------|--------------------------|
|       | Операционные системы MS Windows / Linux (ALT Linux)                       | ПК в локальной сети ВГАУ |
|       | Пакеты офисных приложений Office MS Windows / OpenOffice /<br>LibreOffice | ПК в локальной сети ВГАУ |
| 3     | Программы для просмотра файлов Adobe Reader / DjVu Reader                 | ПК в локальной сети ВГАУ |
| 4     | Браузеры Google Chrome / Mozilla Firefox / Internet Explorer              | ПК в локальной сети ВГАУ |
| 5     | Антивирусная программа DrWeb ES                                           | ПК в локальной сети ВГАУ |
| 6     | Программа-архиватор 7-Zip                                                 | ПК в локальной сети ВГАУ |
| 7     | Мультимедиа проигрыватель MediaPlayer Classic                             | ПК в локальной сети ВГАУ |
| 8     | Платформа онлайн-обучения eLearning server                                | ПК в локальной сети ВГАУ |
| 9     | Система компьютерного тестирования AST Test                               | ПК в локальной сети ВГАУ |

Таблица 5.2 - Сведения о программном обеспечении общего назначения

# Таблица 5.3 - Сведения о специализированном программном обеспечении

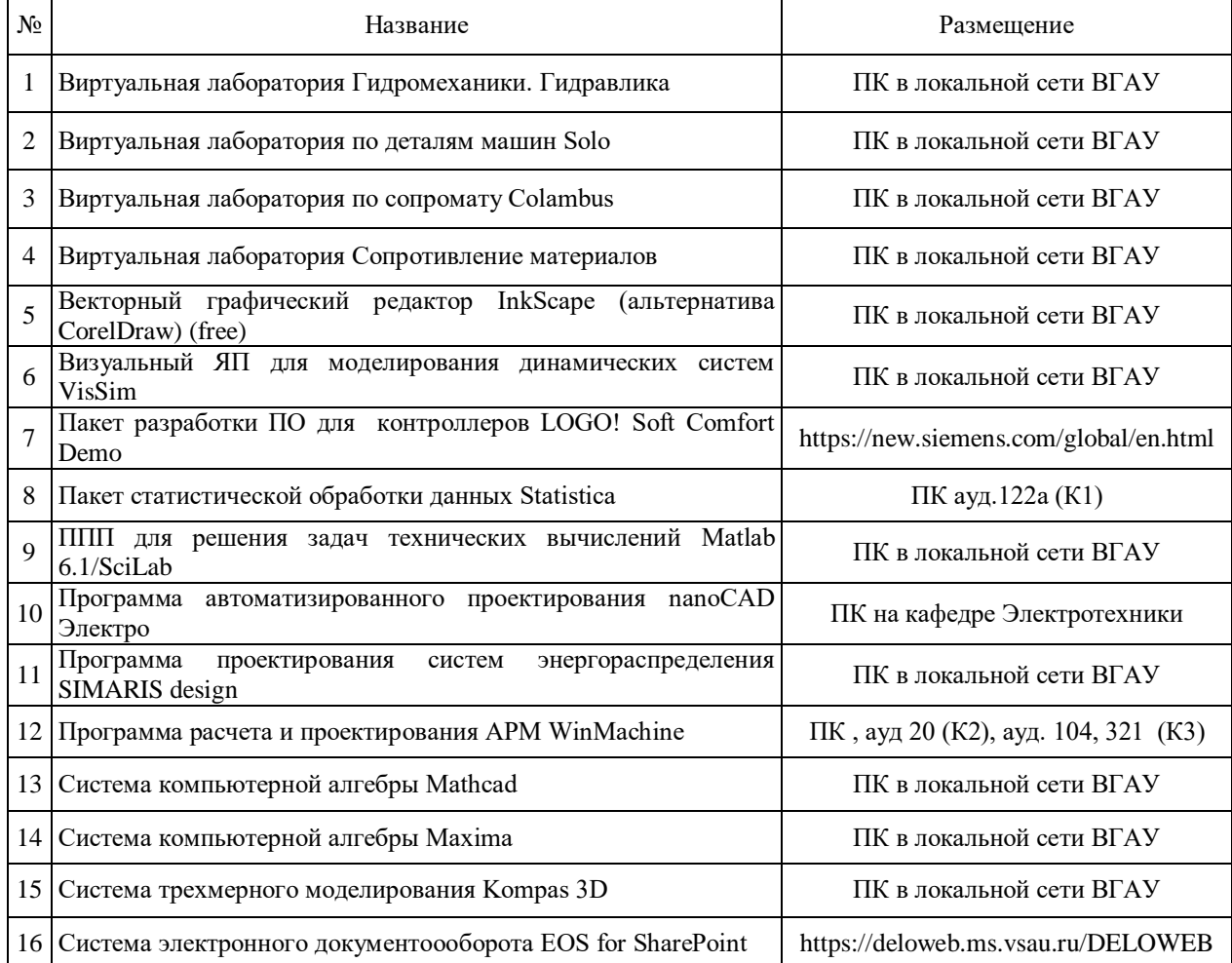

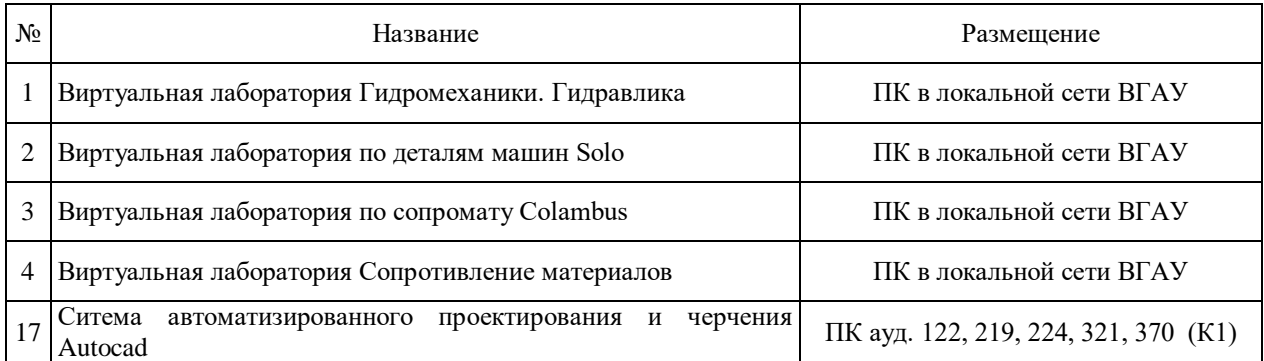

Обучающимся обеспечен доступ к современным профессиональным базам данных и информационным справочным системам, состав которых определяется в рабочих программах дисциплин (модулей) и обновляется при необходимости при актуализации образовательной программы. Сведения о профессиональных базах данных и информационных справочных систем приведены в таблице 5.4.

Таблица 5.4 - Сведения о профессиональных базах данных и информационных справоч-

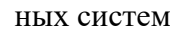

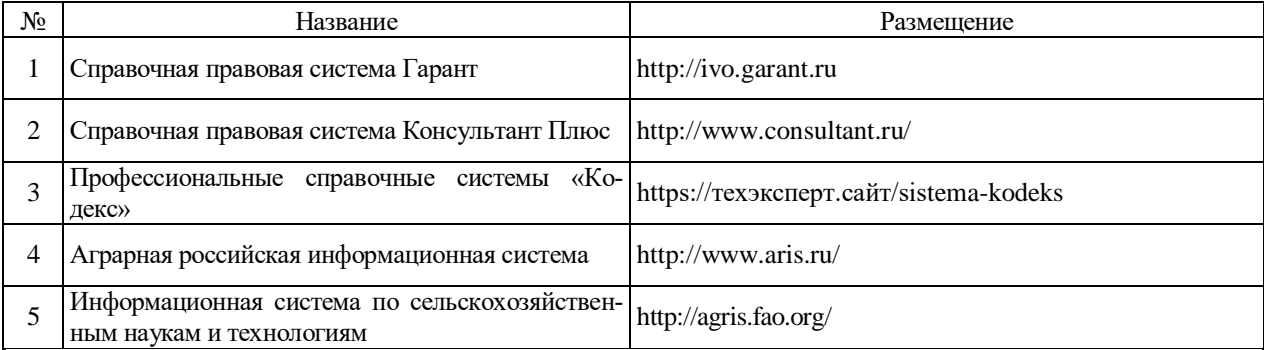

Сведения о материально-технических условиях реализации образовательной программы, включая используемое программное обеспечение, приведены в Приложении 7.

# <span id="page-16-0"></span>**5.5. Особенности материально-технических условий для лиц с ограниченными возможностями здоровья (ОВЗ)**

Обучающиеся из числа лиц с ограниченными возможностями здоровья обеспечены электронными образовательными ресурсами в формах, адаптированных к ограничениям их здоровья, а также необходимыми техническими условиями для перемещения.

В Университете созданы условия для инклюзивного образования и беспрепятственного передвижения лиц с ограниченными возможностями здоровья (ОВЗ). Разработаны и утверждены паспорта доступности корпусов как объектов социальной инфраструктуры.

Смонтированы системы вызова персонала, поручни для маломобильных групп населения, настенные поручни на лестничных маршах. Оборудованы универсальные санузлы для инвалидов. Для подъема инвалидов-колясочников по лестнице имеется ступенькоход.

На территории студенческого городка университета оборудованы широкие пешеходные дорожки. Выделены и размечены места для инвалидов и лиц с ограниченными возможностями здоровья на автомобильной парковке. Оборудован съезд с тротуара на проезжую часть на пешеходном переходе.

Входы оборудованы раскрывающимися дверями, доступными для проезда инвалидной коляски.

Установлены мнемосхемы расположения аудиторий и служебных помещений, тактильные таблички и вывески, а также пиктограммы.

В общежитии имеются комнаты для маломобильных обучающихся, установлен подъемник для инвалидов-колясочников на этажи. Оборудованы рекреационные зоны, предназначенные для отдыха и восстановления работоспособности инвалидов и лиц с ОВЗ.

Здравпункт оказывает первую медицинскую помощь.

Выделены аудитории для приема документов, инклюзивного обучения и самоподготовки.

Для обеспечения комфортного доступа к образованию имеется техника для слабослышащих – переносная аудиотехника (микрофоны, акустические усилители, колонки), которые в случае необходимости доставляются в любую аудиторию учебных корпусов; мультимедийное оборудование (мультимедийные проекторы, экраны, телевизоры).

Заместители деканов факультетов по социально-воспитательной работе, преподаватели и сотрудники университета прошли повышение квалификации по программе «Инклюзивное образование в вузе».

Выбор мест прохождения практик для инвалидов и лиц с ОВЗ осуществляется с учетом их физического состояния и доступности для данной категории обучающихся. Текущий контроль, промежуточная аттестация по дисциплинам и практикам и государственная итоговая аттестация проводятся в выбранной обучающимся форме: устной, устно-письменной, письменной. На зачетах, экзаменах и ГИА данной категории обучающихся предоставляется дополнительное время на подготовку к ответу и ответ.

Университет оказывает выпускнику из данной категории лиц содействие в трудоустройстве во время «Ярмарок вакансий», встреч с работодателями и других мероприятий.

Библиотека Университета обеспечивает обучающихся необходимой учебной литературой в соответствии с нормами, установленными во ФГОС ВО. Организует дифференцированное библиотечно-библиографическое и информационное обслуживание пользователей в читальных залах, на абонементах, на других пунктах выдачи, применяя методы индивидуального, массового и группового обслуживания. Накапливает информационные ресурсы в виде электронных изданий, создаваемых самостоятельно и выпускаемых другими организациями. Обеспечен неограниченный доступ к полнотекстовым учебным ресурсам электронной библиотечной системы «Руслан». Доступ к ЭБС возможен из любой точки, в которой имеется доступ к сети «Интернет». В учебных корпусах, в библиотеке и на территории университетского городка действует кабельный интернет, Wi Fi.

Заключен договор с Воронежской областной специальной библиотекой для слепых имени В.Г. Короленко, по которому слабовидящим предоставляется необходимая литература. В библиотеке имеется дежурный-консультант, в должностные обязанности которого входит обслуживание категории обучающихся с ОВЗ (прием заявки и адресная доставка литературы). Создана версия сайта университета для слабовидящих.

В образовательном процессе используются лицензионные программные продукты. Обучающиеся имеют доступ к рабочим учебным планам, рабочим программам дисциплин, программам практик, размещенным на официальном сайте университета.

Для обучения студентов с ОВЗ применяются дистанционные обучающие технологии. Осуществляется совместное проведение всех видов занятий, процедур оценки результатов обучения по всем направлениям и специальностям Университета, реализация которых предусмотрена с применением электронного обучения, дистанционных образовательных технологий. Для этих целей используется система eLearning Server 4G, которая создает информационно-образовательную среду для дистанционного обучения студентов, в том числе с ОВЗ, налаживает взаимосвязь между обучающимися, преподавателями и администрацией, а также позволяет управлять учебным процессом.

Для создания комфортного психологического климата в студенческой группе проводятся воспитательные мероприятия, направленные на сплочение студенческого коллектива, организацию сотрудничества обучающихся, формирование толерантной социокультурной среды, организацию волонтерской помощи инвалидам и лицам с ОВЗ.

### <span id="page-18-0"></span>**6. Характеристика среды вуза, обеспечивающая развитие общекультурных (социально-личностных) компетенций выпускников**

При разработке и актуализации образовательных программ, начиная с 2021/22 учебного года, в раздел вносится информация о рабочей программе воспитания, календарном плане воспитательной работы, формах аттестации.

**Социальная и воспитательная работа** со студентами проводится с целью успешного выполнения миссии Университета в подготовке высококвалифицированных, гармонично развитых и творческих специалистов и научных кадров для обеспечения устойчивого развития агропромышленного комплекса России.

Задачи, решаемые в ходе достижения поставленной цели:

- создание условий для разностороннего развития личности будущего конкурентоспособного специалиста с высшим профессиональным образованием;

- повышение степени удовлетворенности студентов качеством предоставляемых образовательных услуг;

- повышение роли общественных организаций в управлении Университетом;

- внедрение корпоративных норм и стандартов поведения, сохранение и обеспечение культурно-исторических традиций Университета.

На реализацию поставленной цели и решение задач направлен ежегодно разрабатываемый и утверждаемый ректором комплексный план социально-воспитательной работы со студентами Университета. В соответствии с комплексным планом Университета реализуются планы воспитательной работы факультетов и других общественных и творческих объединений вуза.

В соответствии с целями и задачами воспитания студенческой молодежи работа ведется по следующим приоритетным направлениям:

- патриотическое и гражданско-правовое воспитание – содействие становлению активной гражданской позиции студента, осознанию ответственности, усвоению норм правомерного поведения;

- духовно-нравственное воспитание – создание условий для формирования этических принципов, моральных качеств студента;

- эстетическое воспитание – содействие развитию интереса студента к кругу проблем, решаемых средствами художественного творчества, и пониманию произведений искусства;

- физическое воспитание и формирование стремления к здоровому образу жизни – совокупность мер, нацеленных на популяризацию спорта, укрепления здоровья студента, усвоения навыков здорового образа жизни;

- профессионально-трудовое воспитание – формирование творческого подхода и самосовершенствования в избранной профессии, приобщение студента к традициям и ценностям профессионального сообщества.

Воспитательная деятельность в Университете организуется в форме массовых мероприятий, а также путем проведения индивидуальной работы со студентами академических групп. Условия и характер проводимых мероприятий соответствуют их целям.

В рамках Университета, факультетов и студенческих групп проводится порядка трехсот различных мероприятий в год. В то же время воспитательная деятельность вуза соотнесена с общегосударственным контекстом, включает мероприятия, посвященные знаменательным и знаковым датам и событиям мирового, российского и регионального значения.

В Университете проводится большая работа по формированию традиций СХИ - ВГАУ. Значительная роль в этом отводится музею Университета. Деятельность сотрудников музея в патриотическом воспитании отмечена наградами: почетными грамотами и двумя памятными медалями Всероссийского объединения «Патриоты России».

Традиции вуза сохраняются и посредством проведения комплекса традиционных праздничных мероприятий, и путем взаимодействия с выпускниками.

Выражением целостной совокупности элементов социально ориентированного процесса воспитания является создание *социально-воспитательной системы* Университета. Особое внимание уделяется непрерывности воспитательной работы, ее направленности на активизацию имеющегося у студентов потенциала, органичное включение воспитательных мероприятий в процесс профессионального становления студентов.

Социальная и воспитательная работа осуществляется на основе разработанной и утвержденной на Ученом совете Университета «Концепции организации социальновоспитательной работы со студентами», которая представляет собой научно обоснованную совокупность взглядов на основные цели, задачи, принципы, содержание и направления воспитательной работы в вузе.

Организация социальной и воспитательной деятельности в вузе опирается на нормативно-правовые акты федерального и регионального уровня. Исходя из федеральной и региональной нормативно-правовой базы, в Университете разработаны университетские локальные акты. Они включают в себя положения о кураторе студенческой группы, о фонде социальной защиты студентов и аспирантов, о студенческом общежитии, о студенческом оперативном отряде охраны правопорядка, о проведении анкетирования др.

Социальная и воспитательная работа реализуется на уровне Университета, факультета, кафедры, студенческой группы. Создано управление социальновоспитательной работы в состав которого входят следующие структурные подразделения:

- отдел воспитательной работы;
- отдел социальной работы;
- молодежный центр;
- спортивно-оздоровительный центр;
- музей истории ВГАУ и Великой Отечественной войны.

Заместители деканов по социально-воспитательной работе, кураторы групп, молодые преподаватели имеют возможность повысить свою педагогическую квалификацию, получить опыт воспитательной деятельности. Институт кураторства - одно из важнейших звеньев воспитательной системы вуза. Ежегодно приказом ректора назначаются кураторы студенческих групп на  $1 - 3$  курсах из числа профессорско-преподавательского состава. Планирование и проведение воспитательной работы со студентами отражается в журналах кураторов. Основными формами работы кураторов со студенческими группами являются кураторские часы, проводимые один раз в две недели, и индивидуальная работа со студентами. Информационной и методической поддержке кураторов студенческих групп способствует проводимый в Университете семинар кураторов. На заседаниях кафедр систематически заслушиваются отчеты кураторов о проводимой работе со студентами.

Особое внимание уделяется развитию органов студенческого самоуправления, в сферу деятельности которых входит подготовка и реализация конкретных коллективнотворческих дел, проектов и других мероприятий во взаимодействии с администрацией и преподавателями. Структура объединенного совета обучающихся представлена такими общественными объединениями студентов как:

- объединение студентов в составе профсоюзной организации Университета;
- студенческие советы общежитий;
- творческие объединения молодежного центра;
- штаб студенческих трудовых отрядов;
- волонтерский корпус;
- православный молодежный центр;
- старостаты.

Все органы студенческого самоуправления университета являются самостоятельными и независимыми, вместе с тем они работают в тесном взаимодействии друг с другом.

Ежегодно в период летнего трудового семестра создаются разнопрофильные (сельскохозяйственные, ветеринарные, строительные, педагогические, поисковые, социальные) студенческие трудовые отряды, работающие на территории г. Воронежа, Воронежской и Липецкой областей, Краснодарского края. Участвуют студенты и в деятельности всероссийских сводных отрядов, например, отряде «Тигр», путинном отряде.

Студенты Университета принимают участие в конкурсах по защите социальнозначимых молодежных проектов, успешно защищают их, ежегодно принимают участие во Всероссийских и региональных образовательных форумах «Селигер», «Молгород», «Территория смыслов на Клязьме». В Университете запущен проект «Новое поколение», целью которого является активизировать в студенческой аудитории обсуждение вопросов внешней и внутренней политики России.

В реализации государственной молодежной политики ректорат и органы студенческого самоуправления вуза тесно взаимодействуют с молодежными структурами и общественными организациями городского округа г. Воронеж и Воронежской области.

Организация и проведение социальной и воспитательной работы в Университете сопровождается различными формами информационного обеспечения студентов и преподавателей о проводимых мероприятиях, акциях, встречах и конференциях.

На информационных стендах в Университете, в студенческих общежитиях помещаются красочные афиши проводимых мероприятий; расписание работы творческих коллективов, студий, спортивных секций.

Информационное обеспечение воспитательной деятельности активно осуществляется представителями Молодежного центра на информационном портале сайта Университета, а также с помощью ГУР – главного университетского радио. Ежедневно в радиовыпусках представляются данные о результатах смотров, конкурсов и соревнований различного уровня, поздравляются победители.

Основные мероприятия, проводимые в рамках Университета и факультетов, освещаются страницах вузовских газет «За кадры», «Зачёт», «Vet-форум», «Педсовет», которые являются победителями Всероссийских и областных конкурсов (газета «Зачет» ежегодно становится призером регионального конкурса студенческой прессы «Репортер»). Оперативная информация, фото- и видеоотчеты выставляются на сайте Университета в сети Интернет.

Существенное место в реализации информационных функций и в целом в системе воспитательной работы вуза занимает научная библиотека Университета. В фондах библиотеки насчитывается более 1 млн. книг, справочных изданий, около 300 наименований газет и журналов, включая литературу и периодику по проблемам воспитания, организации спортивной и досуговой деятельности молодежи. Библиотека имеет 4 читальных зала, один из которых находится в общежитии Университета. В читальных залах 311 посадочных мест. Сотрудники библиотеки принимают непосредственное участие в подготовке и проведении круглых столов, бесед, диспутов, конференций, встреч, организуют литературные гостиные, тематические выставки, обзоры, готовят информационные стенды.

Для проведения воспитательной деятельности в Университете создана необходимая материально-техническая база: актовые залы на 408 и 210 мест, аудитории, оборудованных мультимедийной техникой для проведения кураторских часов.

В вузе имеется необходимое оборудование, материалы и технические средства, способствующие эффективному проведению культурно-массовых мероприятий: акустическая система, обеспечивающая звуковое оформление мероприятий; стационарные экраны функционального использования для проекции фильмов, слайдов, видеороликов и других видеоматериалов во время проведения мероприятий; комплекты костюмов для коллективов художественной самодеятельности, которые ежегодно обновляются и пополняются.

В Университете разработан комплекс мероприятий по развитию творческого потенциала студентов, что является основой для достижения высоких результатов. Например, творческий коллектив Университета шесть лет подряд завоевывает призовые места в областном творческом фестивале «Студенческая весна – 2015», что свидетельствует о системной и слаженной работе в этом направлении.

Ежегодно творческий коллектив студентов принимает участие во Всероссийской студенческой Весне среди вузов, подведомственных Минсельхозу РФ, завоевывая призовые места в различных номинациях.

Команды КВН неоднократно становились призерами Воронежской Региональной лиги МС КВН и вошла в 50 лучших команд согласно рейтинга ежегодного международного фестиваля команд КВН.

Является лауреатом регионального фестиваля театральная студия «Лица».

Особое место в творческой жизни Университета занимает народный ансамбль песни и танца «Черноземочка» им. В. Соломахина, имеющий полувековую историю и являющийся лауреатом международных, всероссийских и региональных фестивалей. Ансамбль побывал с концертными программами во многих городах России, принимал участие в фестивалях, проходивших в Болгарии, Венгрии, Кубе, Чили, Китае, Черногории и других странах мира.

Реализуются на территории университетского городка такие проекты, как Агроуниверситетская масленица, рок-фестиваль ГРОМ, Дискотека нашего века, Кинопарк ВГАУ. Одним из новых масштабных проектов явился студенческий Сретенский бал с участием нескольких вузов г. Воронежа, собравший в зале более ста пар, танцевавших под звуки духового оркестра.

Отдельно необходимо отметить такое направление, как организация поездок с целью знакомства студентов с культурным, историческим и духовным наследием России. Всего в таких поездках ежегодно принимают участие более 600 студентов и сотрудников.

В Университете созданы необходимые условия для проведения занятий физической культурой и спортом, осуществления тренировочного процесса. В вузе имеются стадион, 8 спортивных залов; 5 спортивных площадок. Вводится в действие новый спортивный комплекс. Функционируют 38 спортивных секций. Ежегодно проводятся различные спортивные состязания, студенты принимают участие в соревнованиях различных уровней. В общежитиях функционируют спортивные комнаты. Организация спортивнооздоровительной работы обеспечена необходимым спортивным инвентарем и оборудованием, необходимой спортивной формой. Большое воспитательное воздействие имеет на студентов ставшая традиционной «Зарядка с чемпионом».

Данная материально-техническая база и ее эффективное использование способствуют созданию необходимых условий для всестороннего развития студентов, организации их позитивного досуга, приобщению к здоровому образу жизни, активизации деятельности творческих коллективов и спортивных групп.

Основными источниками финансирования социальной и воспитательной работы являются: бюджетные и внебюджетные средства Университета, поступления от спонсоров. Основные статьи расхода на социальную и воспитательную работу:

- финансирование мероприятий, включенных в программу социальновоспитательной работы и ежегодные планы работы Университета;

- развитие материально-технической базы структурных подразделений и социальной сферы;

- материальное стимулирование преподавателей и студентов, активно участвующих в воспитательной работе;

- поддержка студенческих общественных организаций и инициатив.

В соответствии со стратегией молодежной политики в Университете осуществляется поддержка талантливых студентов в сфере науки, творчества, спорта, общественной деятельности. Более трехста человек получают повышенную академическую стипендию в размере 7300 рублей. Разработана и реализуется система внутривузовского морального и материального поощрения. Ежегодно Университет представляет лучших студентов на получение именных стипендий Президента и Правительства РФ, администрации Воронежской области, Ученого совета Университета, ООО «ЭкоНива – АПК Холдинг». Социальными партнерами в системе поощрения студентов Университета выступает администрация Воронежской области, Управа Центрального района городского округа г. Воронеж.

Государственную социальную стипендию получают порядка семиста студентов. Нуждающиеся студенты 1 и 2 курсов, обучающихся на «хорошо» и «отлично», получают повышенную социальную стипендию в размере от 6800 до 7900 рублей.

В Университете апробируется программа бесплатного питания. Таким образом, оказывается поддержка, как малоимущим студентам, так и активно участвующим в спортивной и культурно-массовой деятельности.

Индивидуальный подход и поддержка оказывается студентам, относящимся к категории детей-сирот и оставшихся без попечения родителей и студентам, относящимся к категории инвалидов 1 и 2 групп и инвалидов с детства.

В случае смерти близких родственников, лечения в стационаре, вступления в брак, рождения ребенка в семье студента оказывается единовременная материальная помощь.

Организуются культурно-массовые и спортивно-оздоровительные мероприятия на базе санатория им. Горького и базах Черноморского побережья.

Составной частью всей социальной и воспитательной деятельности является организация работы со студентами нового набора по их адаптации к вузовской системе обучения и особенностям студенческой жизни. С этой целью издана памятка первокурснику «У нас так принято», проводится комплекс творческих и спортивных мероприятий: День первокурсника, творческий фестиваль «Осень первокурсников», спортивный праздник «Приз первокурсника» и др. Организуются встречи студентов нового набора с деканами и заместителями деканов, преподавателями кафедр факультетов. Традиционным является проведение Дня знаний.

Ежегодно кураторами первых курсов создается социальный портрет группы и отдельно каждого студента в ней. Изучаются личностные, индивидуальные, творческие способности, интересы и склонности. Кураторами оказывается содействие в формировании актива студенческих групп, вовлечении студентов в работу различных кружков, секций, клубов, коллективов художественной самодеятельности.

В вузе ведется специальная работа по профилактике асоциального поведения студентов, табакокурения, потребления алкоголя и наркотиков в студенческой среде:

- введение ограничивающих мер по табакокурению;

- организация выступлений специалистов (врачей-наркологов, инфекционистов, сотрудников органов внутренних дел, госнаркоконтроля, ученых и др.) перед студентами Университета;

- взаимодействие с управлением Федеральной службы РФ по контролю за оборотом наркотиков по Воронежской области;

- проведение тематических кураторских часов о вреде курения, алкоголизма, наркомании, бесед, направленных на приобщение студентов к здоровому образу жизни;

- участие в областном конкурсе социальной рекламы антиникотиновой, антинаркотической и антиалкогольной направленности;

- размещение в Университете и студенческих общежитиях плакатов с информацией антинаркотического содержания;

- подготовка радиовыпусков о вреде курения, алкоголизма, наркомании;

- проведение и участие в различных акциях антиникотиновой и антиалкогольной направленности;

- проведение тематических культурно-массовых и спортивных мероприятий, направленных на противодействие асоциального поведения студентов.

Проводится индивидуальная работа со студентами «группы риска».

В Университете ведется работа по созданию системы оценки результативности и эффективности внеучебной деятельности, которая необходима для корректировки и совершенствования содержания, форм и методов социально-воспитательной работы со студентами.

В качестве критериев оценки выступают:

- степень стабильности и четкости работы всех элементов социальновоспитательной системы Университета;

массовость участия студентов в различных факультетских и университетских мероприятиях;

- качество участия студентов в различных мероприятиях, результативность участников соревнований, фестивалей, конкурсов;

- присутствие живой инициативы студентов, их стремление к повышению качества проведения мероприятий;

- степень удовлетворенности студентов качеством образовательного процесса;

- стремление реализовать себя в дальнейшем именно в профессиональной деятельности по полученной в Университете специальности;

- отсутствие правонарушений среди студентов.

В результате проведения анкетирования готовятся итоговые документы, планы корректирующих и предупреждающих мероприятий.

Проблемы и перспективы организации воспитательной деятельности в вузе ежегодно рассматриваются на Ученом совете Университета, совете по социальновоспитательной работе, Ученых советах факультетов и заседаниях кафедр и семинарах кураторов. Анализ воспитательной работы преподавателей является одним из критериев рейтинговой оценки их профессионального уровня.

Таким образом, созданная в Университете социокультурная среда и материальнотехническое наполнение воспитательного процесса позволят студентам за период обучения сформировать общекультурные компетенции, установленные ФГОС ВО.

### <span id="page-23-0"></span>**7. Нормативно-методическое обеспечение системы оценки качества освоения обучающимися АОП по направлению подготовки 35.03.06 Агроинженерия**

В соответствии с ФГОС ВО по направлению подготовки 35.03.06 Агроинженерия оценка качества освоения обучающимися основных образовательных программ включает текущий контроль успеваемости, промежуточную и государственную итоговую аттестацию обучающихся. Реализация оценки качества освоения обучающимися АОП осуществляется в соответствии с положениями:

П ВГАУ 1.1.01 – 2017 ПОЛОЖЕНИЕ о текущем контроле успеваемости и промежуточной аттестации обучающихся, введенное в действие приказом ректора №149 от 28.04.2020 г.;

П ВГАУ 1.1.13 – 2016 ПОЛОЖЕНИЕ о фонде оценочных средств, введенное в действие приказом ректора №126 от 10.04.2017 г.;

П ВГАУ 1.1.01 – 2018 ПОЛОЖЕНИЕ по организации и проведению внутренней независимой оценки качества образования по образовательным программам высшего образования – программам бакалавриата, программам специалитета и программам магистратуры, введенное в действие приказом ректора №143 от 02.04.2018 г.

#### <span id="page-24-0"></span>**7.1. Фонды оценочных средств для проведения текущего контроля успеваемости и промежуточной аттестации**

Нормативно-методическое обеспечение текущего контроля успеваемости и промежуточной аттестации студентов осуществляется в соответствии с положением П ВГАУ 1.1.01 – 2017 ПОЛОЖЕНИЕ о текущем контроле успеваемости и промежуточной аттестации обучающихся, введенное в действие приказом ректора №149 от 28.04.2020 г.; П ВГАУ 1.1.13 – 2016 ПОЛОЖЕНИЕ о фонде оценочных средств, введенное в действие приказом ректора  $\text{N}$ <sup>2</sup>126 от 10.04.2017 г.

Для аттестации обучающихся на соответствие их персональных достижений поэтапным требованиям АОП (текущий контроль успеваемости и промежуточная аттестация) созданы фонды оценочных средств, включающие контрольные вопросы и типовые задания для практических занятий, лабораторных и контрольных работ, коллоквиумов, зачетов и экзаменов; тесты и компьютерные тестирующие программы; примерную тематику курсовых работ (проектов), рефератов и методы контроля, позволяющие оценить знания, умения и уровень приобретенных компетенций.

#### **7.2. Требования к финансовым условиям реализации программ бакалавриата**

<span id="page-24-1"></span>Финансовое обеспечение реализации программы бакалавриата должно осуществляться в объеме не ниже значений базовых нормативов затрат на оказание государственных услуг по реализации образовательных программ высшего образования - программ бакалавриата и значений корректирующих коэффициентов к базовым нормативам затрат, определяемых Министерством сельского хозяйства Российской Федерации.

#### **7.3. Государственная итоговая аттестация выпускников АОП бакалавриата**

<span id="page-24-2"></span>В соответствии с Законом Российской Федерации «Об образовании в Российской Федерации» государственная итоговая аттестация выпускников, завершающих обучение по программам высшего образования в высших учебных заведениях, является обязательной.

Государственная итоговая аттестация выпускников по направлению подготовки 35.03.06 Агроинженерия (уровень бакалавриата) включает защиту выпускной квалификационной работы (бакалаврская работа) и проводится в соответствии с ФГОС ВО и приказом Министерства образования и науки №636 от 29 июня 2015 (зарегистрирован в Министерстве юстиции Российской Федерации 22 июля, регистрационный №38132) «Об утверждении порядка проведения государственной итоговй аттестации по образовательным программам высшего образования – программам бакалавриата, программам специалитета, программам магистратуры», а также положением П ВГАУ 1.1.01 – 2016 ПОЛОЖЕНИЕ о государственной итоговой аттестации выпускников по образовательным программам высшего образования - программам бакалавриата, программам специалитета, программам магистратуры, введенное в действие приказом ректора №149 от 28.04.2020 г.

В результате освоения программы бакалавриата у выпускника должны быть сформированы общекультурные, общепрофессиональные и профессиональные компетенции.

Государственная итоговая аттестация выпускников проводится по направлению подготовки, предусмотренным федеральным государственным образовательным стандартом и завершается выдачей диплома об уровне образования и о квалификации.

К государственным итоговым испытаниям, входящим в состав государственной итоговой аттестации допускаются лица, успешно и в полном объеме завершившие освоение основной профессиональной образовательной программы направлению подготовки 35.03.06 Агроинженерия (уровень бакалавриата).

Тема выпускной квалификационной работы (ВКР) определяется выпускающей кафедрой и должна соответствовать направлению деятельности бакалавра.

Примерная тематика ВКР для направления **35.03.06 Агроинженерия, направленность (профиль) «Электрооборудование и электротехнологии в АПК»:**

1. Электроснабжение сельскохозяйственного производственного объекта.

2. Электроснабжение молочно-товарной фермы.

3. Электроснабжение свинокомплекса.

4. Электроснабжение птицефермы.

5. Электроснабжение сельскохозяйственного предприятия.

6. Электроснабжение перерабатывающего предприятия.

7. Электроснабжение пункта технического сервиса сельскохозяйственной техники.

8. Автоматизация технологического процесса переработки молока.

9. Автоматизация технологического процесса очистки зерна.

10. Автоматизация технологического процесса кормоприготовления.

11. Автоматизация технологического процесса сушки сельскохозяйственной продукции.

12. Автоматизация водоснабжения сельскохозяйственного производственного объекта.

13. Автоматизация управления микроклиматом на животноводческой ферме.

14. Разработка электропривода технологического оборудования цеха по переработке молока.

15. Разработка электропривода технологического оборудования коровника.

16. Разработка электропривода технологического оборудования птичника.

17. Разработка электропривода технологического оборудования свинарника.

18. Разработка электропривода технологического оборудования кормоцеха.

19. Разработка электропривода технологического оборудования пункта технического сервиса сельскохозяйственной техники.

20. Электроснабжение сельского населенного пункта.

21. Электроснабжение сельскохозяйственного района.

22. Разработка ветроэлектрической установки для электроснабжения сельскохозяйственных потребителей.

23. Разработка малой комбинированной электростанции на основе возобновляемых источников энергии для электроснабжения сельскохозяйственных потребителей.

24. Разработка системы облучения сельскохозяйственных животных.

25. Разработка системы облучения семян.

26. Теплоснабжение сельскохозяйственного производственного объекта от электрического котла.

27. Разработка системы горячего водоснабжения животноводческой фермы от электроводонагревателей.

28. Электроснабжение теплицы.

29. Автоматизация управления микроклиматом в теплицах.

30. Автоматизация управления микроклиматом в овощехранилищах.

Согласно графику учебного процесса на государственную итоговую аттестацию обучающихся по направлению 35.03.06 Агроинженерия отводиться 4 недели (6 з.е.). В этот период включается подготовка к процедуре защиты и процедура защиты ВКР. Перед государственной итоговй аттестацией предусматривается две недели преддипломной практики, которая проводится для выполнения ВКР.

Основные параметры ВКР бакалавра:

1. Объем пояснительной записки – 60…70 стр. машинописного текста.

2. Графическая часть – 6 листов формата А1, из которых 3 листа формата А1 должны представлять конструкторскую разработку (общий вид, сборочный чертеж и лист деталировки). Если ВКР носит научно-исследовательский характер, то графическая часть формируется по усмотрению выпускающей кафедры, научного руководителя и должна иметь также не менее 6 листов формата А1.

**Приблизительная структура ВКР:** Титульный лист Задание на ВКР Аннотация Оглавление Введение Основная часть БЖД Заключение Список использованных источников Приложение

Основная часть должна отражать выбранное направление ВКР и содержать не менее трех разделов, среди которых обязательными должны являться:

1. Состояние вопроса, актуальность, отечественный и зарубежный опыт по выбранной проблеме. В конце раздела на основании выводов по состоянию вопроса формулируются задачи ВКР.

2. Теоретический или технологический расчет к обоснованию целесообразности выбранного направления решения той или иной проблемы, обоснованной в первом разделе основной части.

3. Конструкторский или проектный расчет технического решения, применение которого обосновано в предыдущих разделах.

Раздел по экономическому обоснованию может быть включен в ВКР по решению выпускающей кафедры.

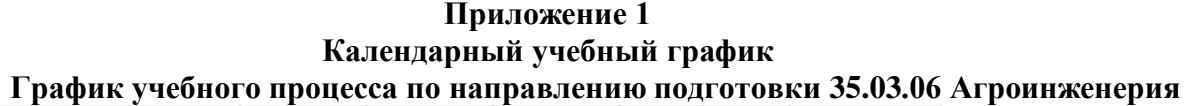

| Mec.     |                          | Сентябрь                  |           |                           | <b>LO</b> | Октябрь                    |                     |                               |     |         | $\sim$    |                                 |                         |                               |          |                          |                      | Ноябрь                                                                                                |                                           |                         | Декабрь |              |                | 4                | Январь |             | -      |           | Февраль            |          | $\overline{\phantom{a}}$ |           |                                                                                                    | Март                                                                                                    |                          | m.                                                                       |                     | Апрель                                                    | <b>CO</b>                                                                                                    |                     |                      | Май                                                                     |                      |               | Июнь                   |    |                         | <b>In</b>               |                                       | Июль                                       |  | $\sim$ |  | <b>Август</b> |  |  |
|----------|--------------------------|---------------------------|-----------|---------------------------|-----------|----------------------------|---------------------|-------------------------------|-----|---------|-----------|---------------------------------|-------------------------|-------------------------------|----------|--------------------------|----------------------|----------------------------------------------------------------------------------------------------|-------------------------------------------|-------------------------|---------|--------------|----------------|------------------|--------|-------------|--------|-----------|--------------------|----------|--------------------------|-----------|----------------------------------------------------------------------------------------------------|----------------------------------------------------------------------------------------------------|--------------------------|--------------------------------------------------------------------------|---------------------|-----------------------------------------------------------|----------------------------------------------------------------------------------------------------|---------------------|----------------------|-------------------------------------------------------------------------|----------------------|---------------|------------------------|----|-------------------------|-------------------------|---------------------------------------|--------------------------------------------|--|--------|--|---------------|--|--|
| Числа    | $\overline{\phantom{0}}$ | $\frac{4}{1}$<br>$\infty$ | $15 - 21$ | 8<br>$\mathbf{u}$ .<br>S. | 8         | ă<br>$\boldsymbol{\omega}$ | $\frac{5}{1}$<br>ä, | $\mathbb{R}^2$<br>$\sim$<br>8 | 21  | ግ<br>m  | $10 - 16$ | a<br>$\mathbf{R}^{\prime}$<br>A | ន<br>$\mathbf{r}$<br>¥, | ņ<br>$\overline{\phantom{a}}$ | $8 - 14$ | ត<br>$\mathbf{H}$ .<br>щ | $\frac{28}{1}$<br>S. | 8<br>m                                                                                                | $\frac{8}{1}$<br>ă<br>$\overline{\omega}$ | 10<br>$\mathbf{u}$<br>g | 8       | ٠º<br>$\sim$ | ٩ŗ<br>$\sigma$ | $\ddot{5}$<br>٩Ì | Ω      | ؋<br>$\sim$ | 쁚<br>ø | $16 - 22$ | $\frac{8}{2}$<br>g | 11.<br>g | $6 - 12$                 | $13 - 19$ | $\frac{26}{5}$<br>S.<br>8                                                                                | 윾<br>$\blacktriangleleft$                                                                                     | $11 - 17$                | 24<br>$\mathbf{r}$<br>$\frac{8}{14}$                                     | 5<br>$\frac{1}{25}$ | $\sim$<br>$\mathbf{u}$ .<br>$\overline{\phantom{a}}$      | $\frac{4}{1}$<br>$\infty$                                                                                                   | 衰<br>$\frac{1}{22}$ | $\frac{28}{1}$<br>S. | 8                                                                       | $\frac{1}{2}$<br>KD. | <u>ဇ</u><br>g | 8<br>$\mathbf{u}$<br>8 | Ľ3 | <b>O</b><br>m           | ۹ì<br>$\mathbf{r}$<br>ă | α<br>$\mathbf{u}$ .<br>۵              | $\vec{p}$<br>$\mathbf{R}$<br>$\frac{1}{2}$ |  |        |  |               |  |  |
| Нед.     |                          | 2                         | 3         | 4                         | 5.        | -6                         | $\overline{7}$      | 8                             | 9   | 10      | 11        | 12                              | 13                      | 14                            | 15       | 16                       | 17                   | 18                                                                                                    | 19<br>20                                  | 21                      | 22      | 23           | 24             | 25               | 26     | 27          | 28     | 29        | 30                 | 31       | 32                       | 33        | 34<br>35                                                                                                 | 36                                                                                                    | 37                       | 38                                                                       | 39                  | 40                                                        | 41                                                                                                    | 42                  |                      | 43 44                                                                   | 45                   | 46            | 47                     | 48 | 49                      | 50                      | $51$ 52                               |                                            |  |        |  |               |  |  |
| $\Omega$ | $=$                      | $=$                       | $=$       | $=$                       | $=$       | $=$                        | $=$                 | $=$                           | $=$ | $=$     | $=$       | $=$                             | $=$                     | $=$                           | $=$      | $=$                      | $=$                  | =<br>$=$                                                                                              | $=$                                       |                         | $=$     | $=$          |                | $=$              | $=$    | $=$         |        |           |                    |          |                          |           | $=$                                                                                                    |                                                                                                    |                          |                                                                          | $=$                 |                                                           |                                                                                                    |                     |                      |                                                                         |                      |               | $=$                    |    |                         |                         |                                       |                                            |  |        |  |               |  |  |
|          |                          |                           |           |                           |           |                            |                     |                               |     | $\star$ |           |                                 |                         |                               |          | e e e e                  | в                    | *<br>э<br>$\ast$<br>э<br>$\ast$<br>$\frac{3}{2}$<br>$\ast$<br>$\ast$<br>$\ast$<br>$\ast$              |                                           |                         |         |              |                |                  | $\ast$ |             | $\ast$ |           |                    |          |                          |           | <b>x</b>                                                                                                 | <b>x</b>                                                                                                    |                          |                                                                          |                     | э<br>$\frac{1}{3}$                                        | Э<br>Э<br>$\frac{3}{3}$<br>$\ast$<br>э                                                                                      | v                   |                      |                                                                         |                      |               |                        |    | y y y K K K K K         |                         | $K$ $K$                               |                                            |  |        |  |               |  |  |
| 2        |                          |                           |           |                           |           |                            |                     |                               |     | $\ast$  |           |                                 |                         |                               |          | nnnn                     | Э                    | $\ast$<br>э<br>$rac{9}{9}$<br>*<br>$\ast$<br>$\ast$<br>$\ast$<br>$\ast$<br>$\ast$                     |                                           |                         |         |              |                |                  | $\ast$ |             | ×      |           |                    |          |                          |           | .≉.                                                                                                    | $\cdot$                                                                                                    |                          |                                                                          |                     | y                                                         | $\begin{array}{c c}\n\overline{y} \\ \overline{y} \\ \overline{y} \\ \overline{y}\n\end{array}$<br>$\ast$<br>$\overline{y}$ |                     | $y$   $y$   $y$      |                                                                         |                      | y K           |                        |    | $K$ $K$ $K$ $K$         |                         | $K$   $K$                             |                                            |  |        |  |               |  |  |
| з        |                          |                           |           |                           |           |                            |                     |                               |     | $\ast$  |           |                                 |                         |                               |          | நிறிகள்                  | Э                    | $\ast$<br>э<br>$\ast$<br>$\frac{d}{dt}$<br>$\ast$<br>$\ast$<br>$\cdot$<br>$\ast$<br>$\overline{\ast}$ |                                           |                         |         |              |                |                  | ×.     |             | ×      |           |                    |          |                          |           | Э<br>$\frac{B}{K}$<br>$\frac{9}{5}$<br>$\ast$<br>Э<br>$\overline{\mathbf{B}}$<br>$\overline{\mathsf{K}}$ | 3K<br>К<br>К<br>$\overline{\mathbf{K}}$<br>$\mathsf K$<br>$\rightarrow$                                       | K.                       | K                                                                        |                     | $K$ $K$                                                   | К<br>К<br>$\frac{K}{K}$<br>÷<br>К                                                                                           |                     |                      |                                                                         |                      |               |                        |    |                         |                         | n   n   n   n   n   n   n   n   n   k |                                            |  |        |  |               |  |  |
|          |                          |                           |           |                           |           |                            |                     |                               |     | ×.      |           |                                 |                         |                               |          | நிறிகள்                  | Э                    | $\ast$<br>э<br>$\ast$<br>Э<br>$rac{1}{\epsilon}$<br>*<br>$\ast$<br>$*$   $*$<br>$\ast$                |                                           |                         |         |              |                |                  | ×.     |             | ×      |           |                    |          | e e e e                  | Э         | $\frac{\Pi}{\Pi}$<br>$\Box$<br>∗.<br>$\overline{\mathsf{n}}$                                             | $\Pi$ $\Pi$<br>$\Pi$ $\Pi$<br>$\blacksquare$<br>$\overline{\mathsf{n}}$<br>$\Box$<br>$\overline{\phantom{a}}$ | $\overline{\phantom{a}}$ | л<br>$\Box$<br>$\frac{\Pi \Delta}{\Pi \Delta}$<br>Пд<br>$\overline{\Pi}$ | Пд                  | $\Box$<br>$\frac{\frac{\Box A}{\Box}}{\frac{\Box}{\Box}}$ | Д<br>Д<br>$\frac{\mathbb{D}}{\mathbb{D}}$<br>$\ast$<br>$\overline{\mathbf{u}}$                                              | д                   | д                    | $\frac{\pi}{4}$<br>$\frac{\pi}{\kappa}$<br>К<br>$\overline{\mathsf{K}}$ |                      |               |                        |    | $K$ $K$ $K$ $K$ $K$ $K$ |                         | $K$   K                               |                                            |  |        |  |               |  |  |

<span id="page-27-0"></span>**Э – экзаменационная сессия; К – каникулы; \* - нерабочие праздничные дни; У – учебная практика (практика по получению первичных профессиональных умений и навыков, в том числе первичных умений и навыков научно-исследовательской деятельности); П – производственная практика (технологическая, практика по получению профессиональных умений и опыта профессиональной деятельности) Пд – преддипломная практика; Д – защита выпускной квалификационной работы, включая подготовку к процедуре защиты и процедуру защиты.**

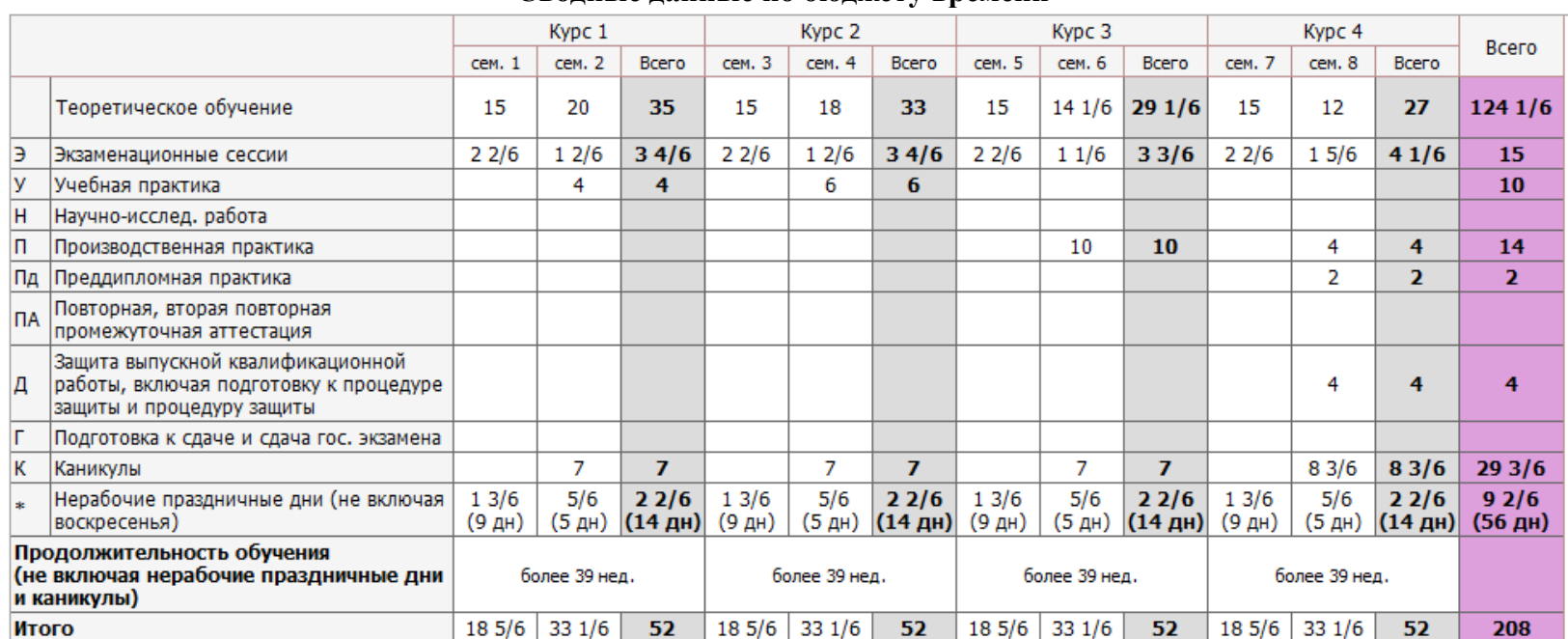

# **Сводные данные по бюджету времени**

**Приложение 2**

**Учебный план по направлению подготовки 35.03.06 Агроинженерия,** 

<span id="page-29-0"></span>**направленность (профиль) «Электрооборудование и электротехнологии в АПК» представлен на сайте Университета по ссылке http://www.vsau.ru/sveden/education/**

# **Приложение 3 Компетентностно-ориентированный учебный план (матрица компетенций) по направлению подготовки 35.03.06 Агроинженерия, направленность (профиль) «Электрооборудование и электротехнологии в АПК»**

<span id="page-30-0"></span>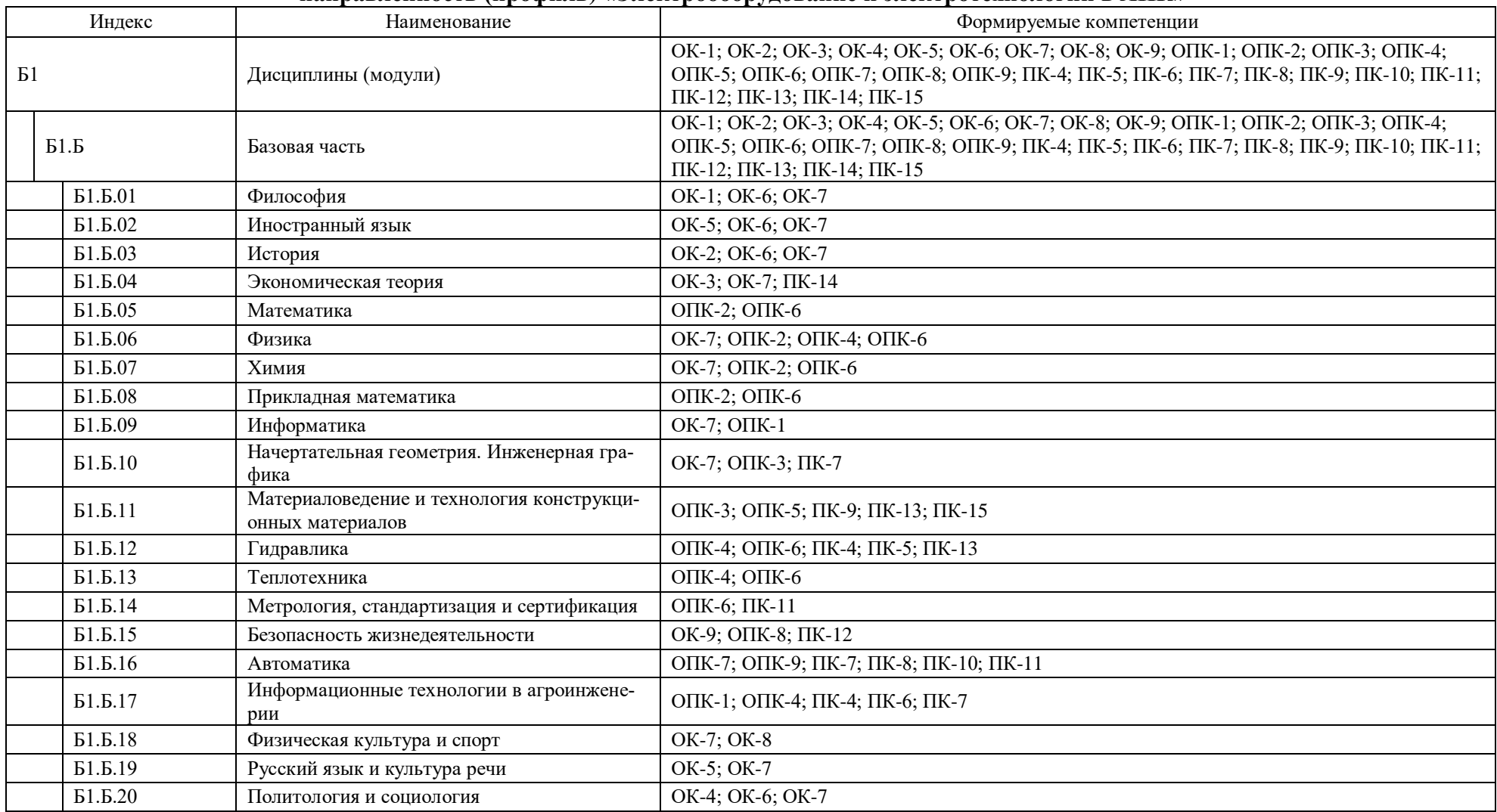

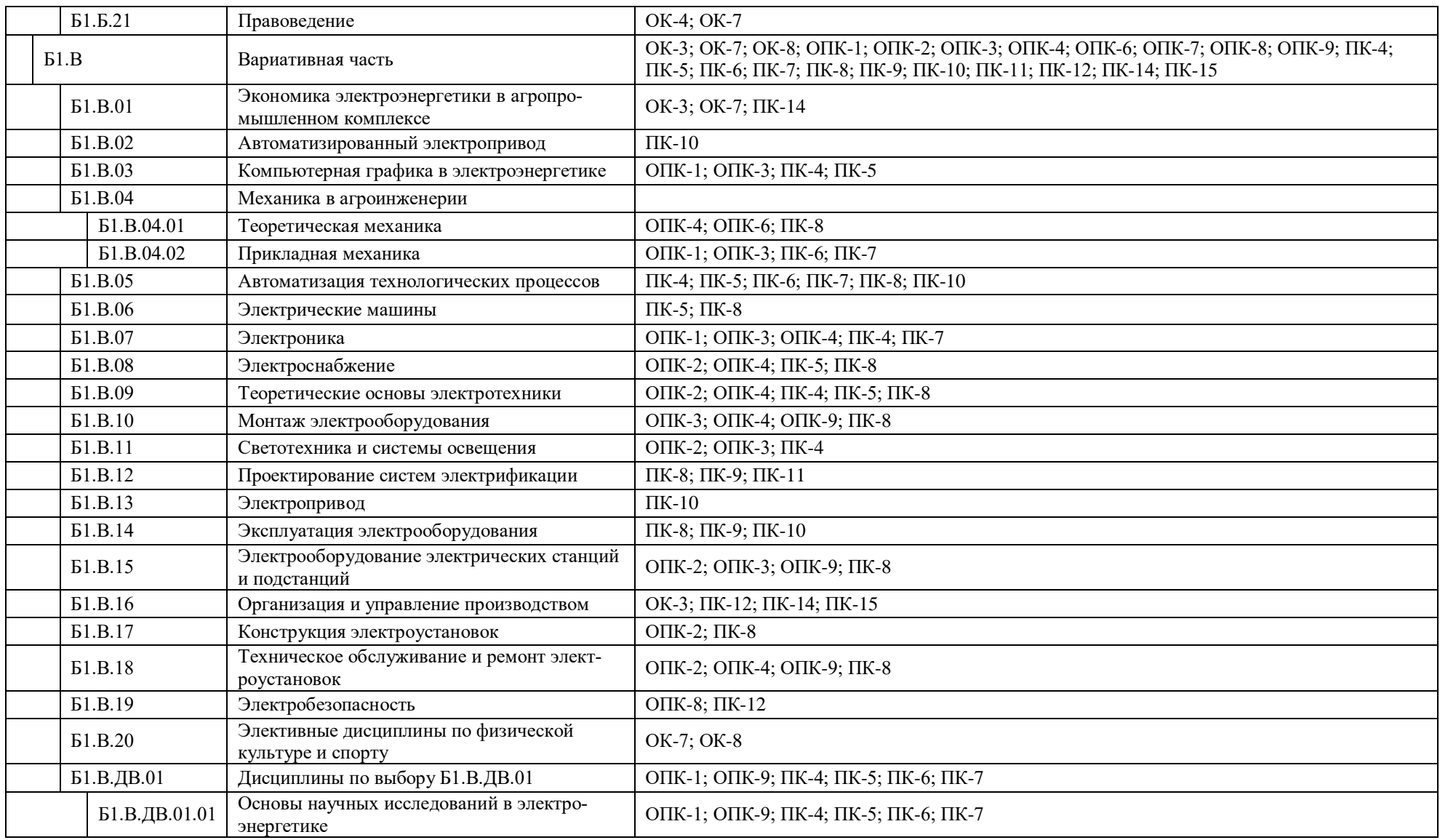

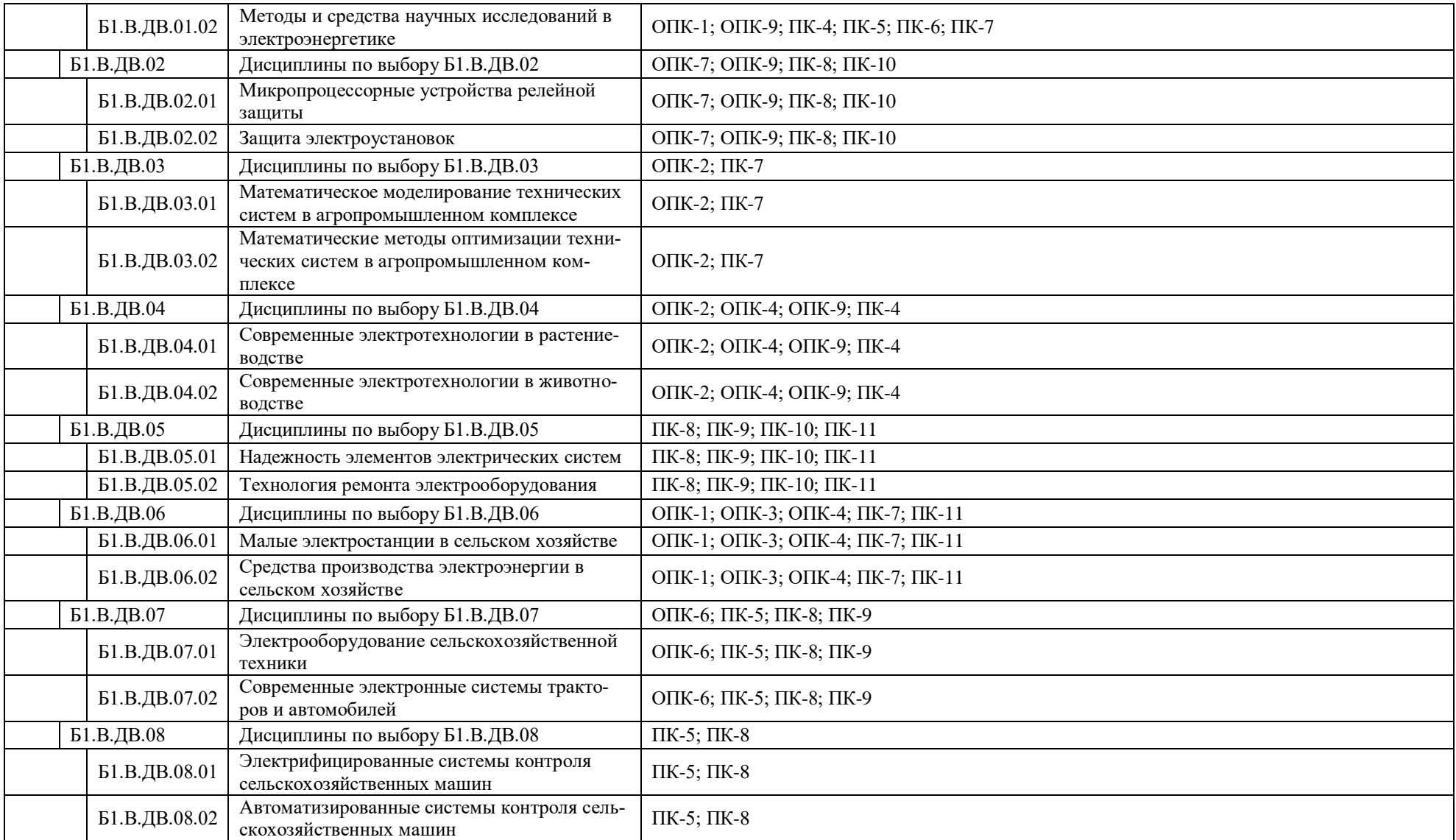

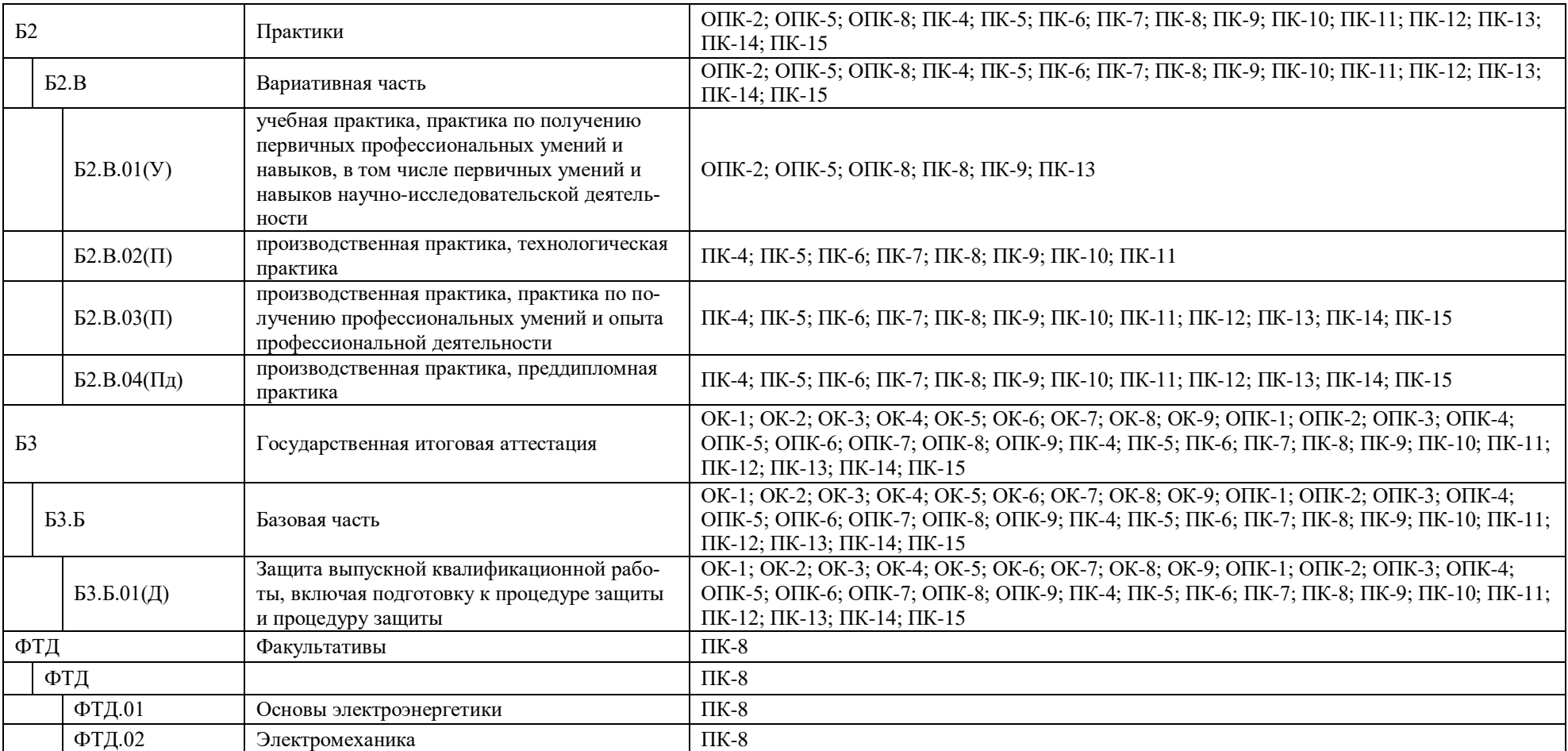

# **Приложение 4**

<span id="page-34-0"></span>**Аннотации рабочих программ учебных курсов, предметов, дисциплин по направлению подготовки 35.03.06 Агроинженерия, направленность (профиль) «Электрооборудование и электротехнологии в АПК» представлены на сайте Университета по ссылке http://www.vsau.ru/sveden/education/**

# **Приложение 5 Кадровое обеспечение образовательной программы по направлению подготовки 35.03.06 Агроинженерия, направленность (профиль) «Электрооборудование и электротехнологии в АПК»**

<span id="page-35-0"></span>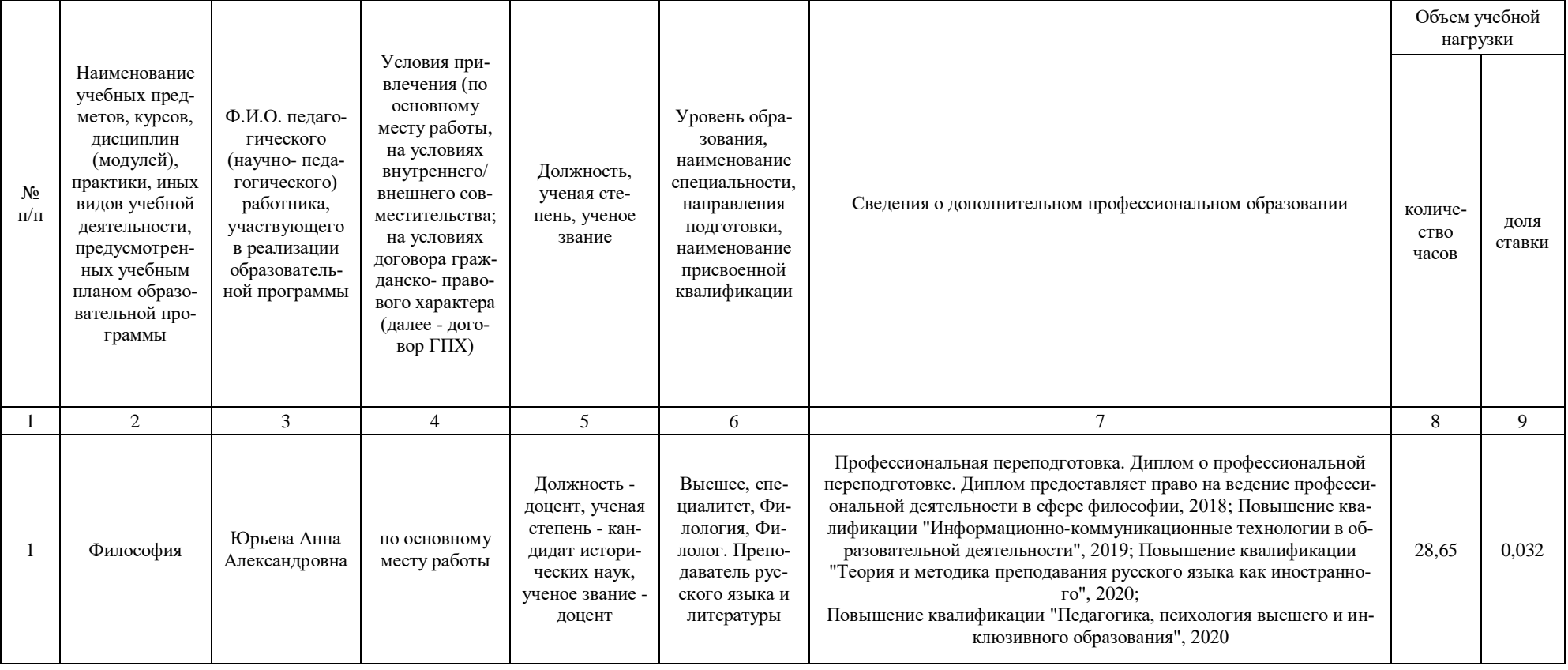
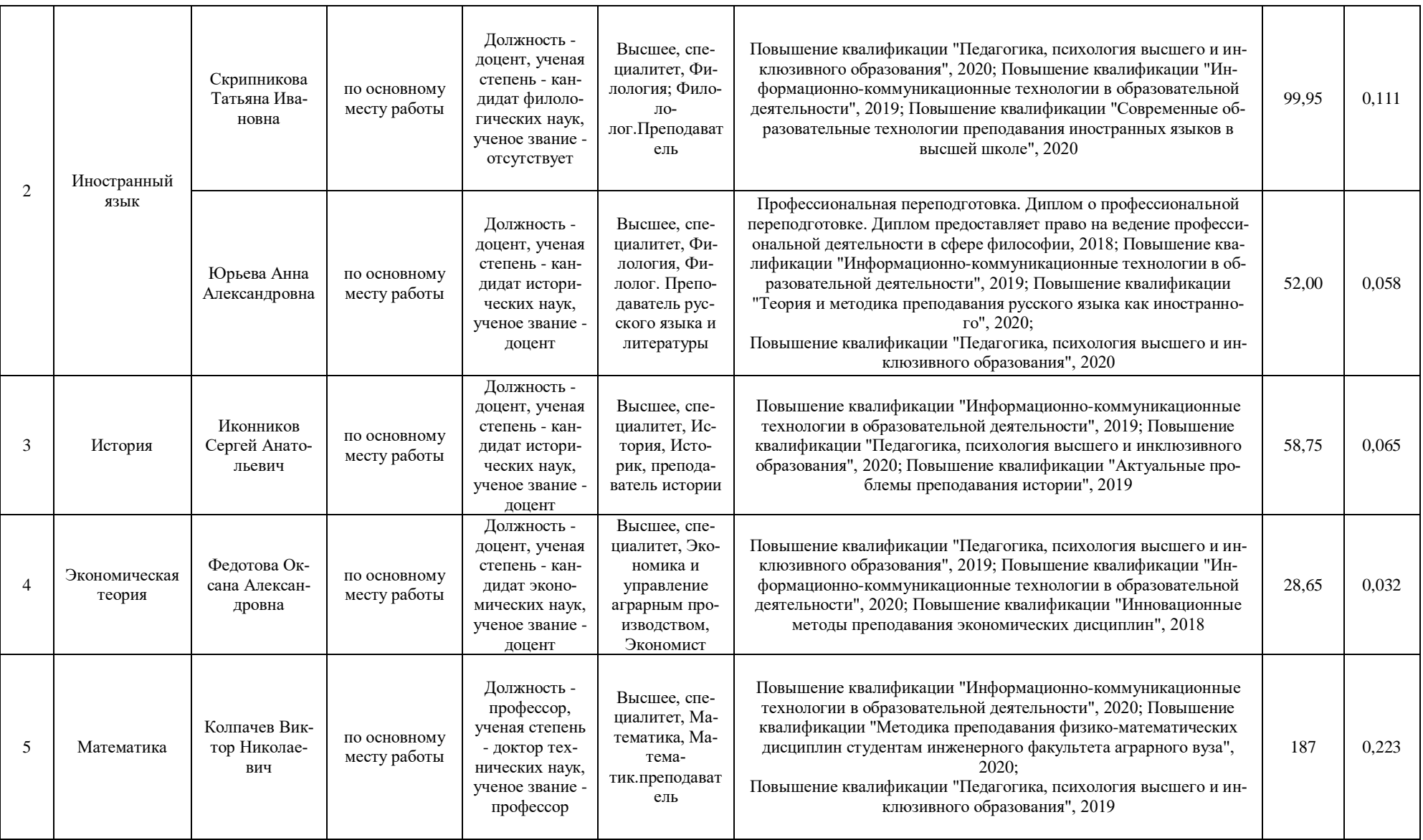

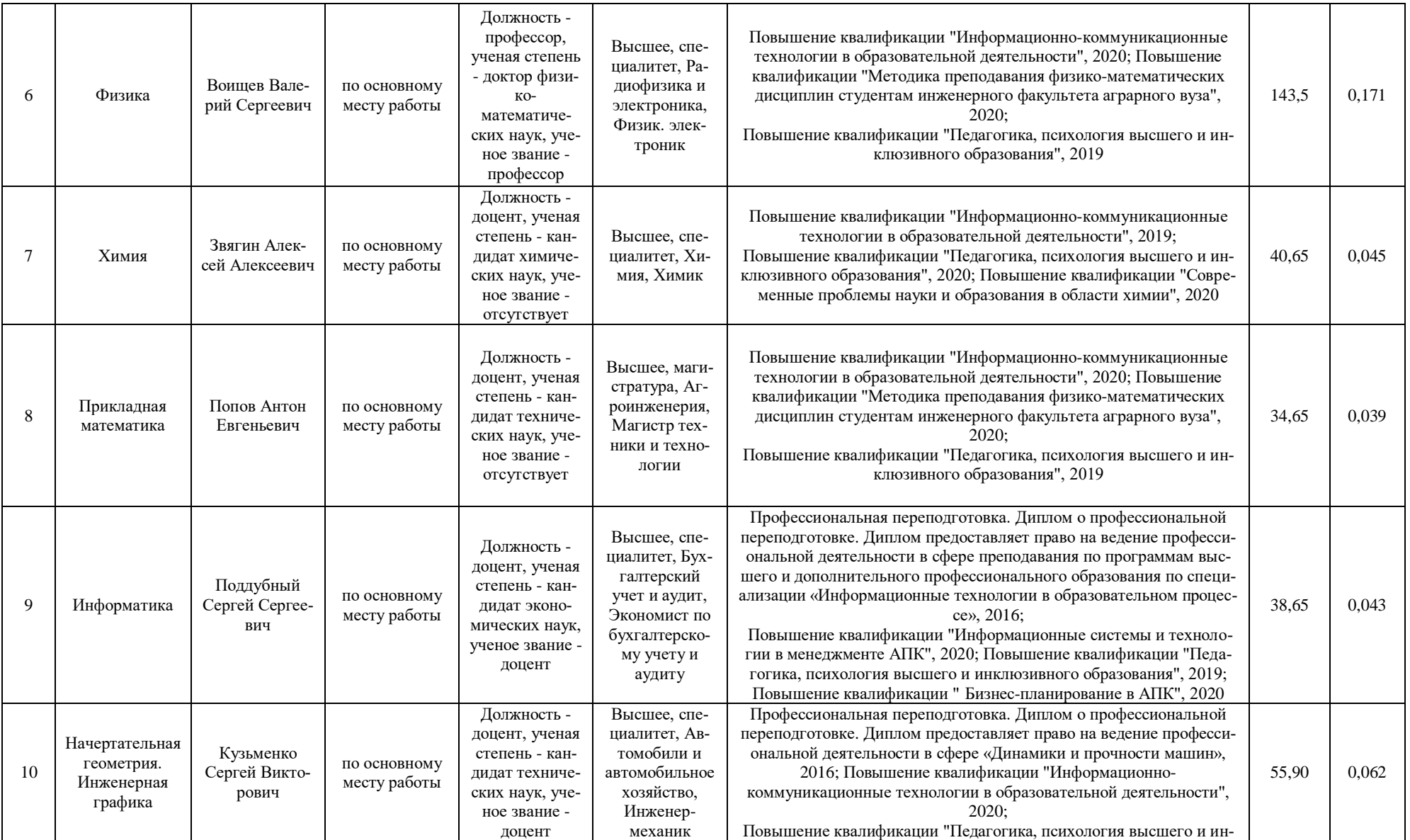

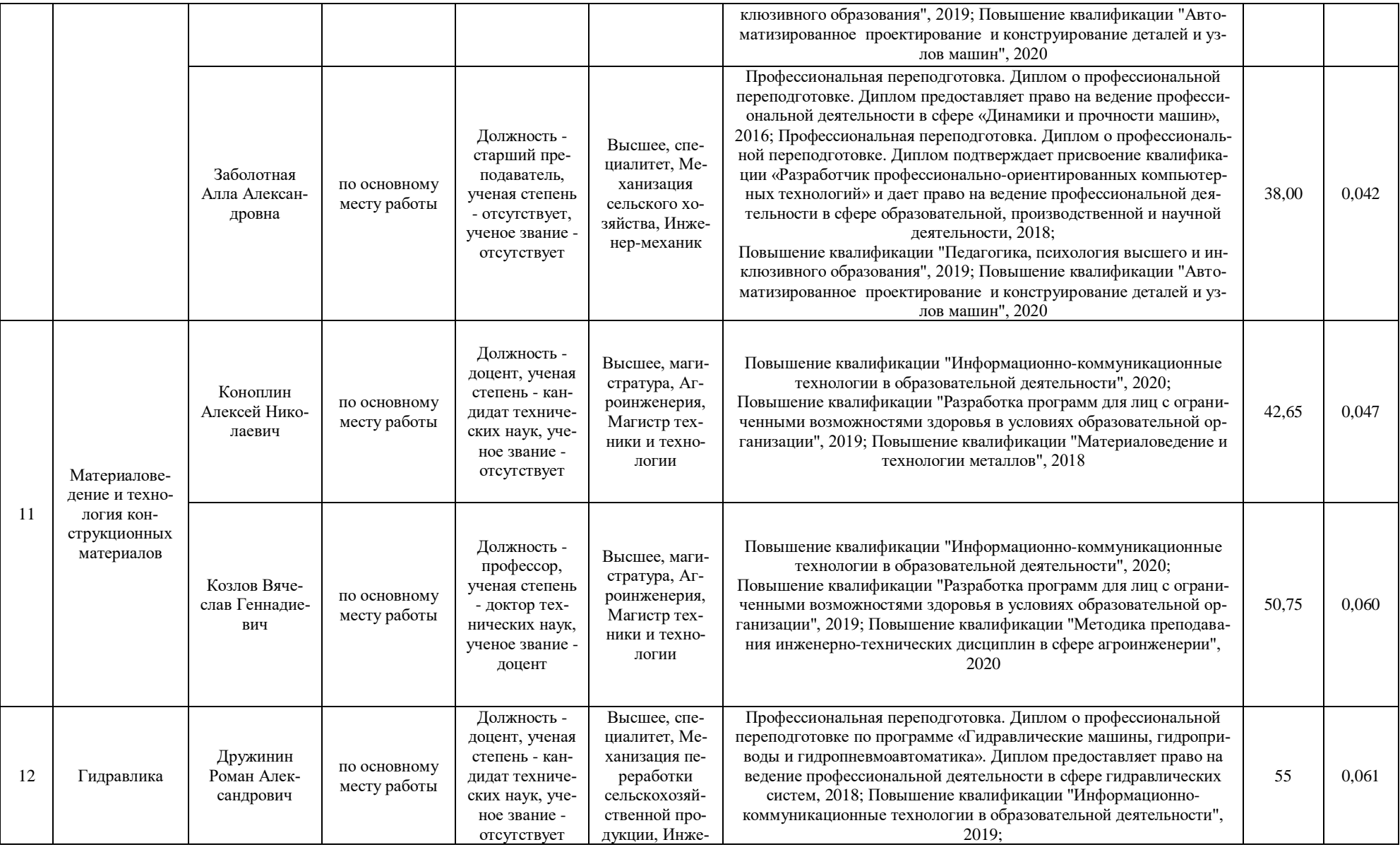

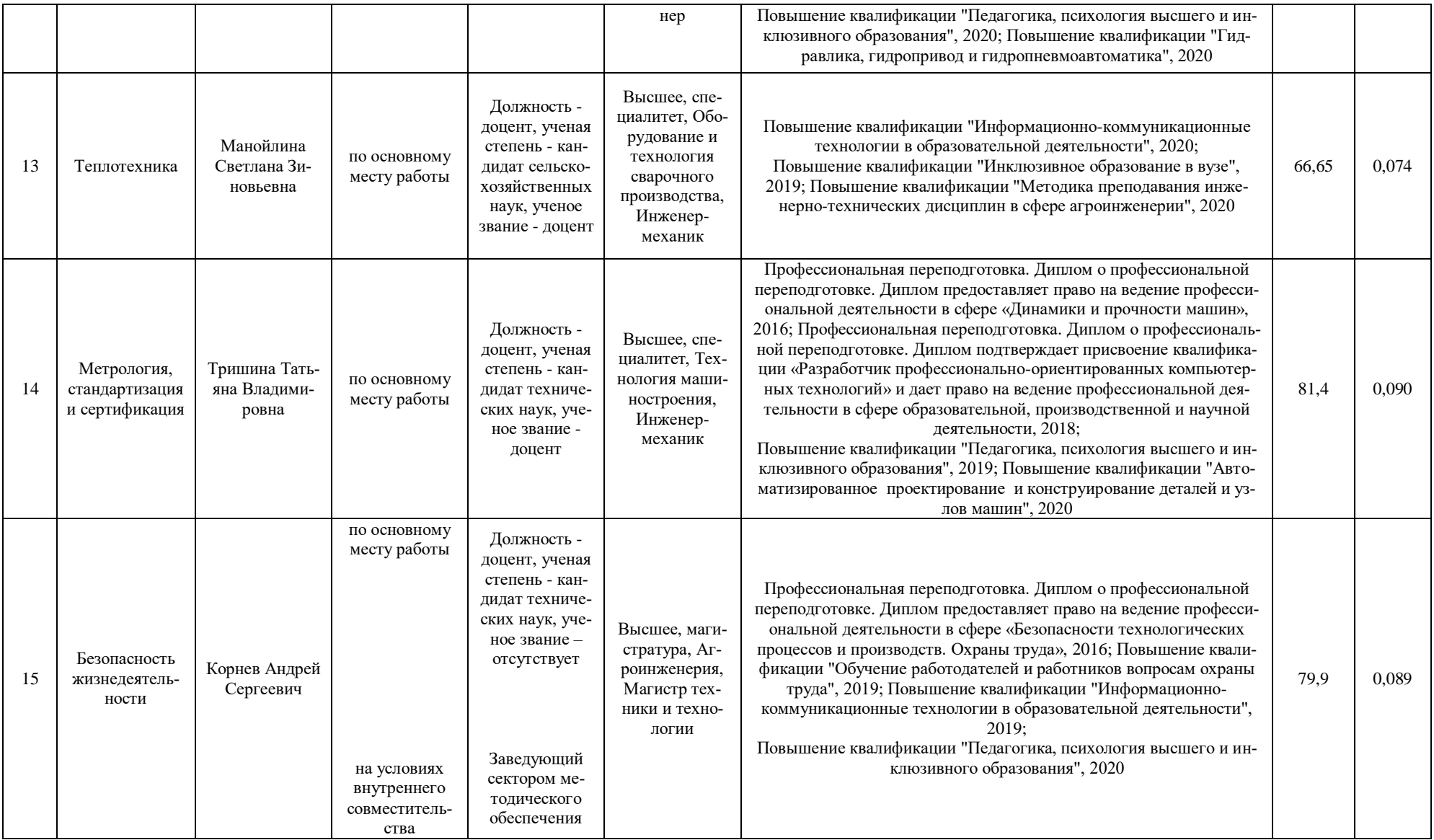

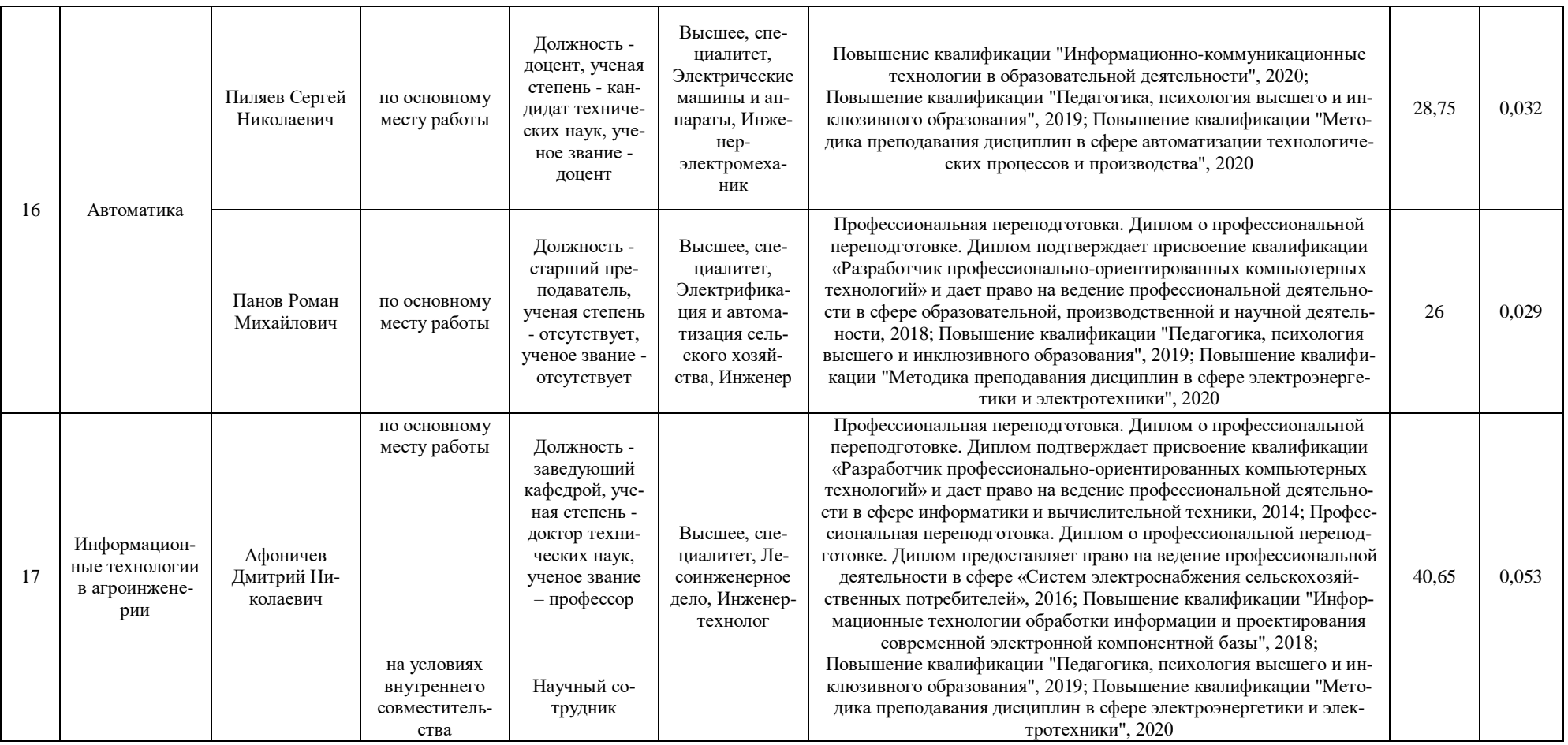

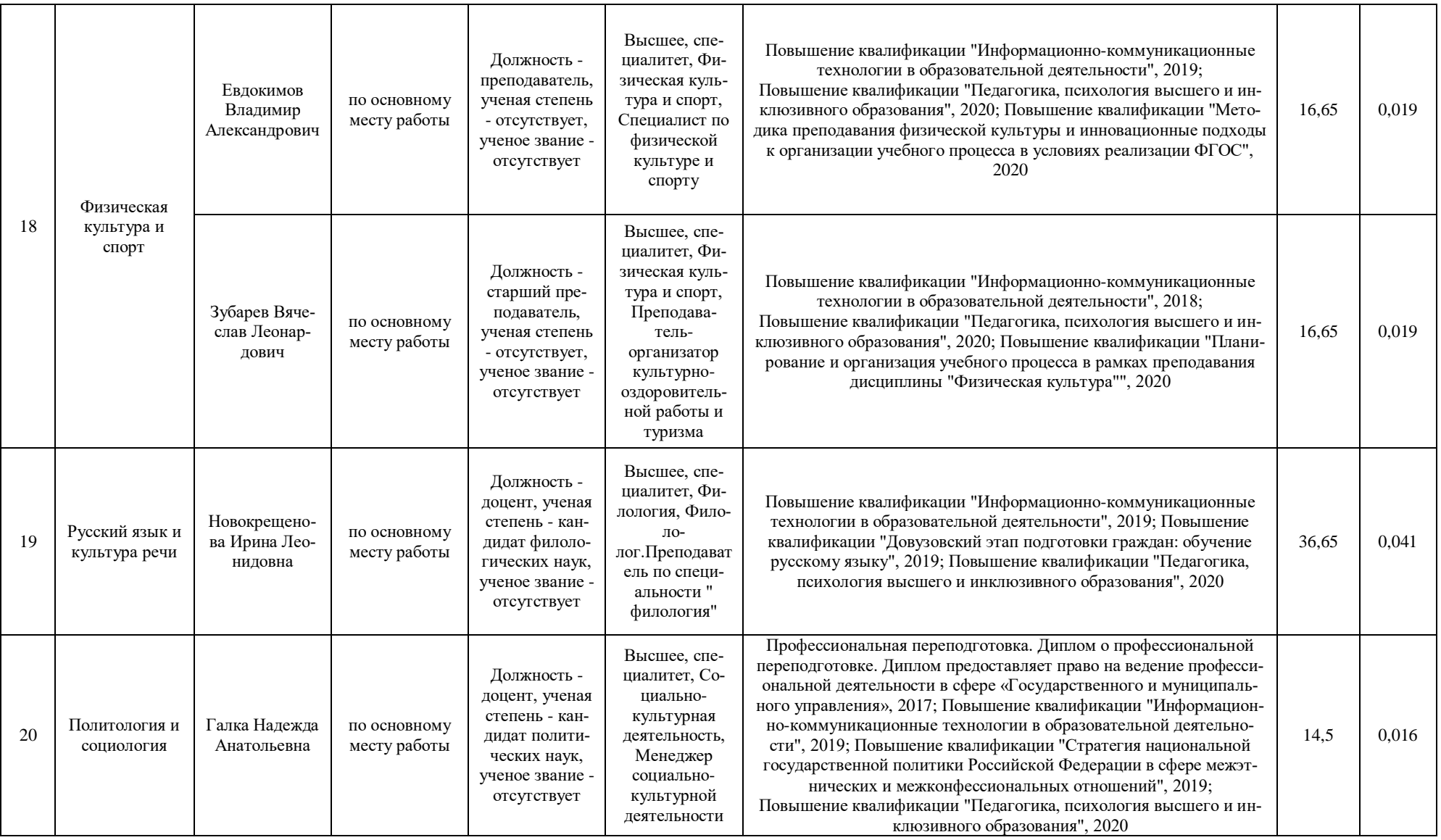

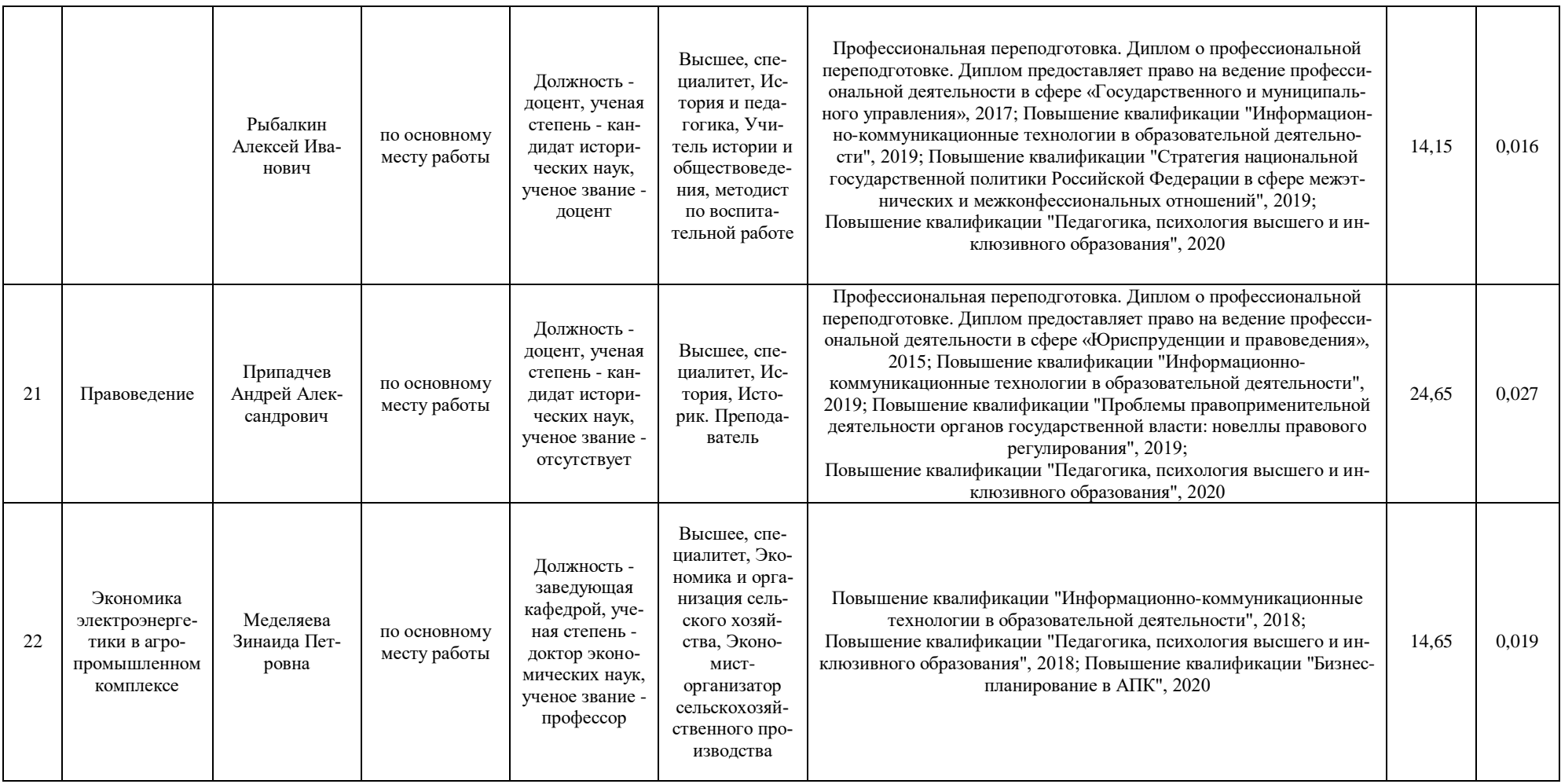

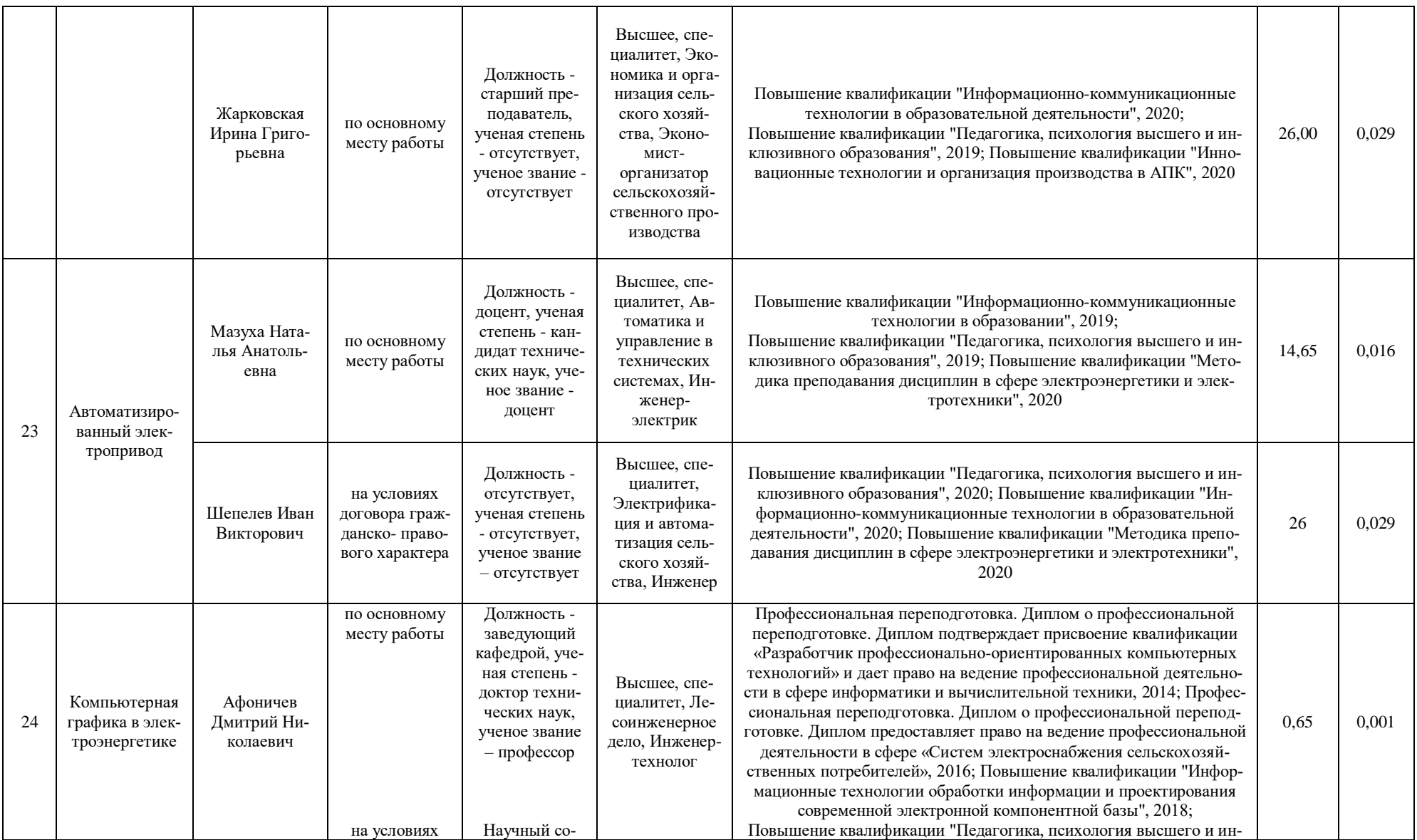

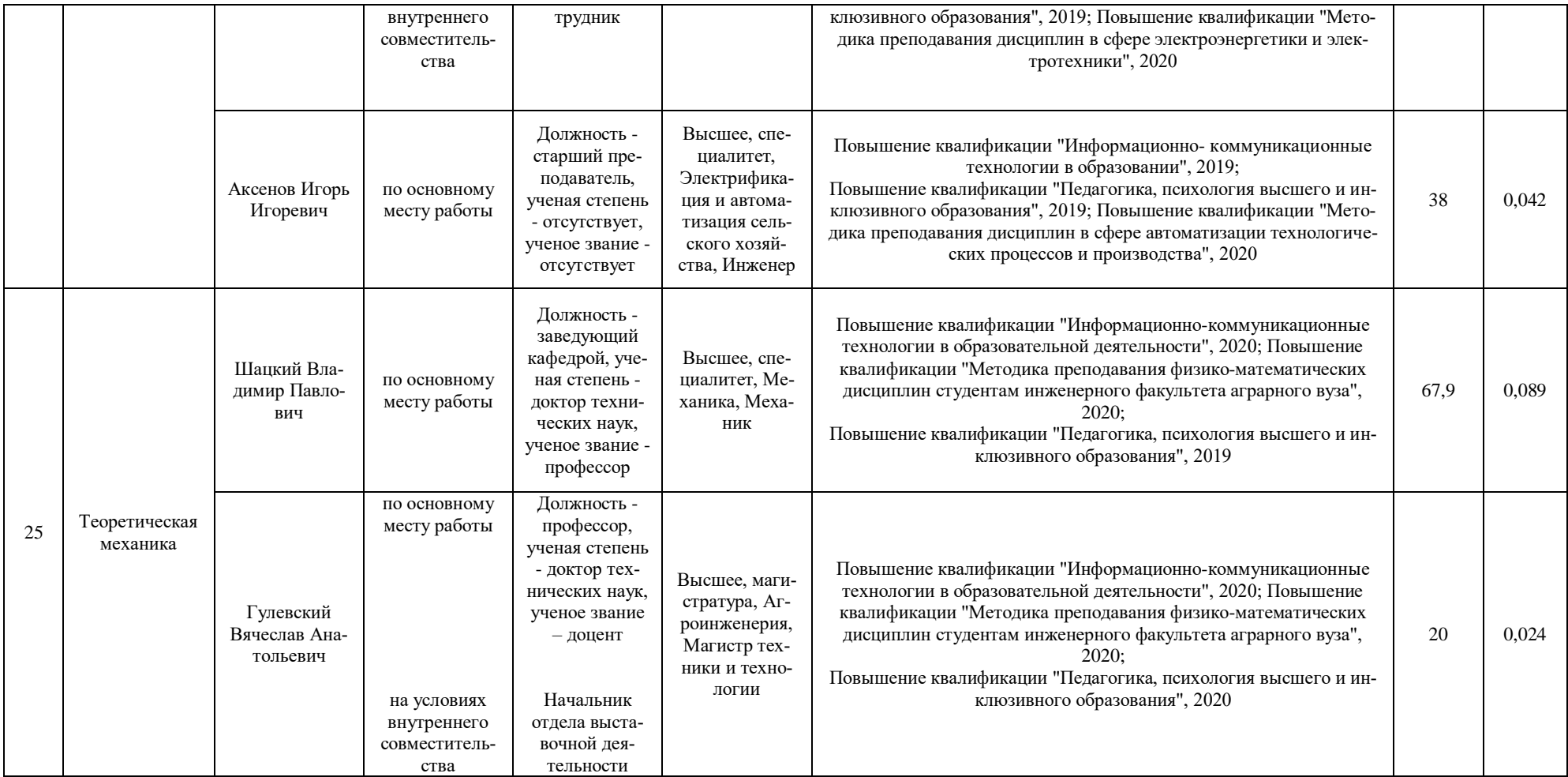

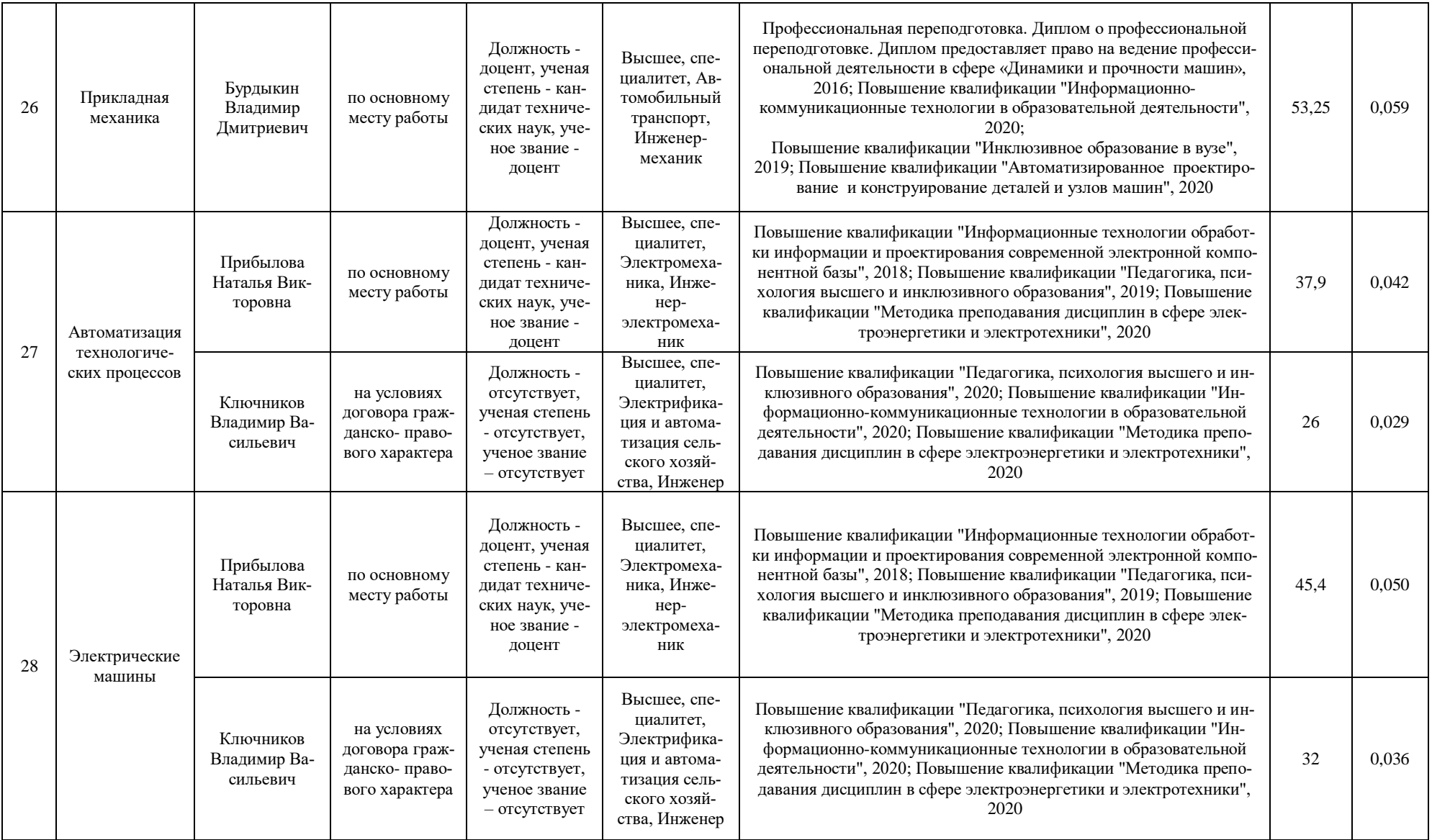

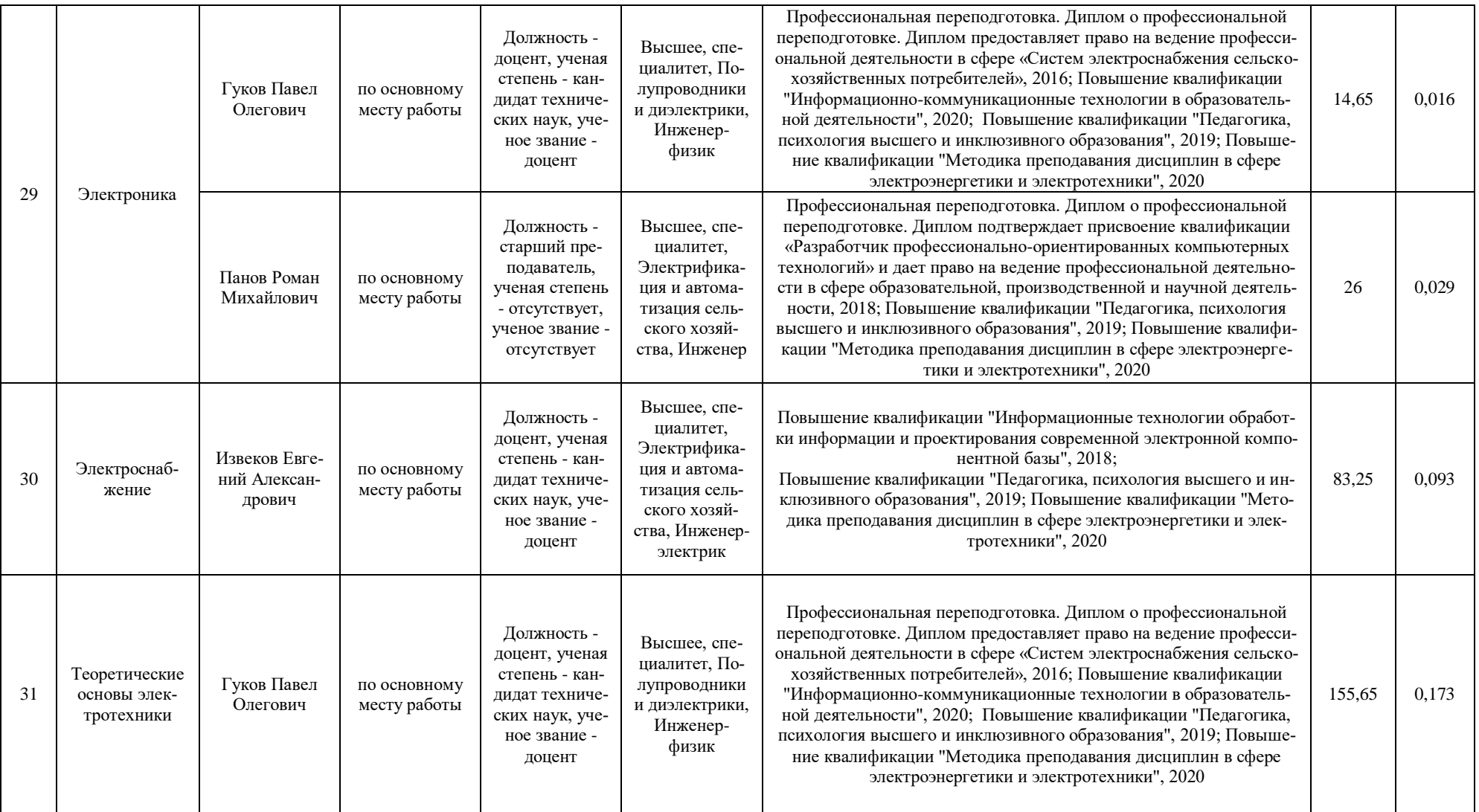

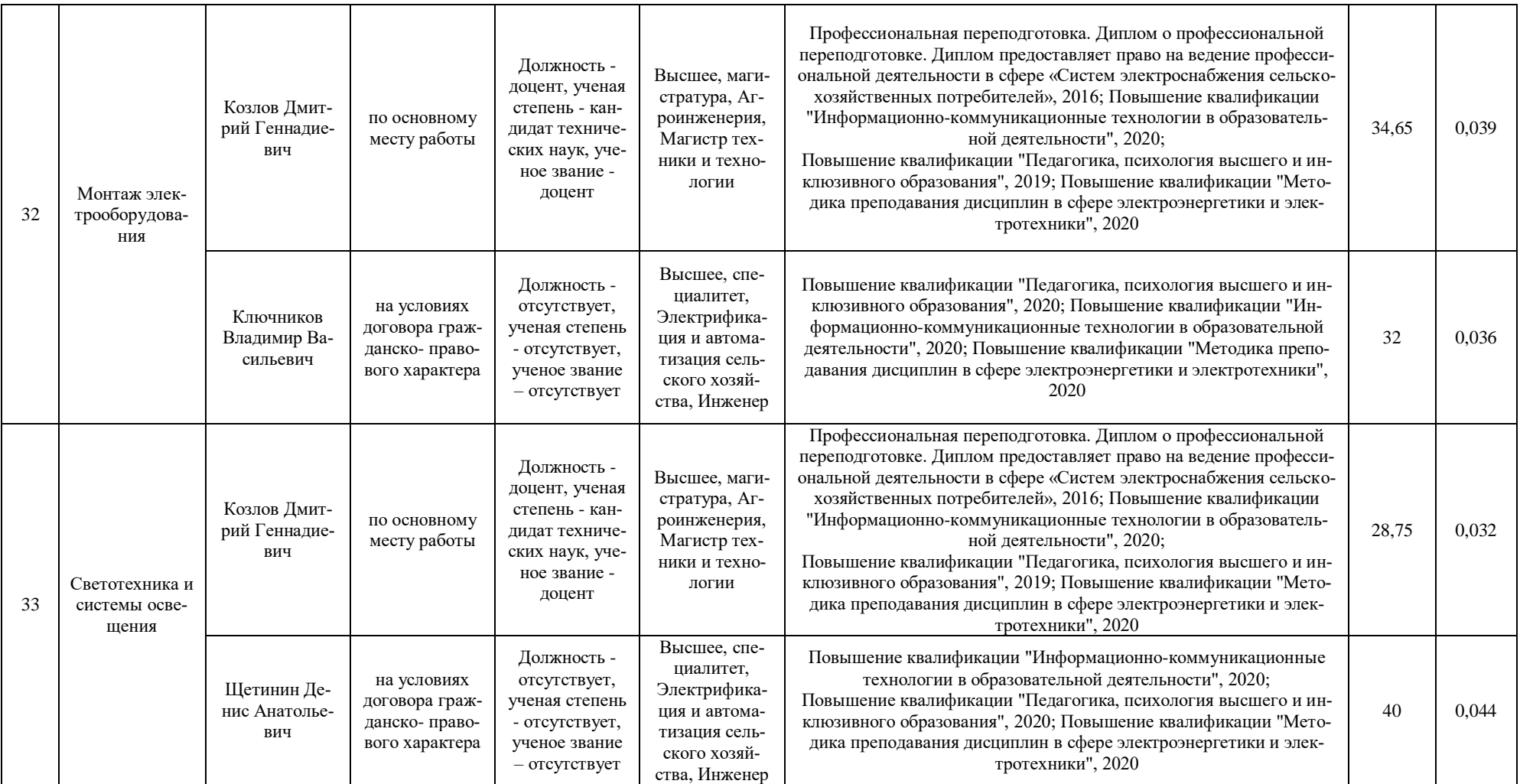

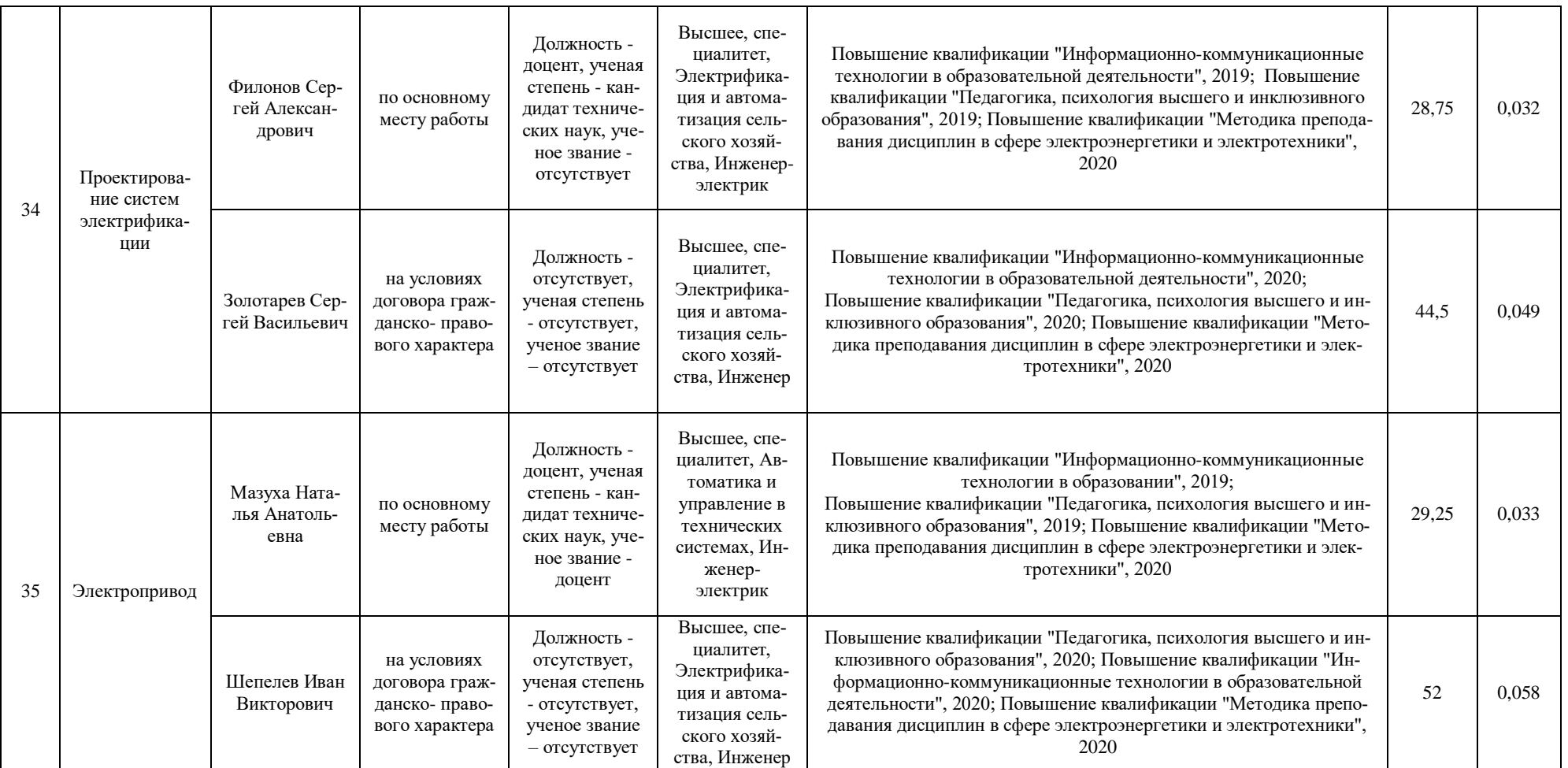

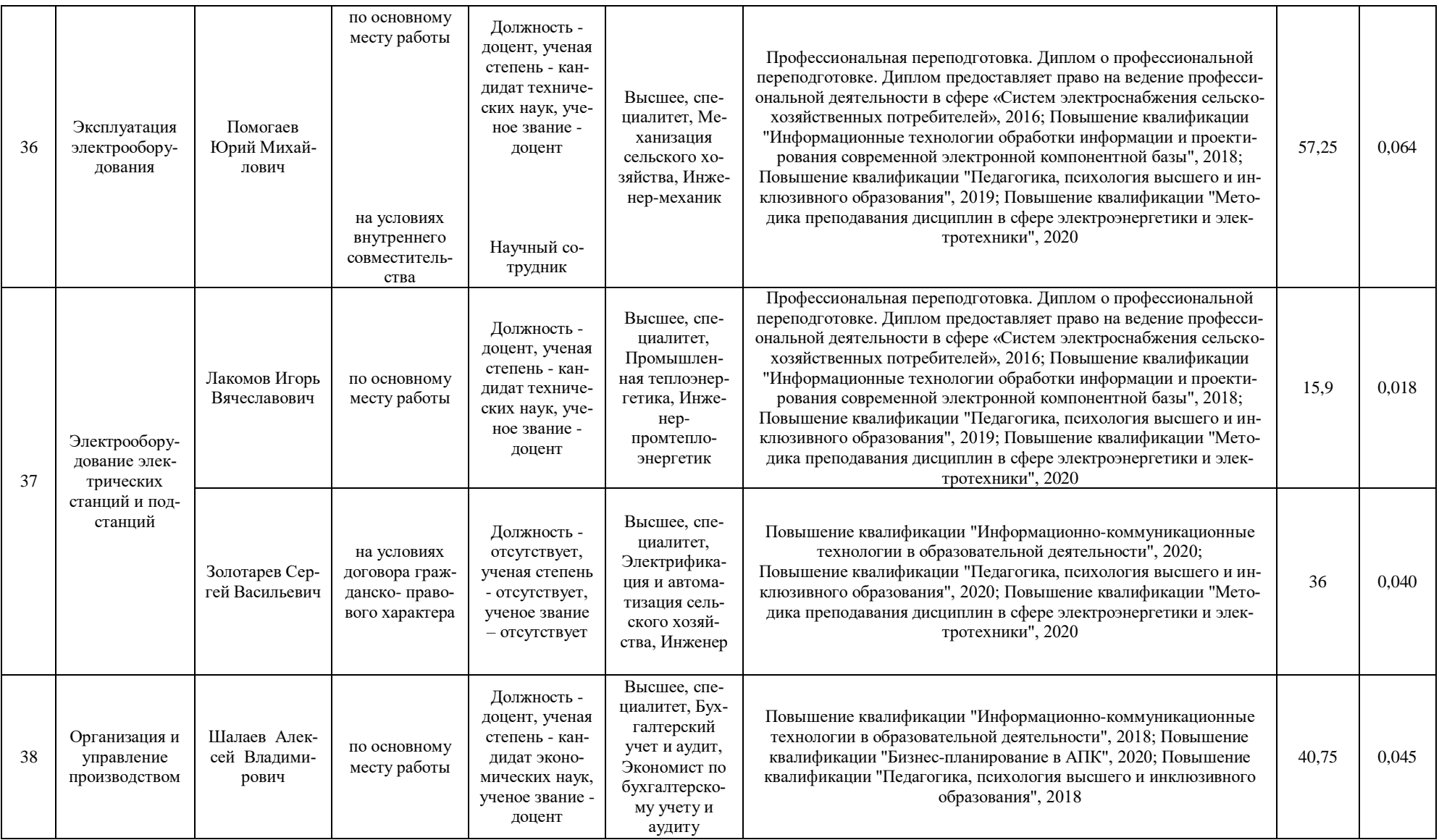

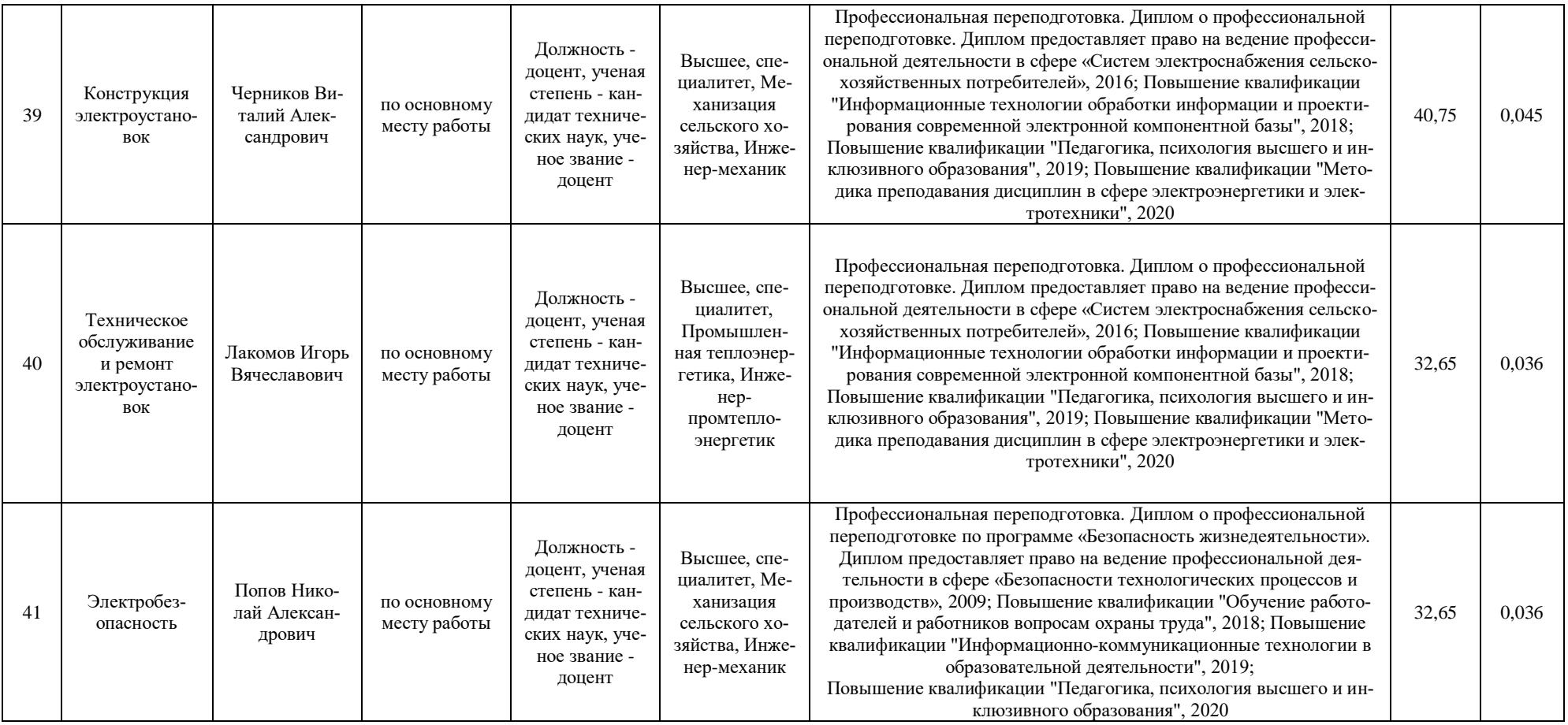

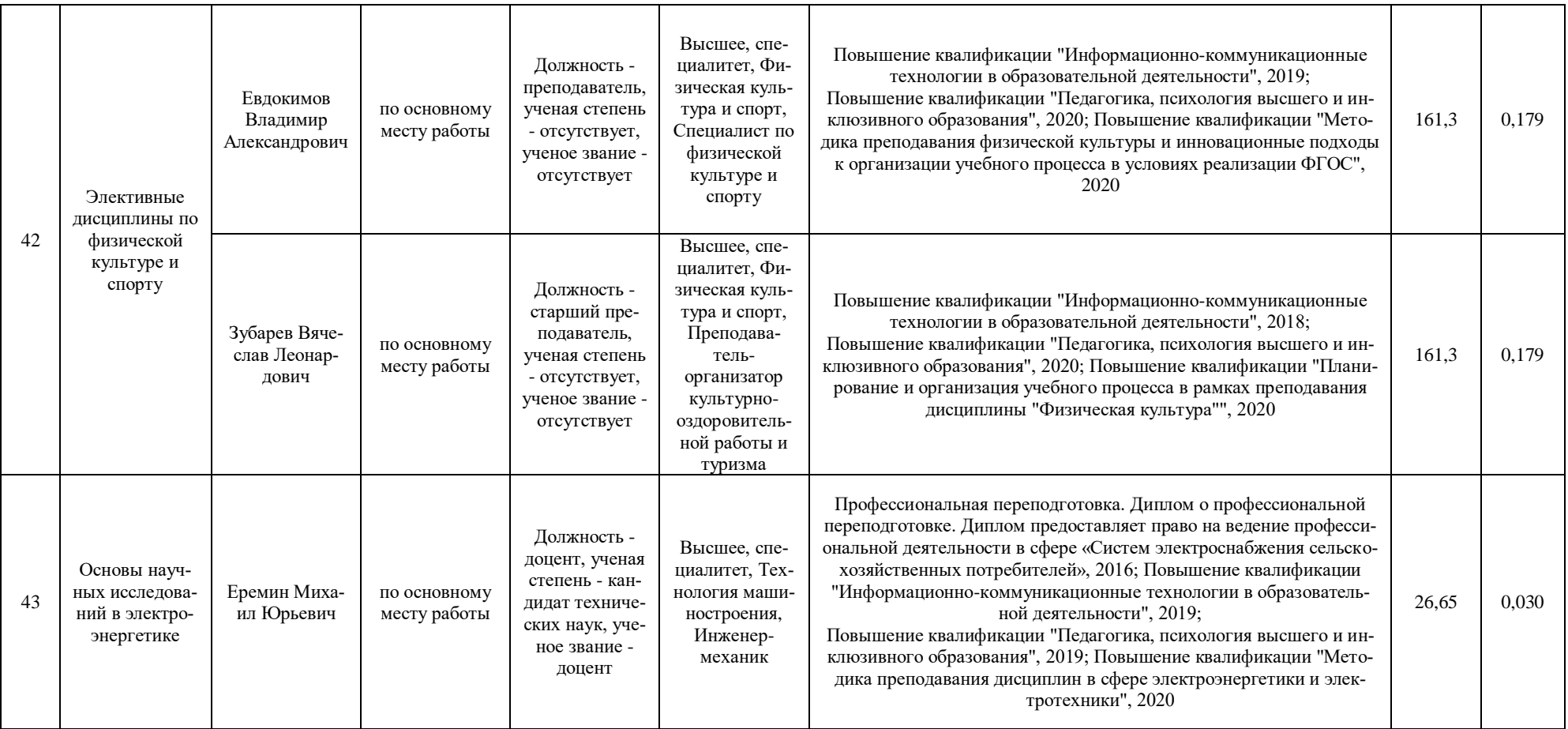

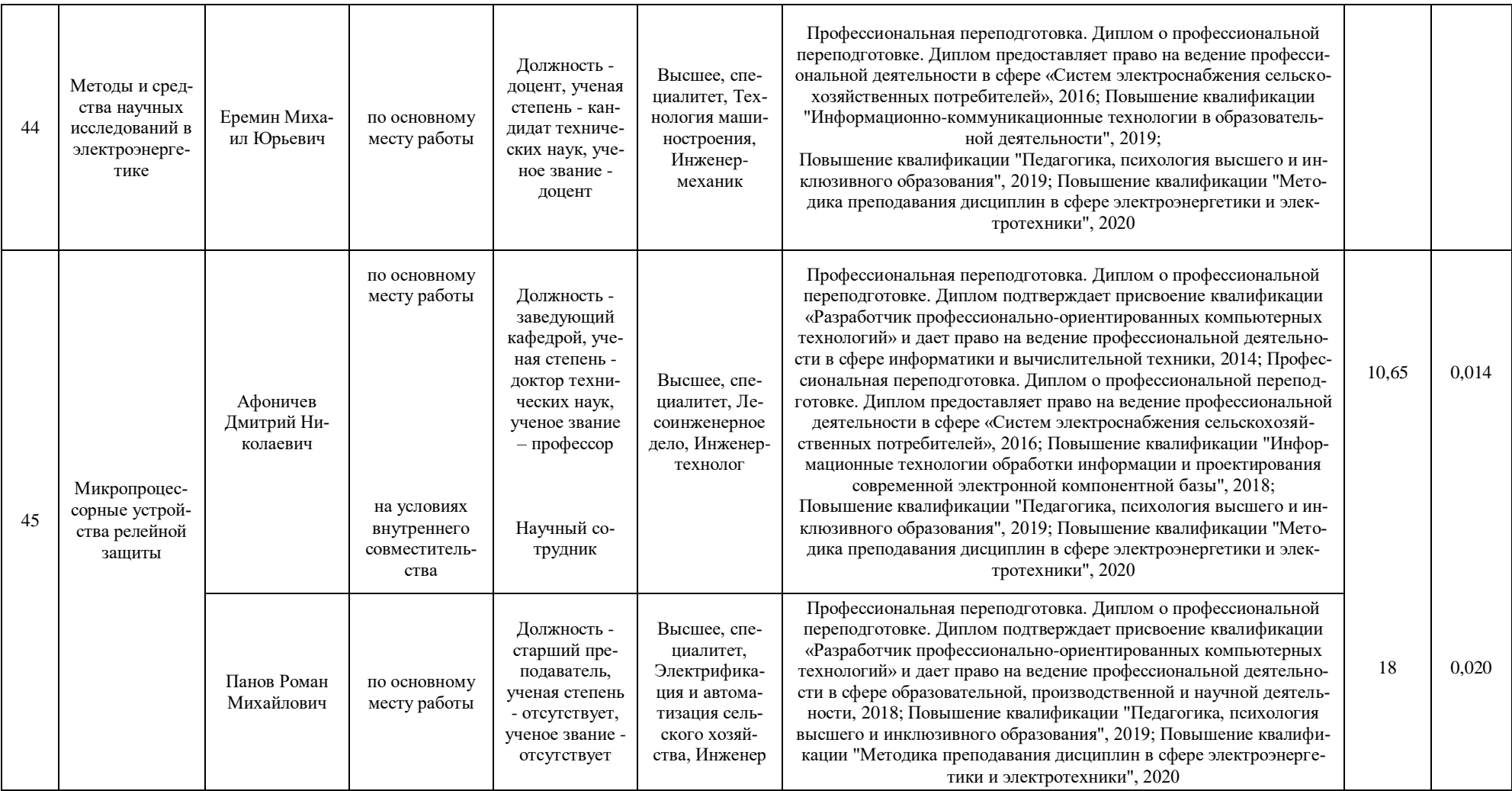

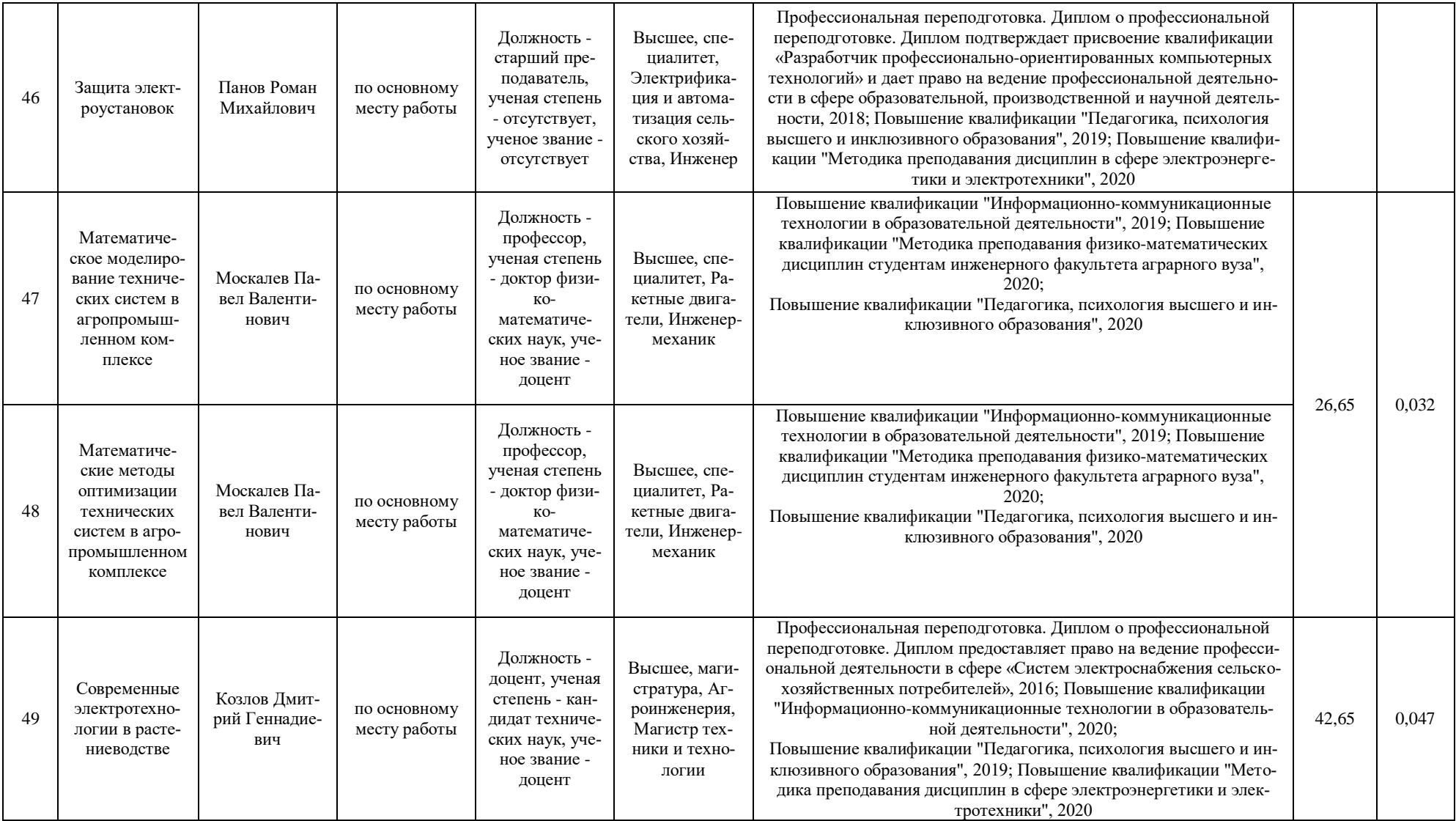

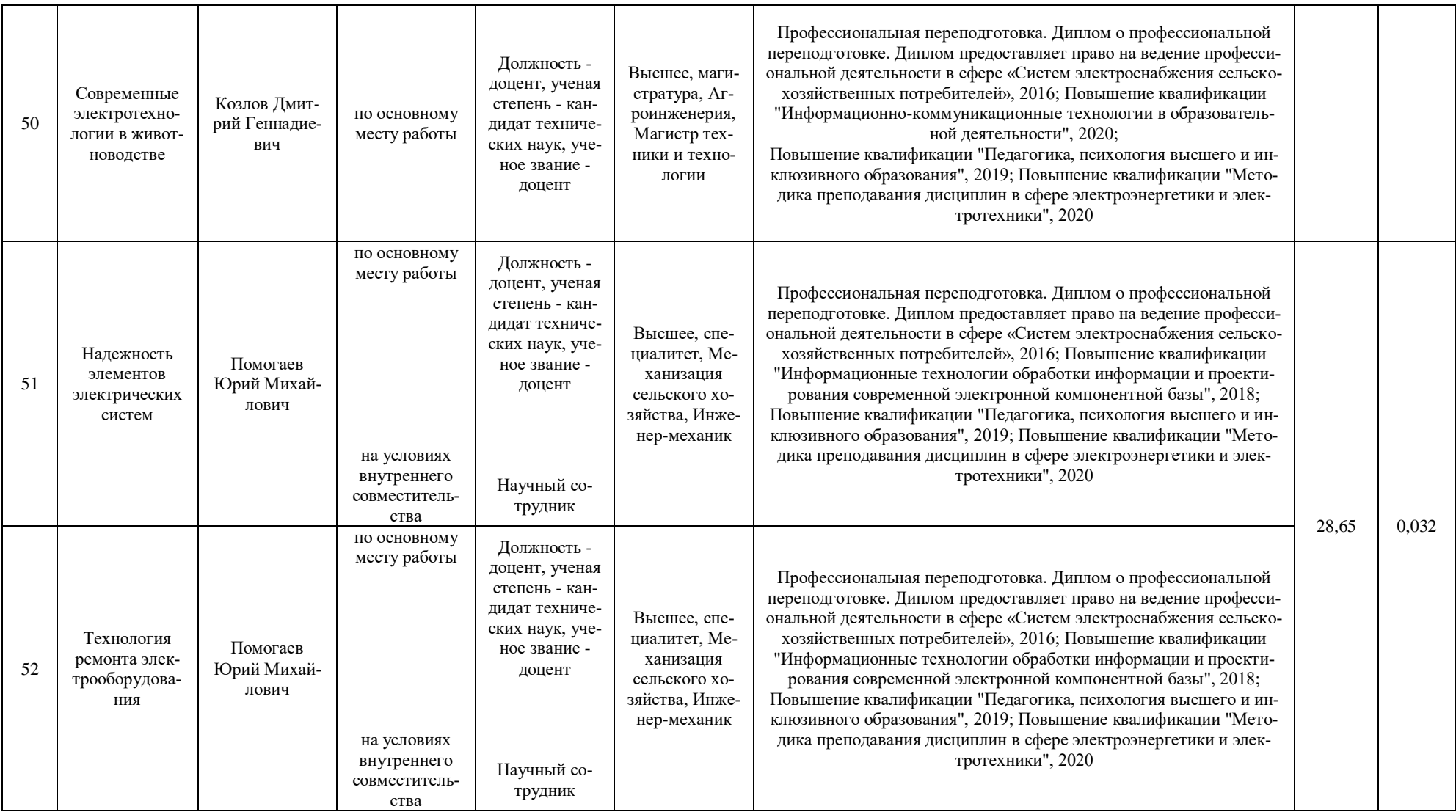

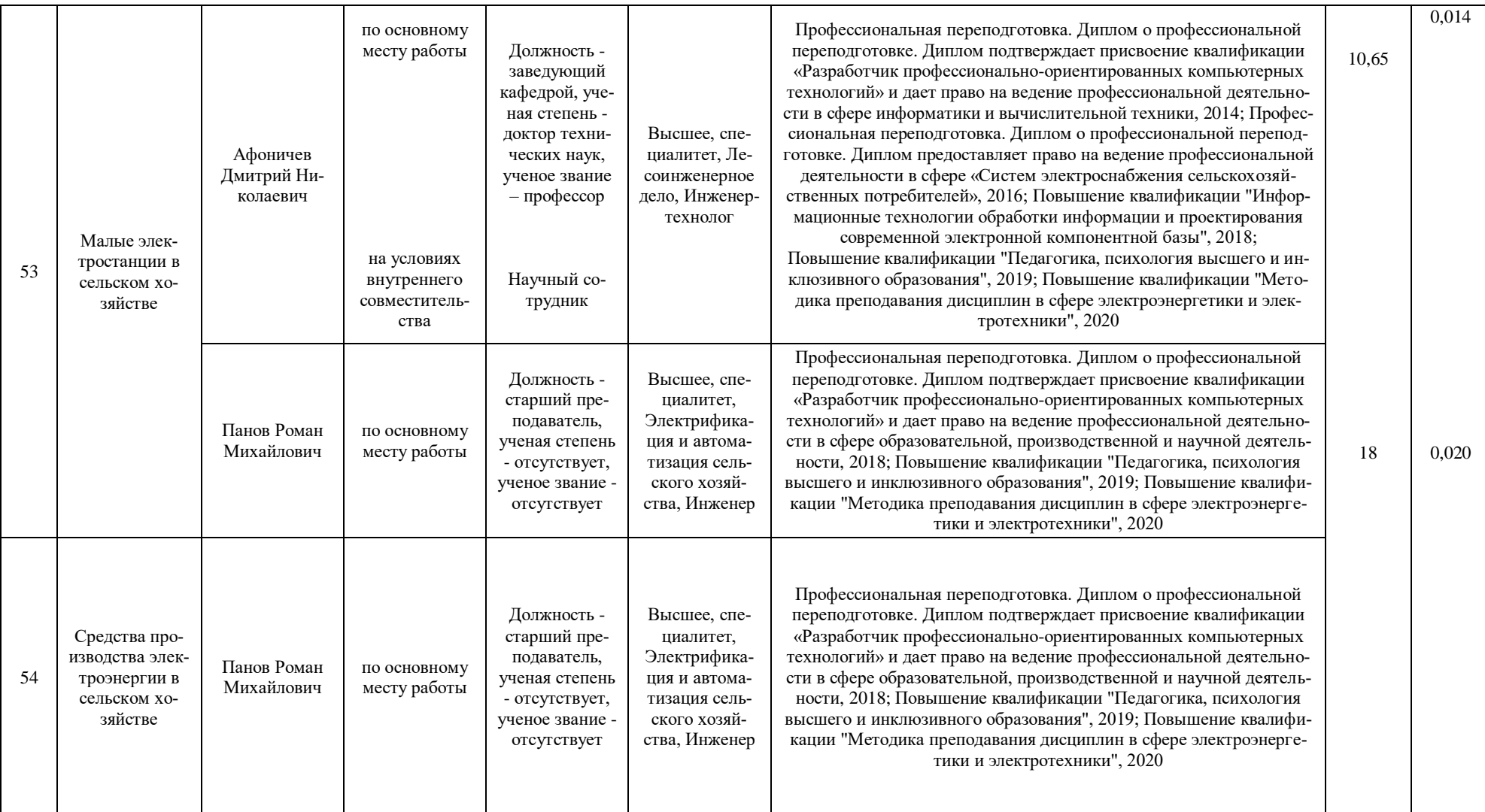

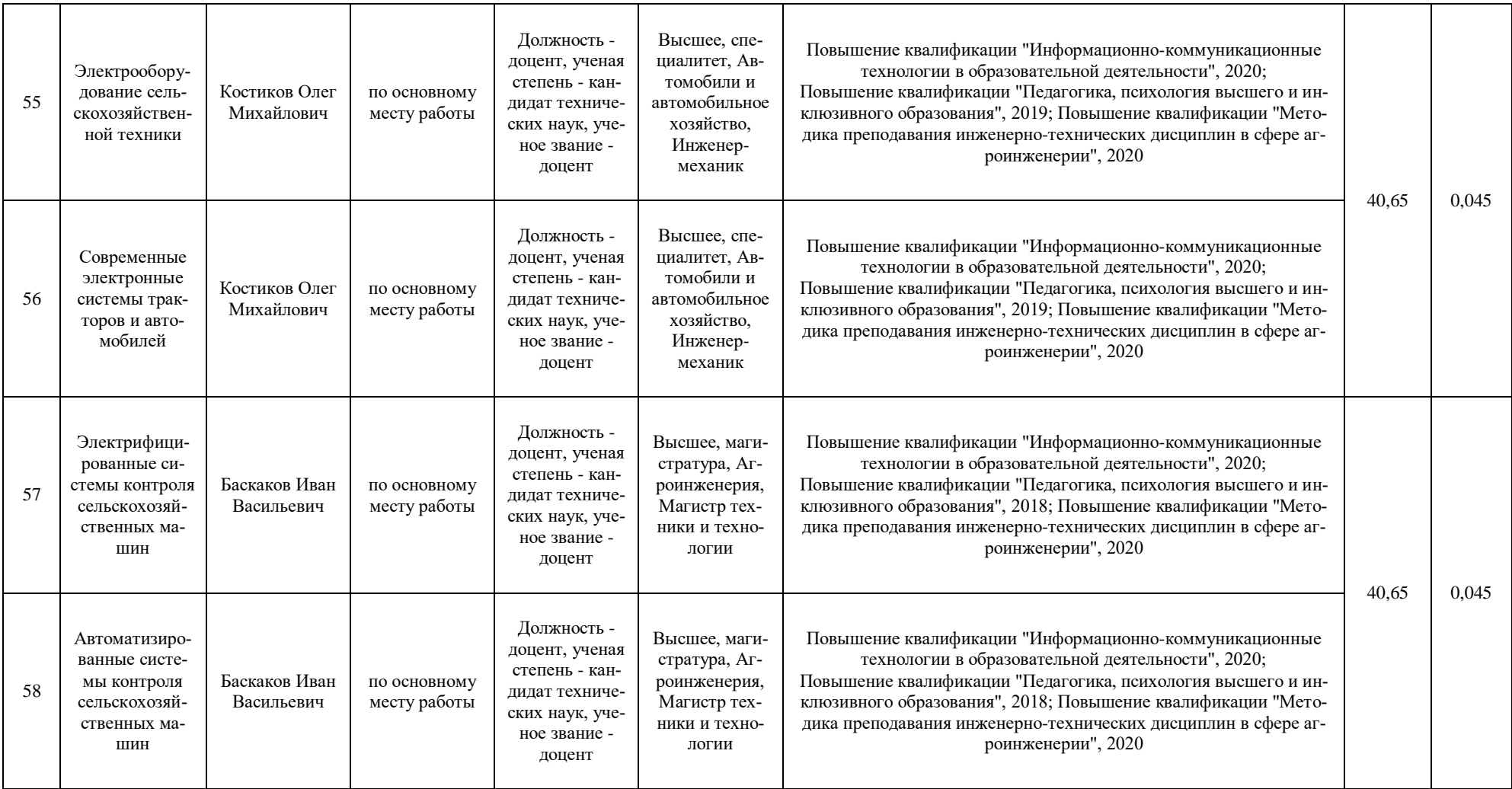

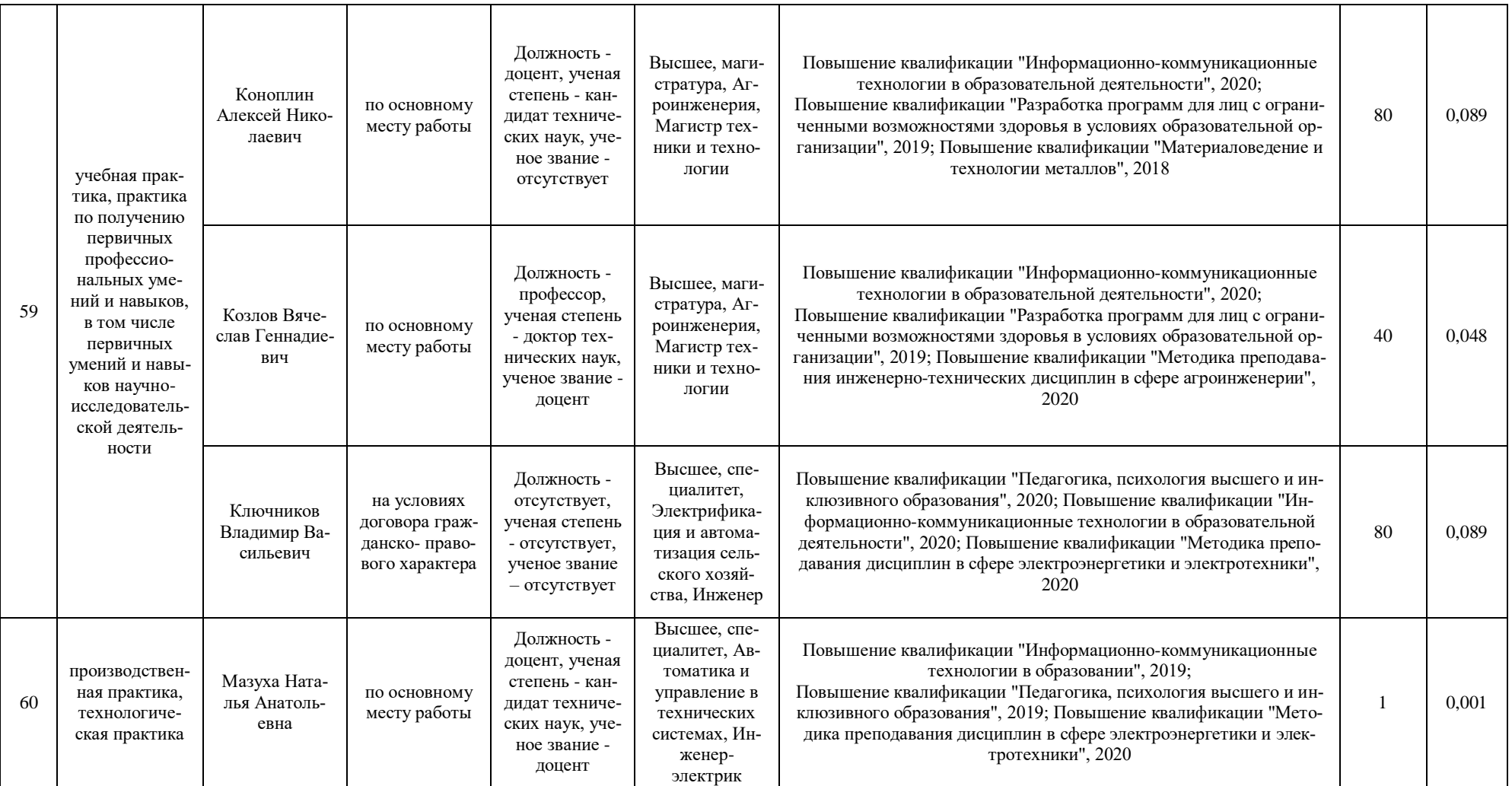

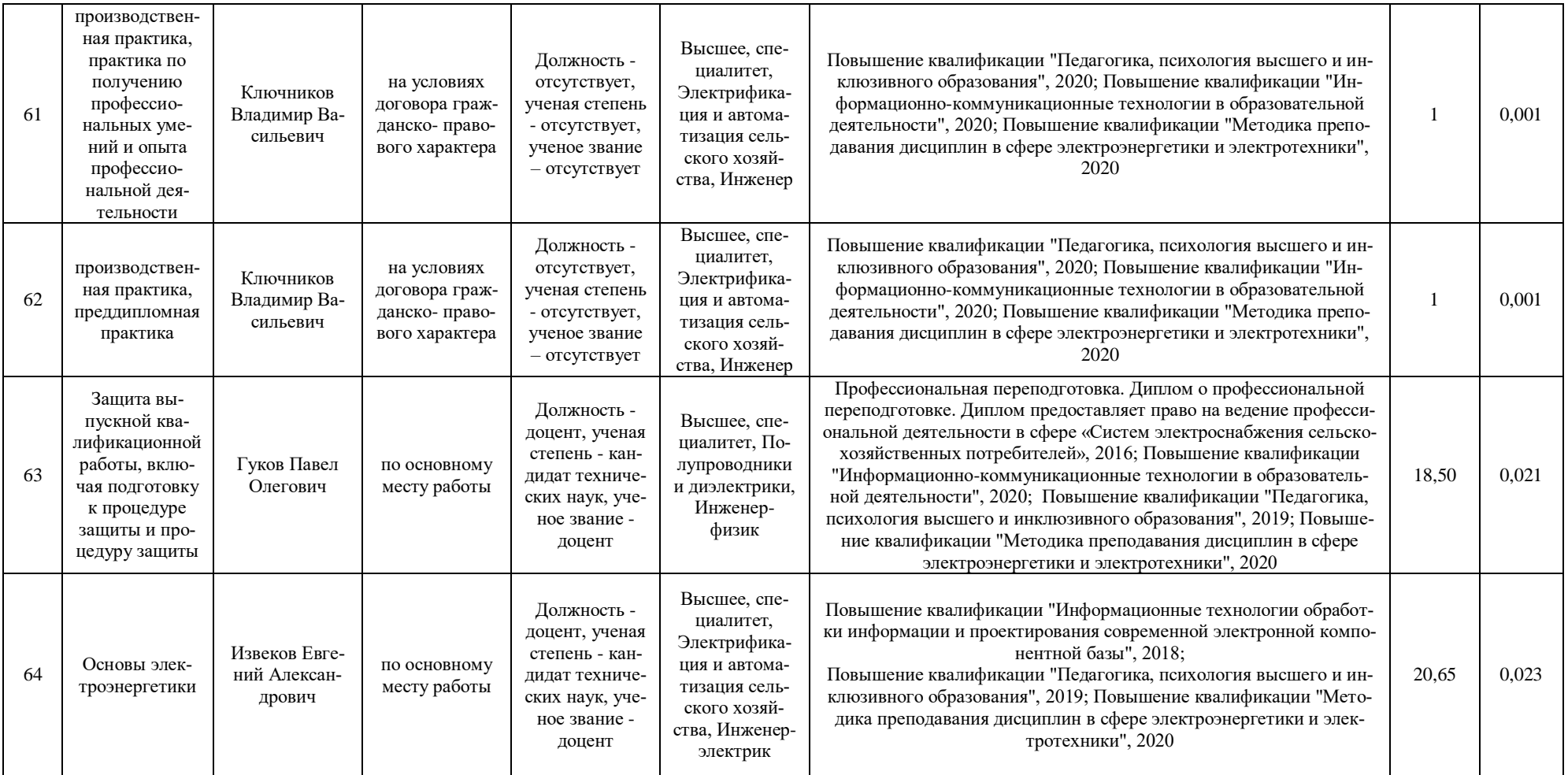

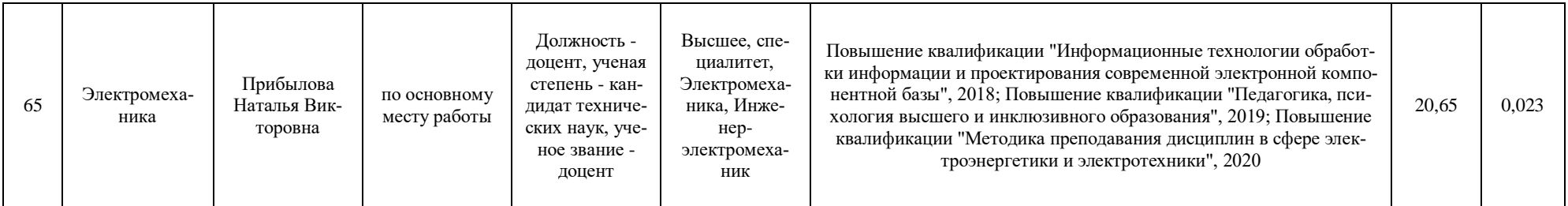

## **Приложение 6 СВЕДЕНИЯ ОБ ОБЕСПЕЧЕННОСТИ ОБРАЗОВАТЕЛЬНОГО ПРОЦЕССА ЛИТЕРАТУРОЙ**

35.03.06 - Электрооборудование и электротехнологии в АПК, Агроинженерия (бакалавриат)

(код, наименование образовательной программы) **№ п/п Наименование индикатора Единица измерения/значение Значение сведений 1 2 3 4** 1. Наличие в организации, осуществляющей образовательную деятельность, электронно-библиотечной системы (электронной библиотеки) и подазовательную деятельность, электронно-онолнотечной и подаритет в подарит<br>Системы (электронной библиотеки) 2. Общее количество наименований основной литературы, указанной в рабочих программах дисциплин (модулей), имеющихся в электронном каталоге электронно-библиотечной системы ед. 133 3. Общее количество наименований дополнительной литературы, указанной в рабочих программах дисоощее количество наименовании дополнительной литературы, указанной в рабочих программах дис-<br>циплин (модулей), имеющихся в электронном каталоге электронно-библиотечной системы 4. Общее количество печатных изданий основной литературы, перечисленной в рабочих программах дисциплин (модулей) в наличии (суммарное количество экземпляров) в библиотеке по основной образовательной программе экз. 4608 5. Общее количество печатных изданий дополнительной литературы, перечисленной в рабочих программах дисциплин (модулей), в наличии в библиотеке (суммарное количество экземпляров) по основной образовательной программе экз. 6240 6. Общее количество наименований основной литературы, перечисленной в рабочих программах дисциоощее количество наименовании основной литературы, перечисленной в раоочих программах дисци-<br>плин (модулей), в наличии в библиотеке по основной образовательной программе 7. Общее количество наименований дополнительной литературы, перечисленной в рабочих программах дисциплин (модулей), в наличии в библиотеке по основной образовательной программе в нед. В сд. В тем нед. 367 8. Наличие печатных и (или) электронных образовательных ресурсов, адаптированных к ограничениям здоровья обучающихся из числа лиц с ограниченными возможностями здоровья да/нет да 9. Наличие доступа (удаленного доступа) к современным профессиональным базам данных и информаналичие доступа (удаленного доступа) к современным профессиональным оазам данных и информа-<br>ционным справочным системам, которые определены в рабочих программах дисциплин (модулей) и придативное данност

\* Отчеты по обеспеченности дисциплин учебной, учебно-методической литературой и иными библиотечно-информационными ресурсами, необходимыми для реализации АОП, формируются из [Электронной картотеки книгообеспеченности.](http://library.vsau.ru/?p=7359)

## **Приложение 7**

## **Материально-техническое и информационное обеспечение образовательного процесса по направлению подготовки 35.03.06 Агроинженерия, направленность (профиль) «Электрооборудование и электротехнологии в АПК»**

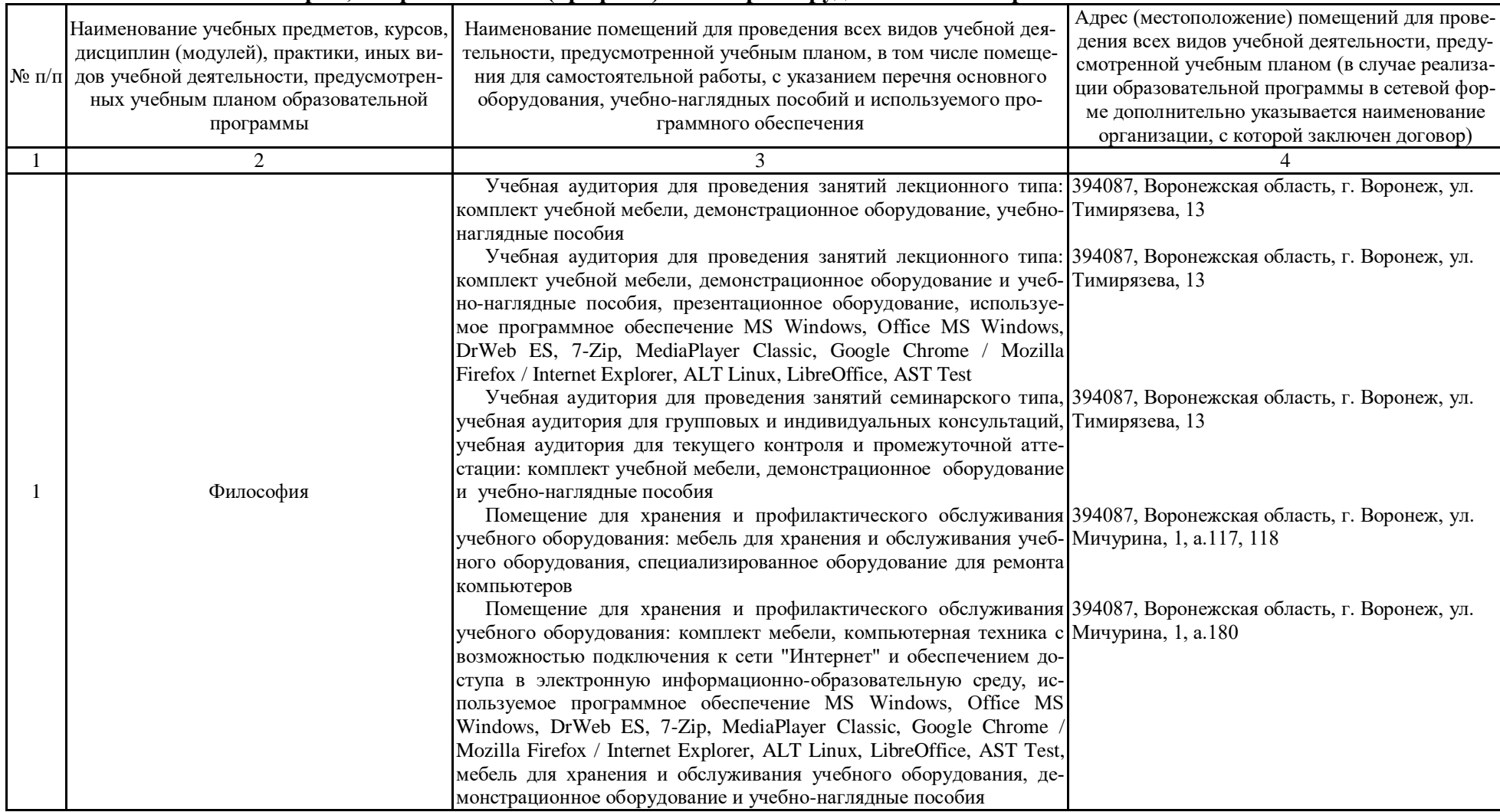

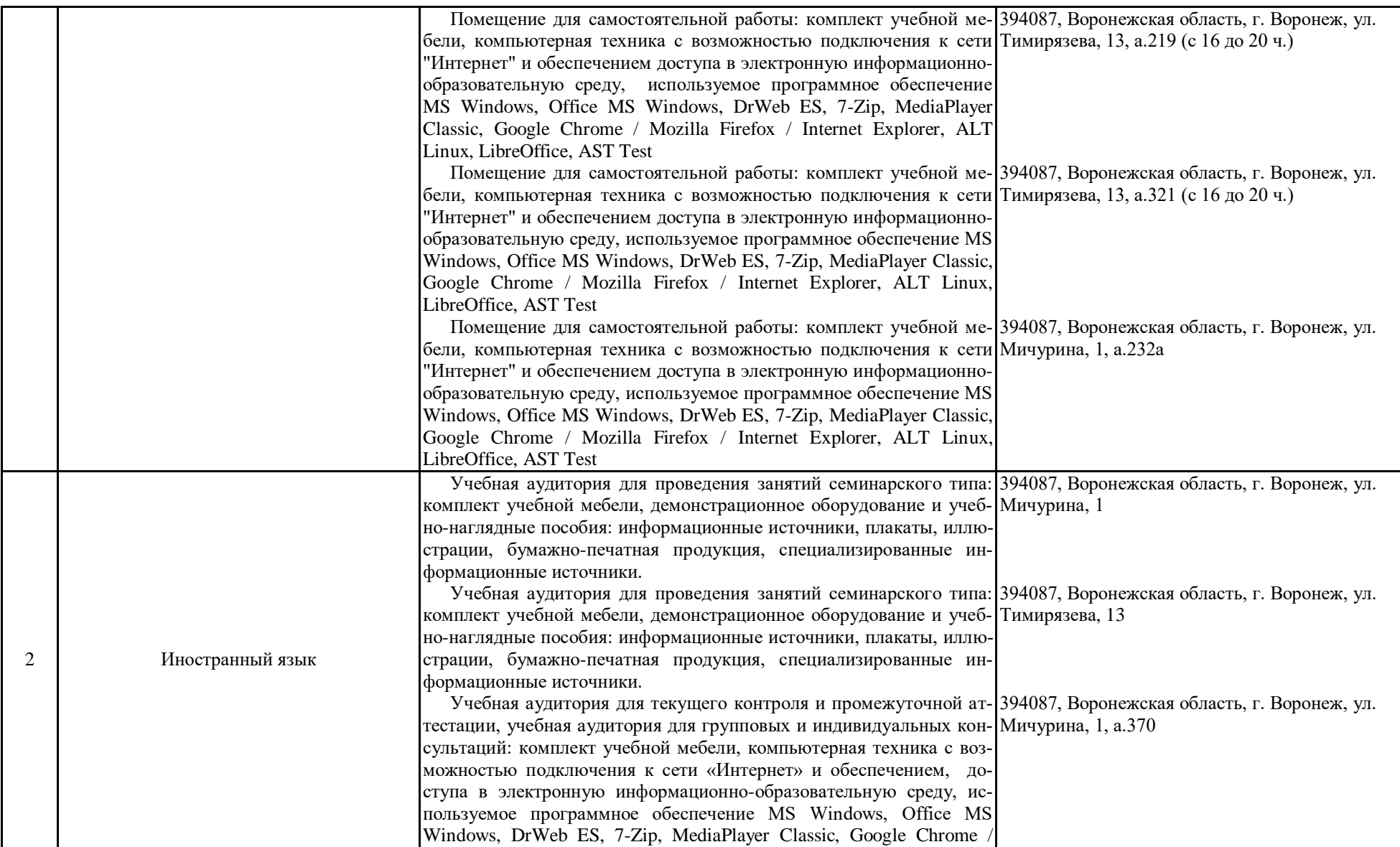

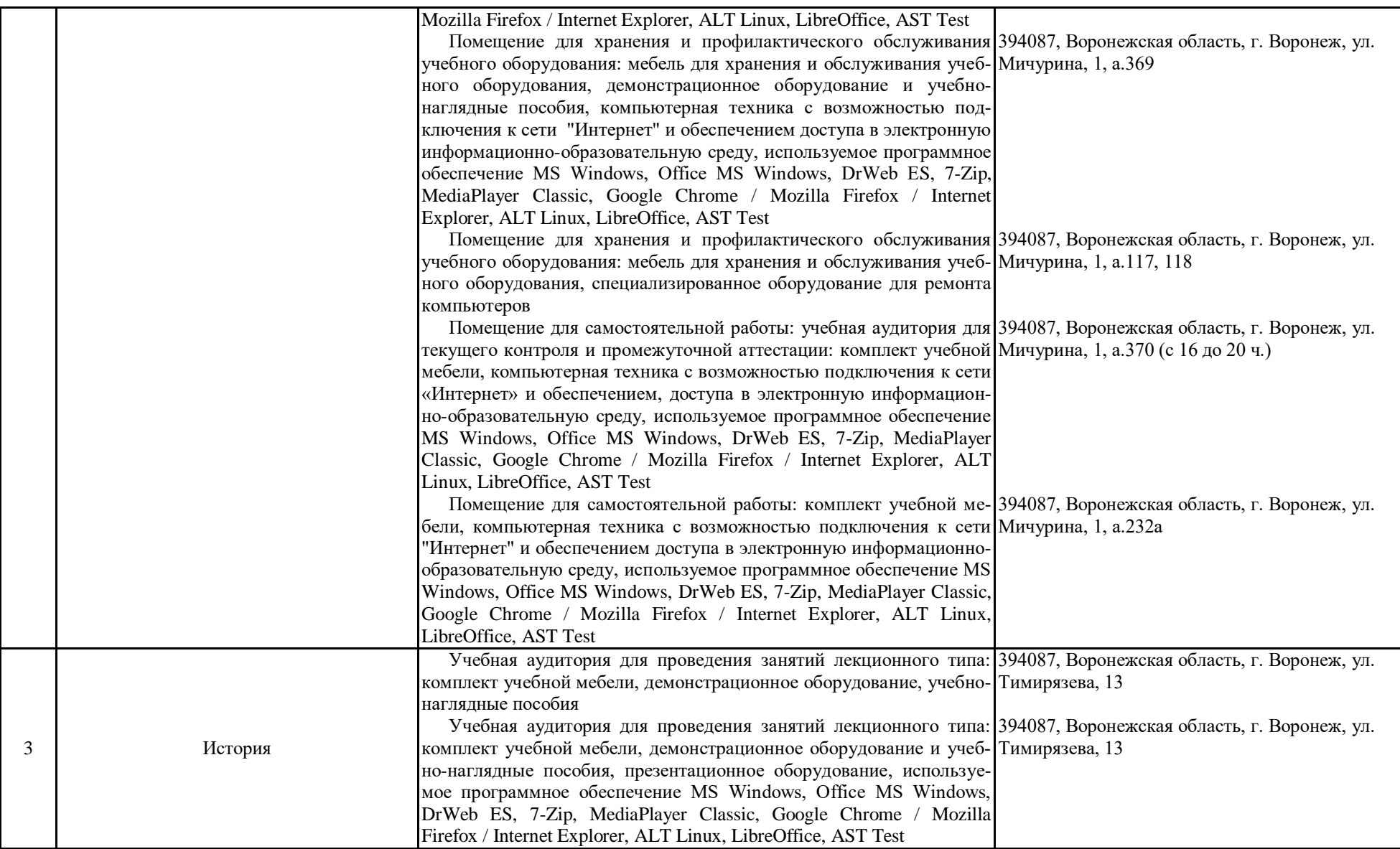

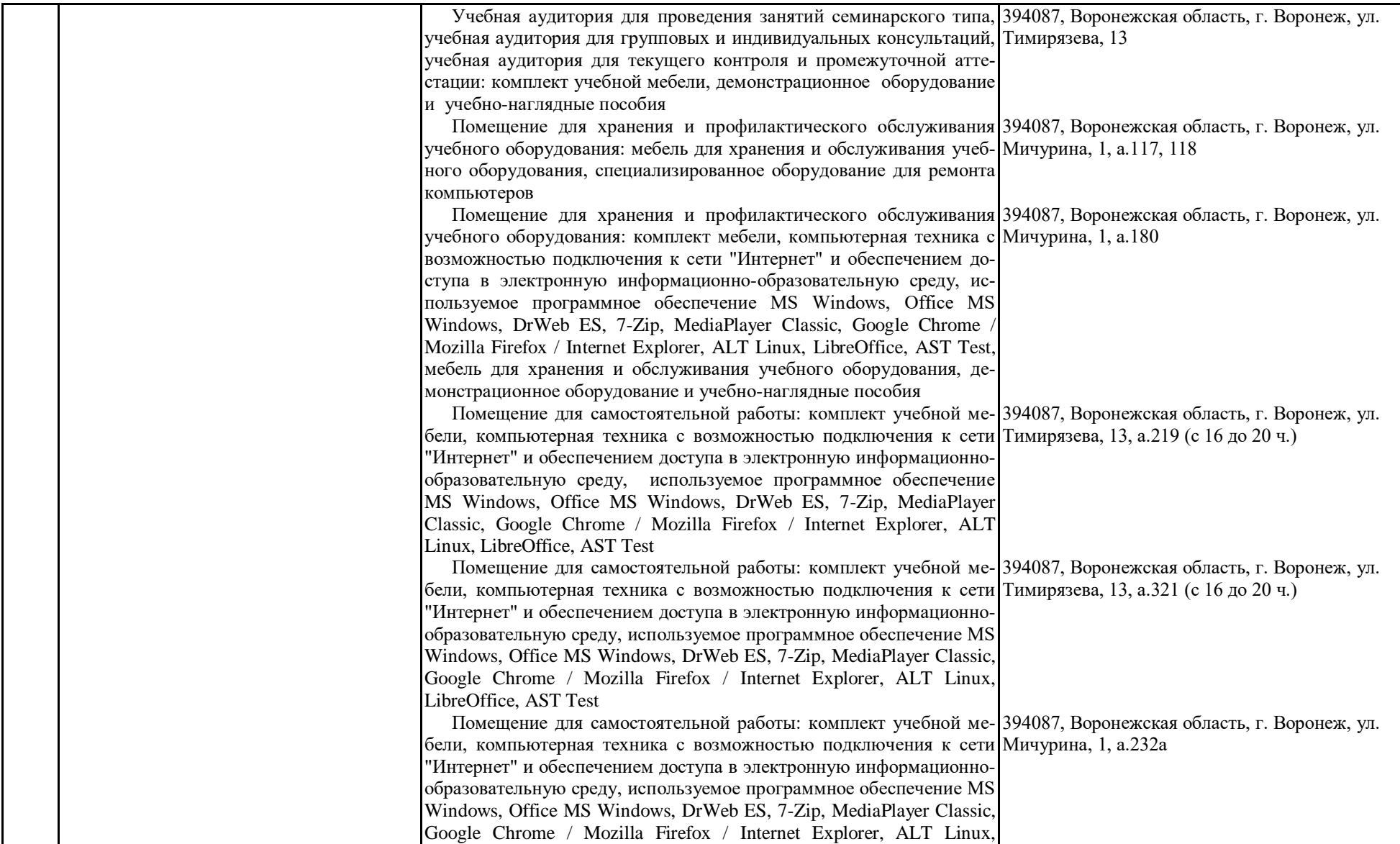

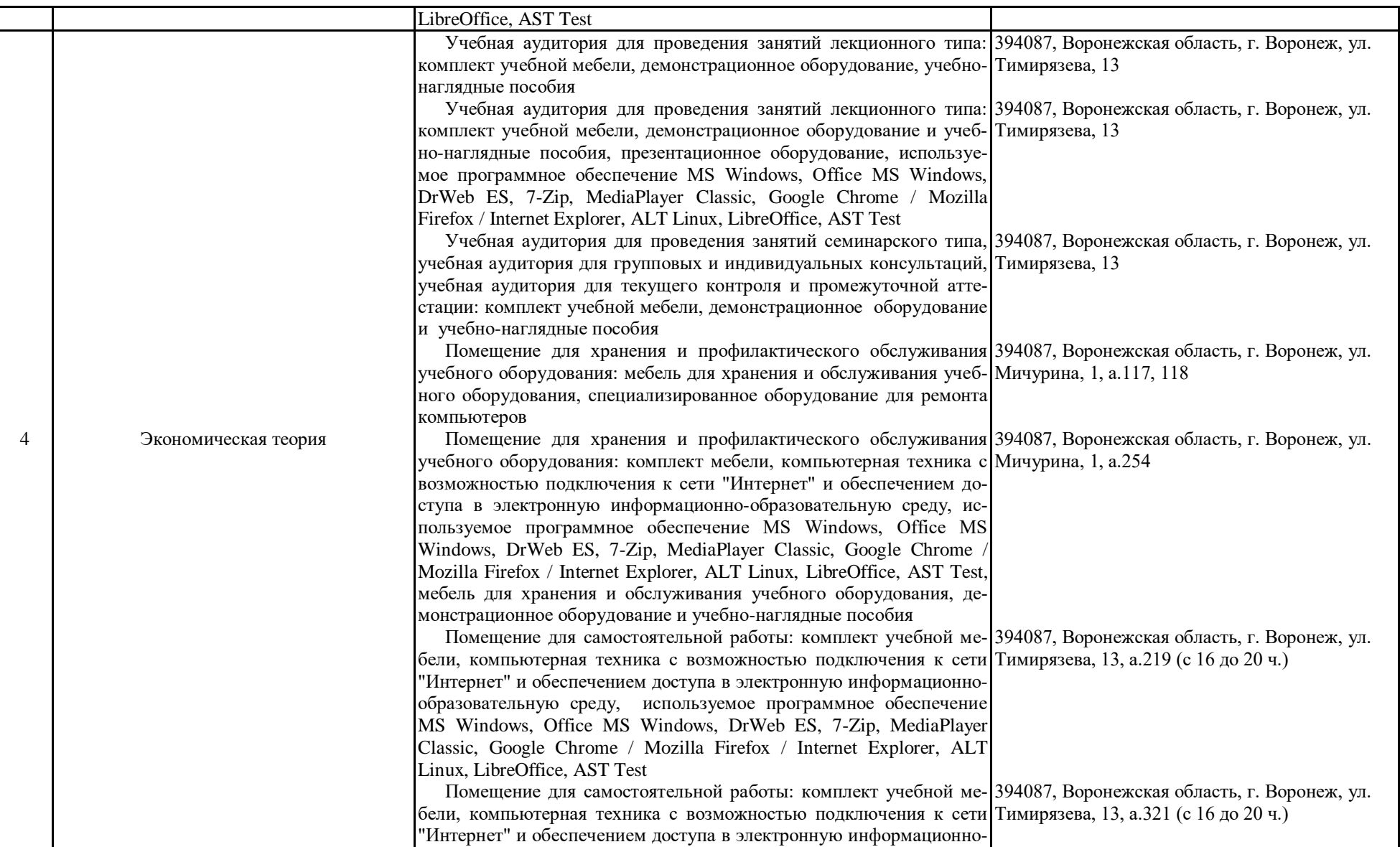

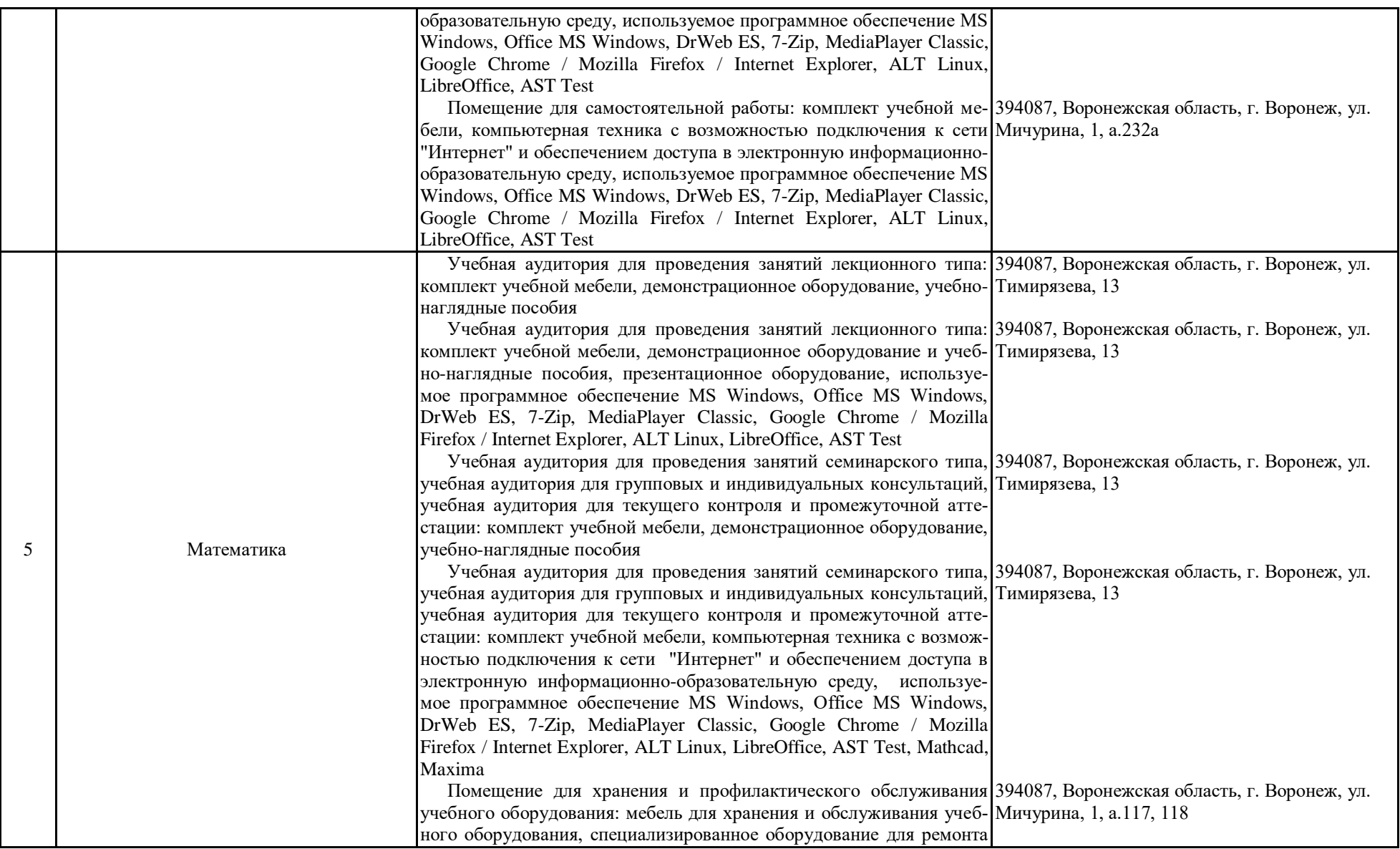

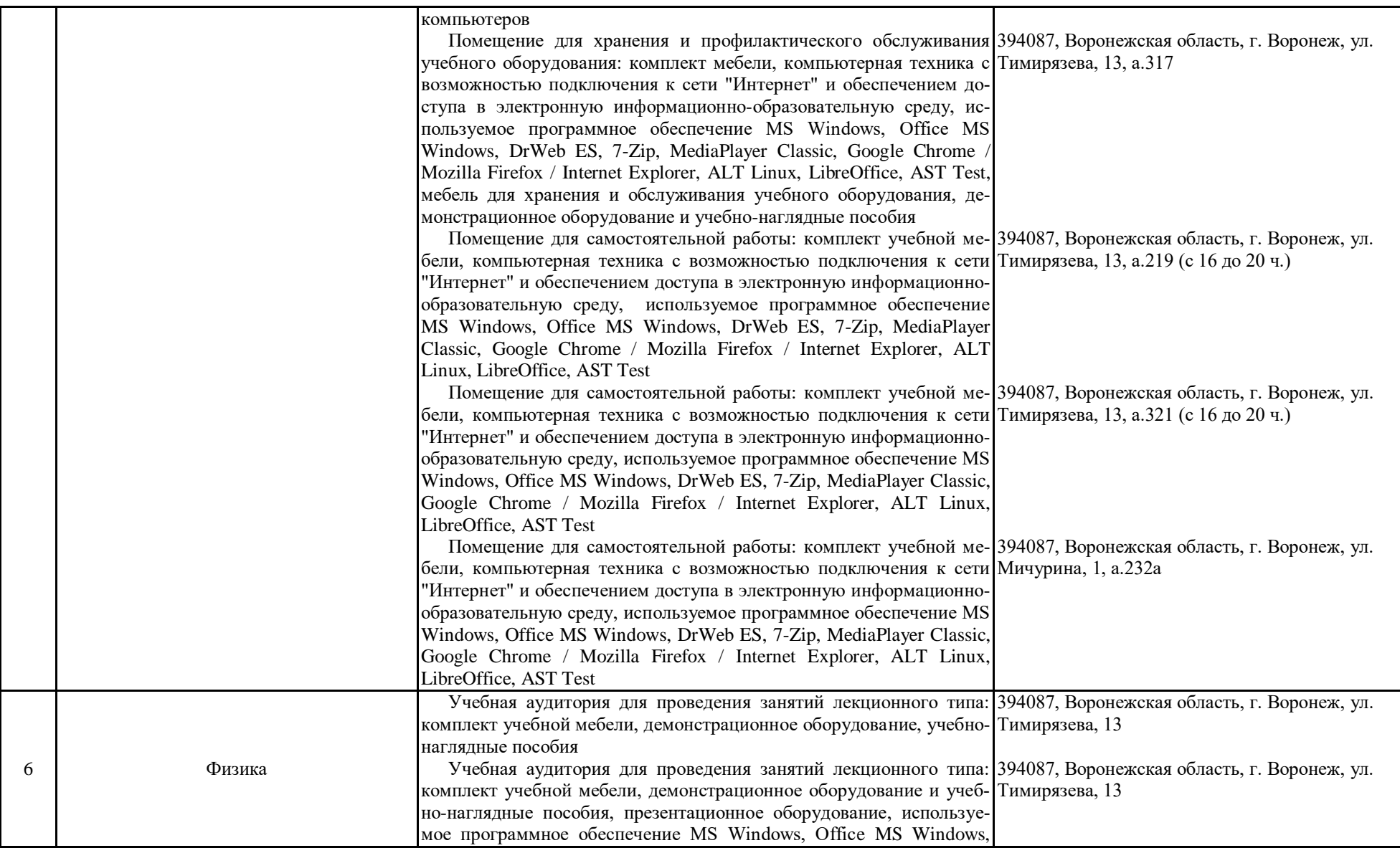

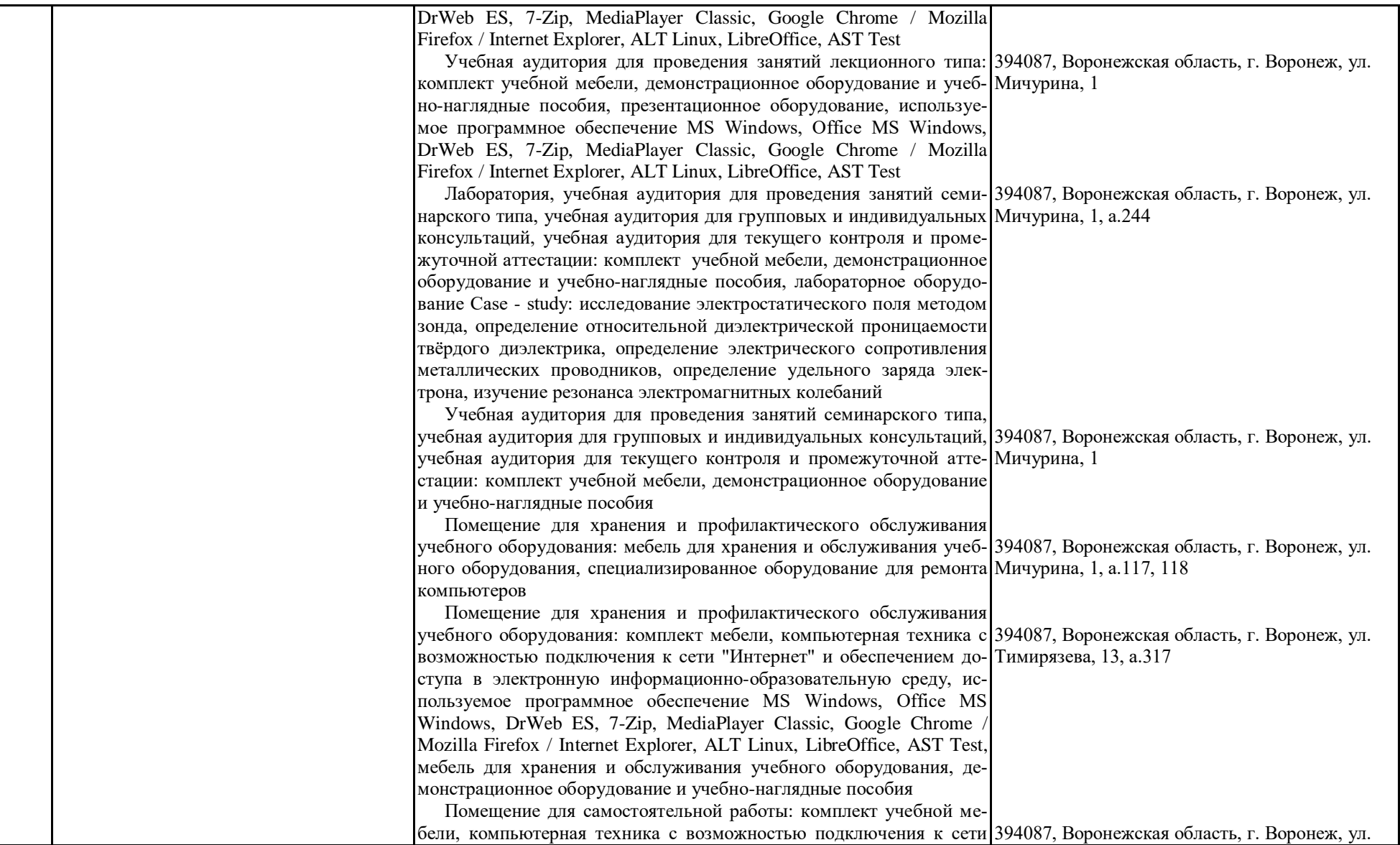

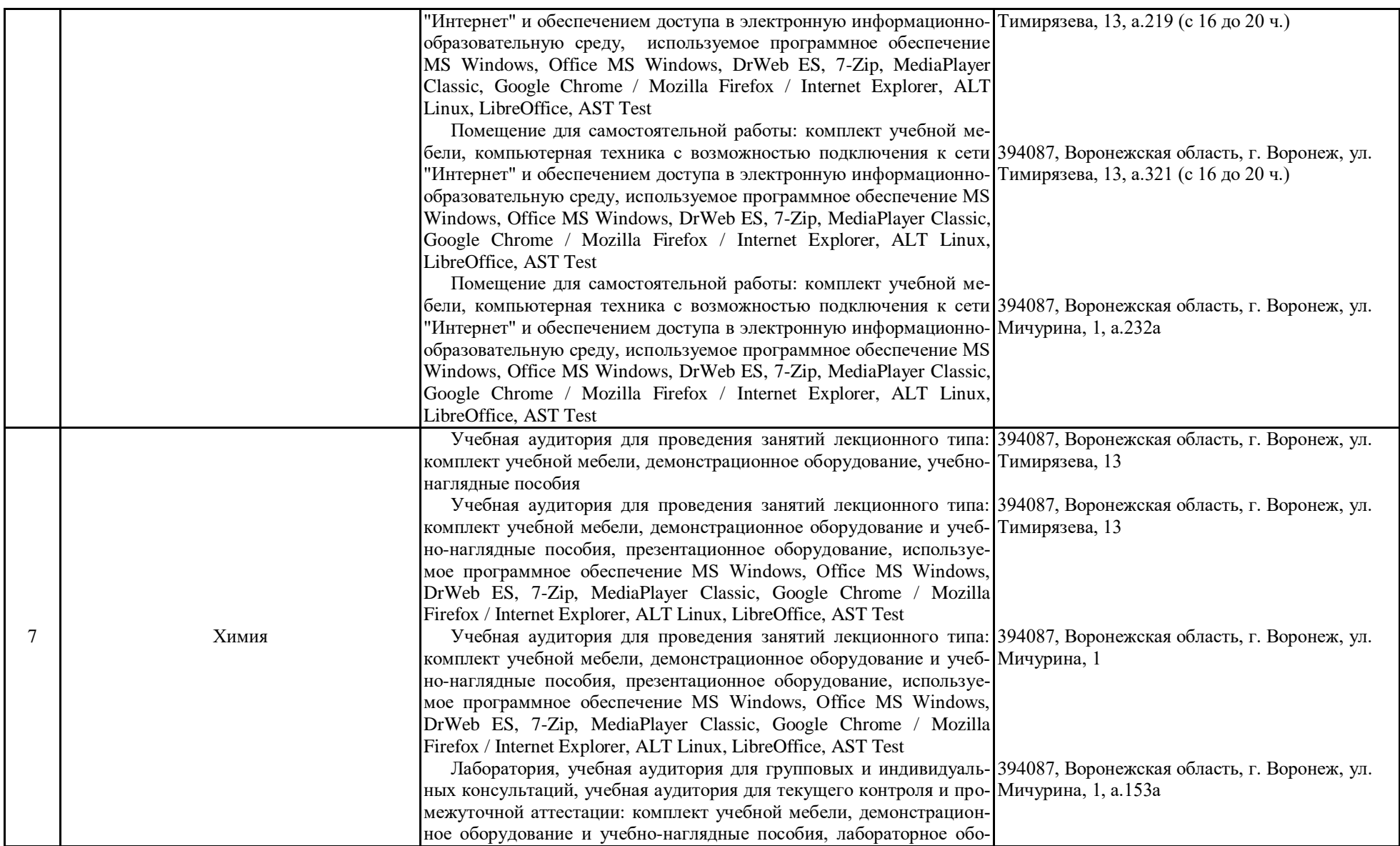

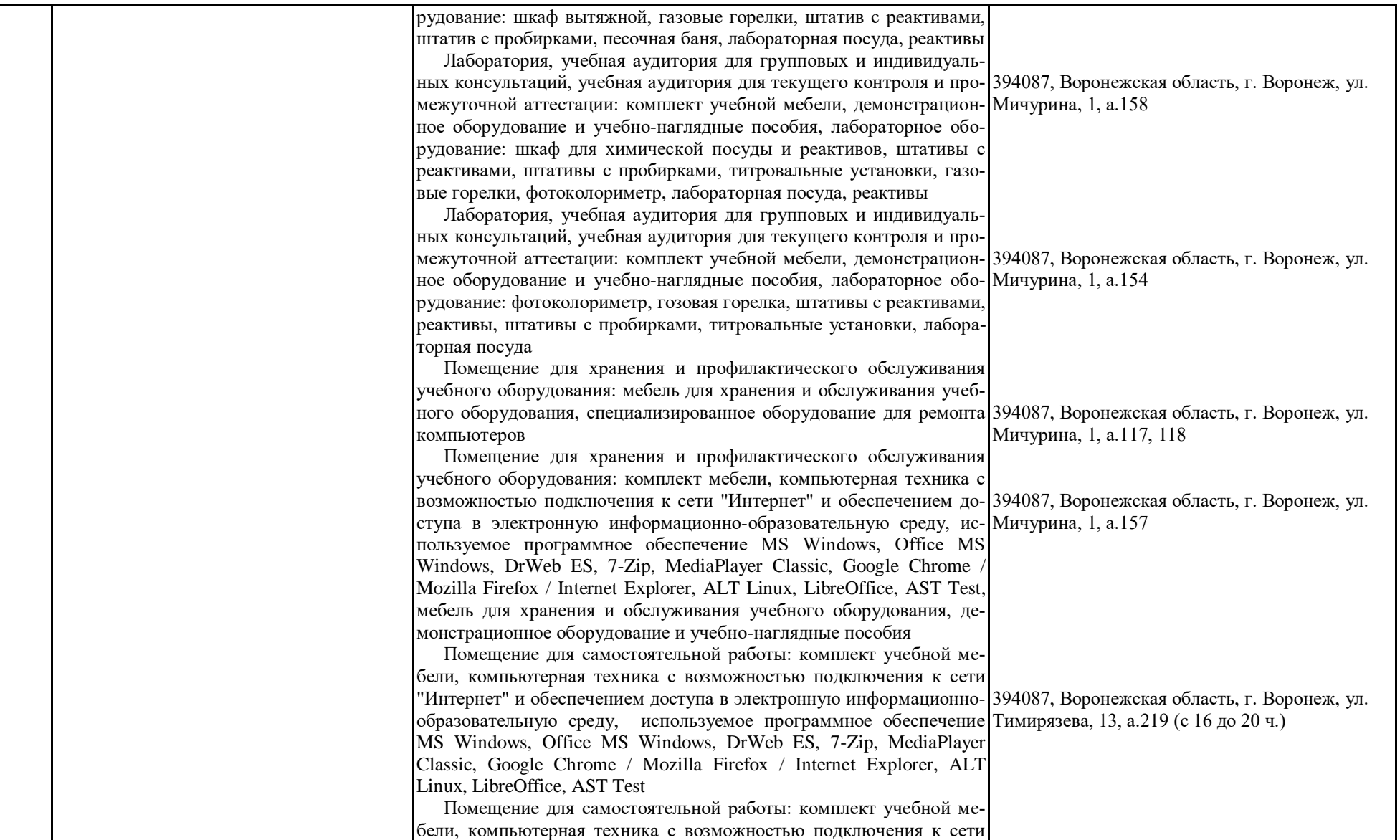

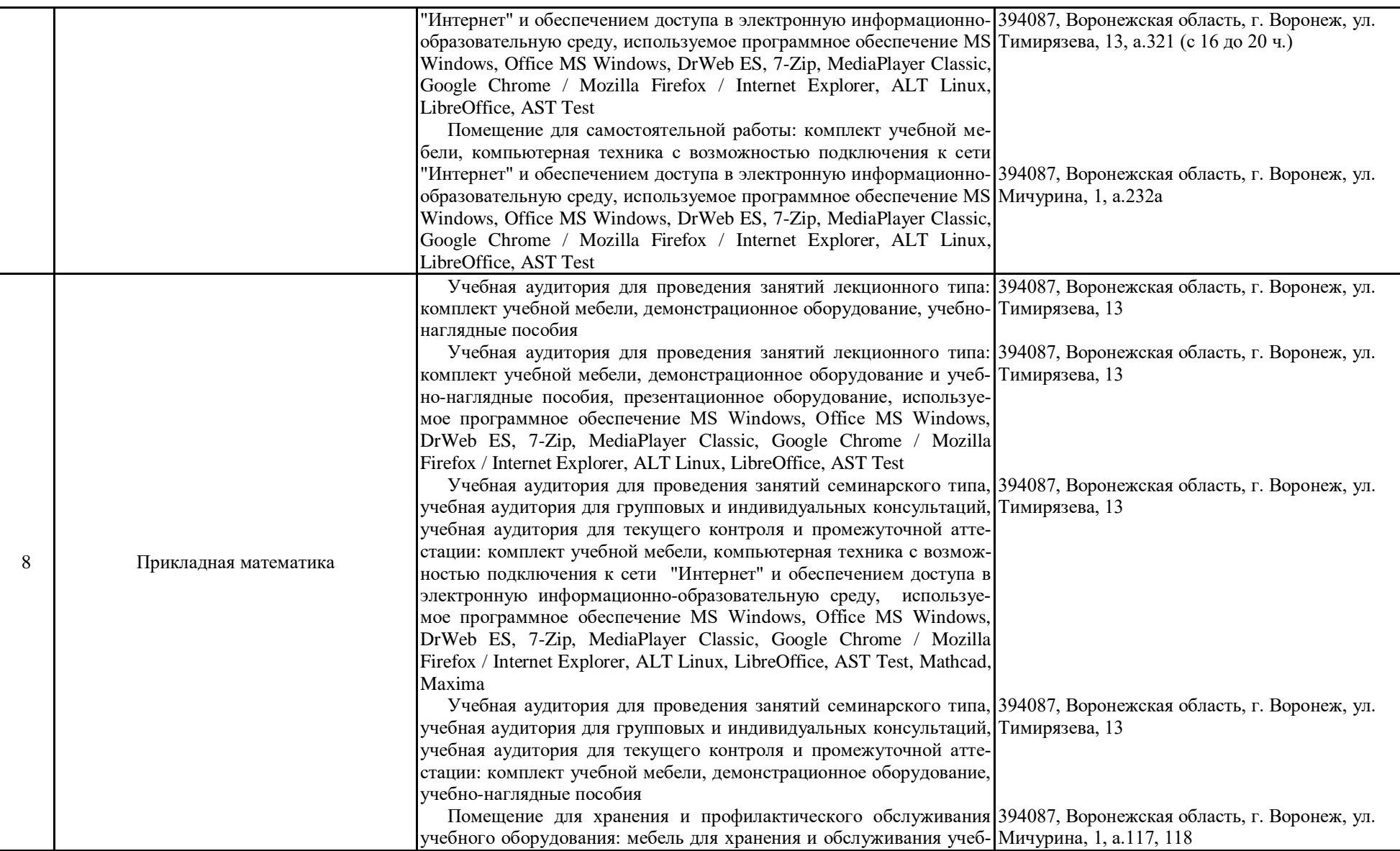
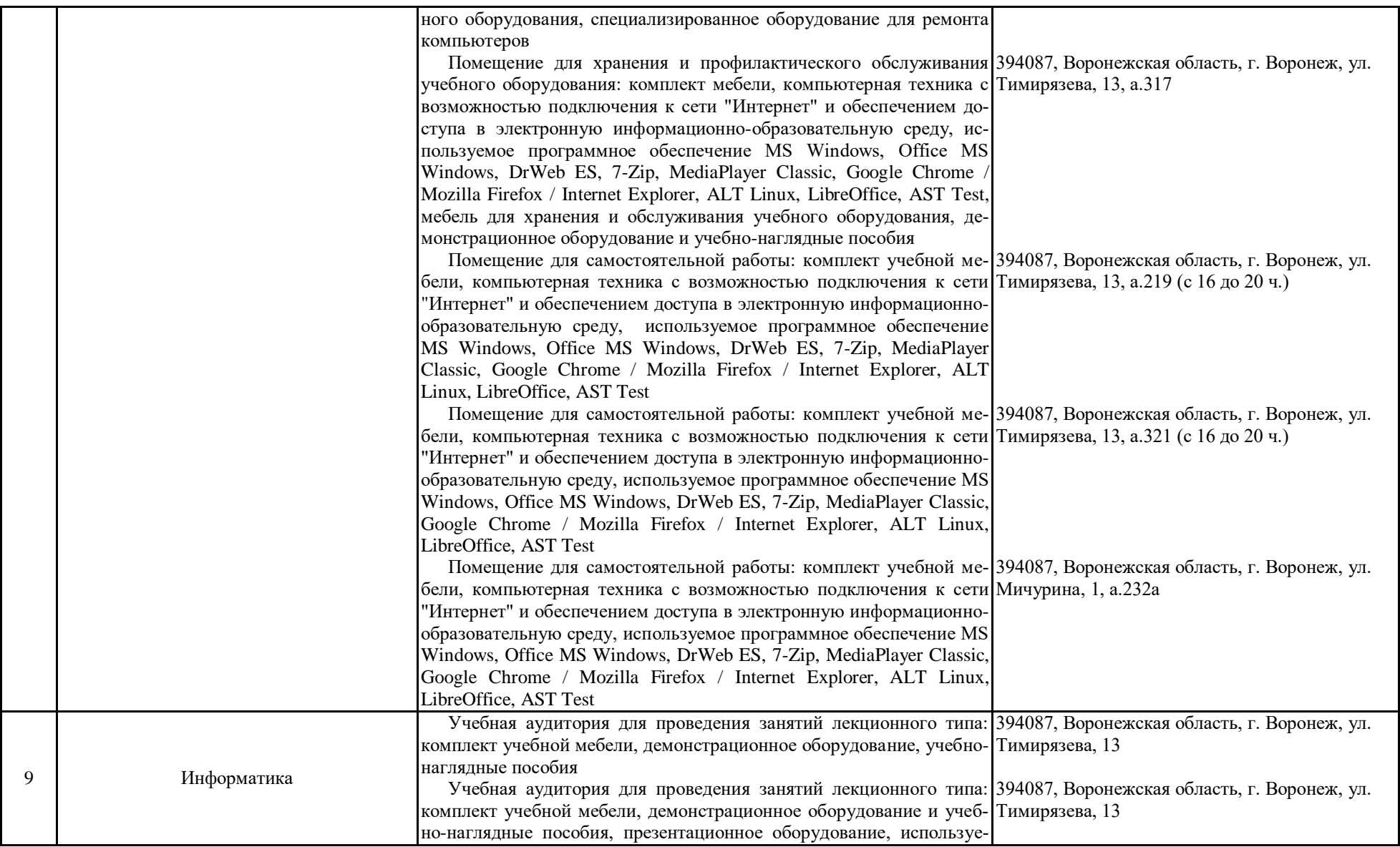

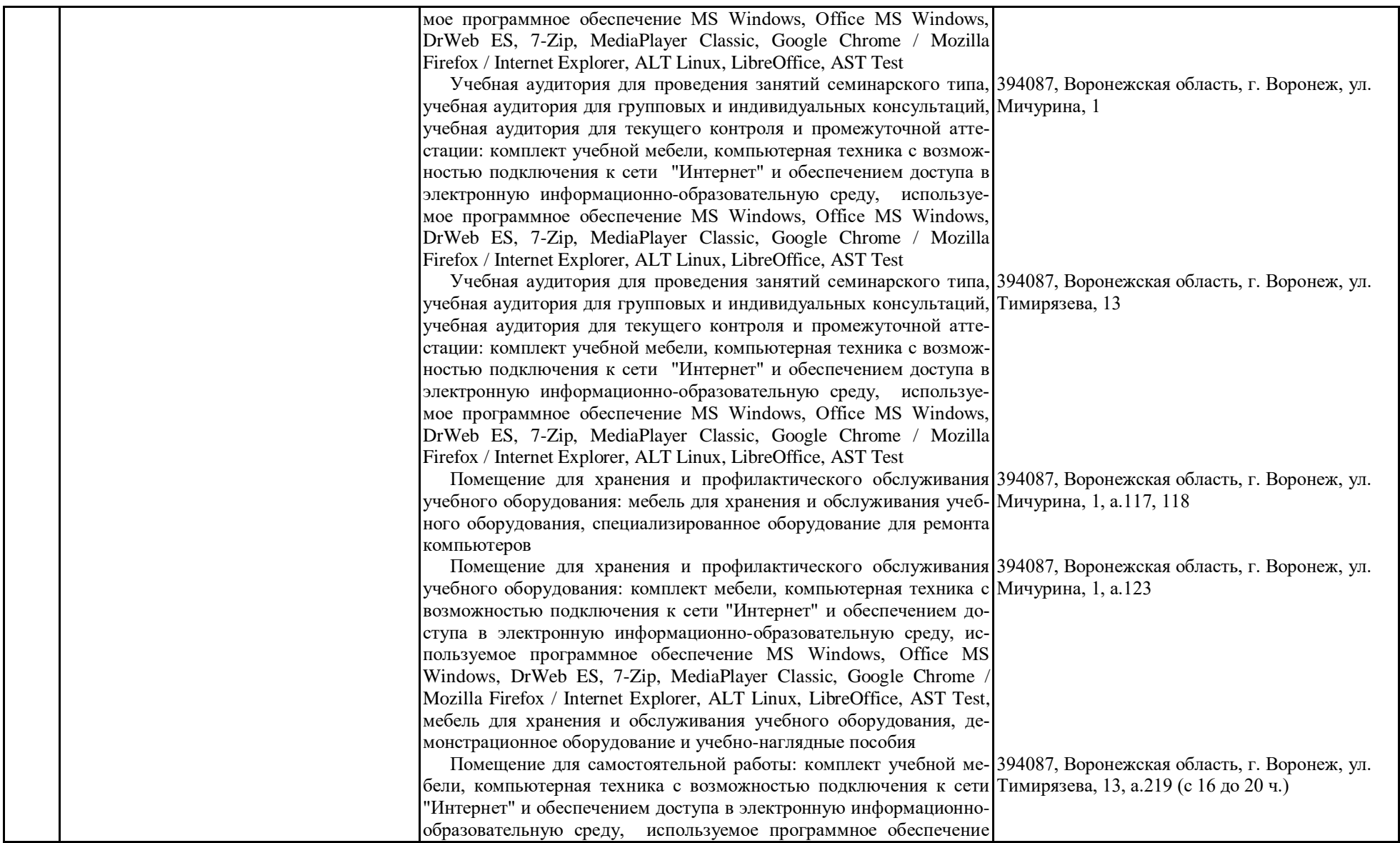

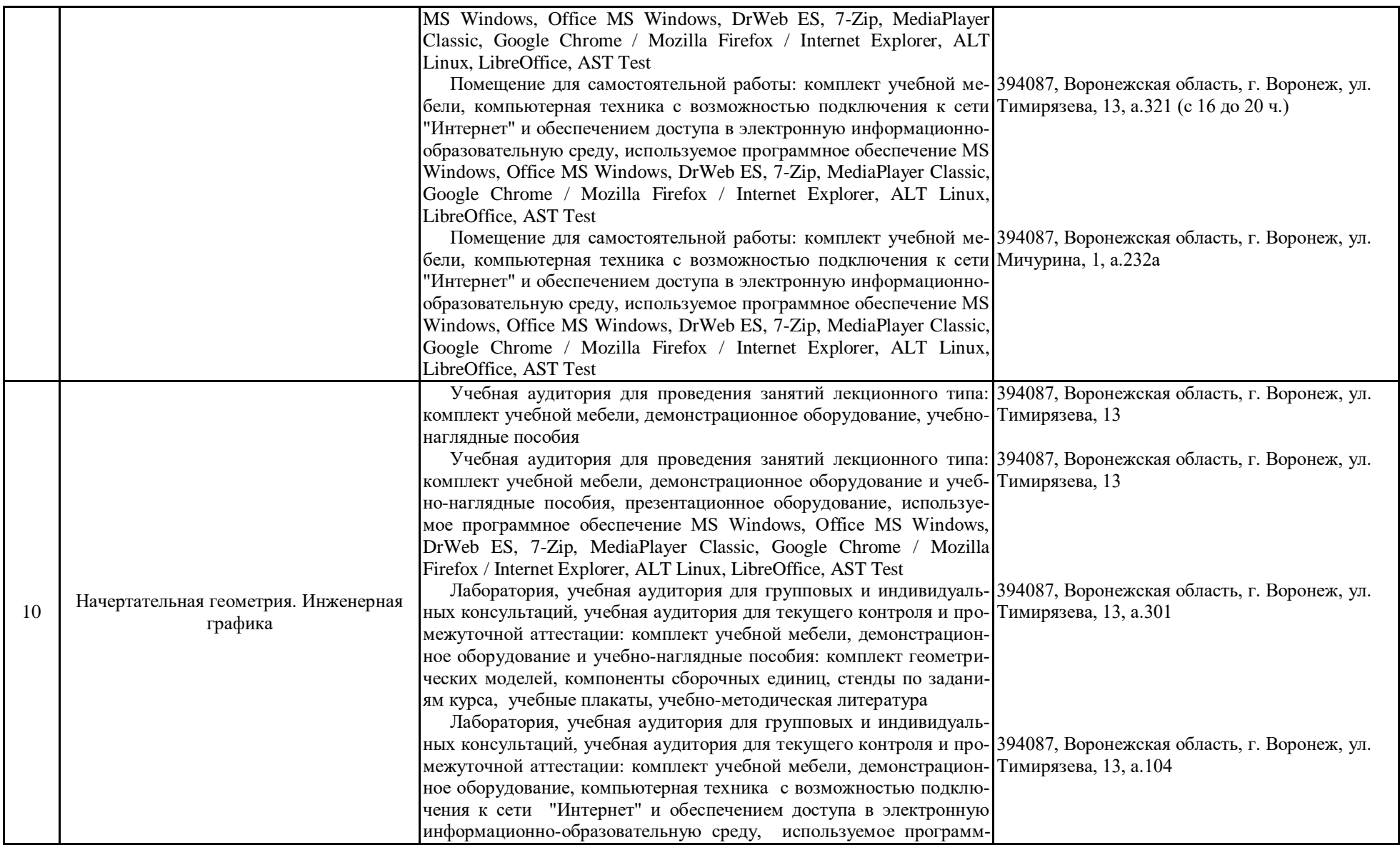

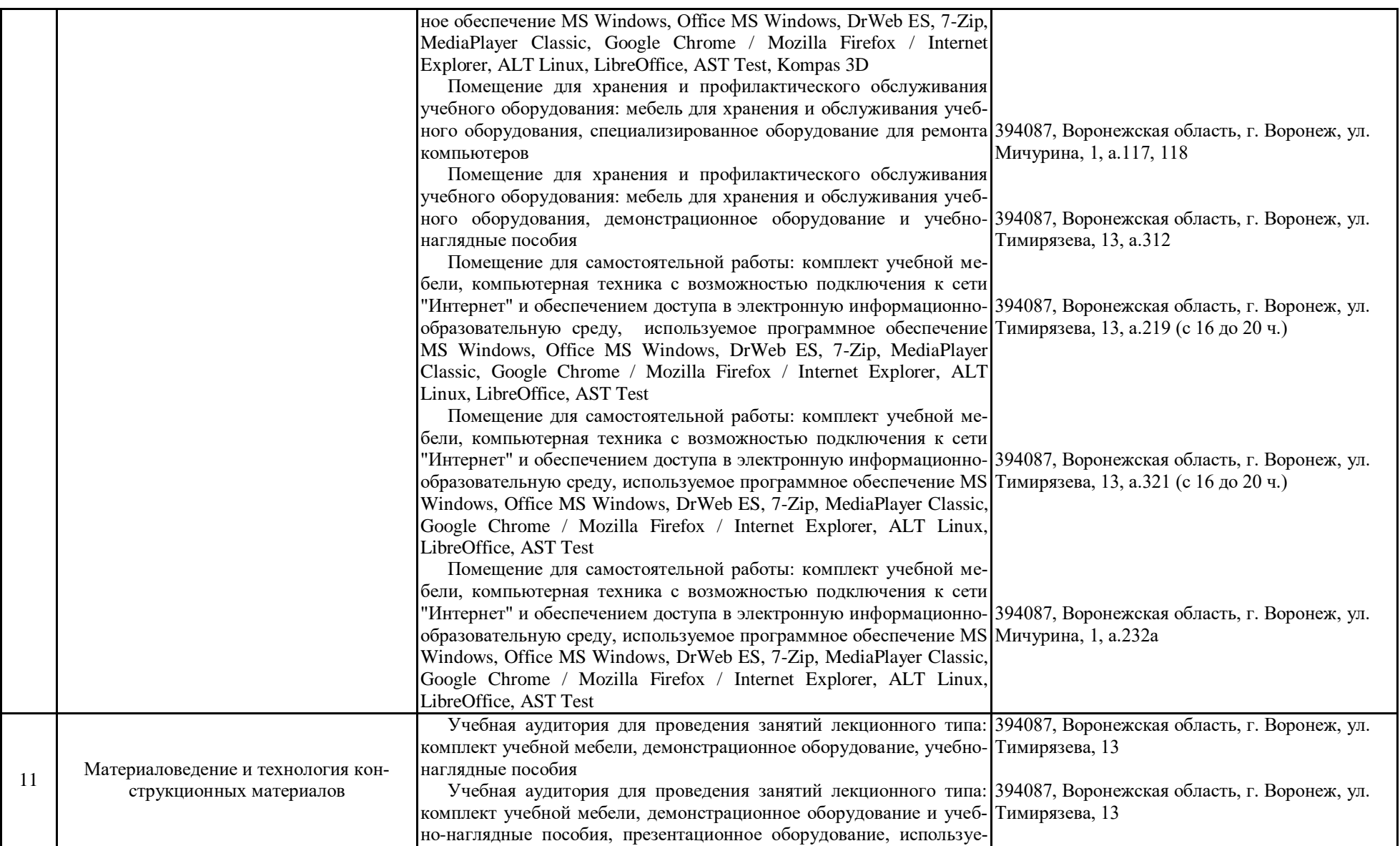

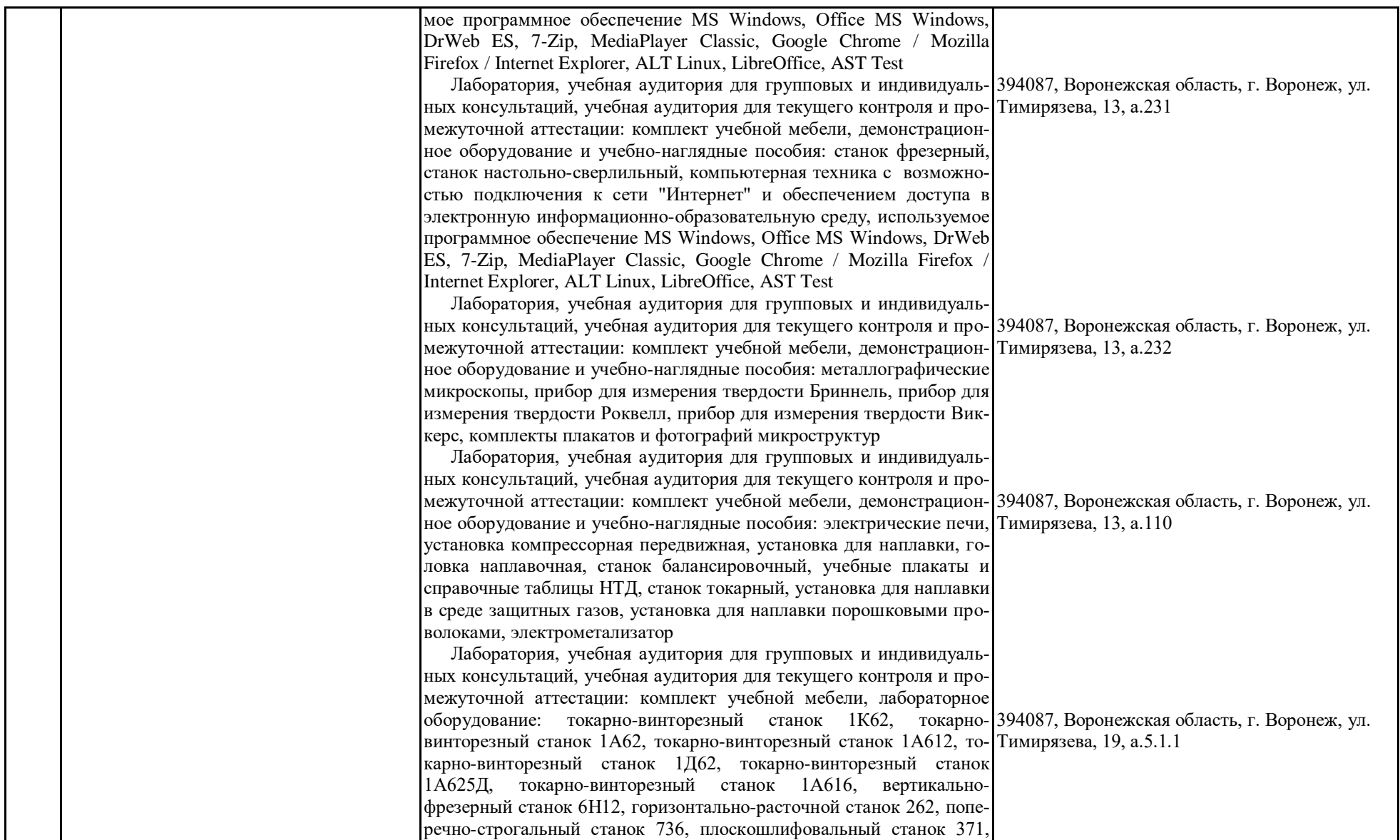

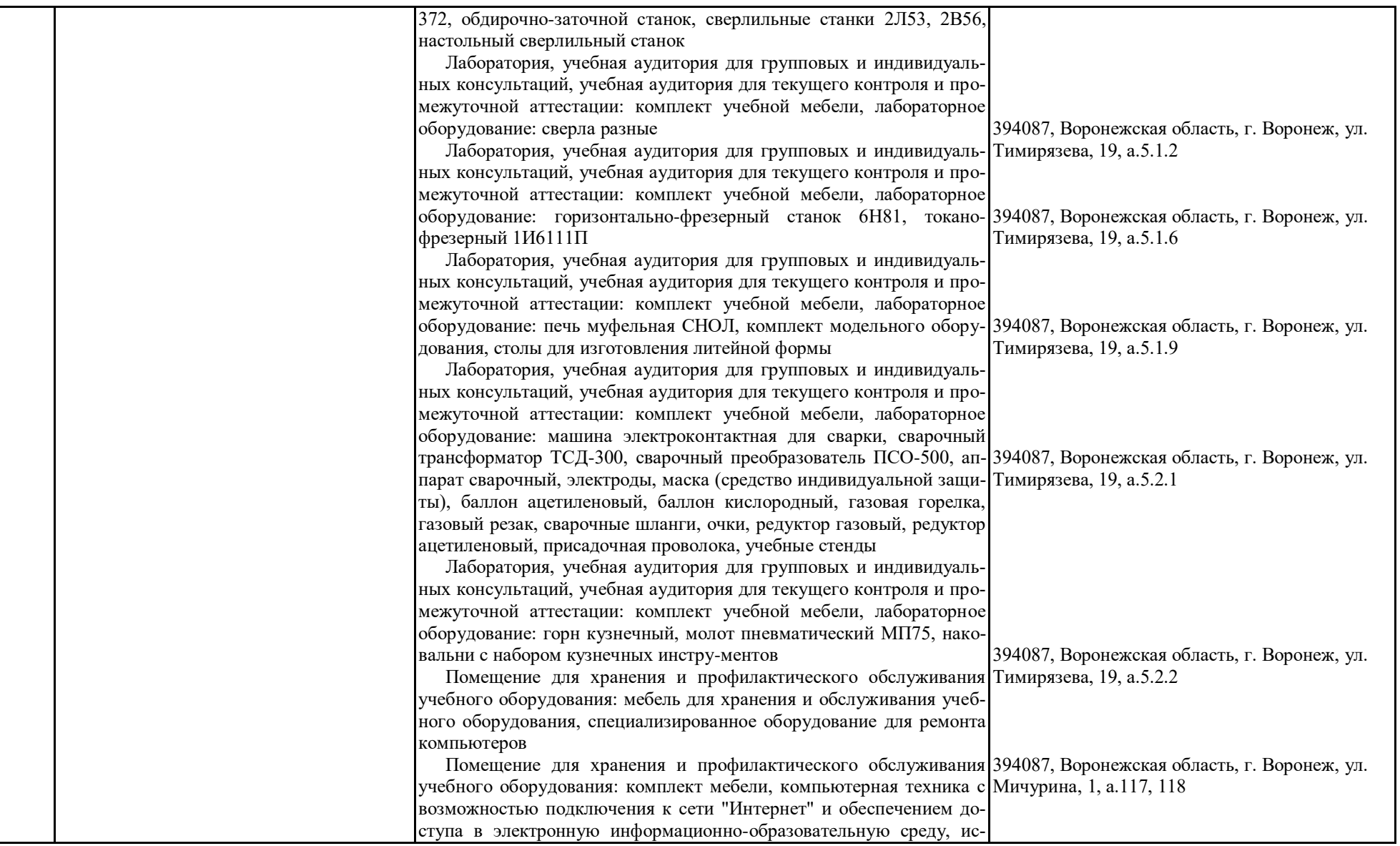

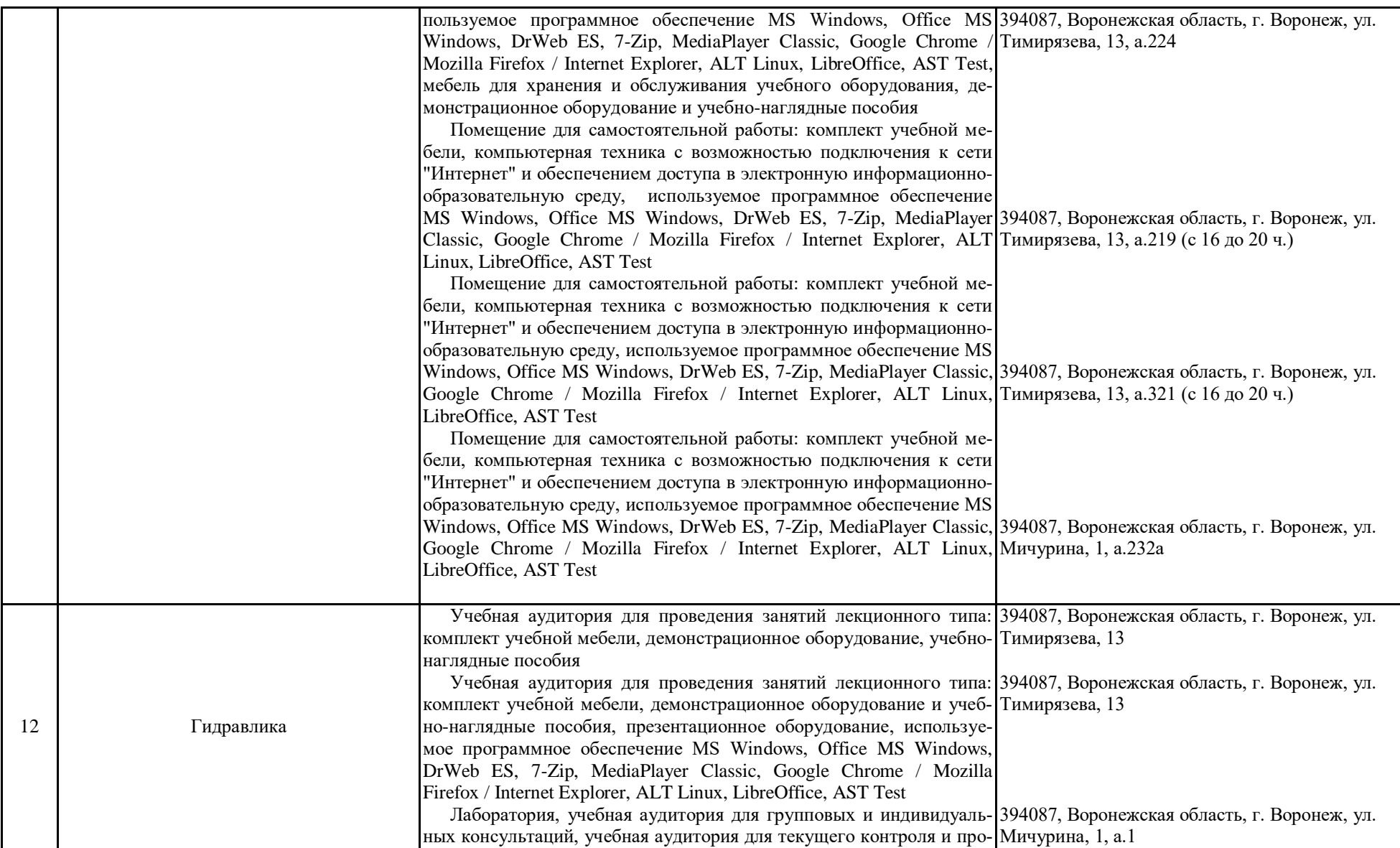

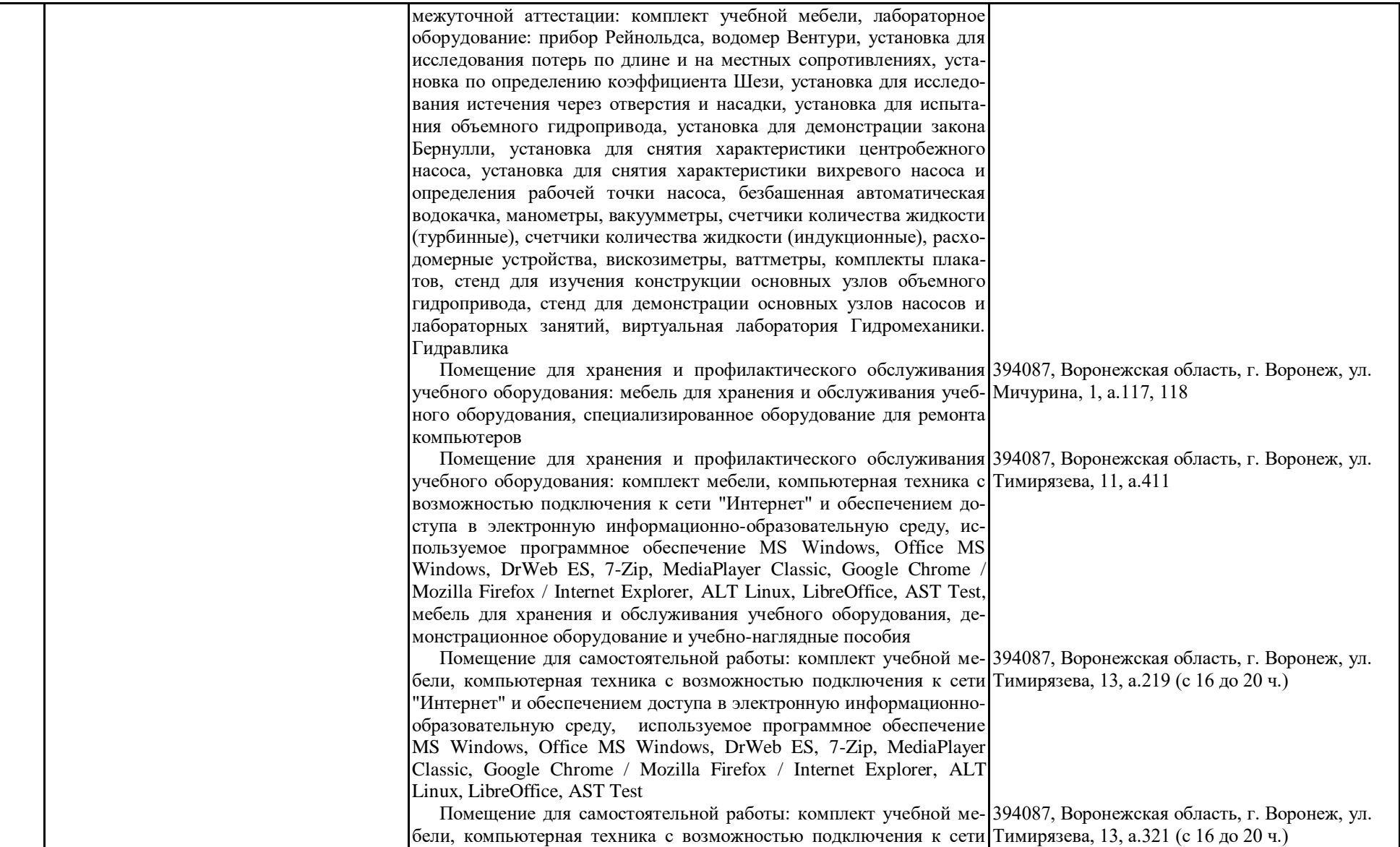

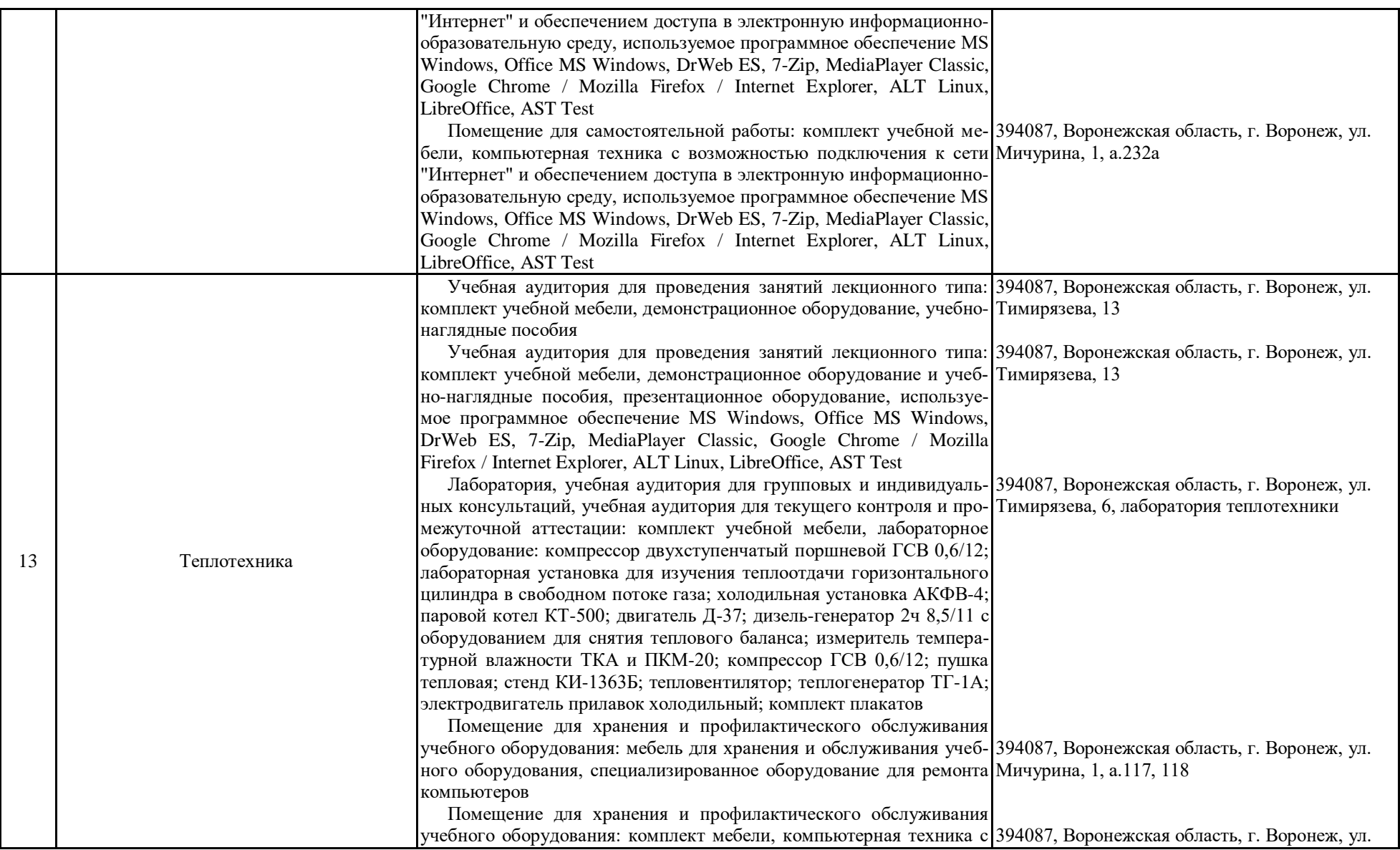

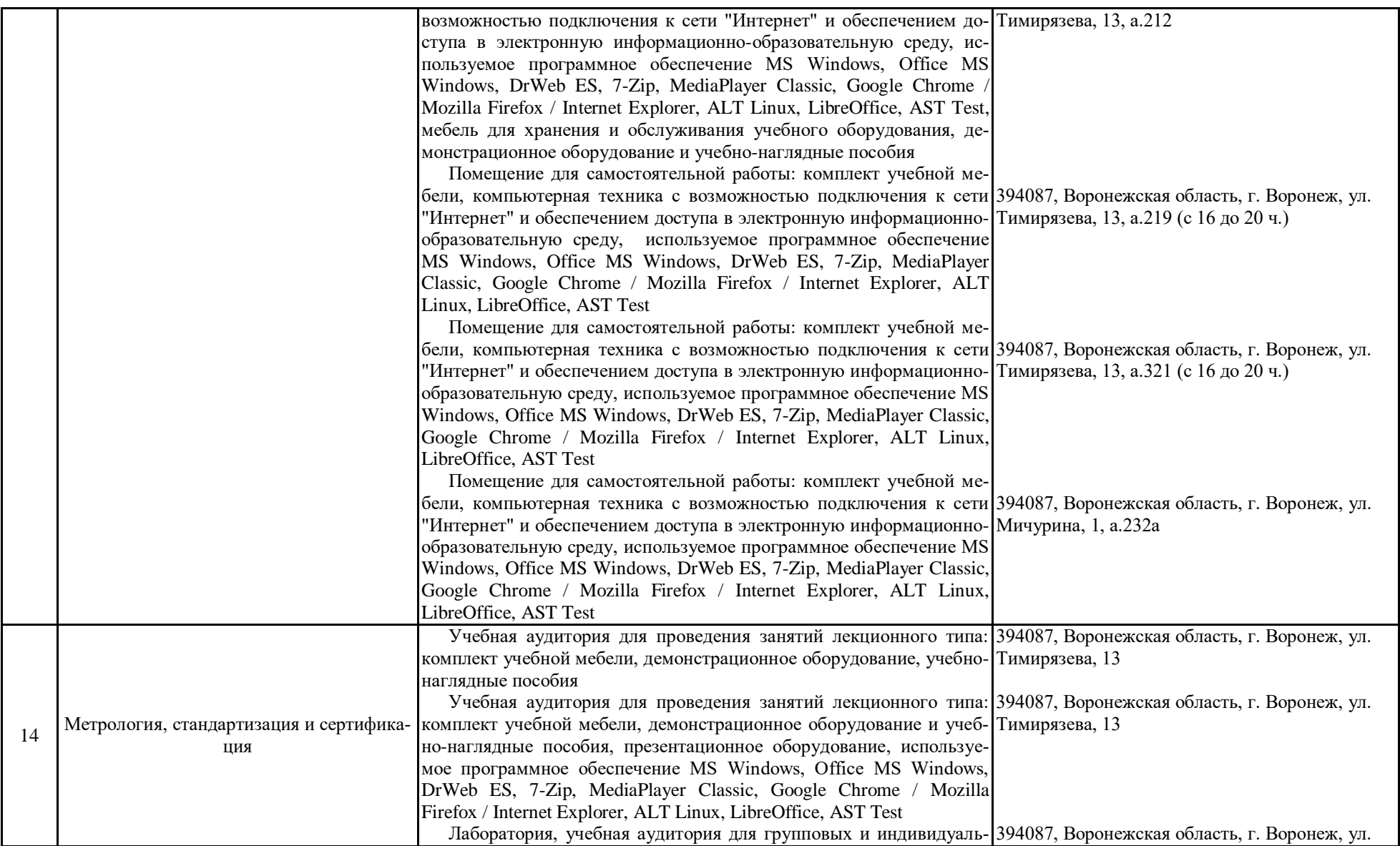

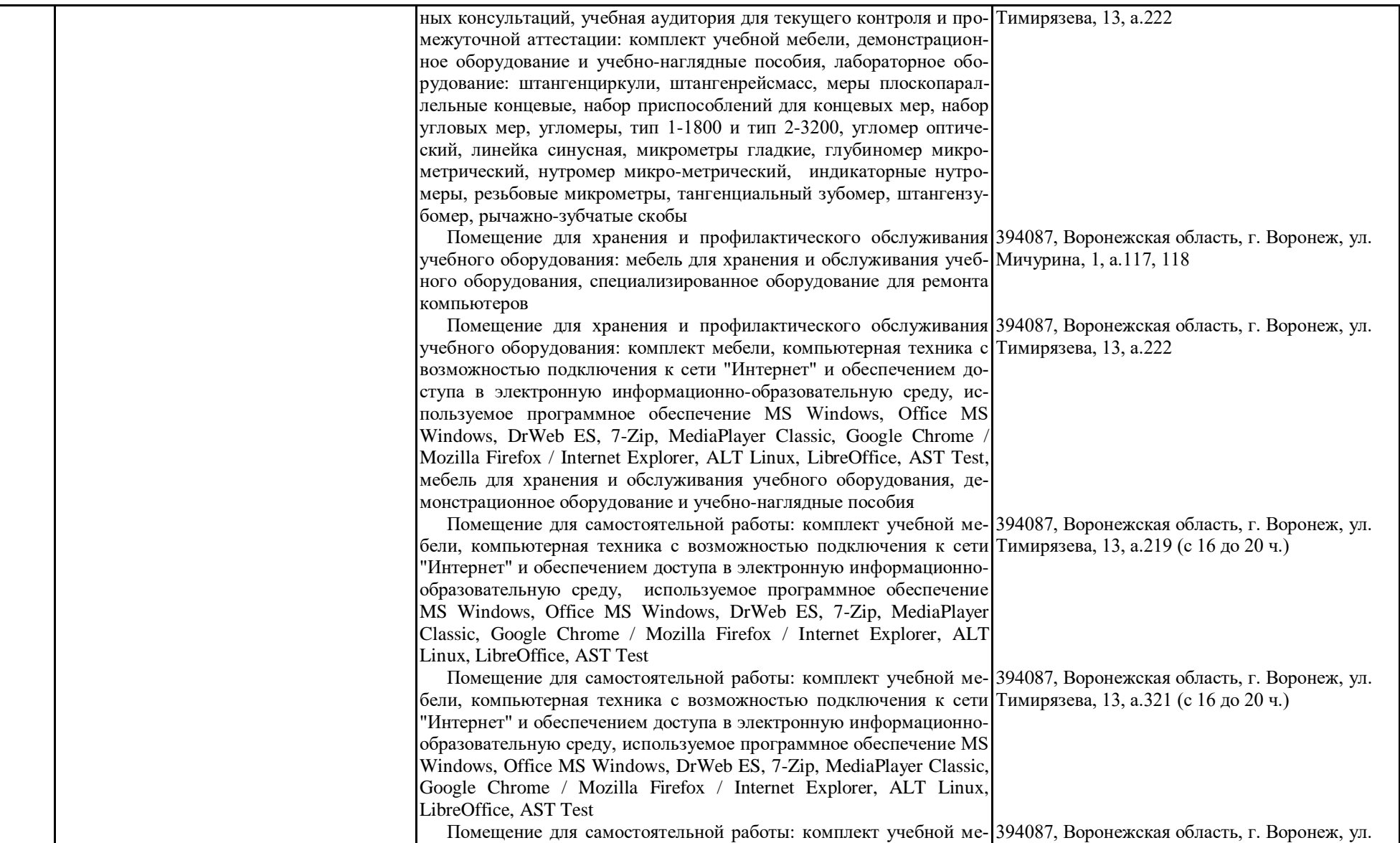

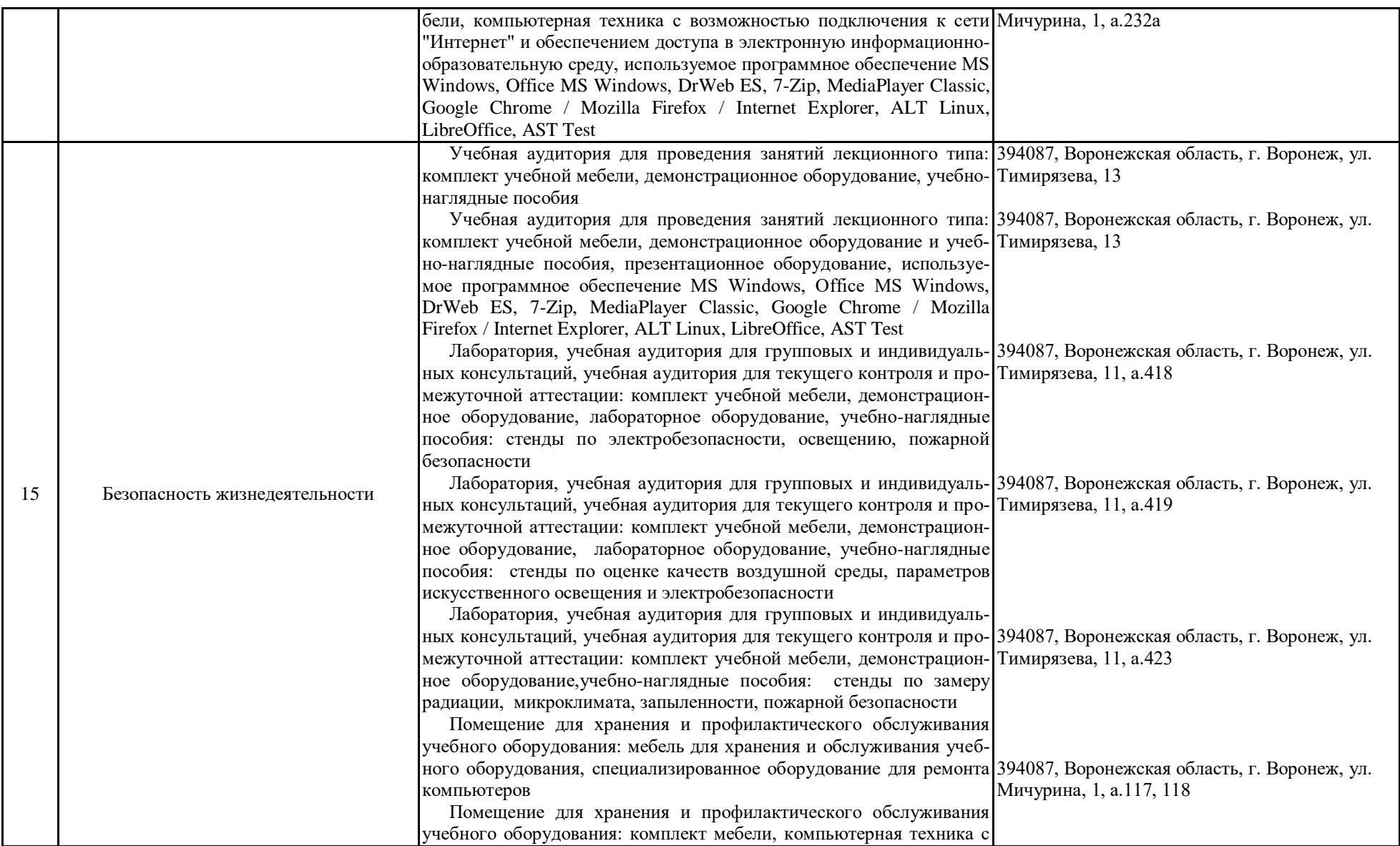

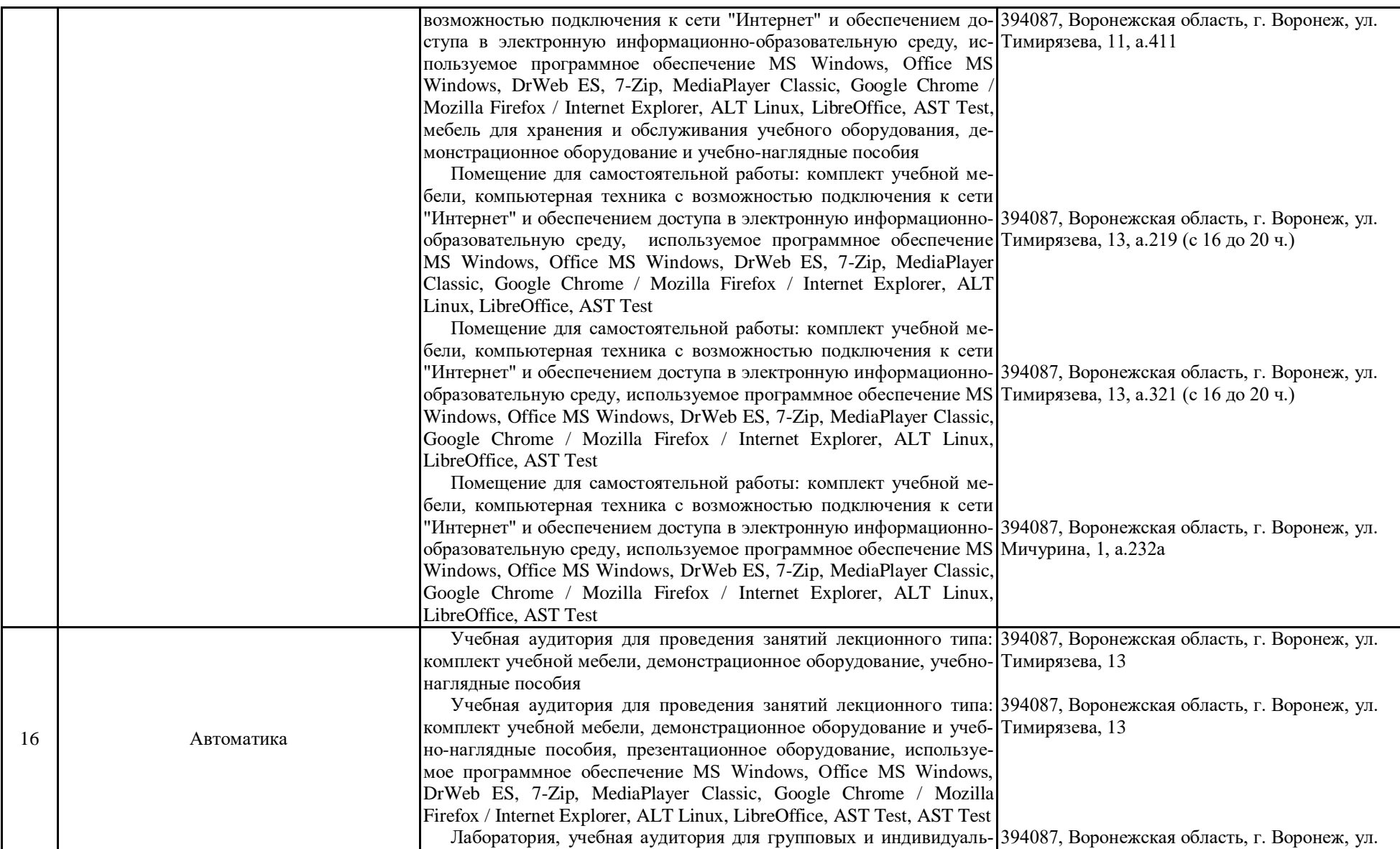

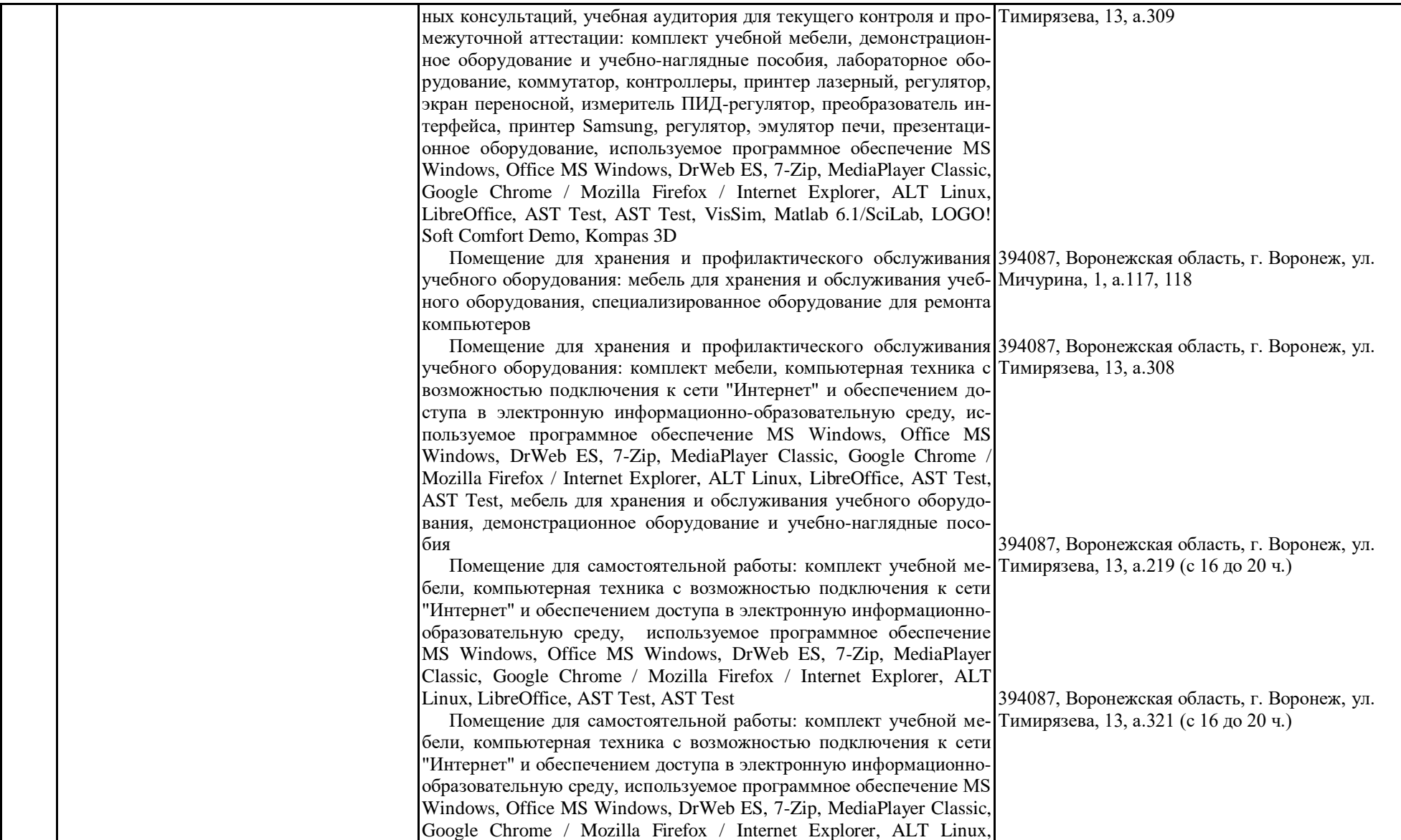

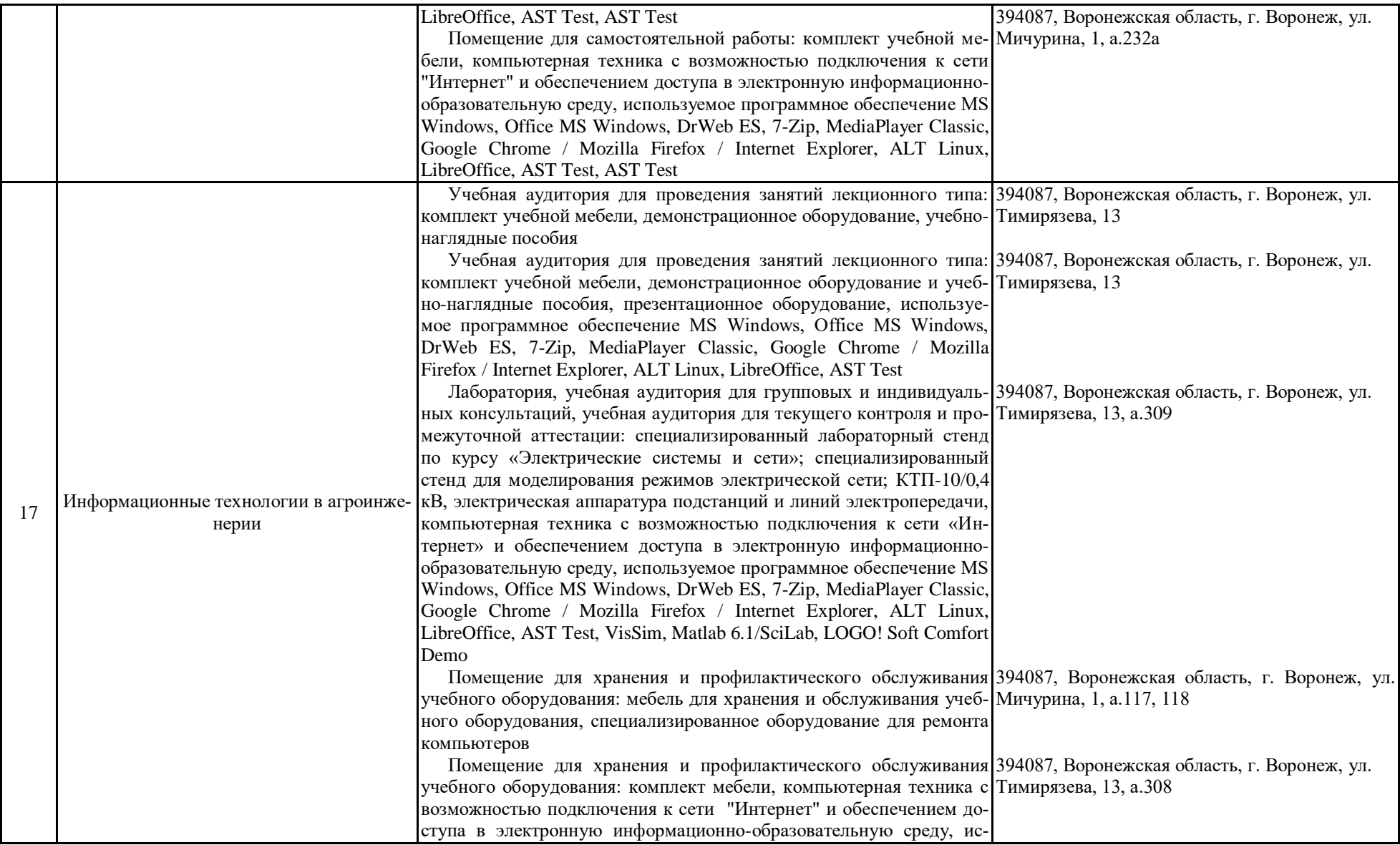

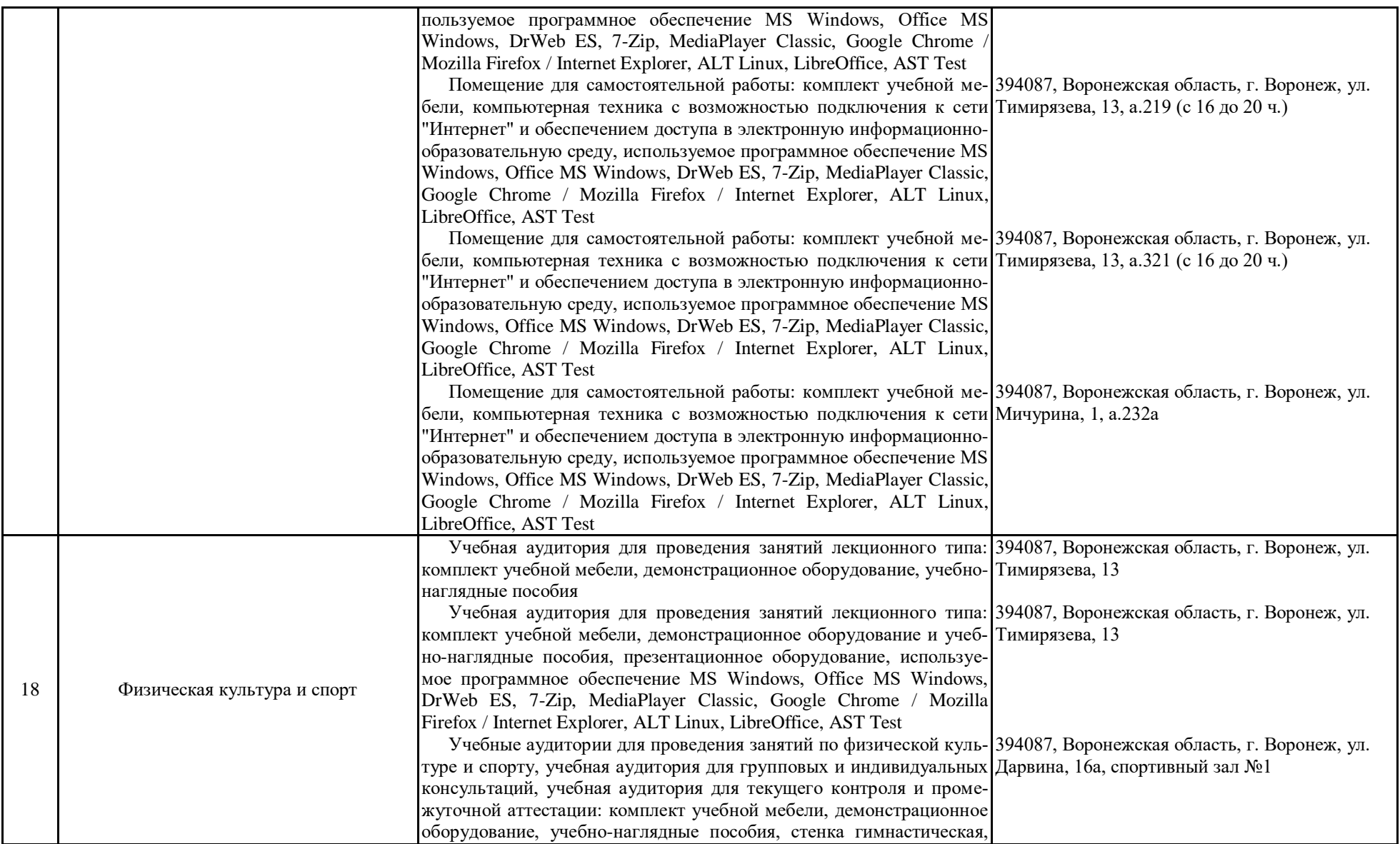

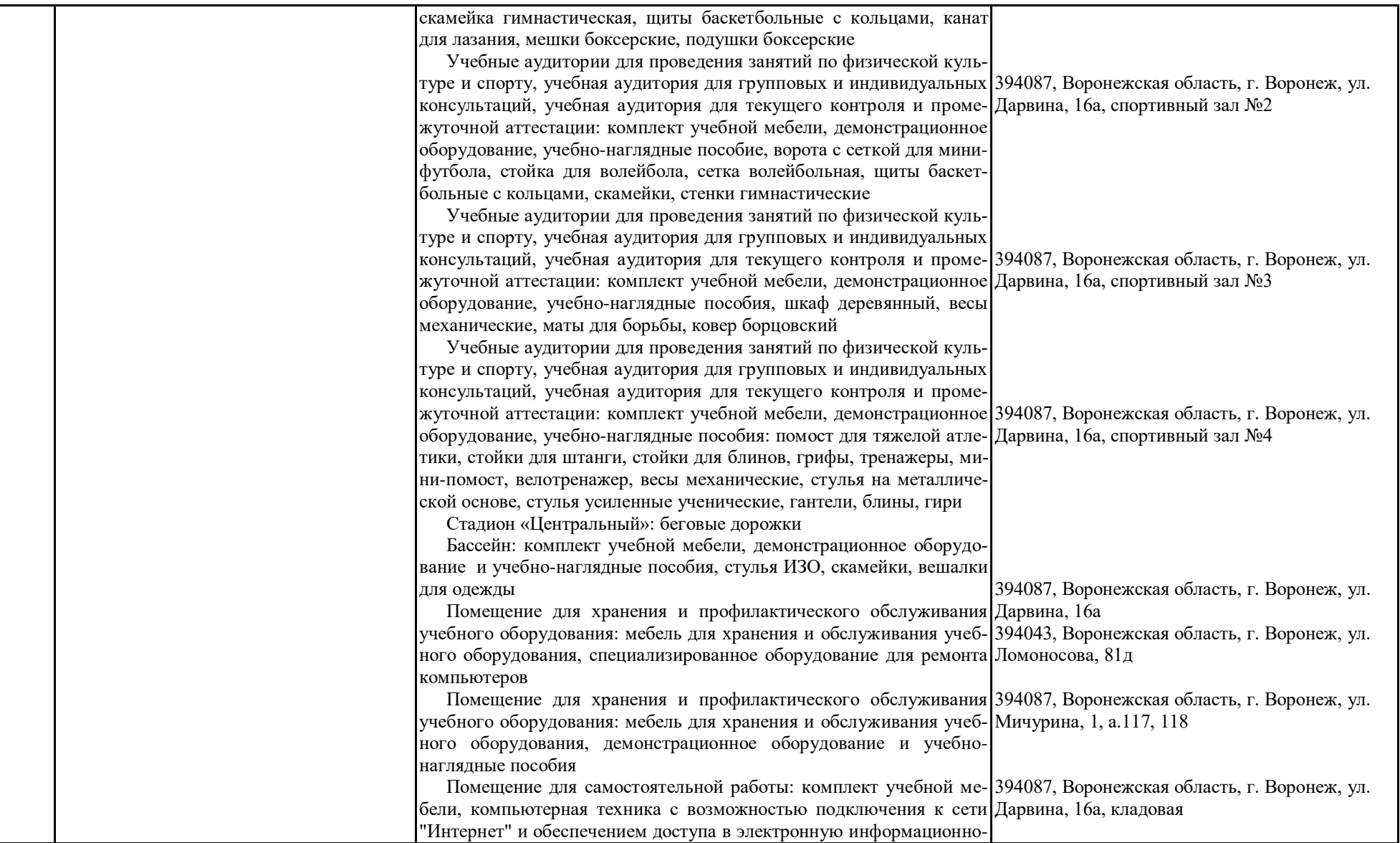

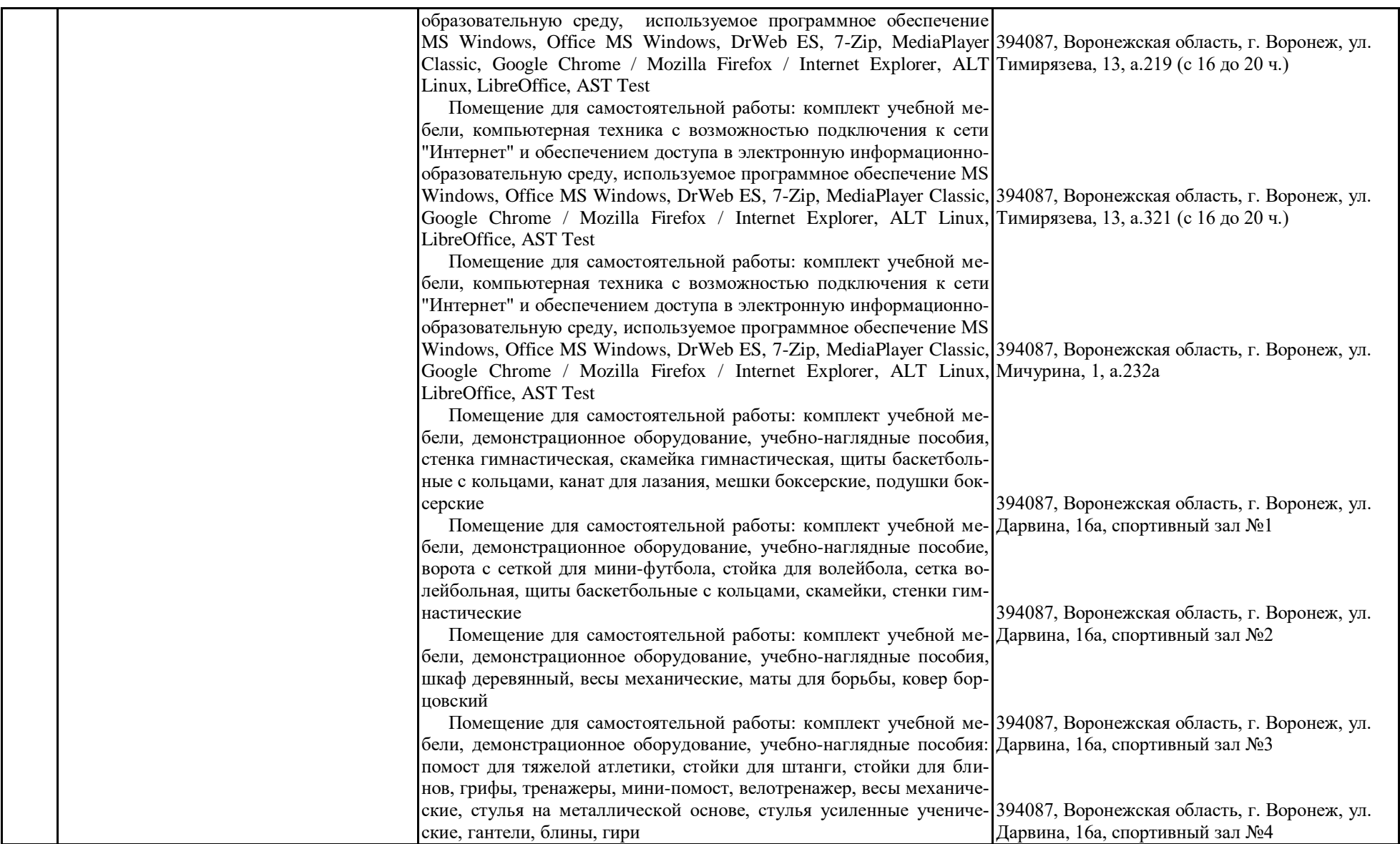

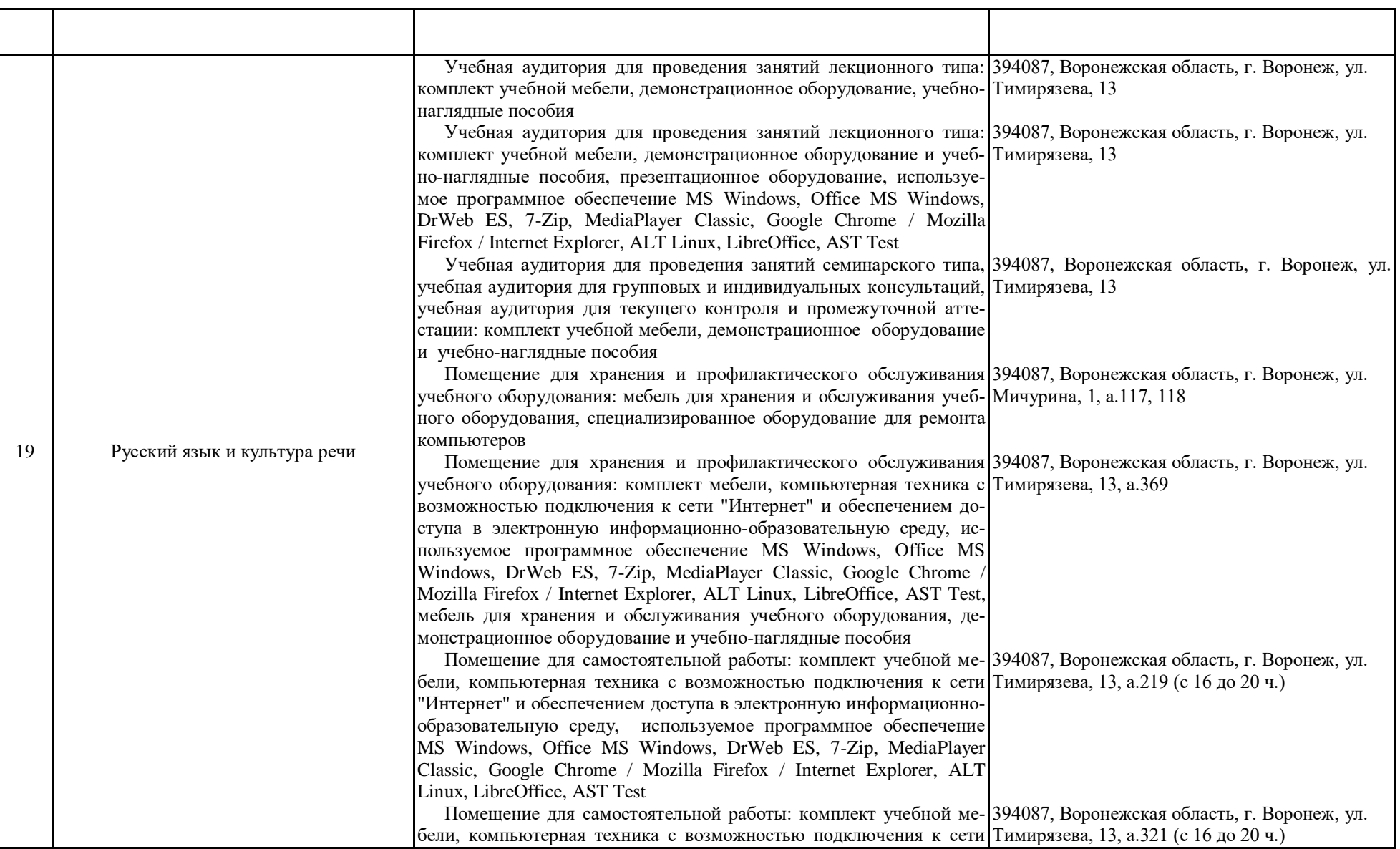

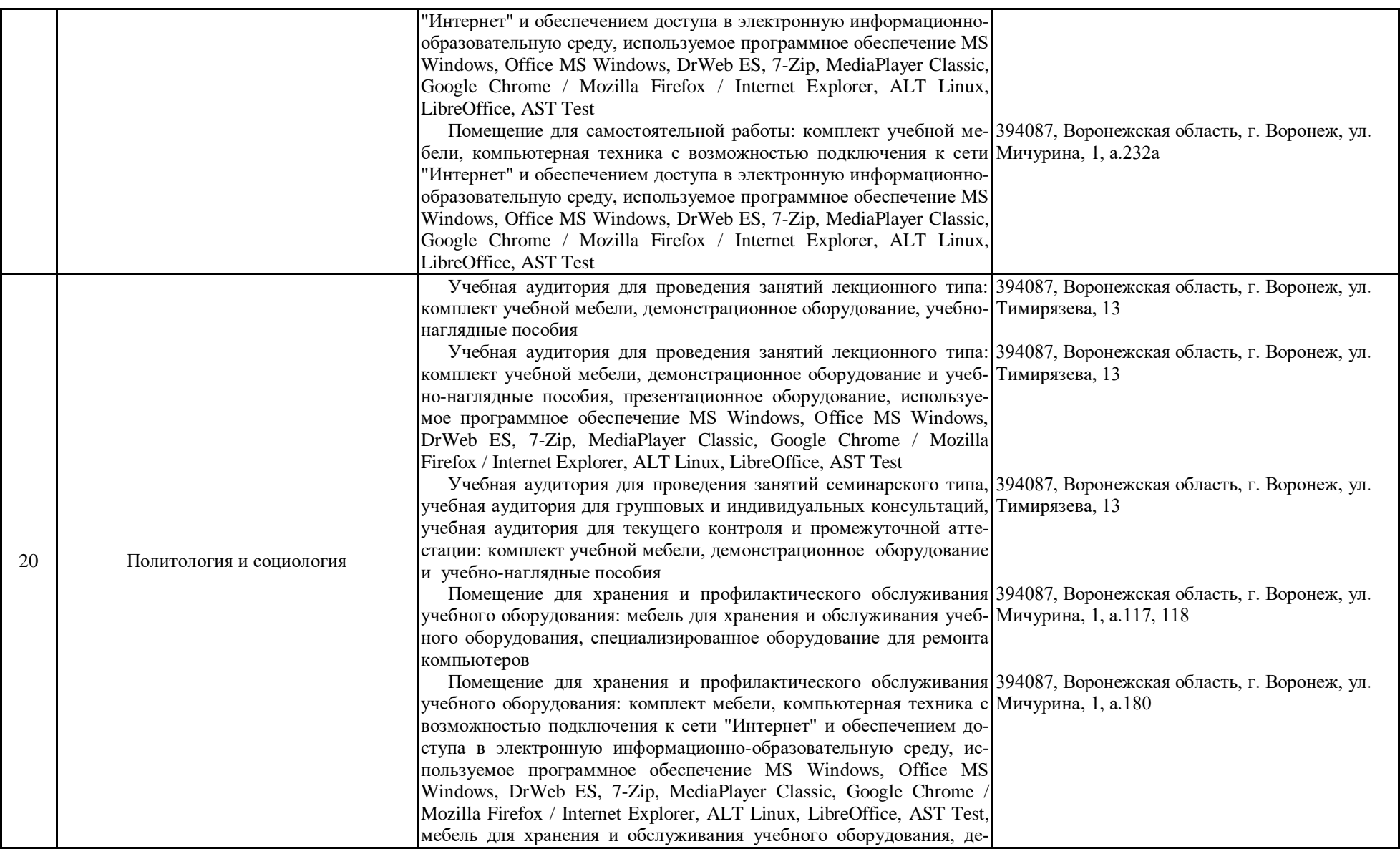

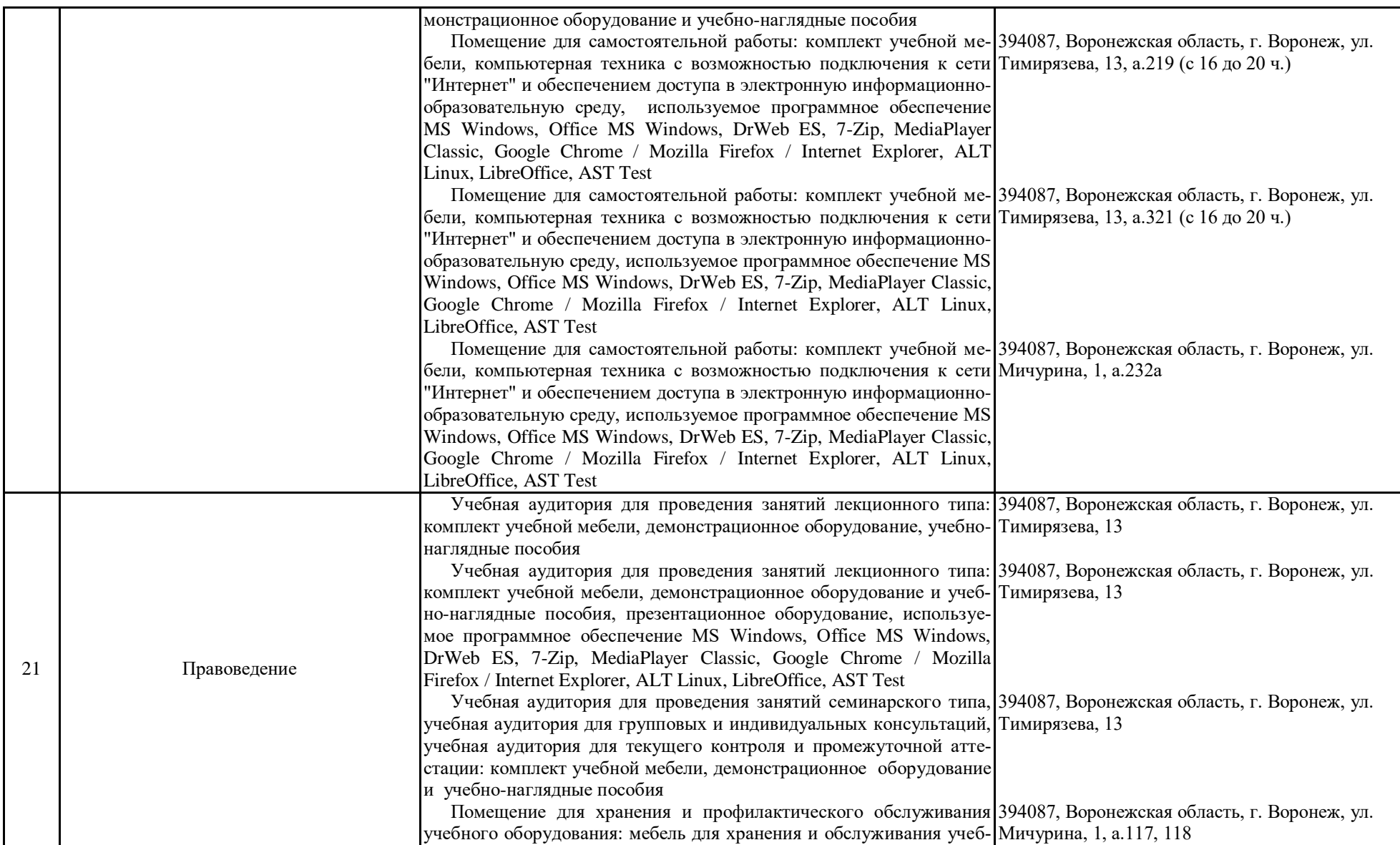

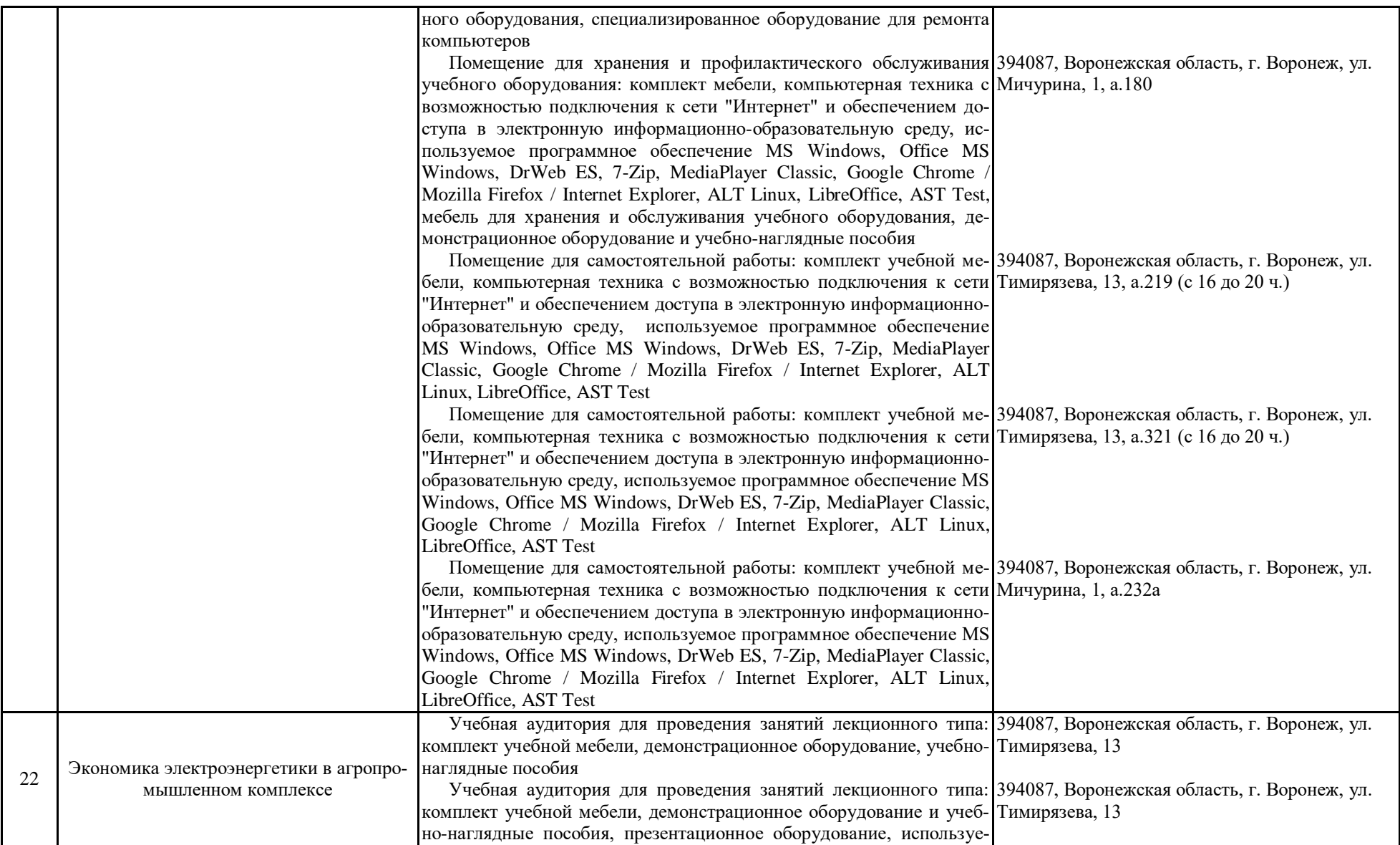

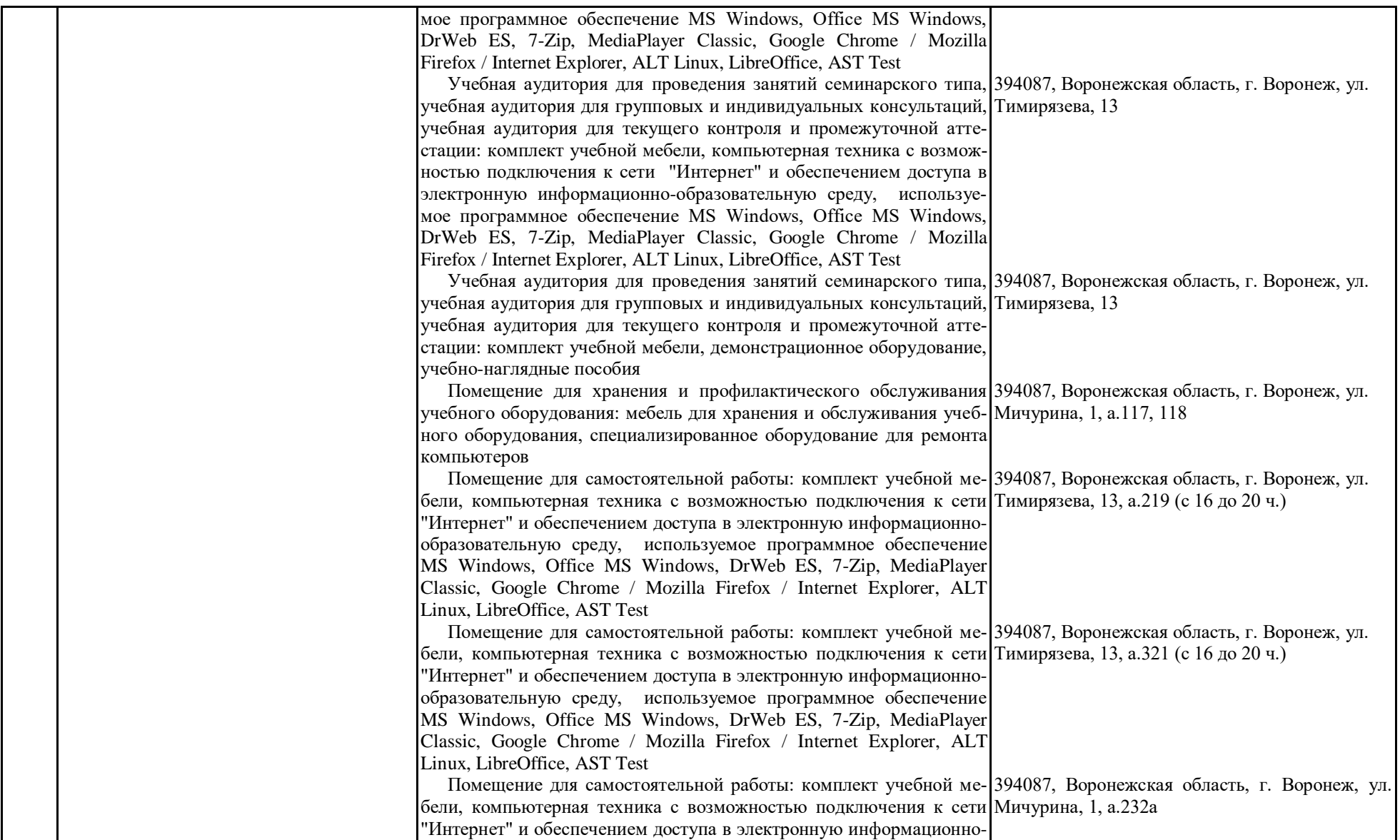

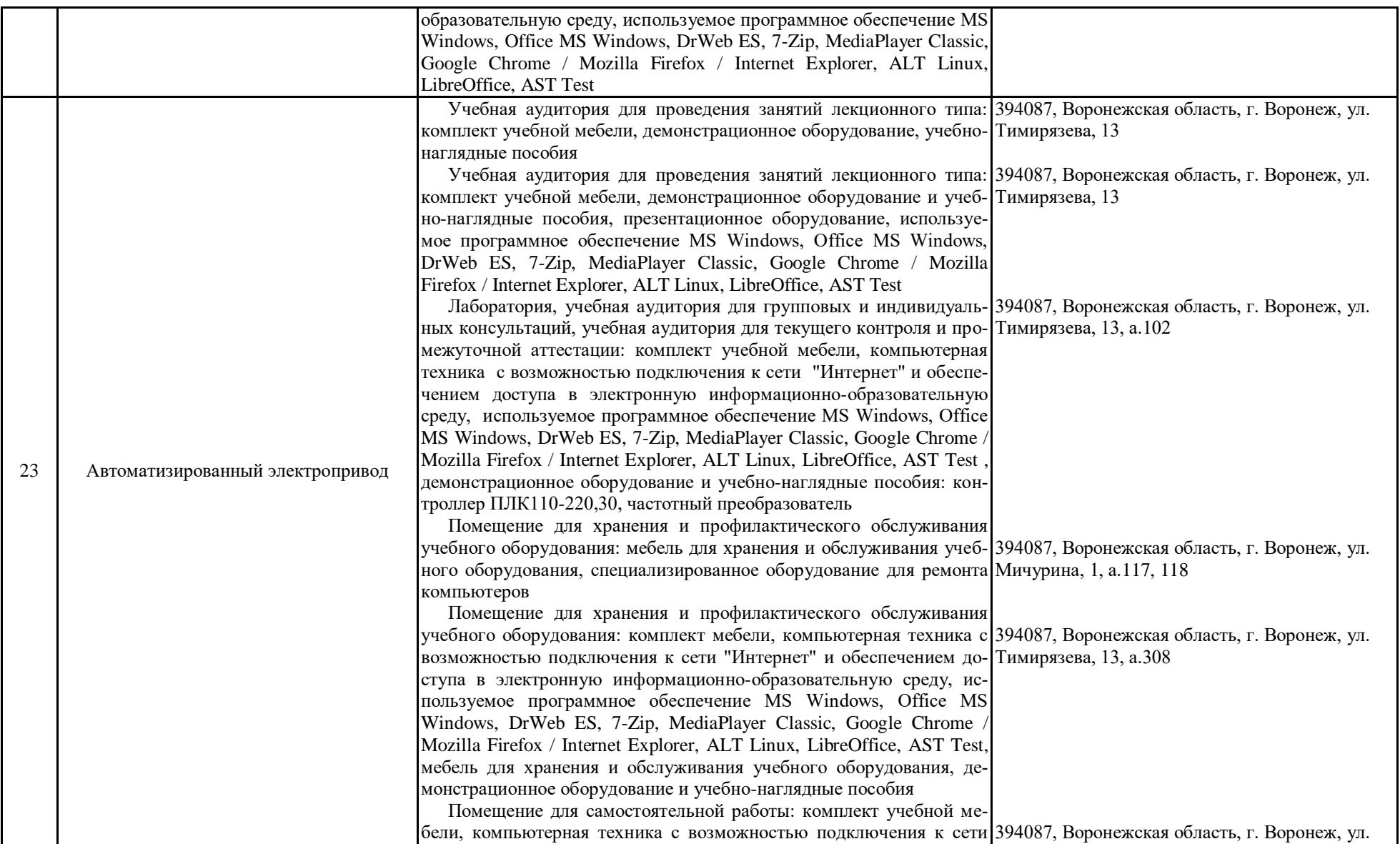

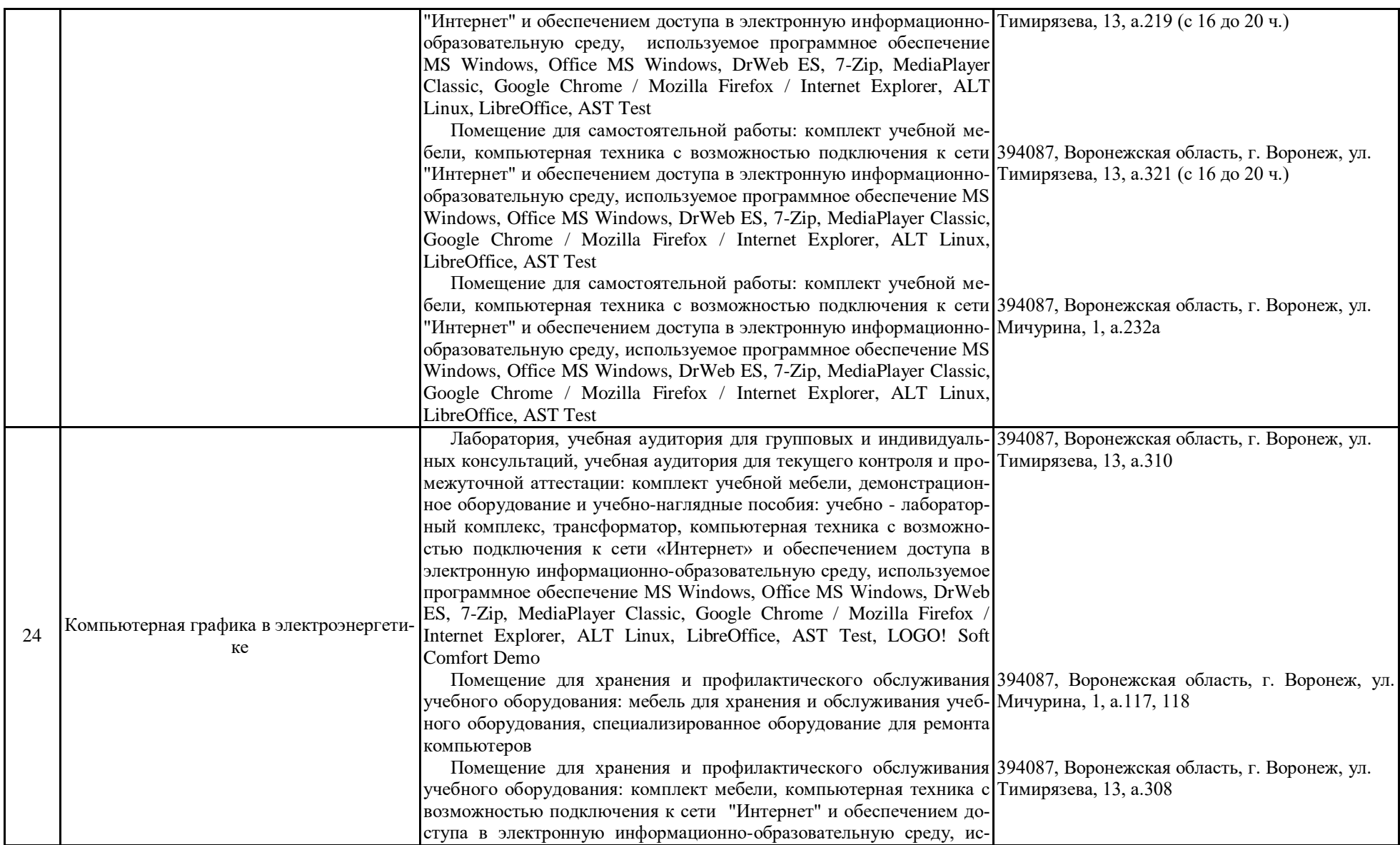

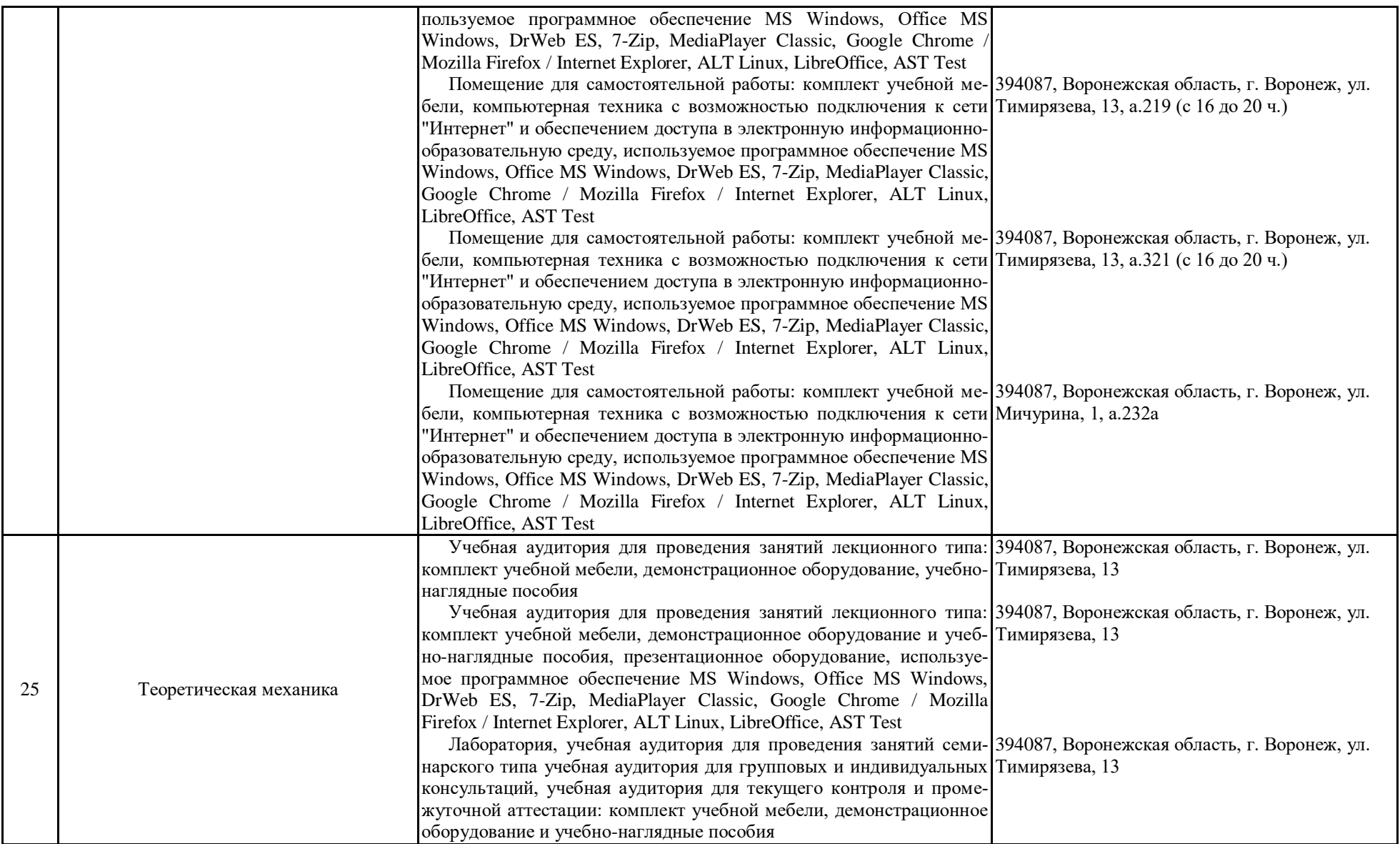

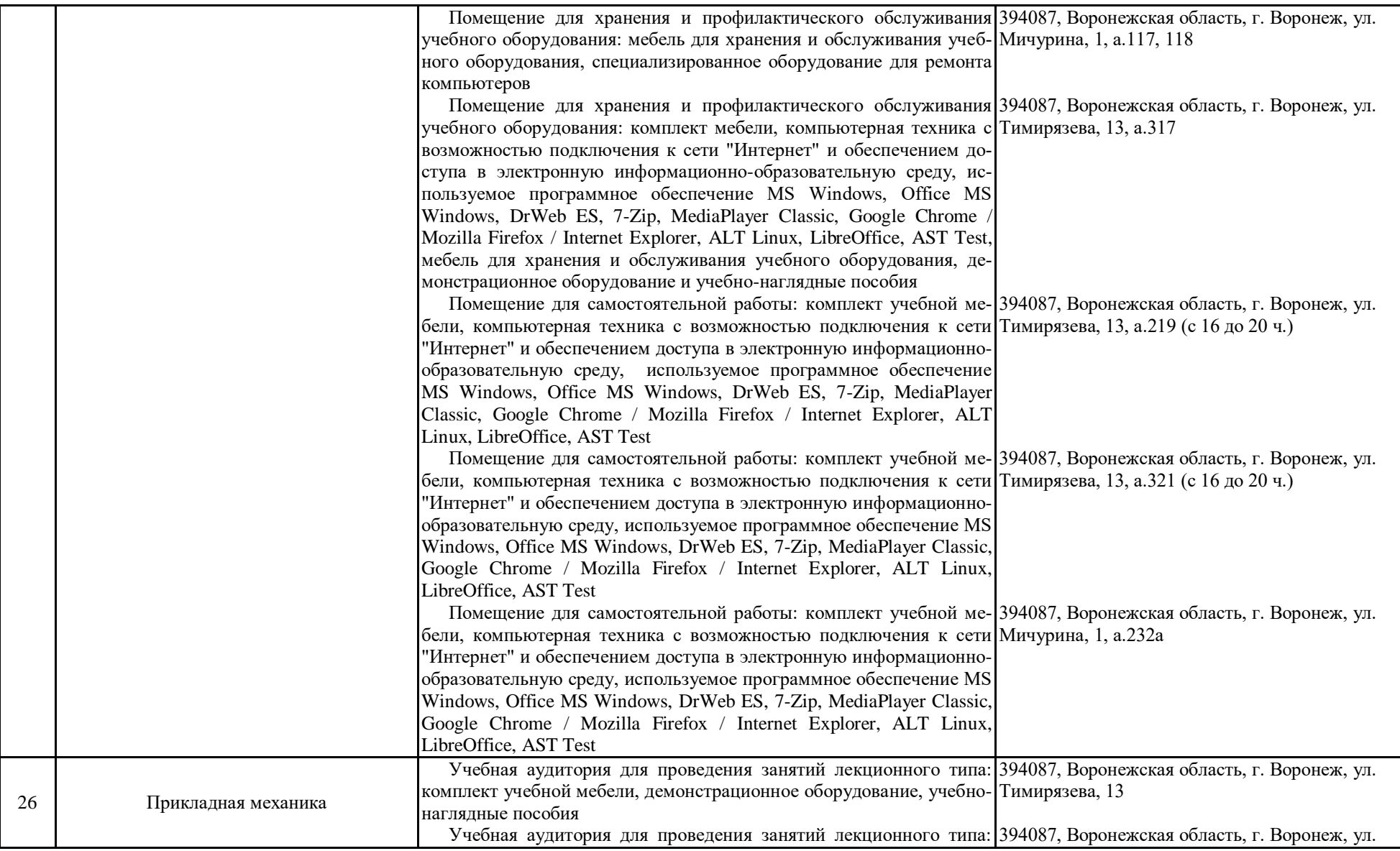

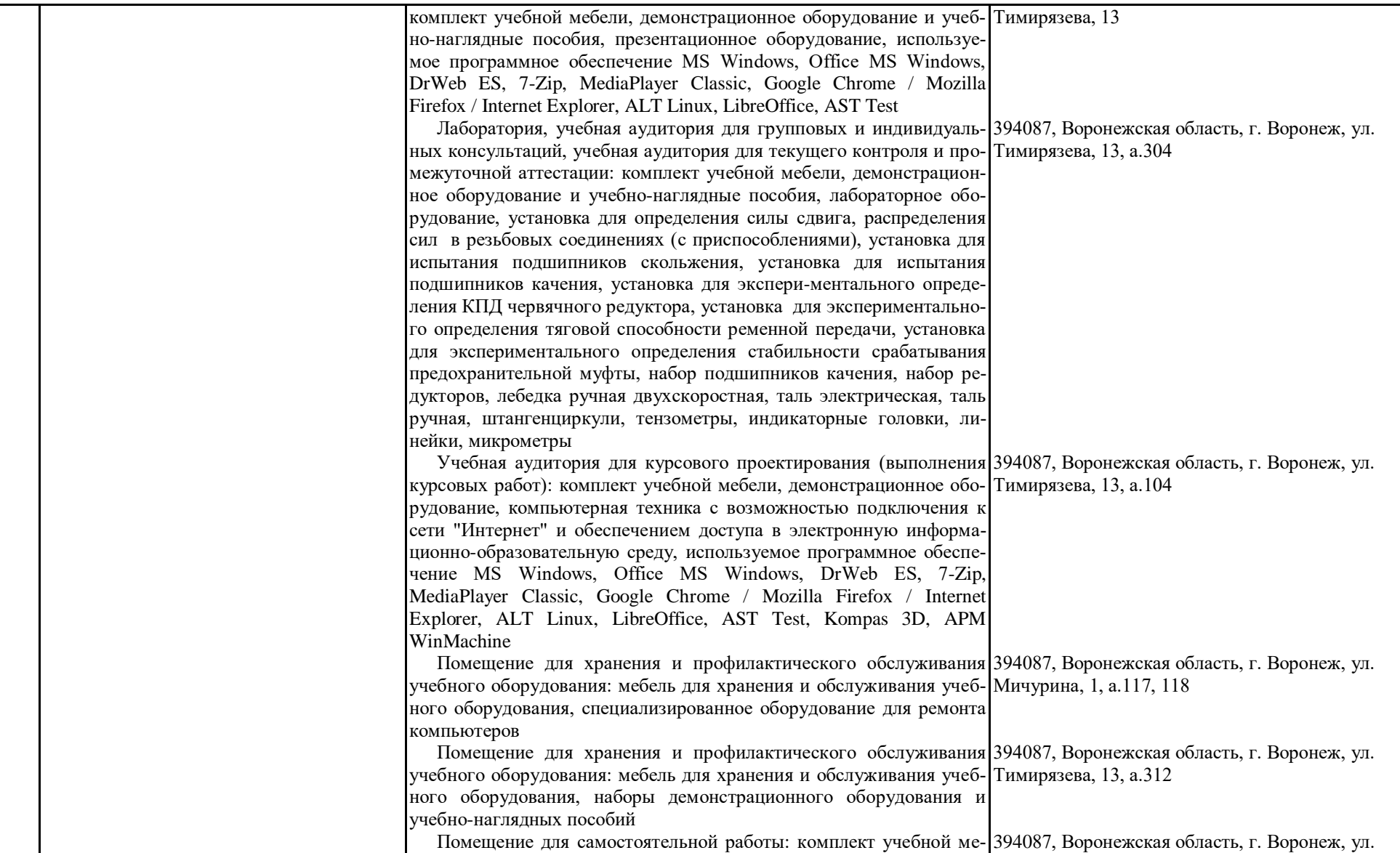

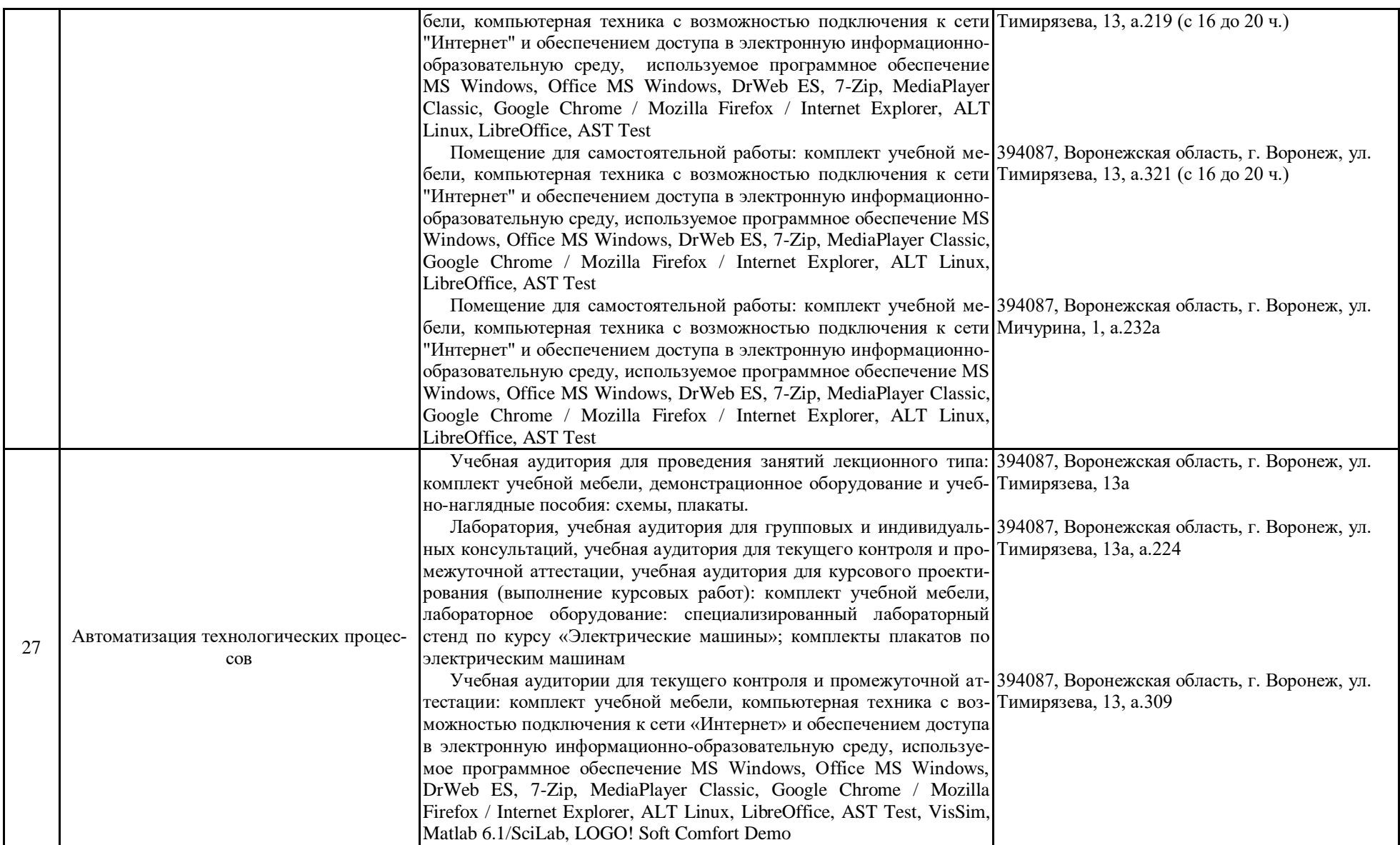

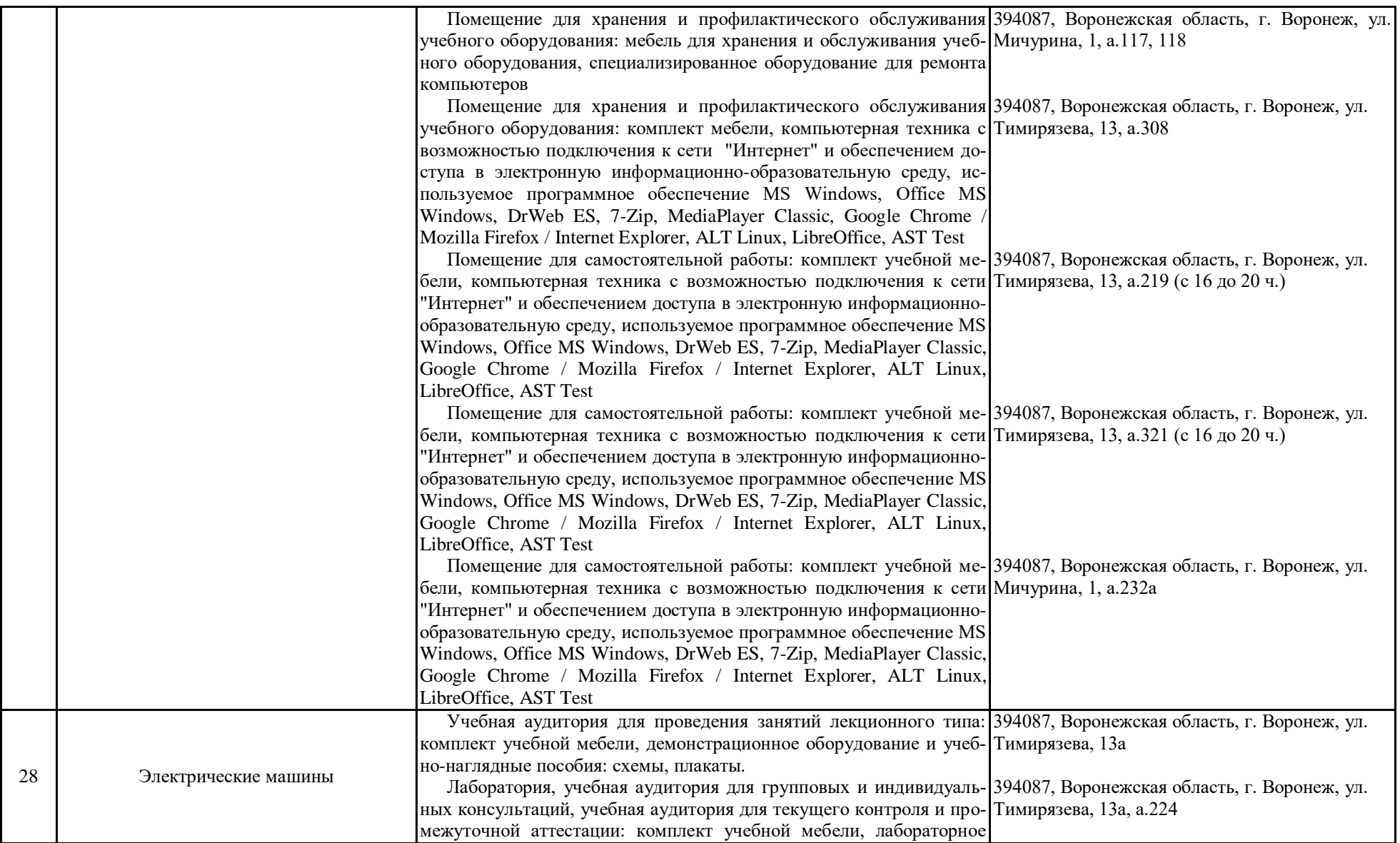

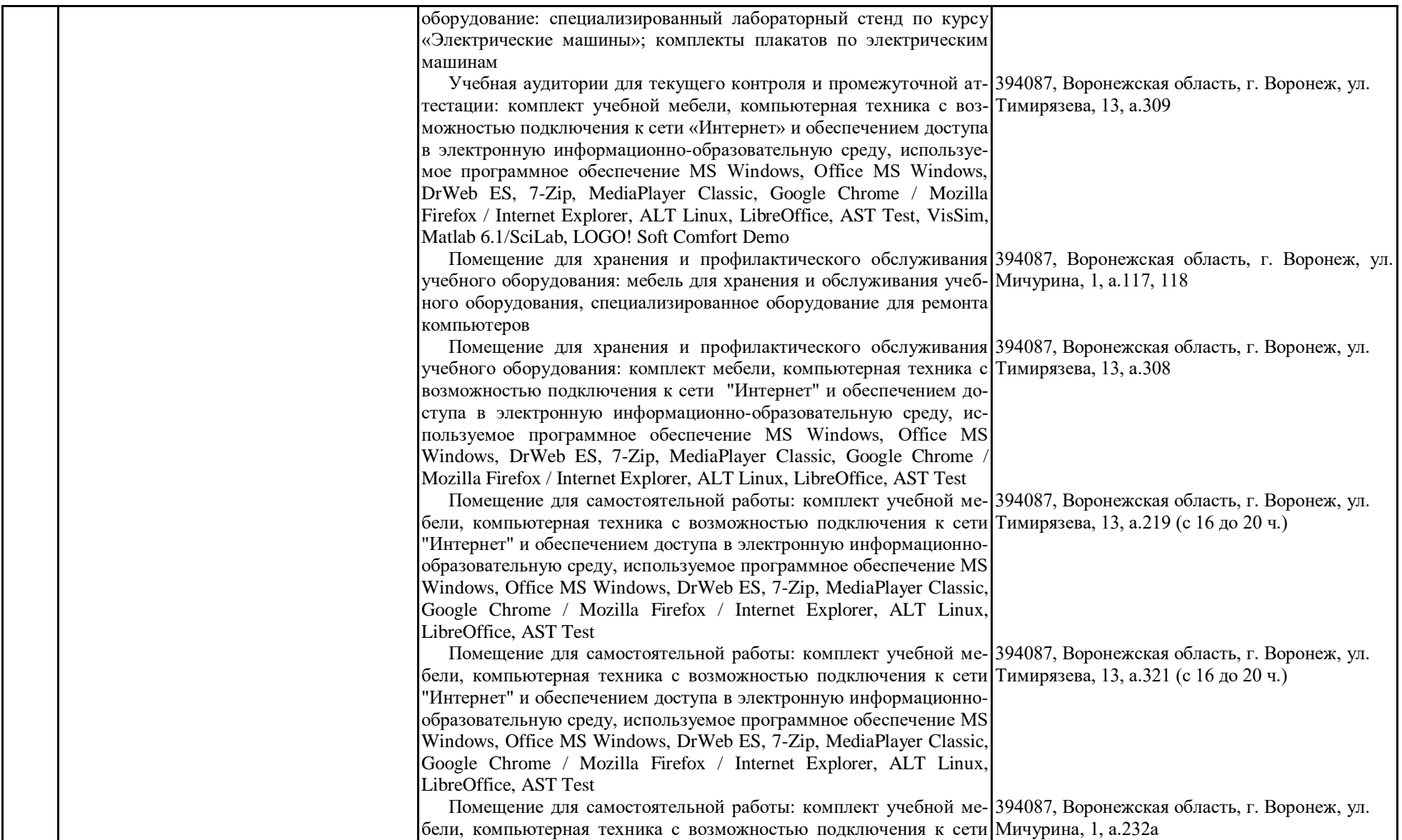

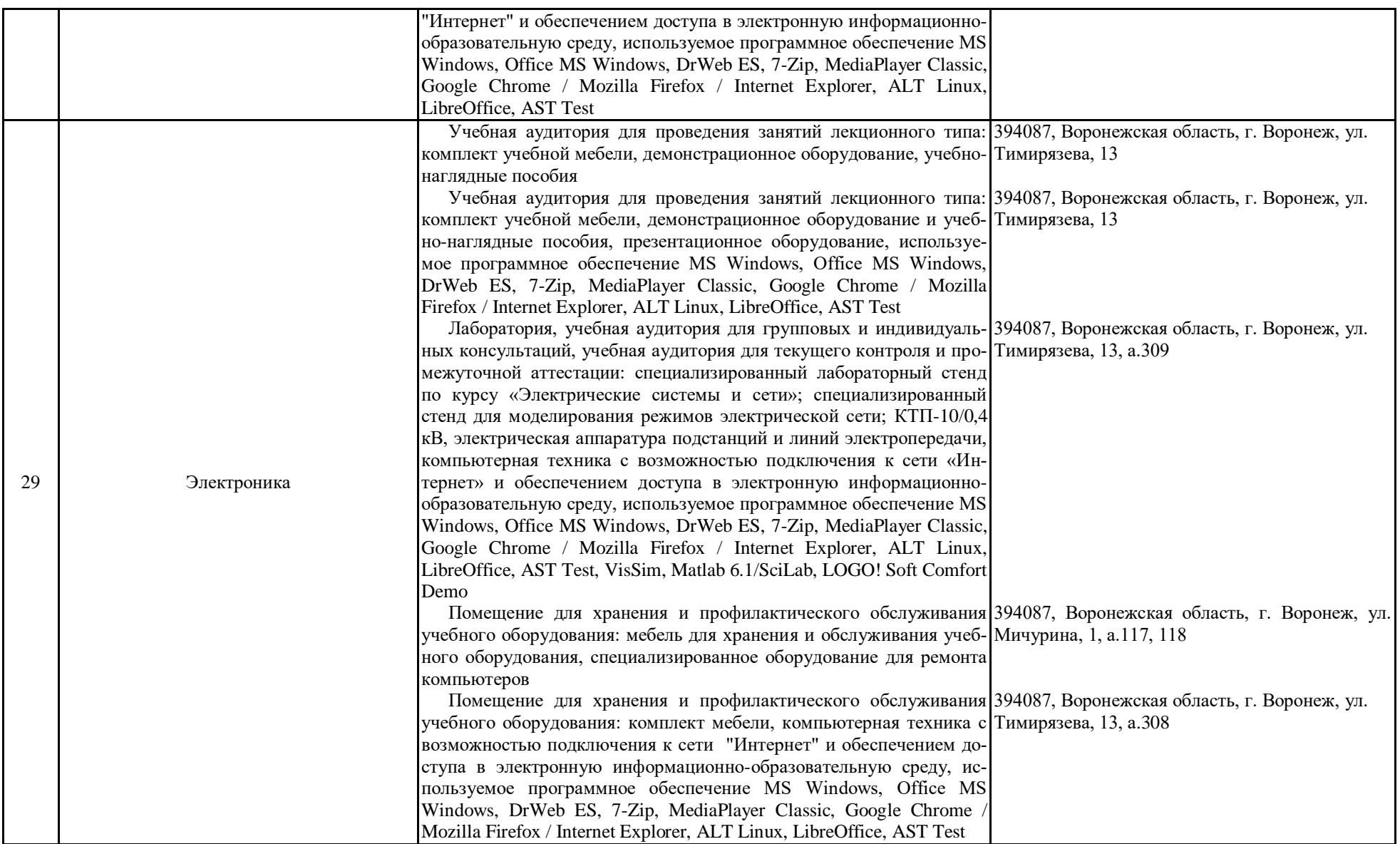

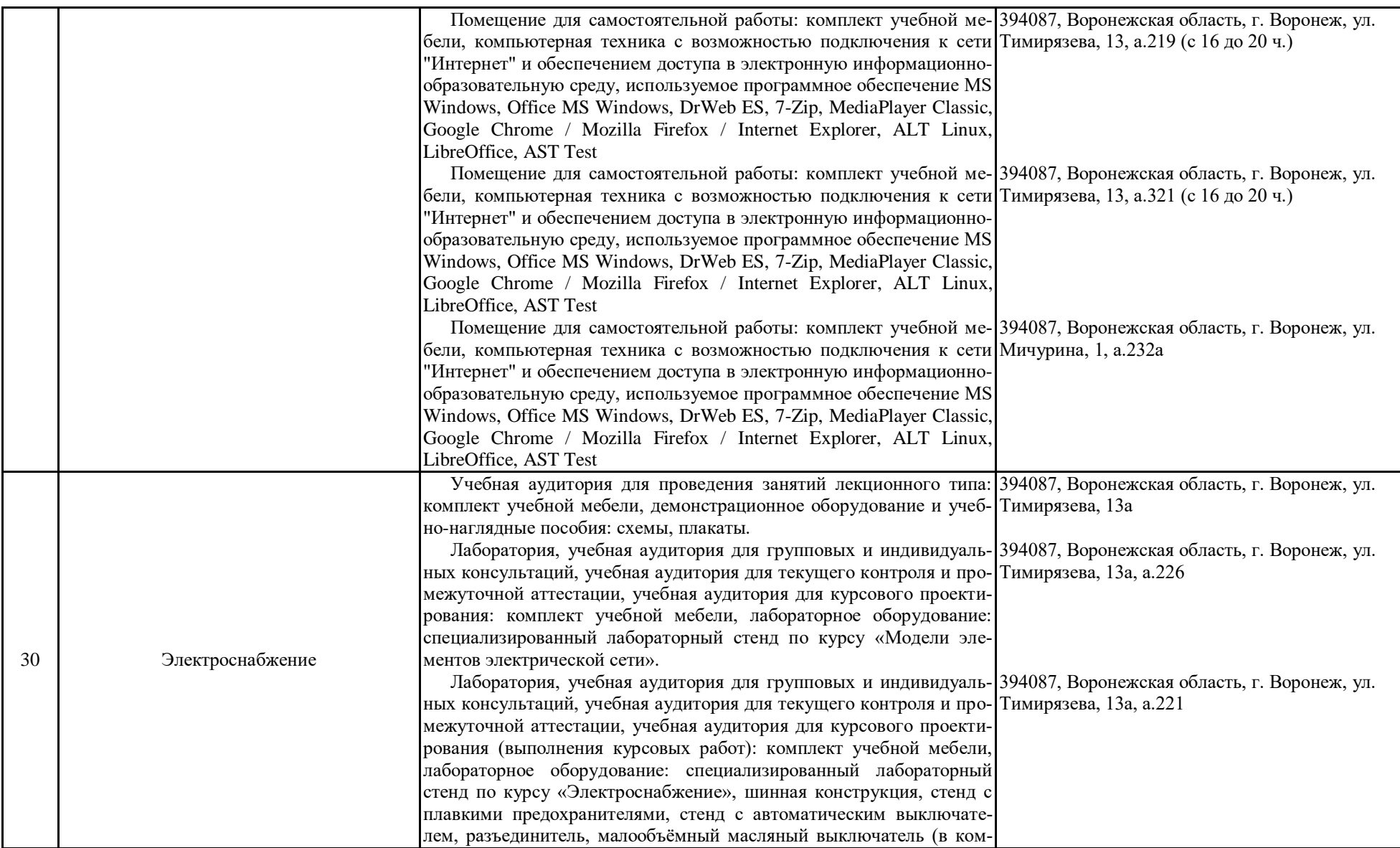

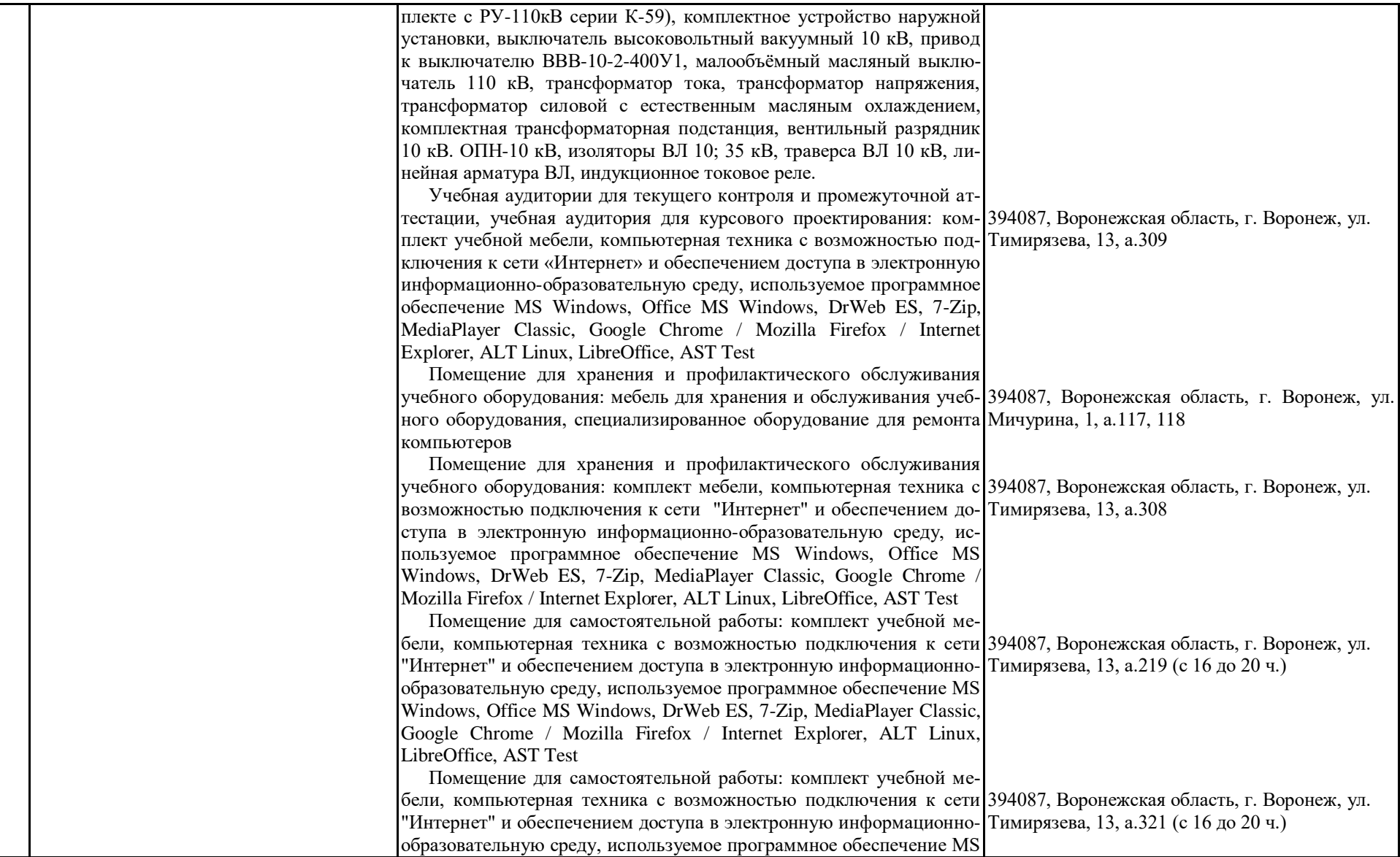

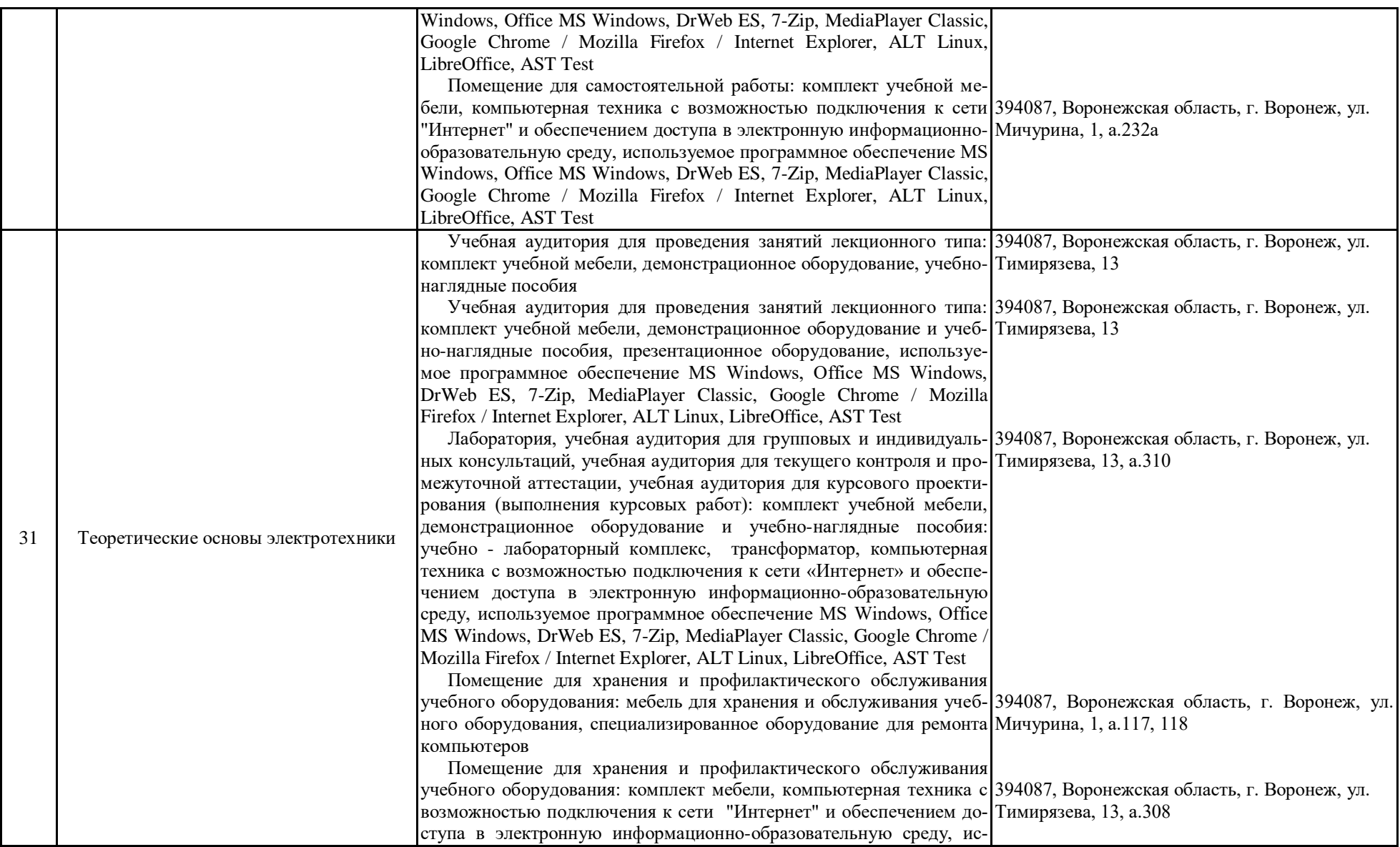

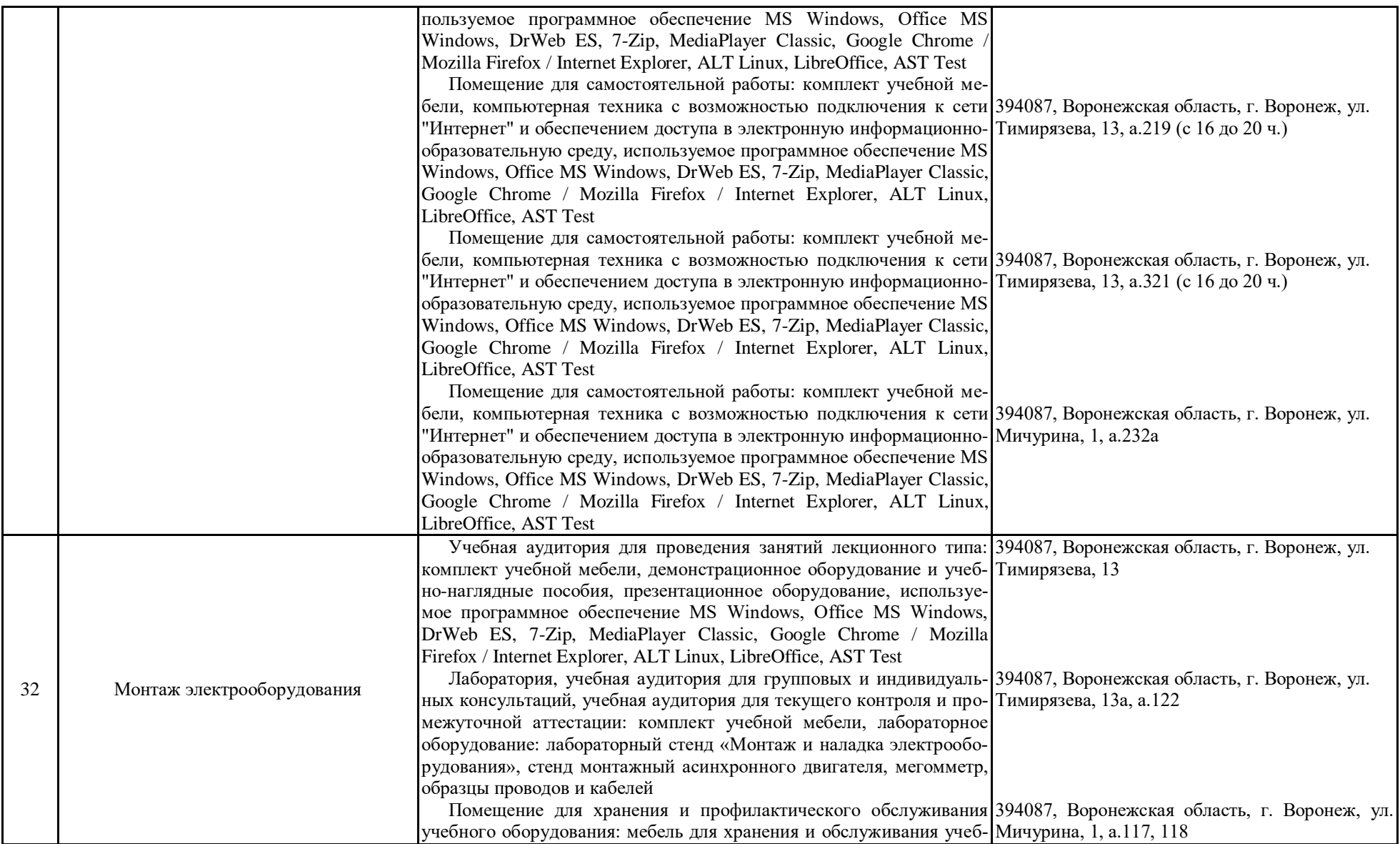
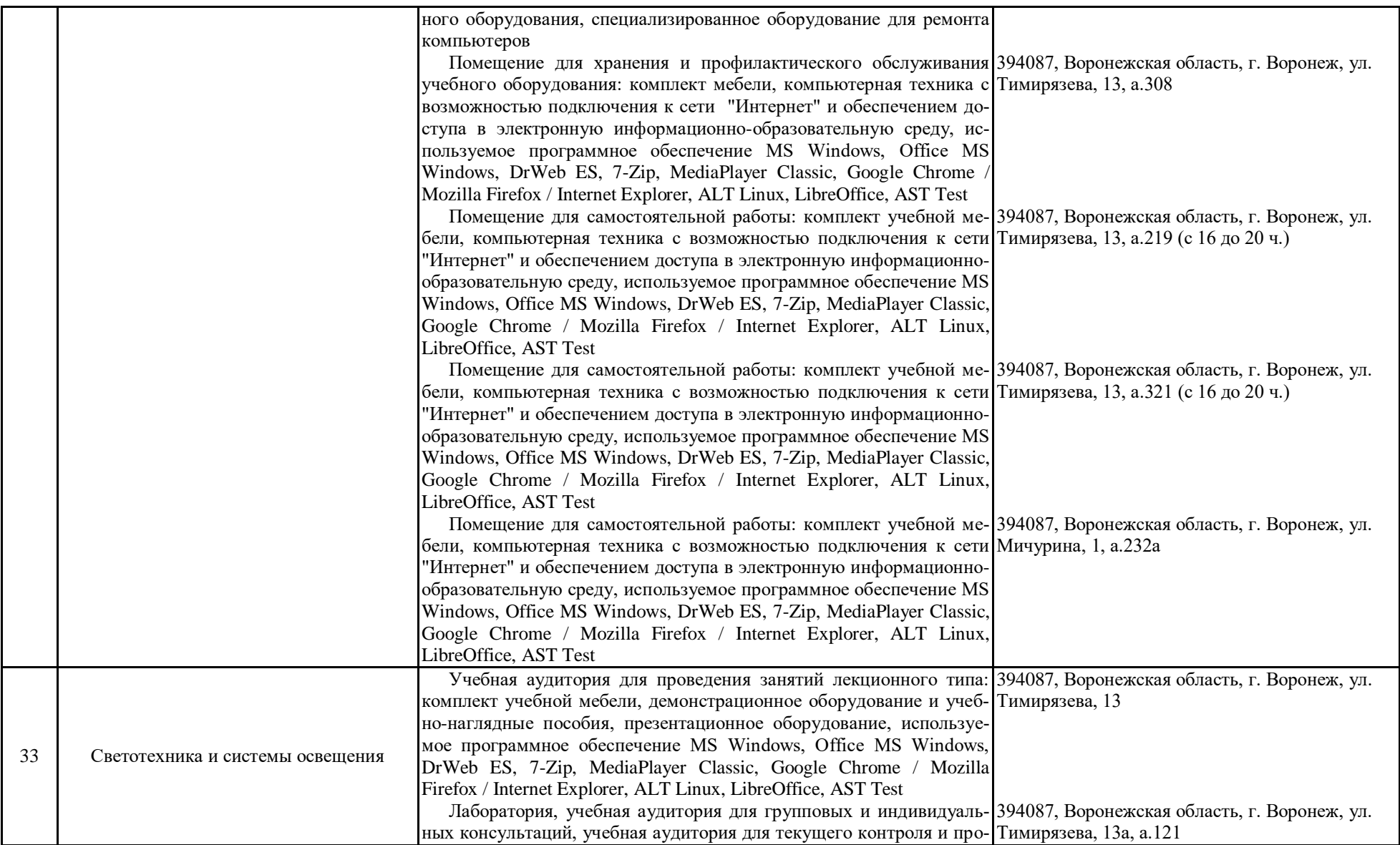

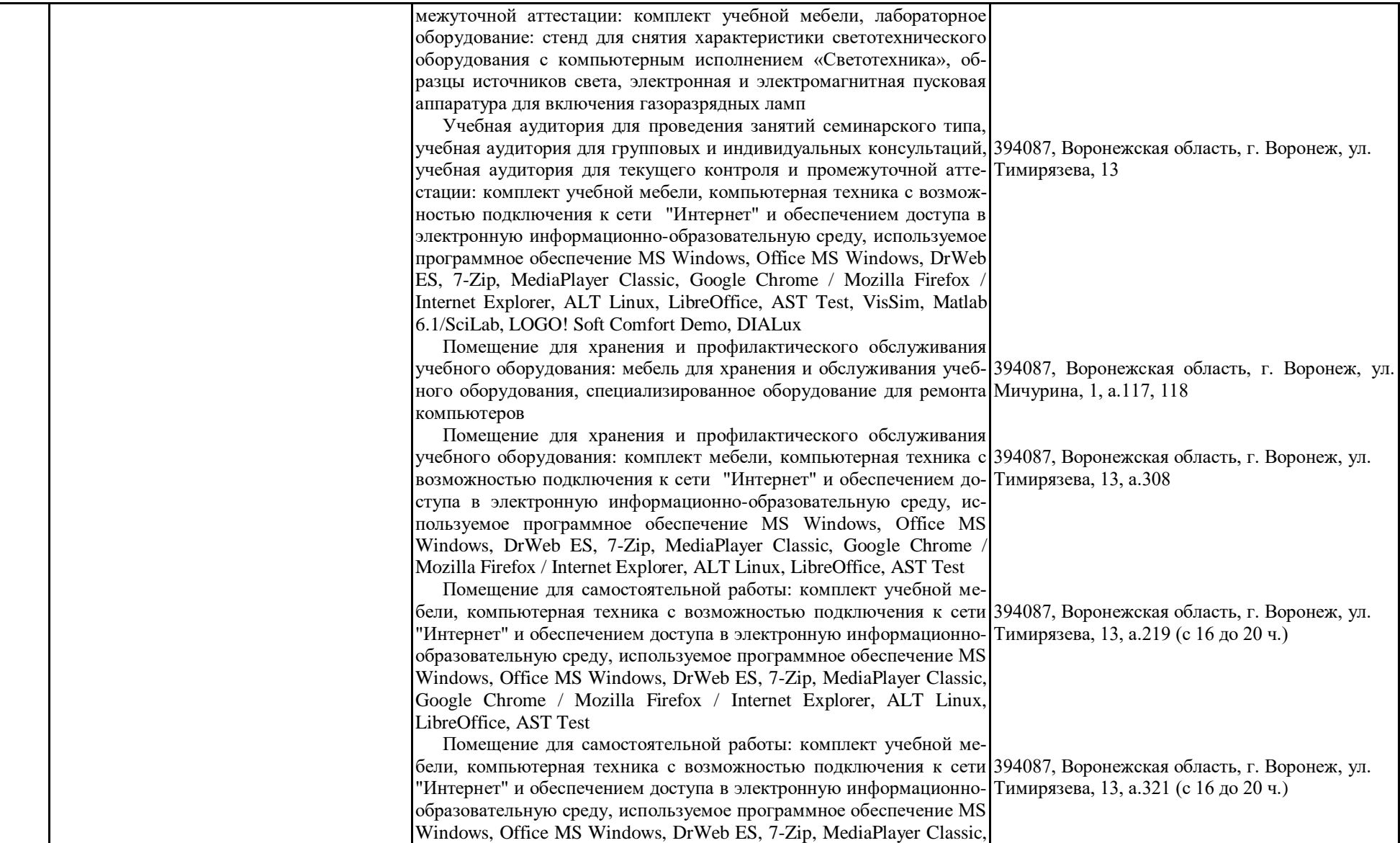

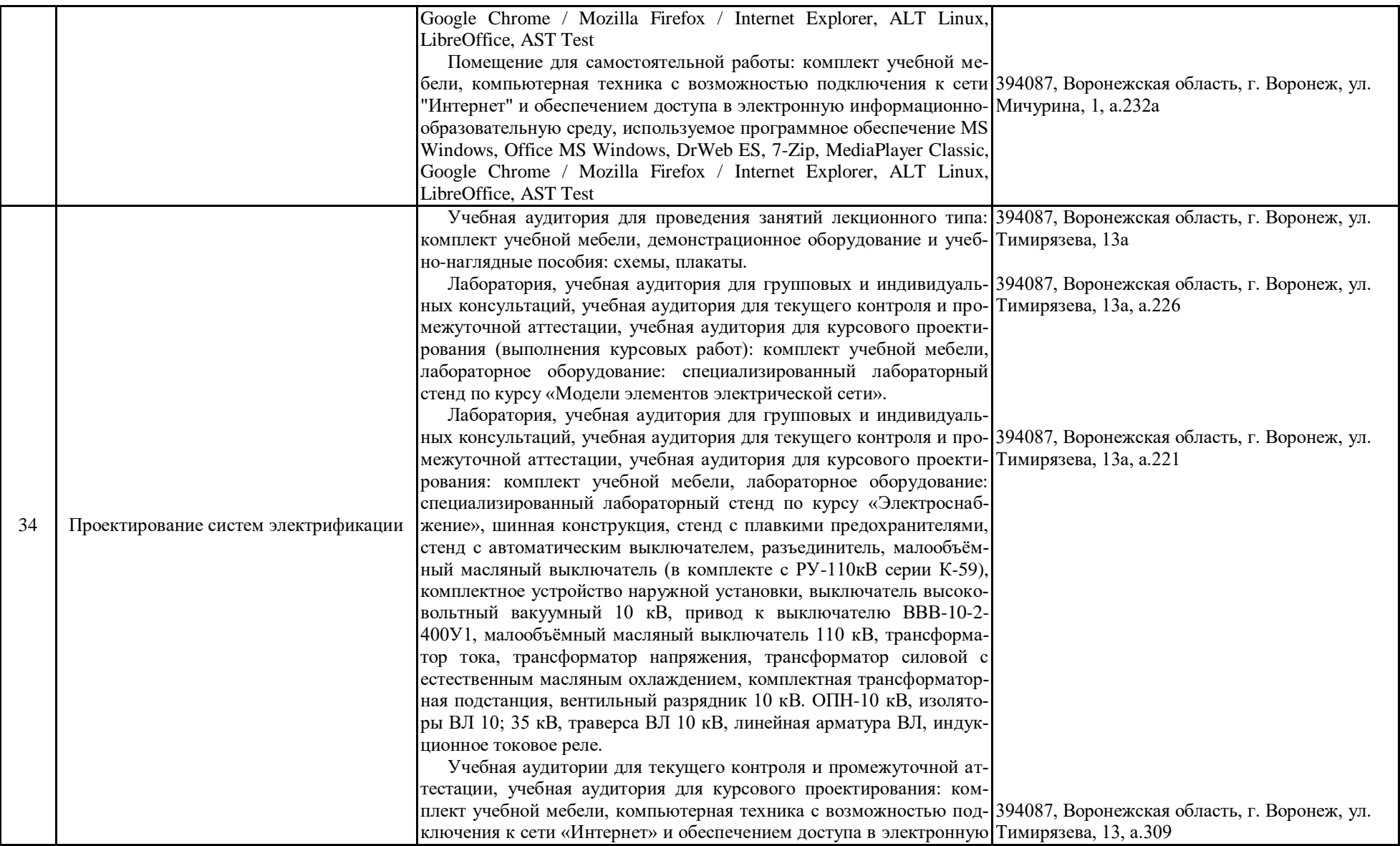

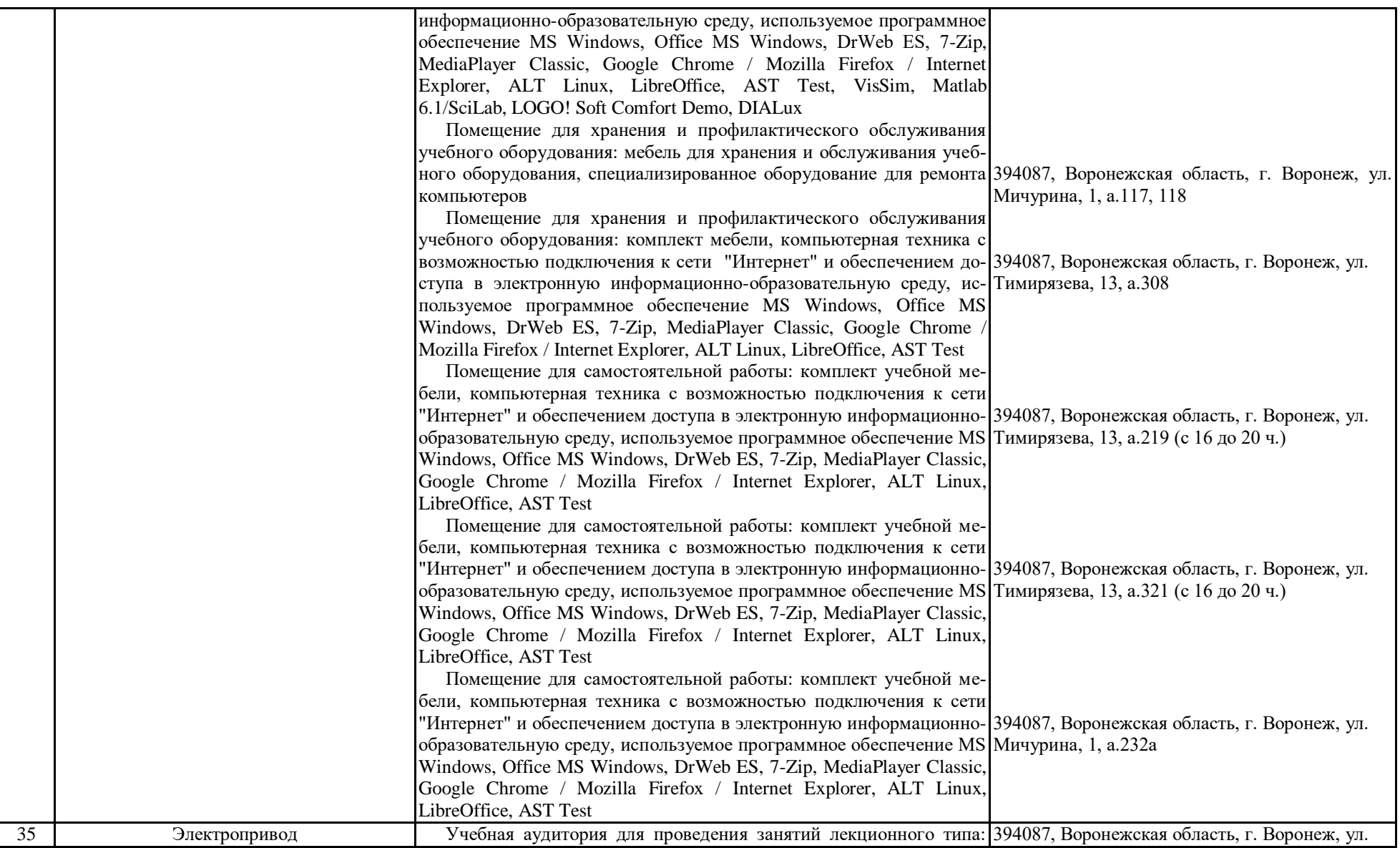

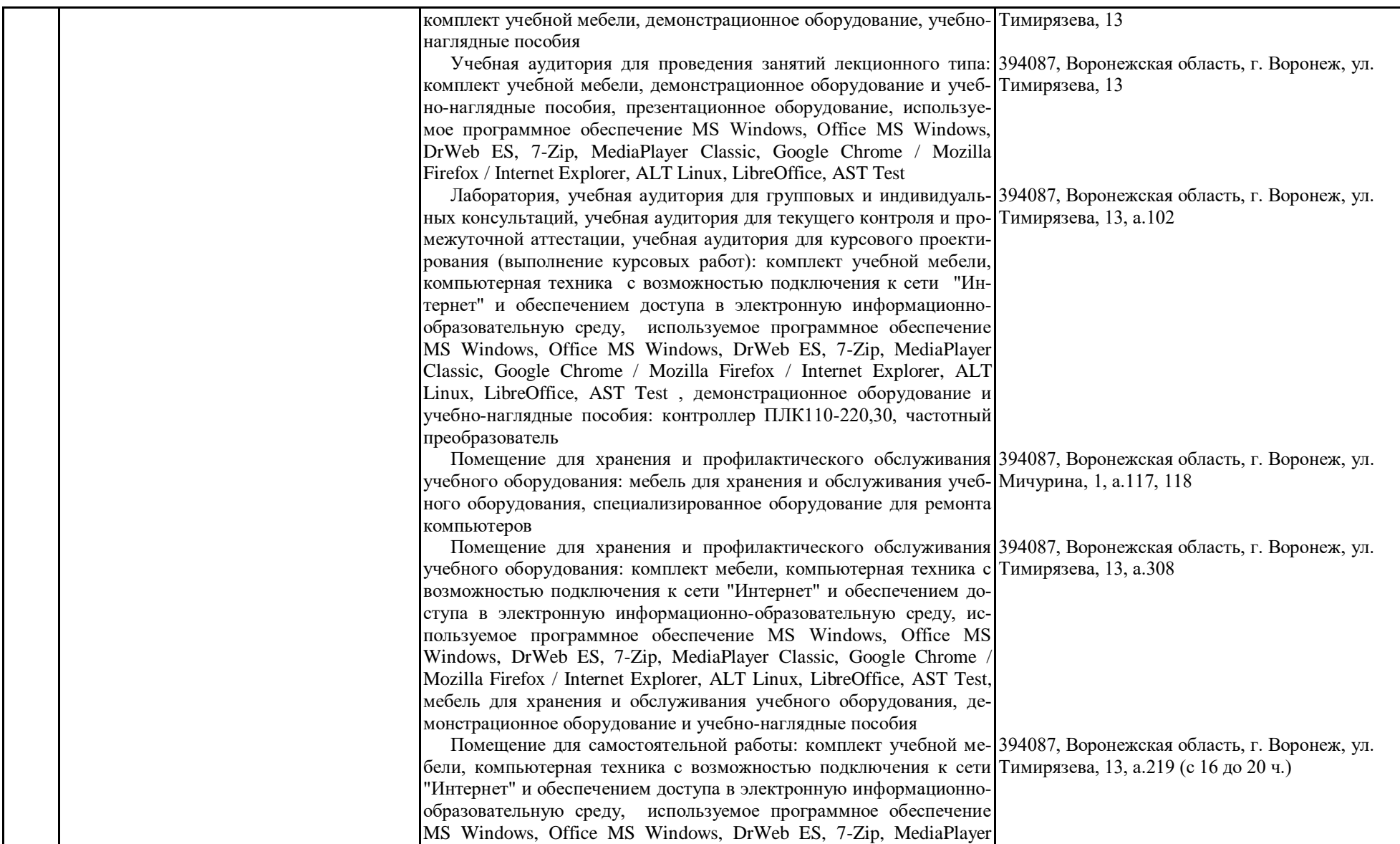

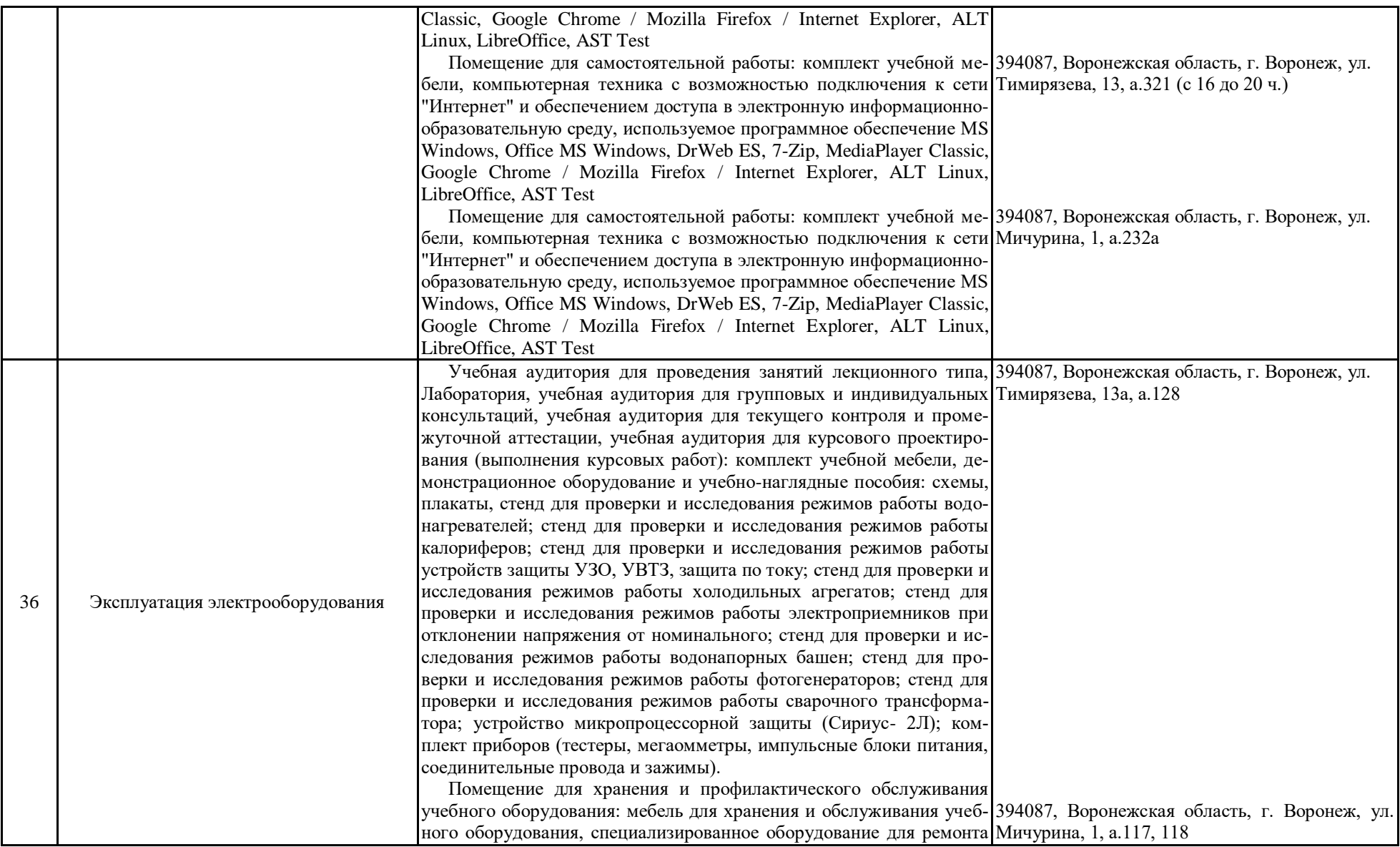

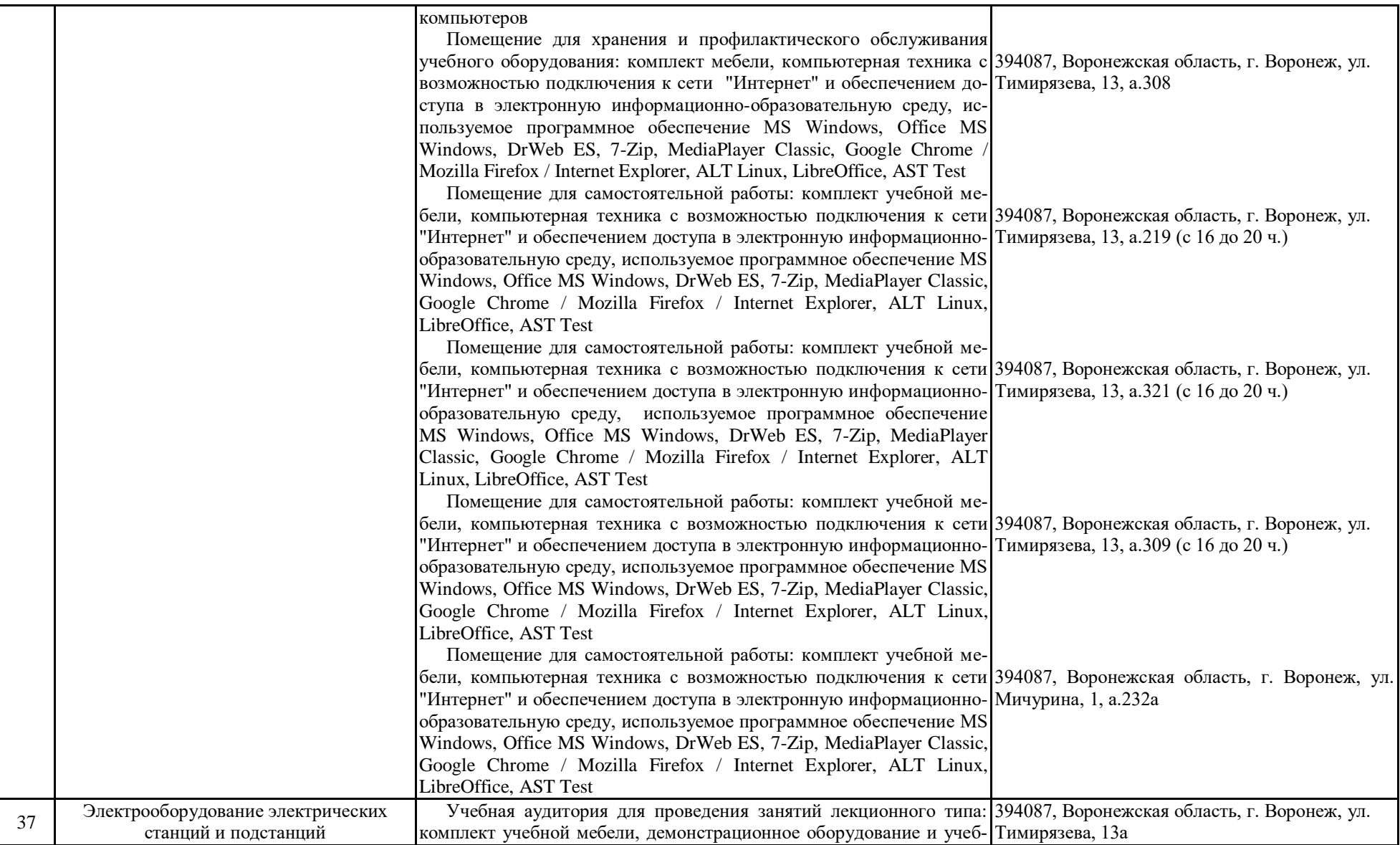

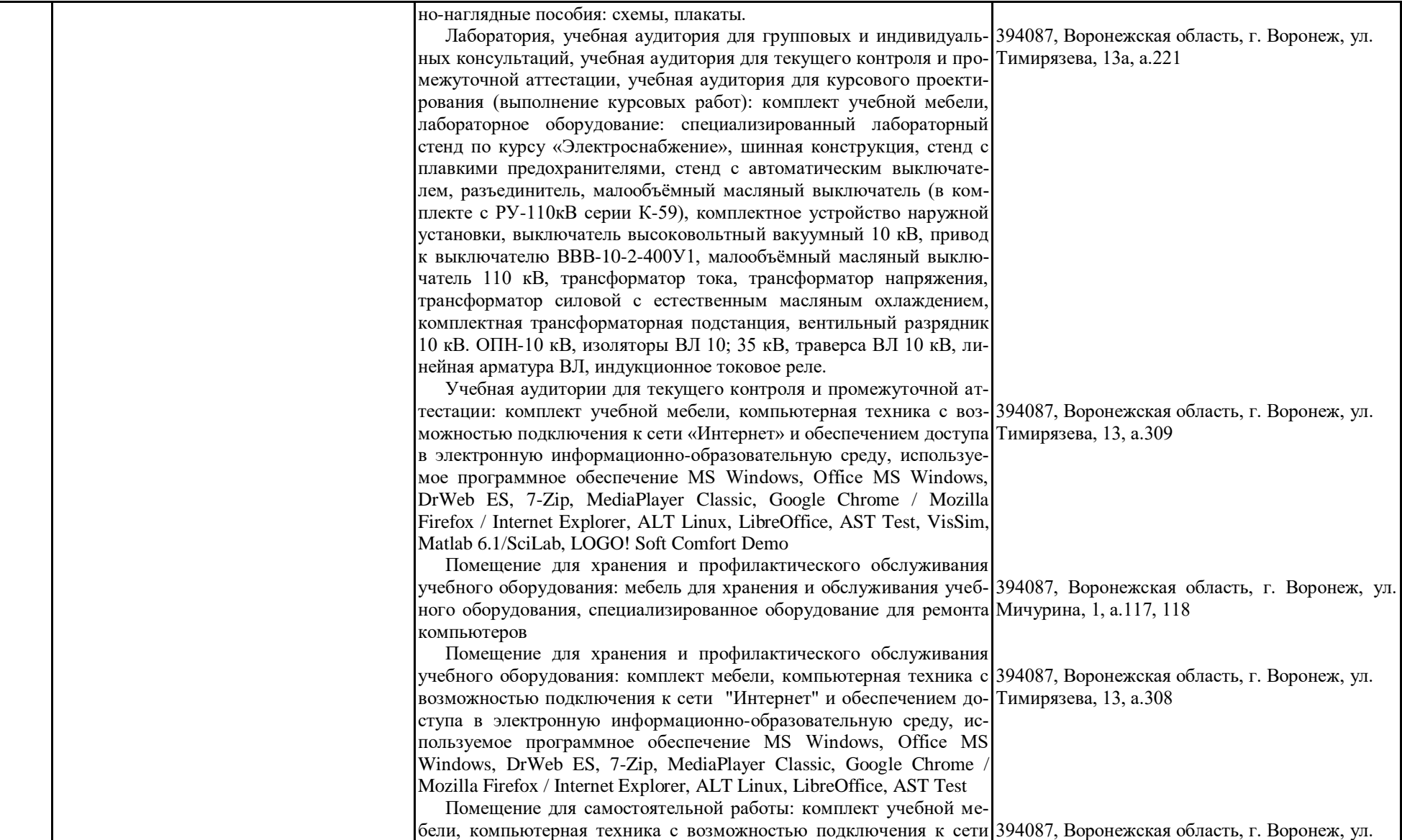

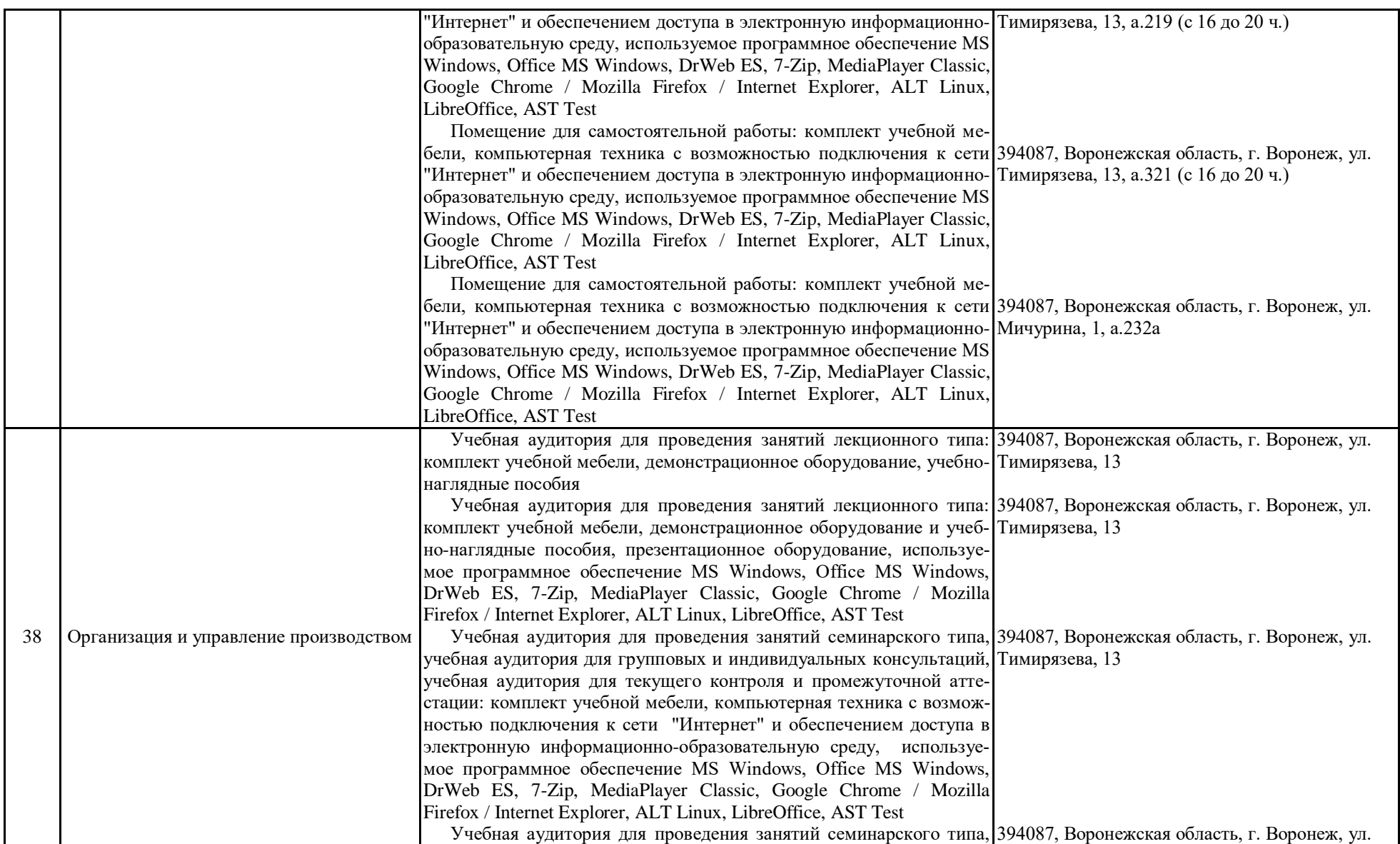

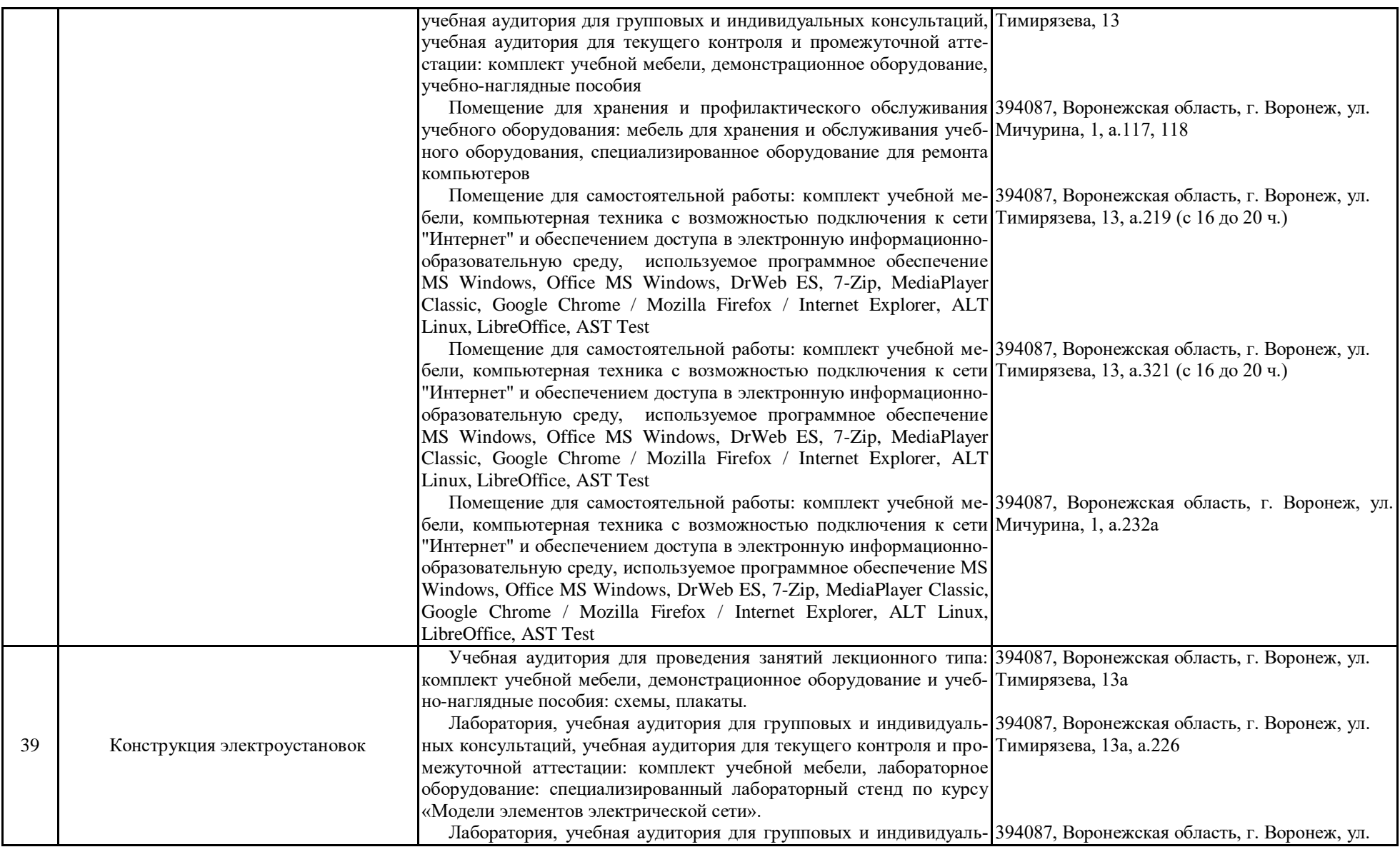

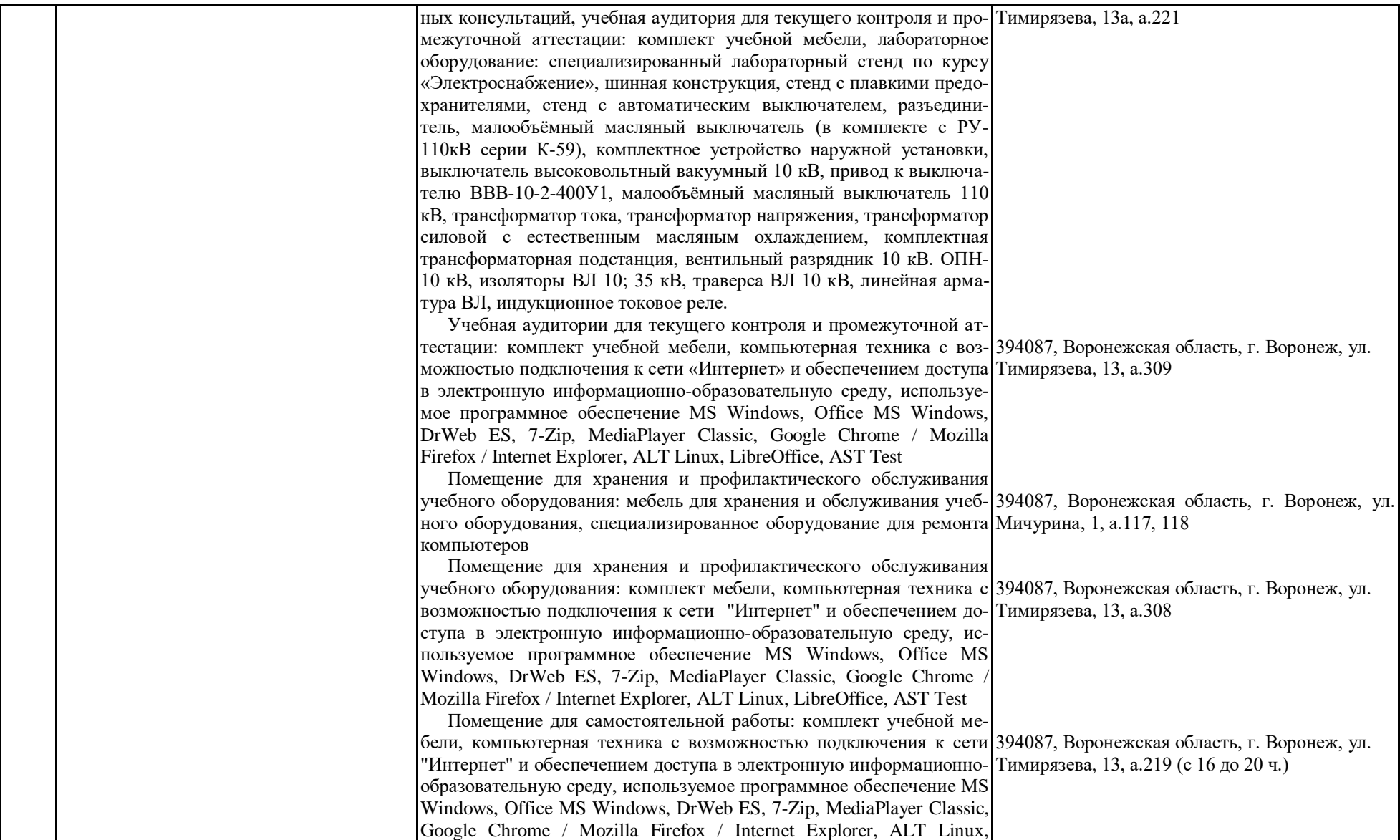

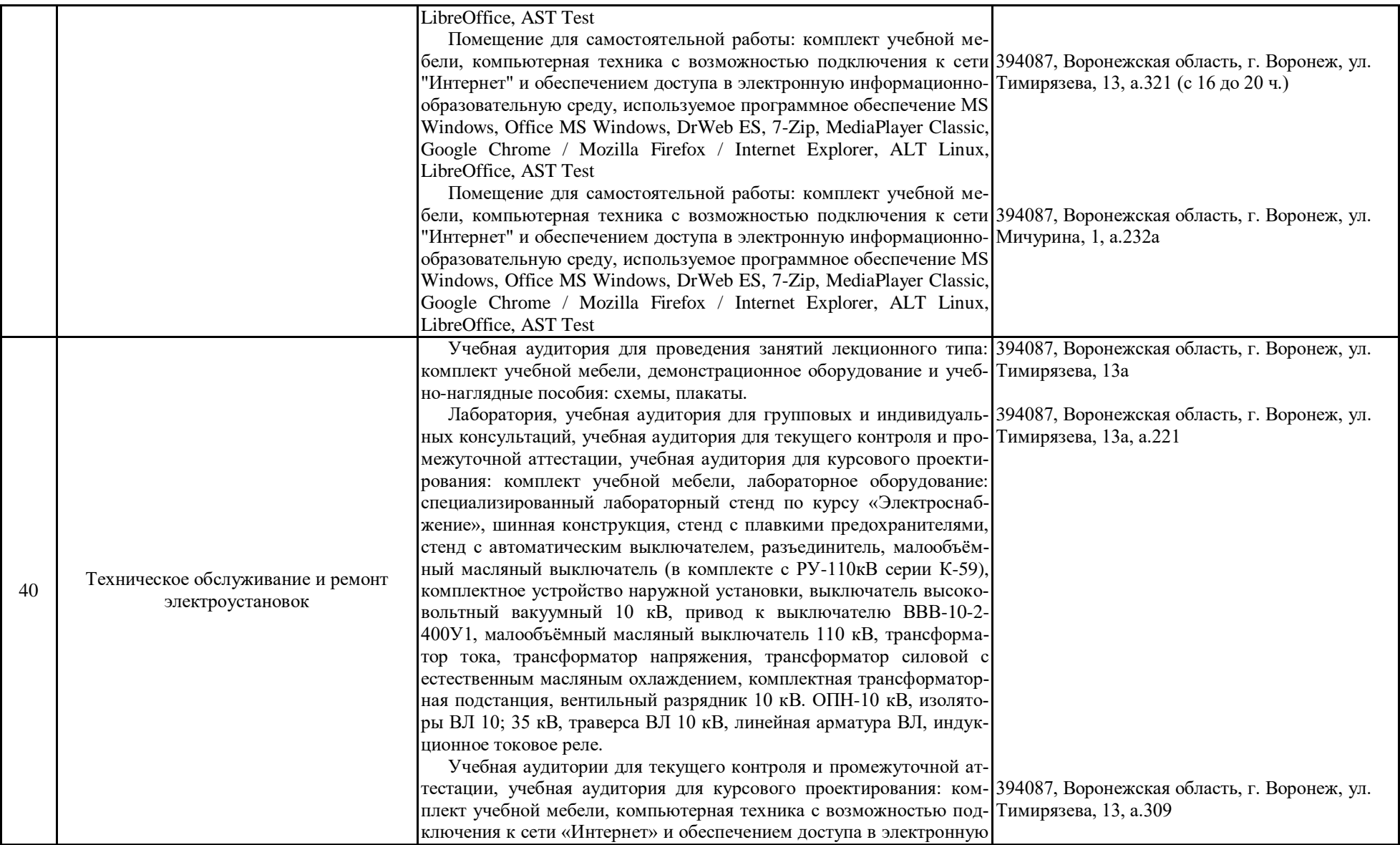

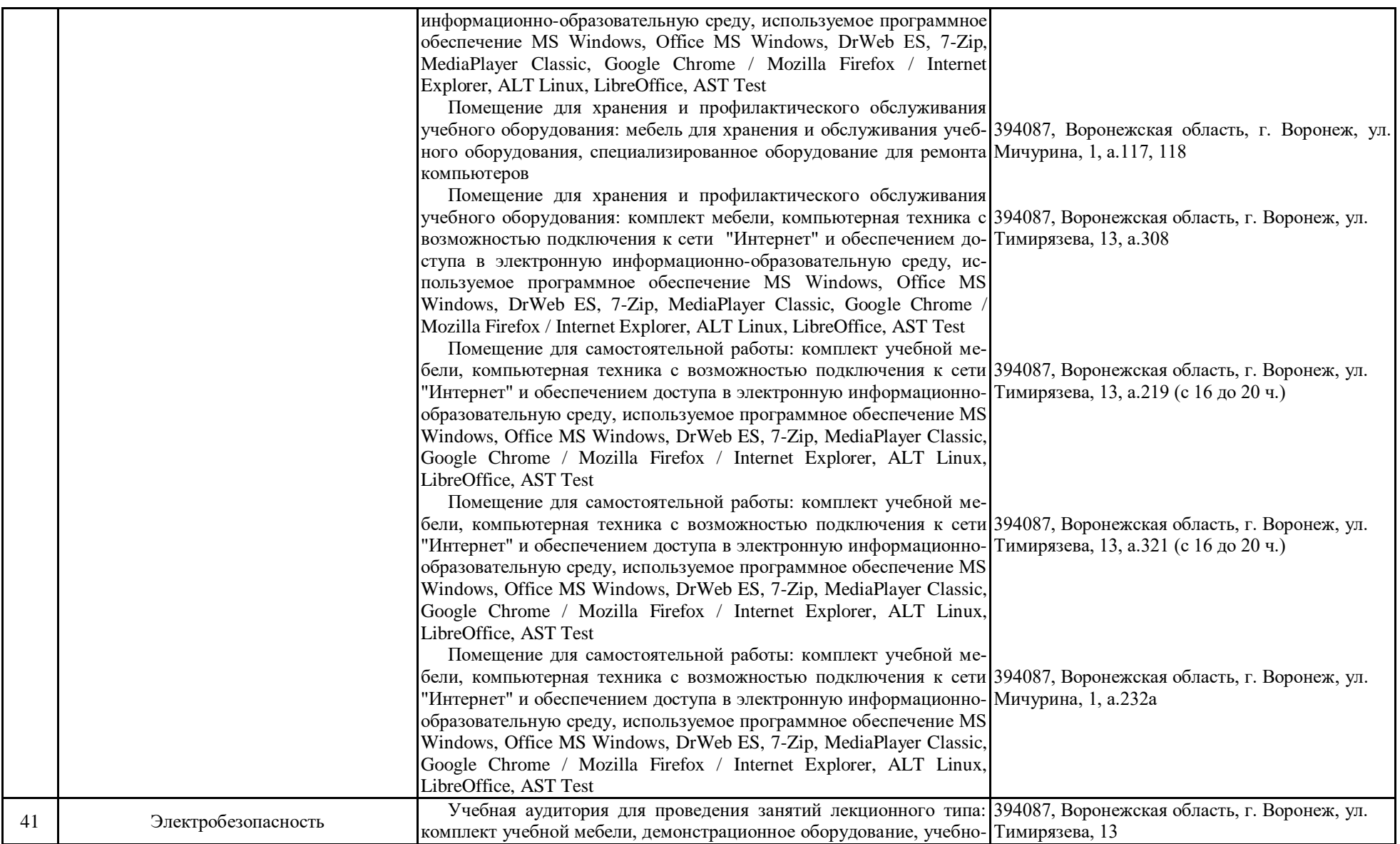

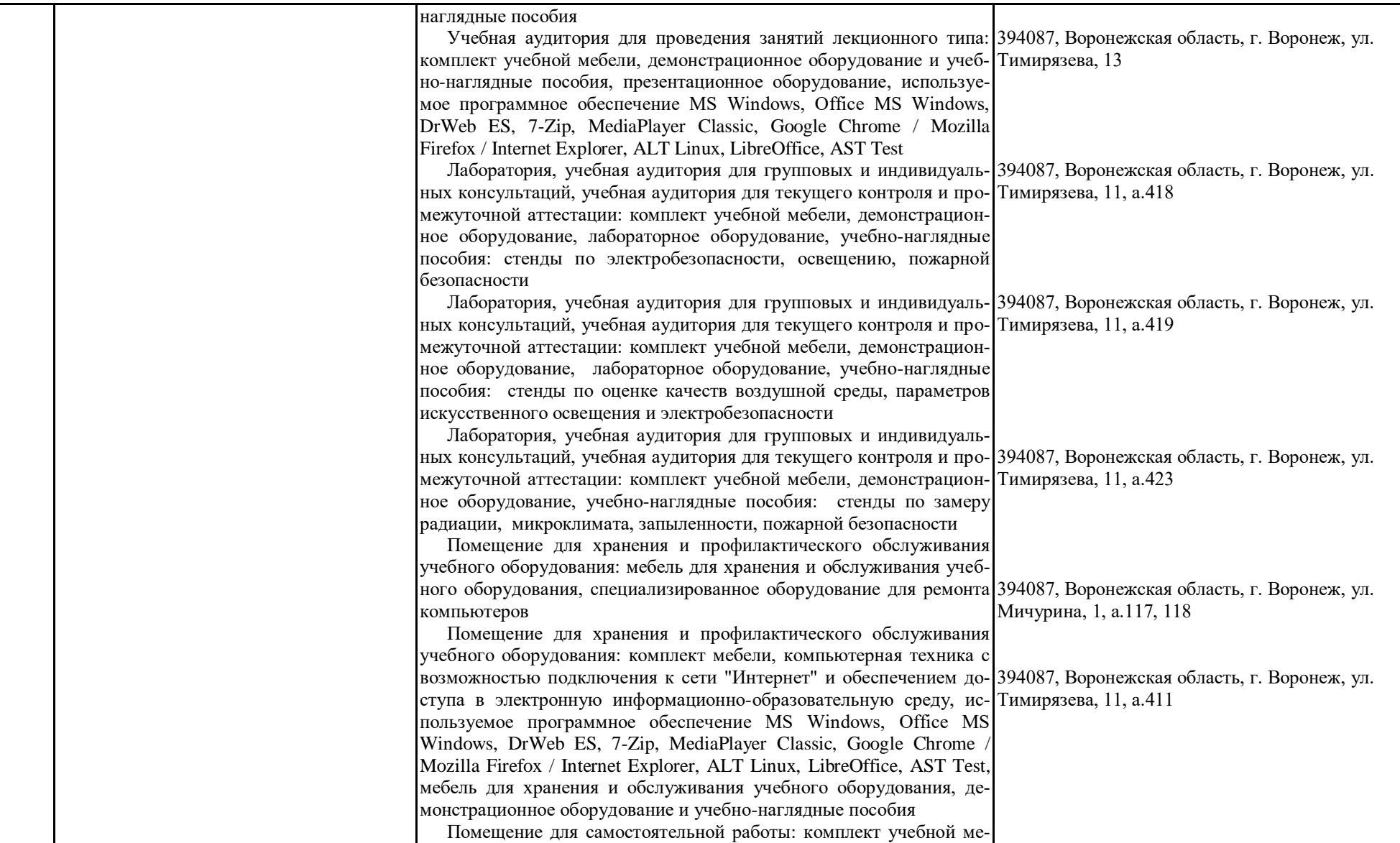

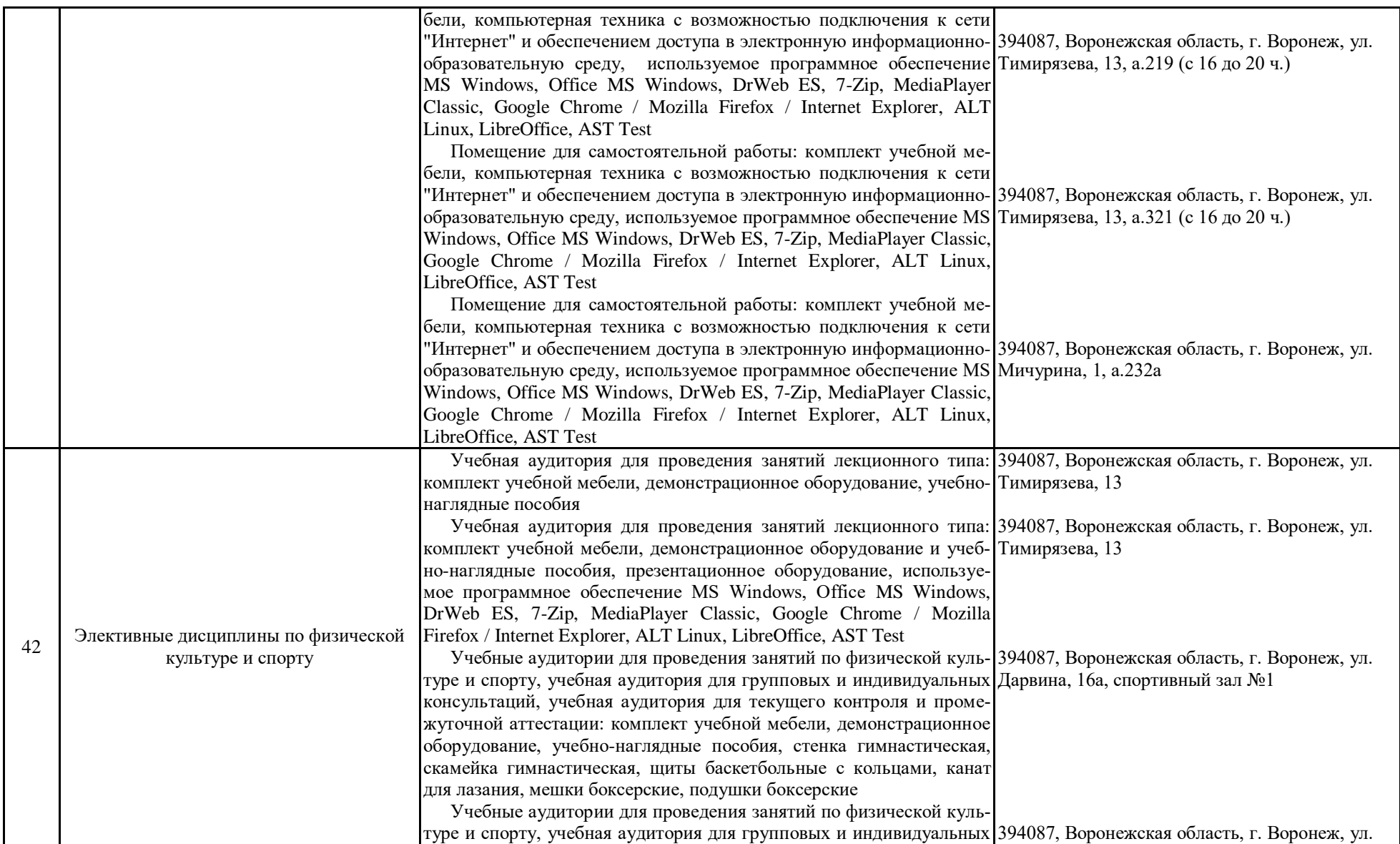

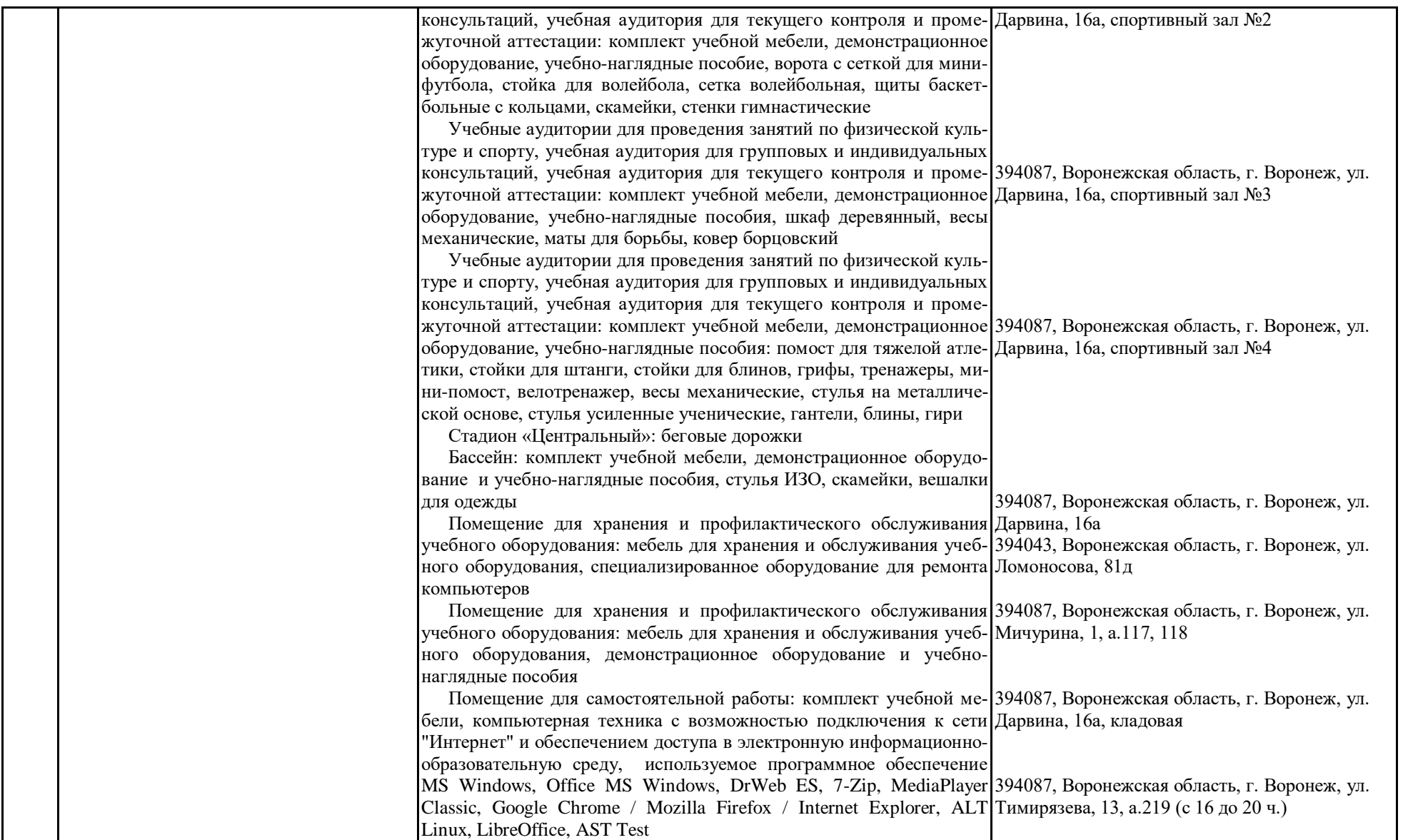

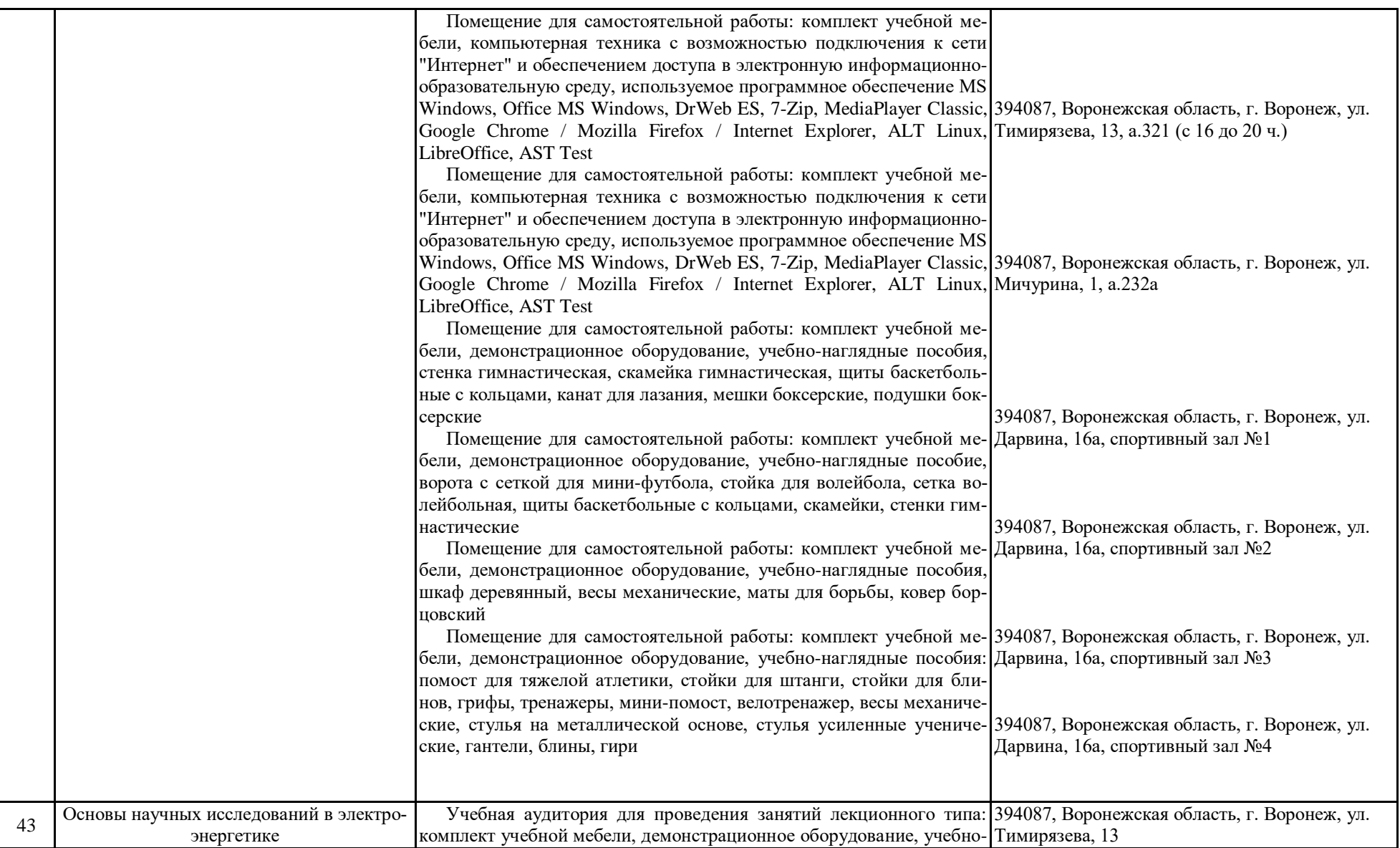

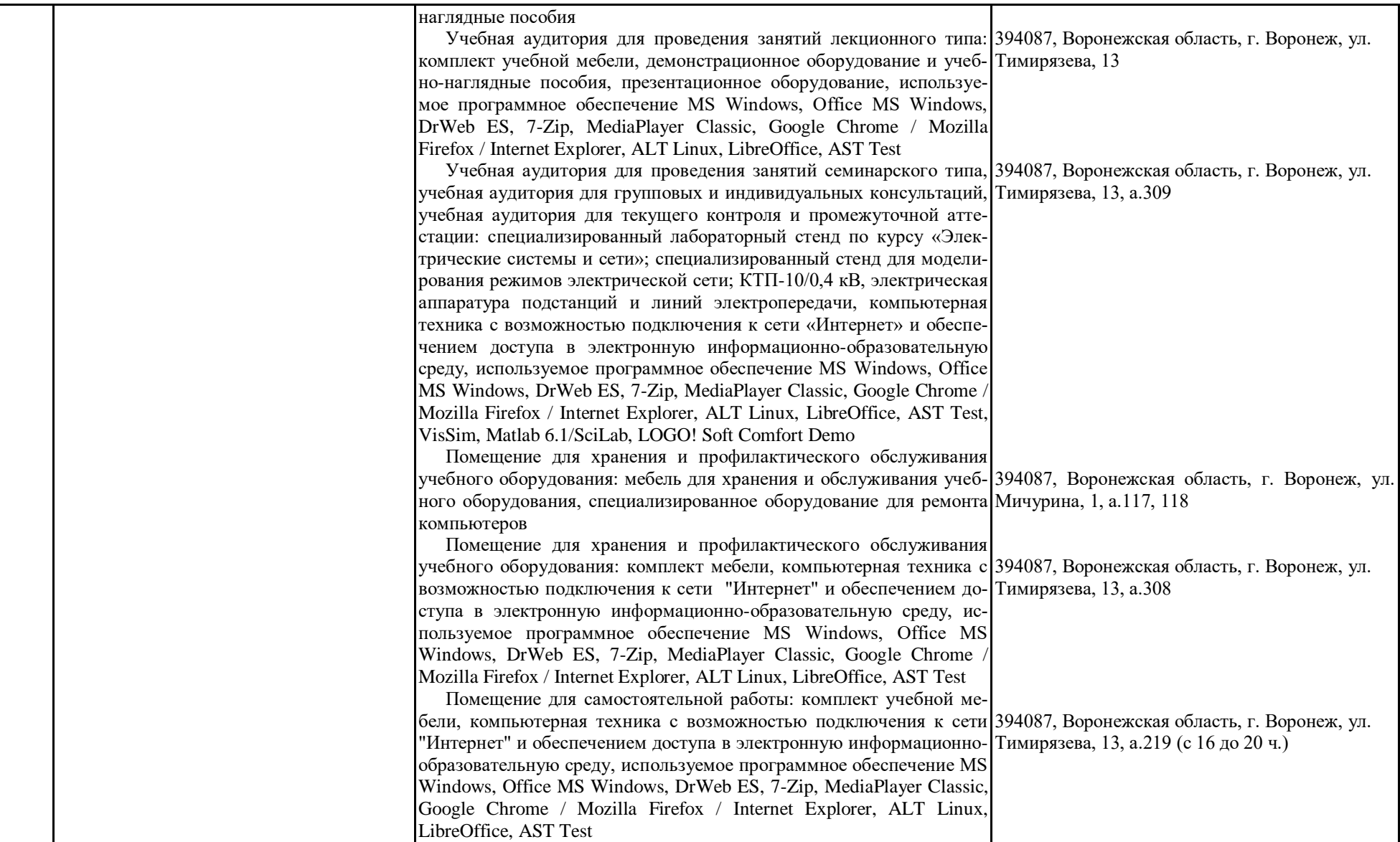

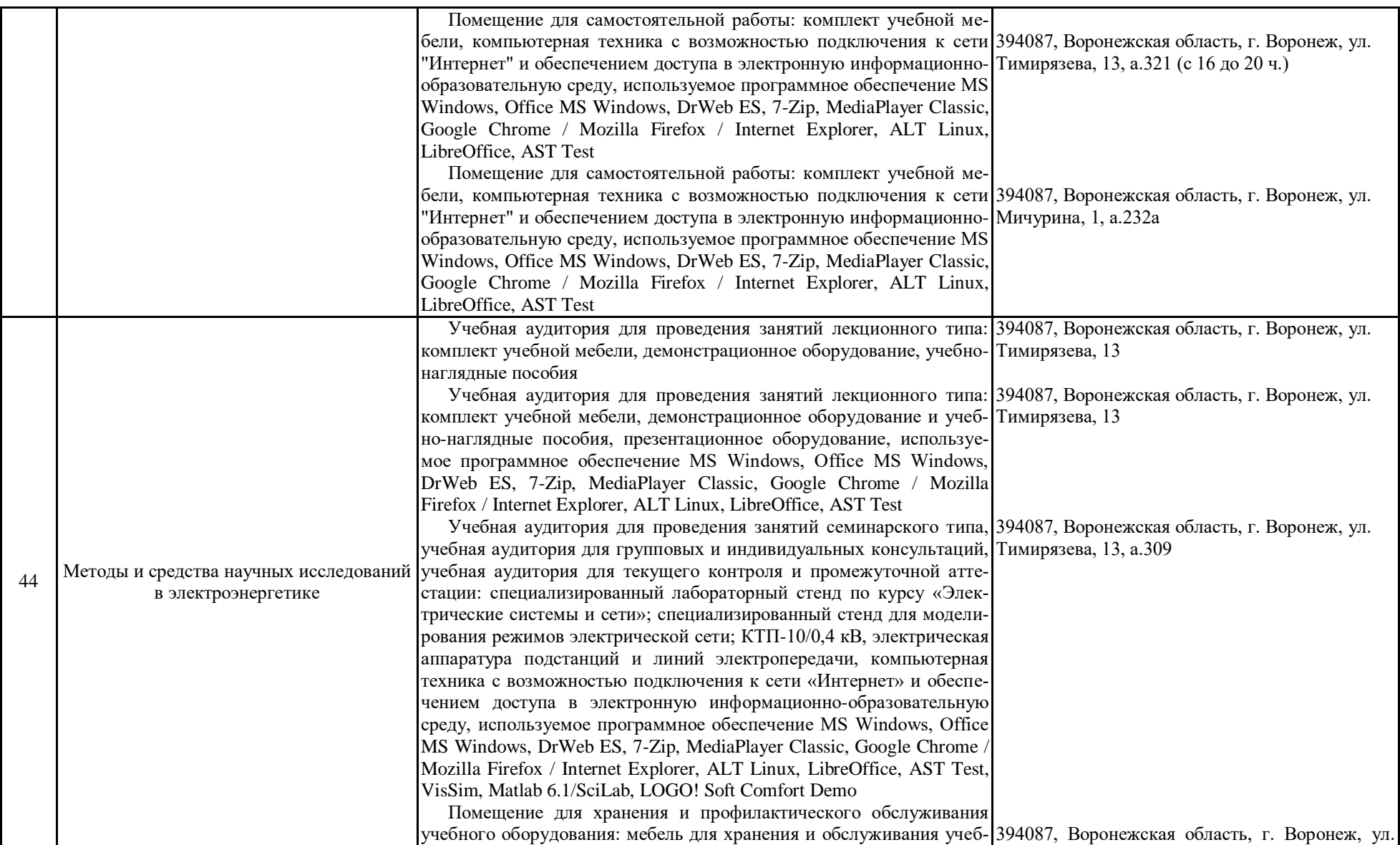

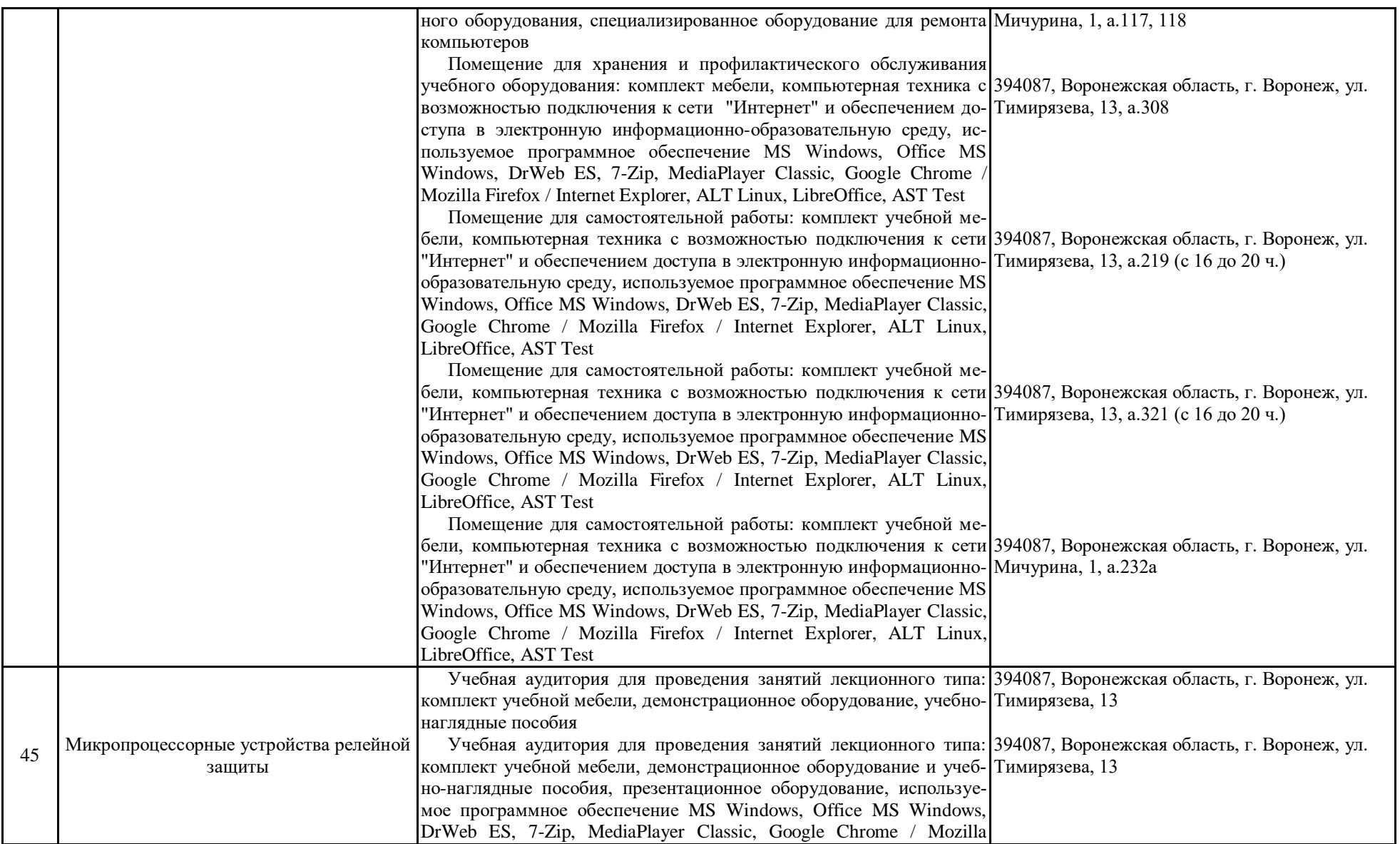

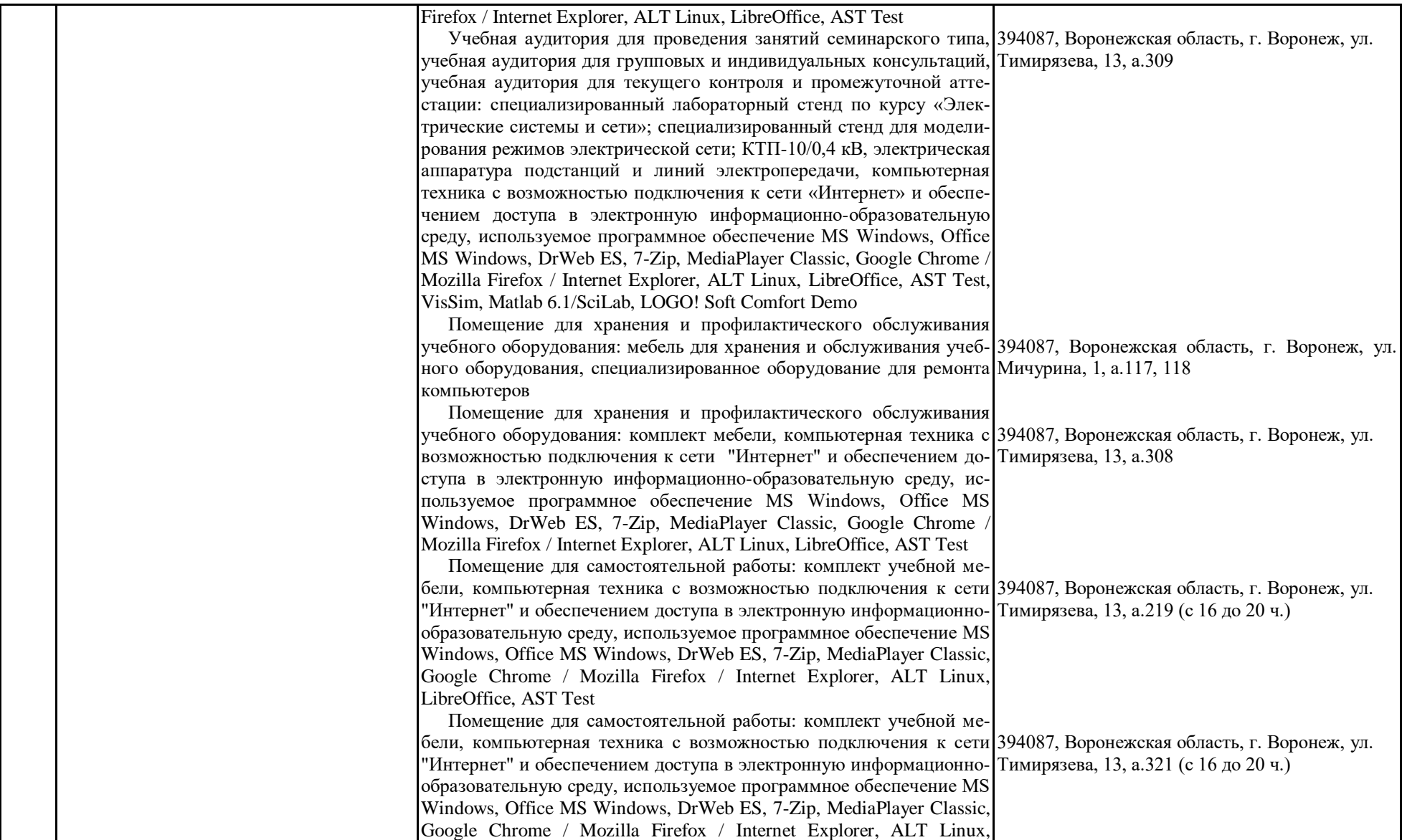

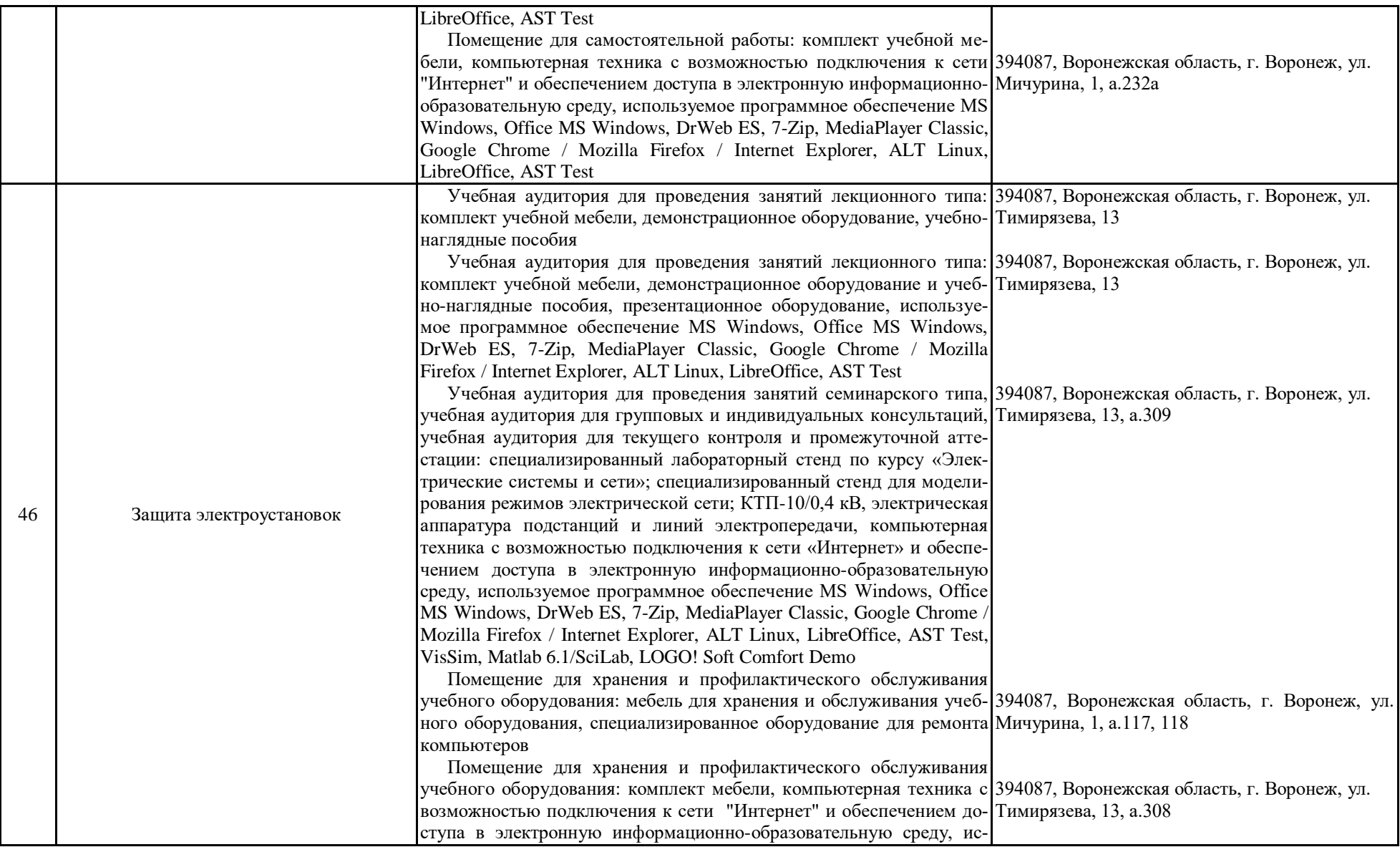

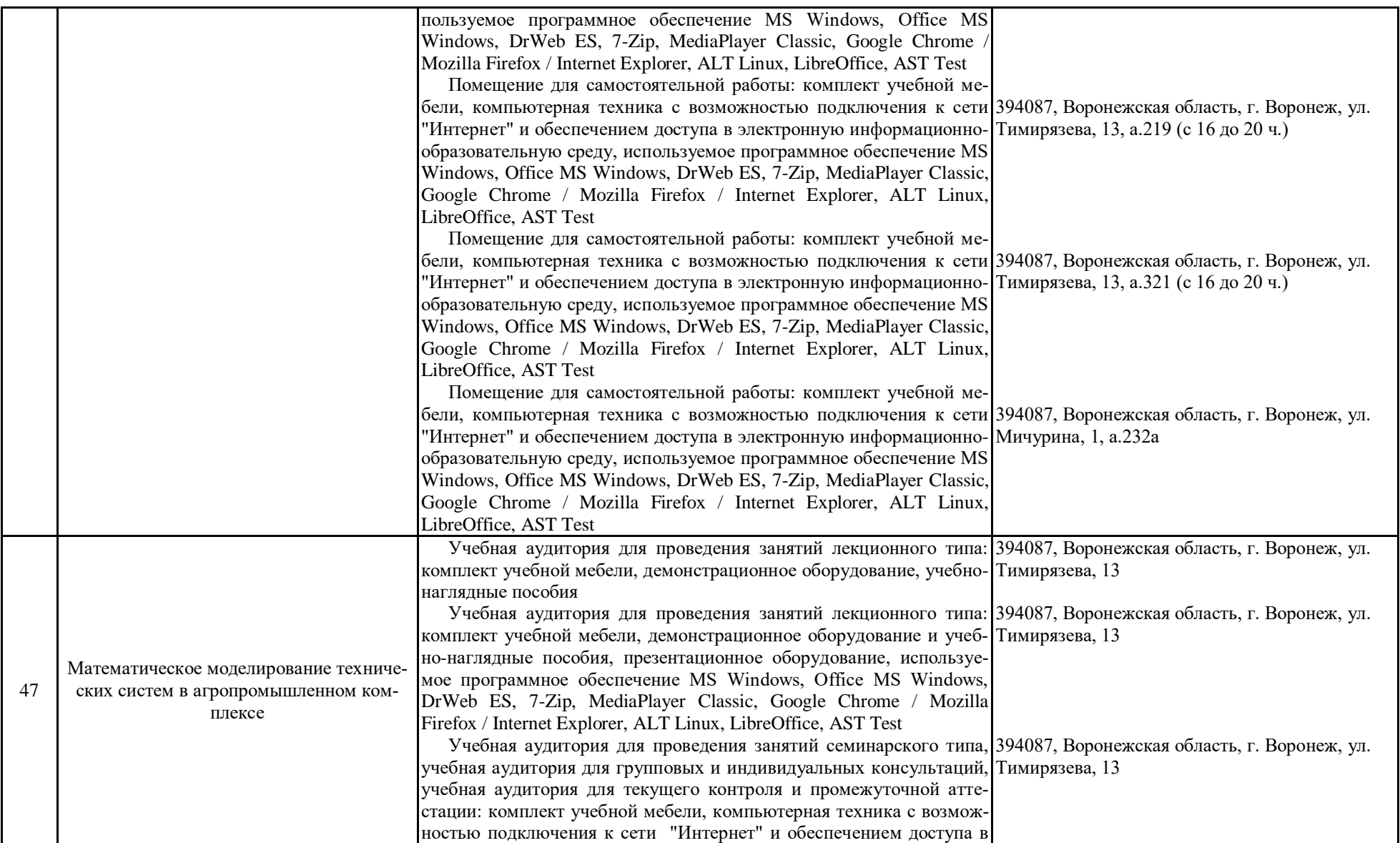

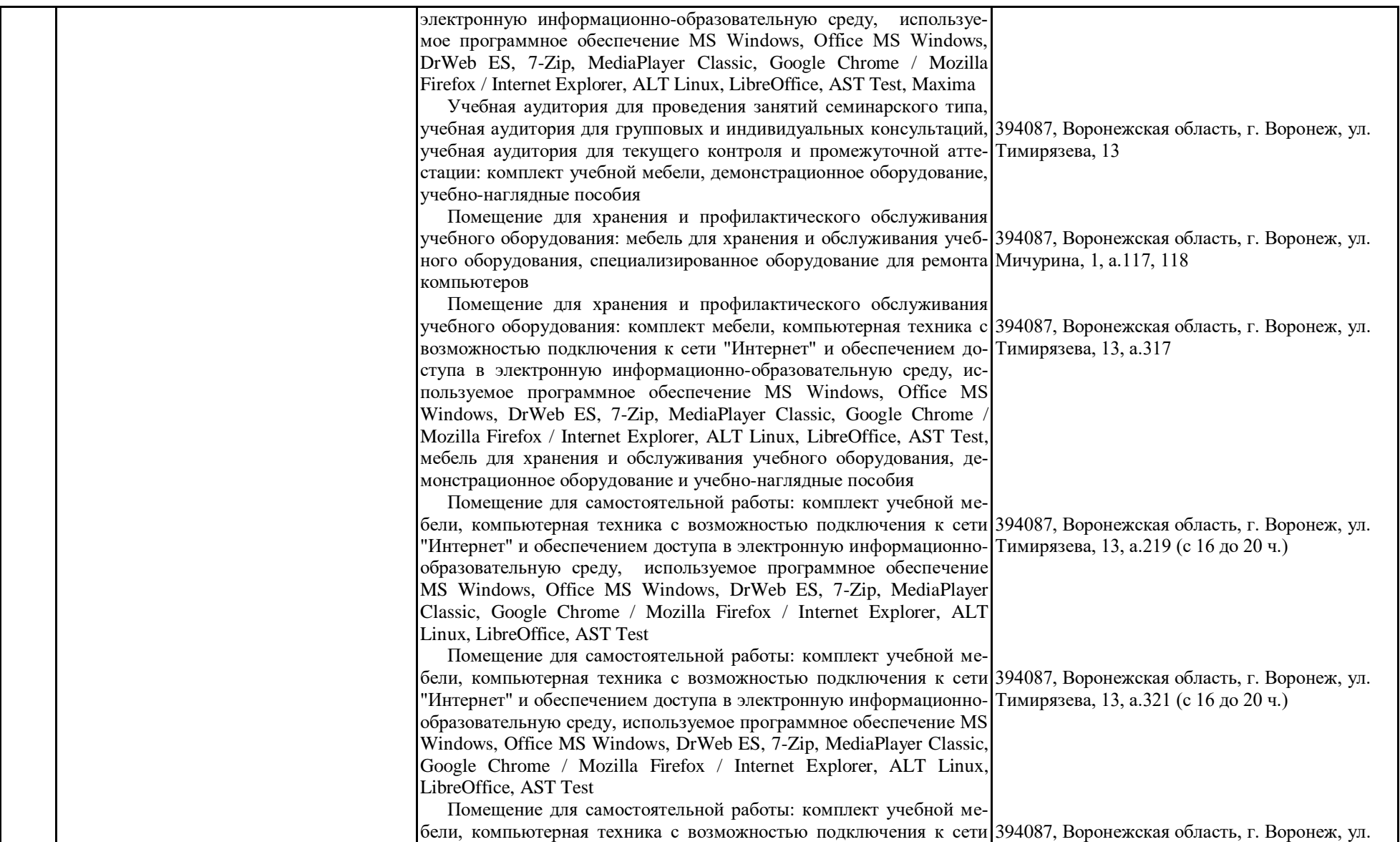

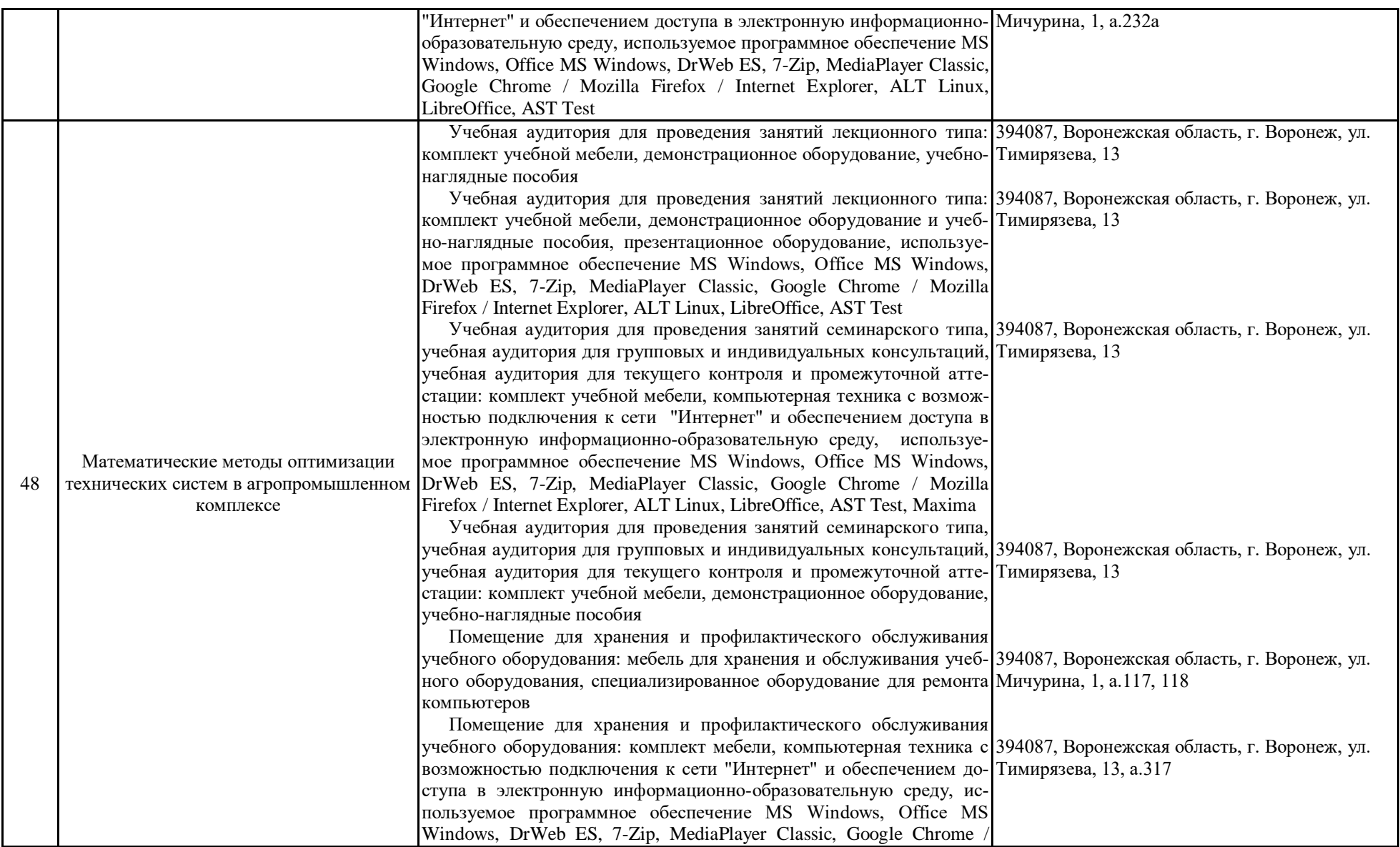

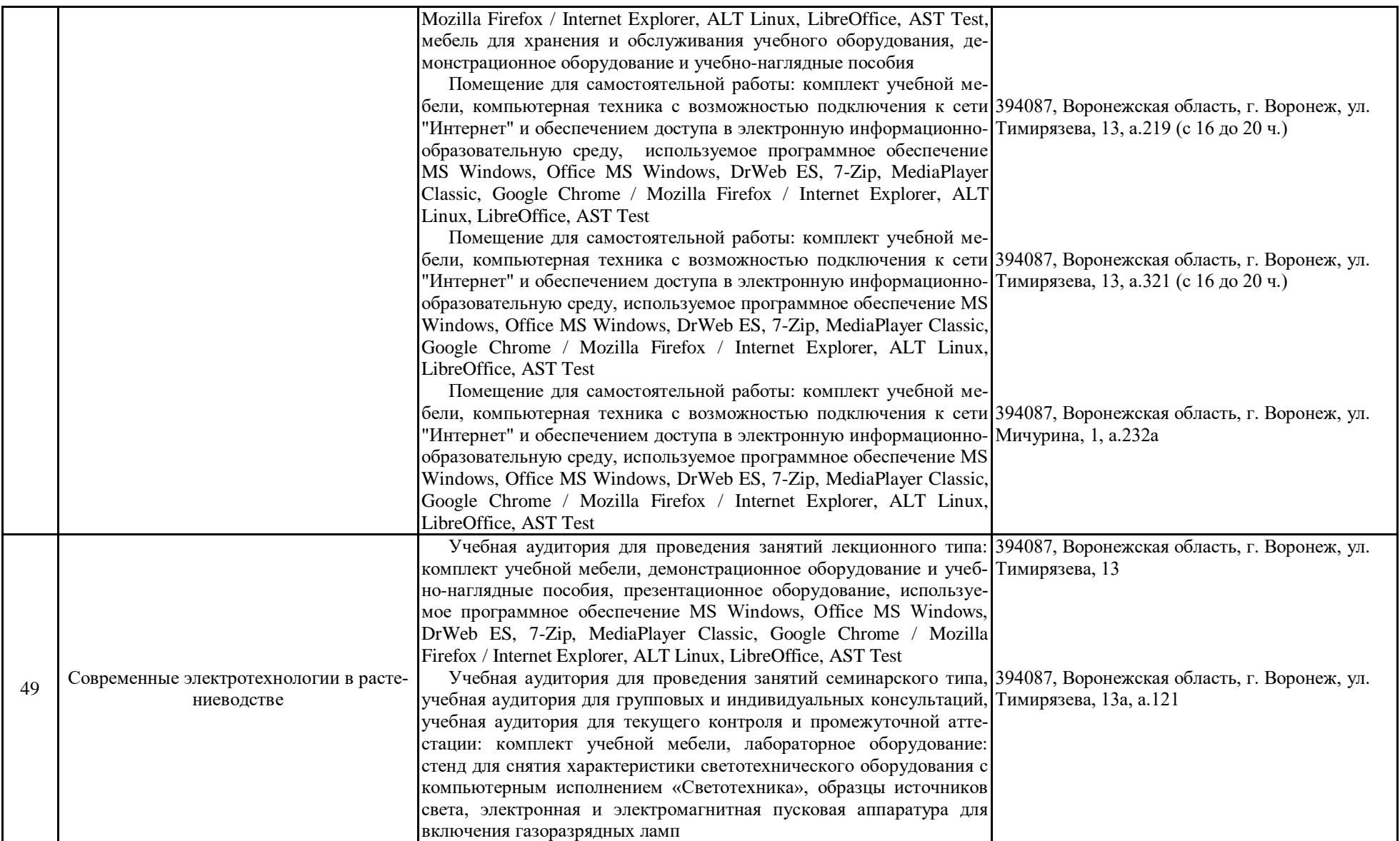

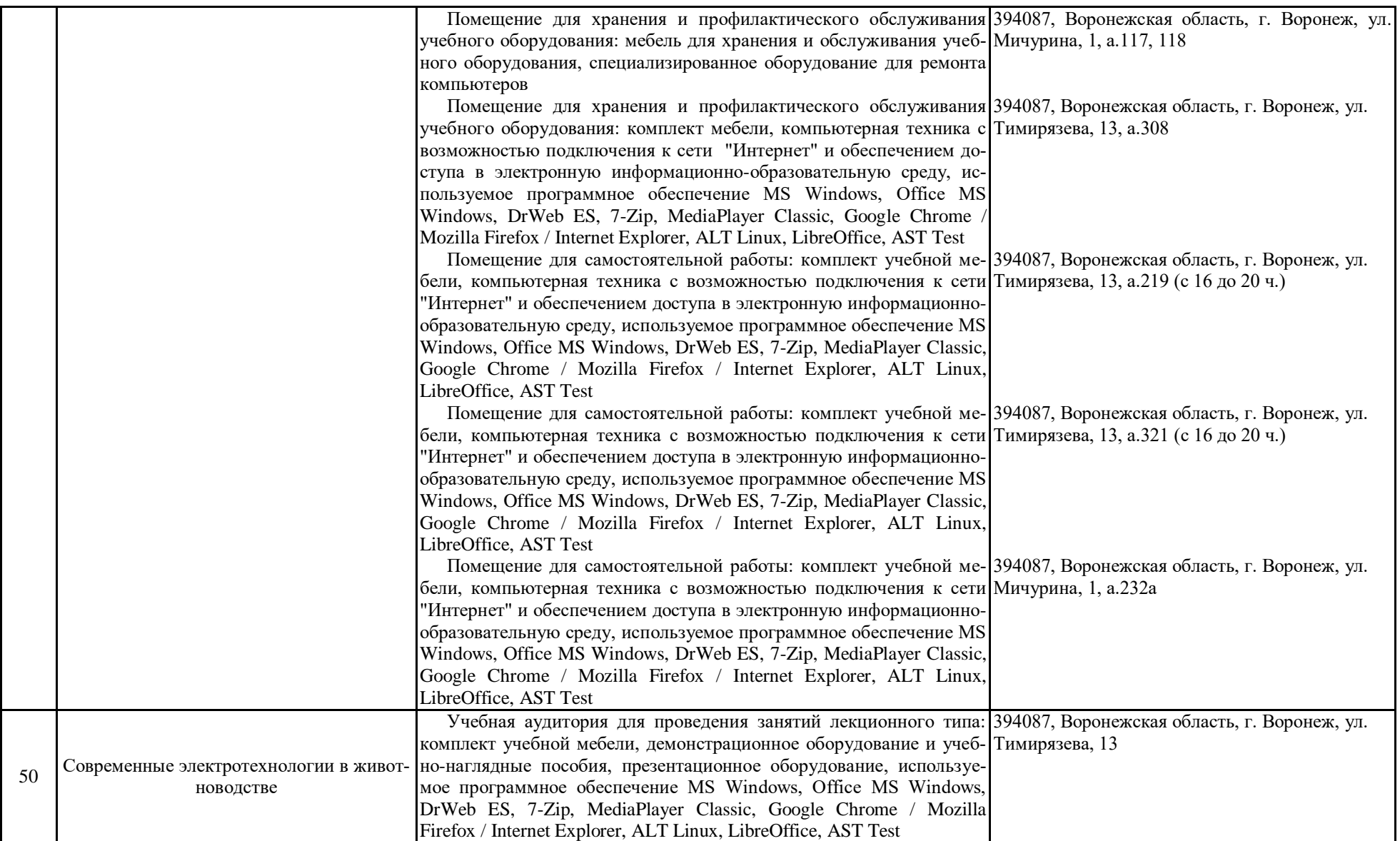

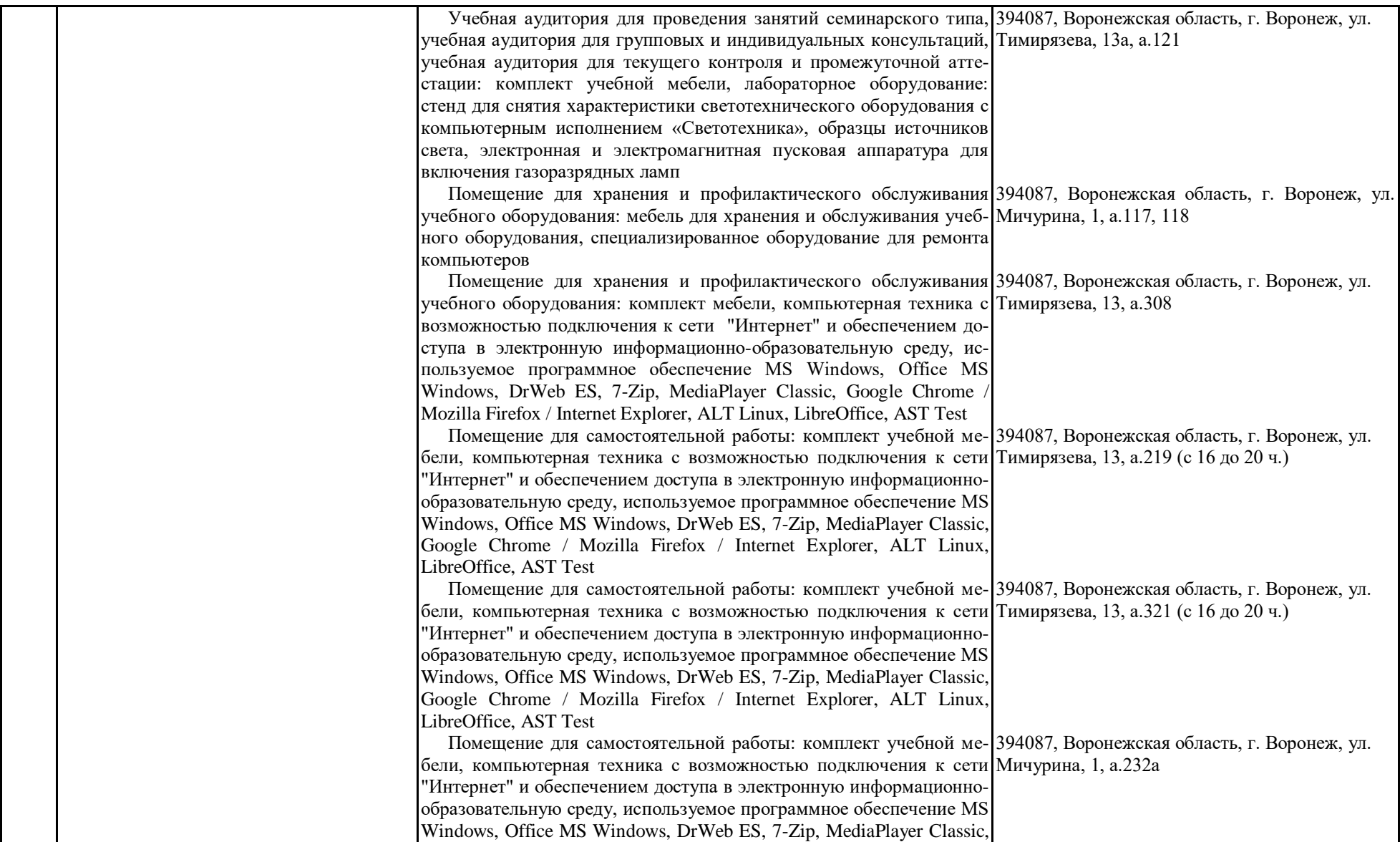

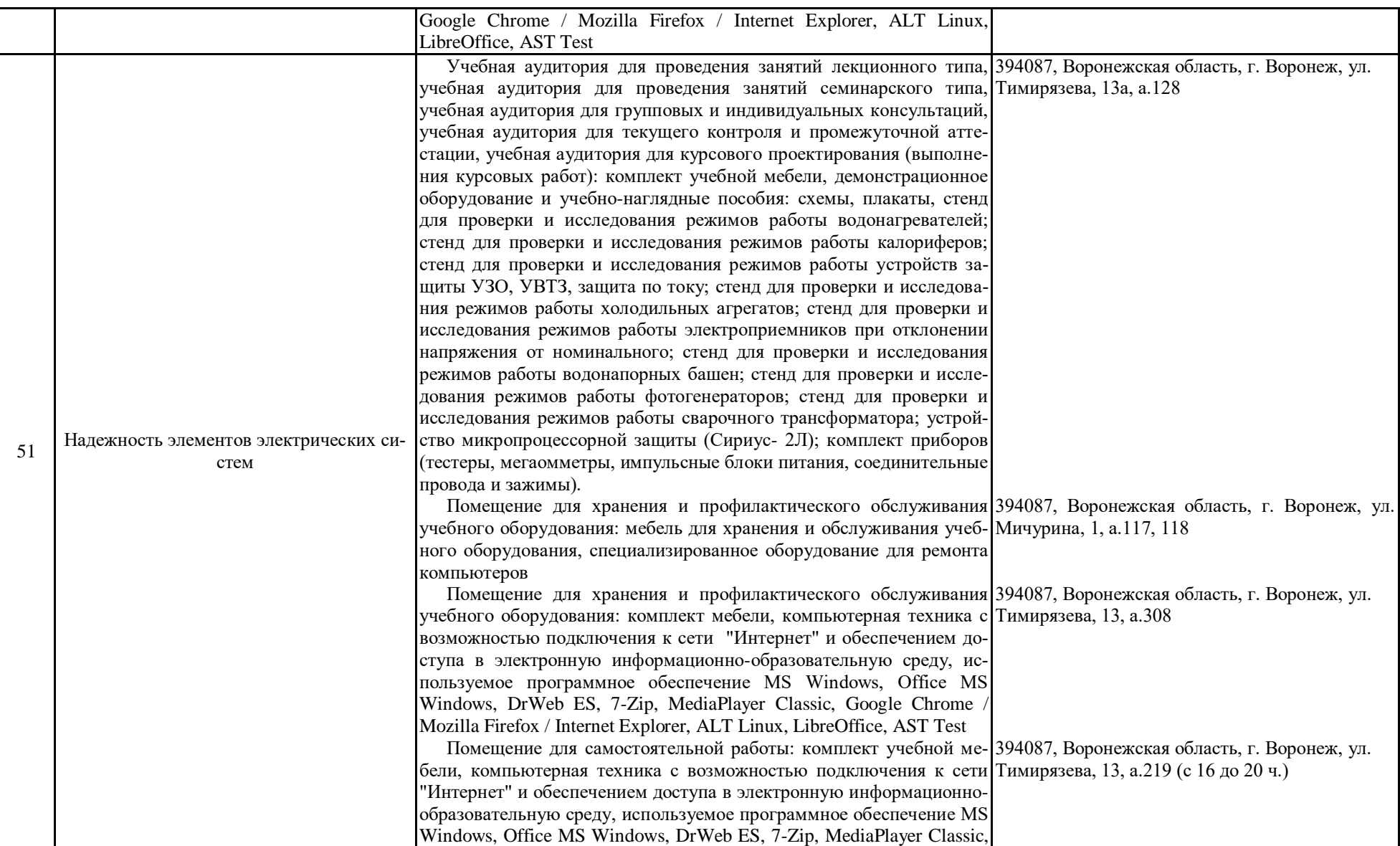

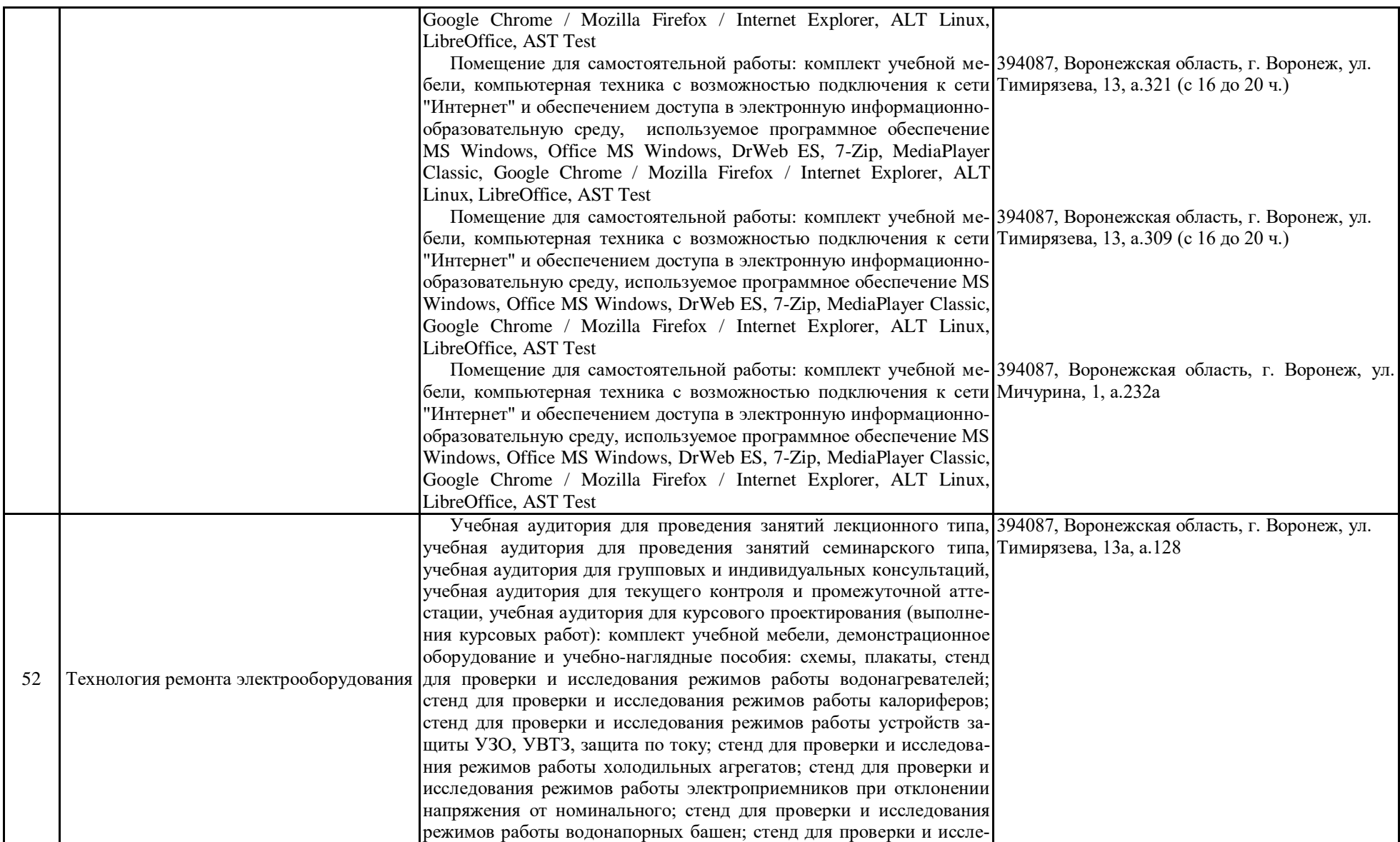

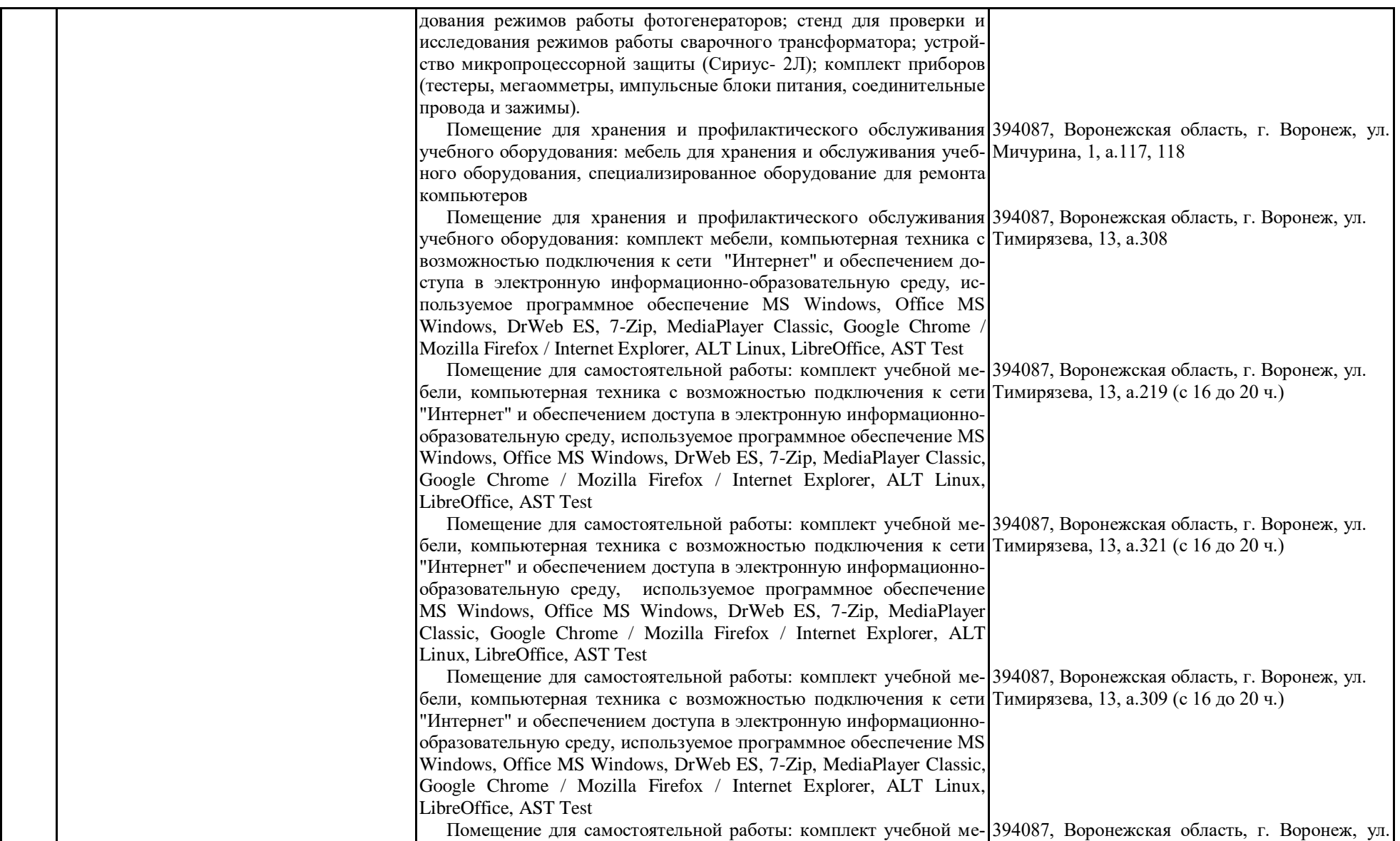

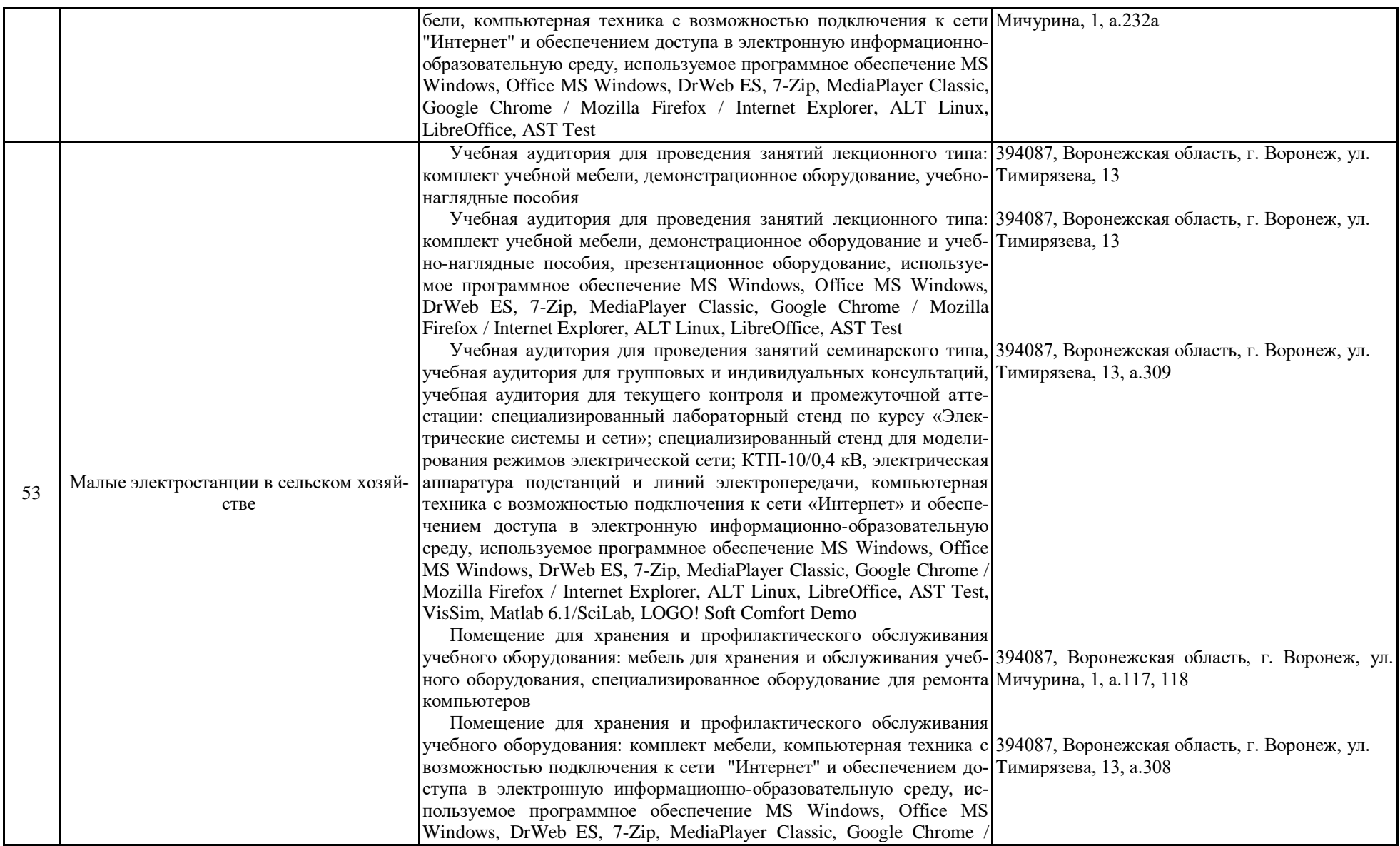

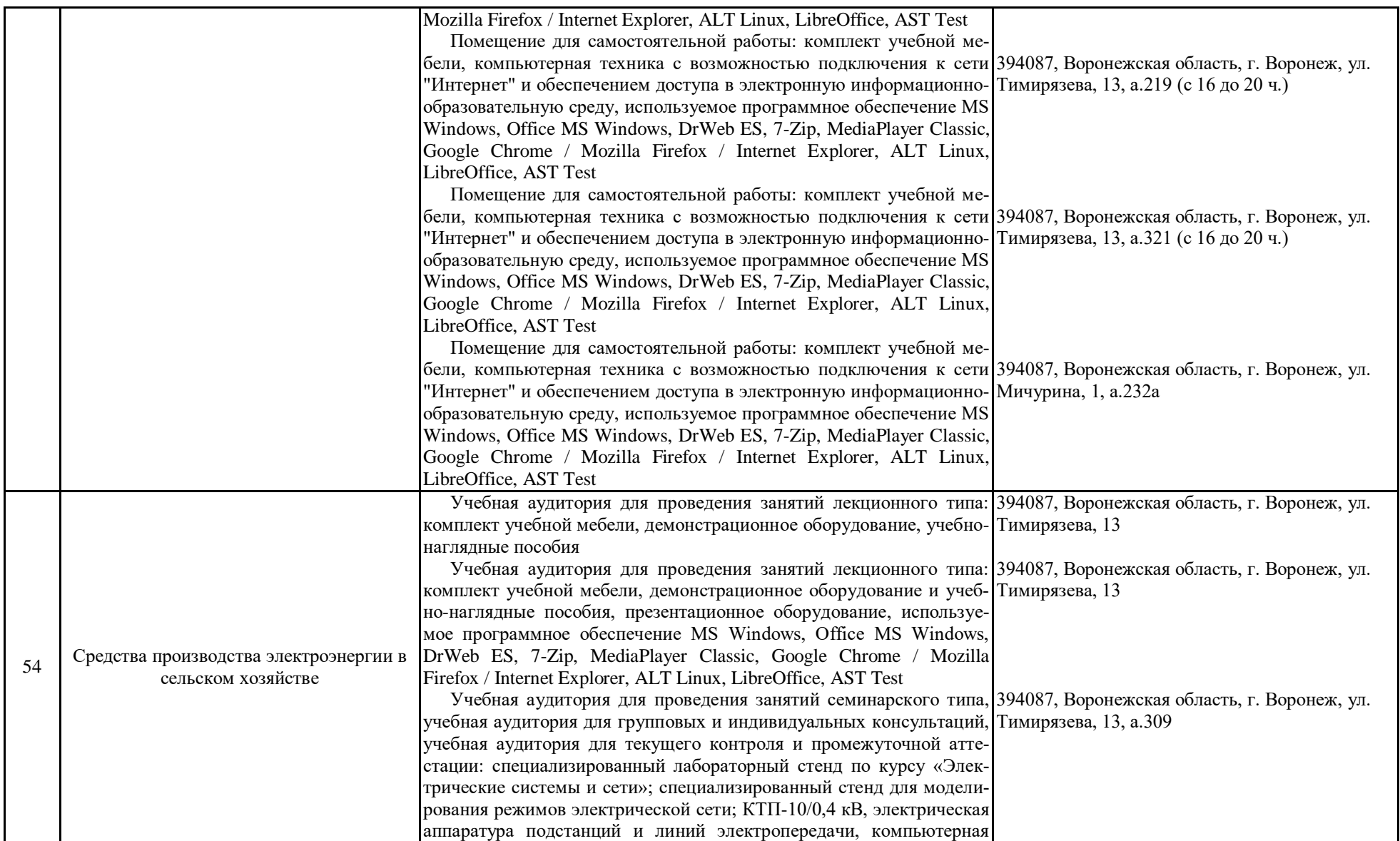

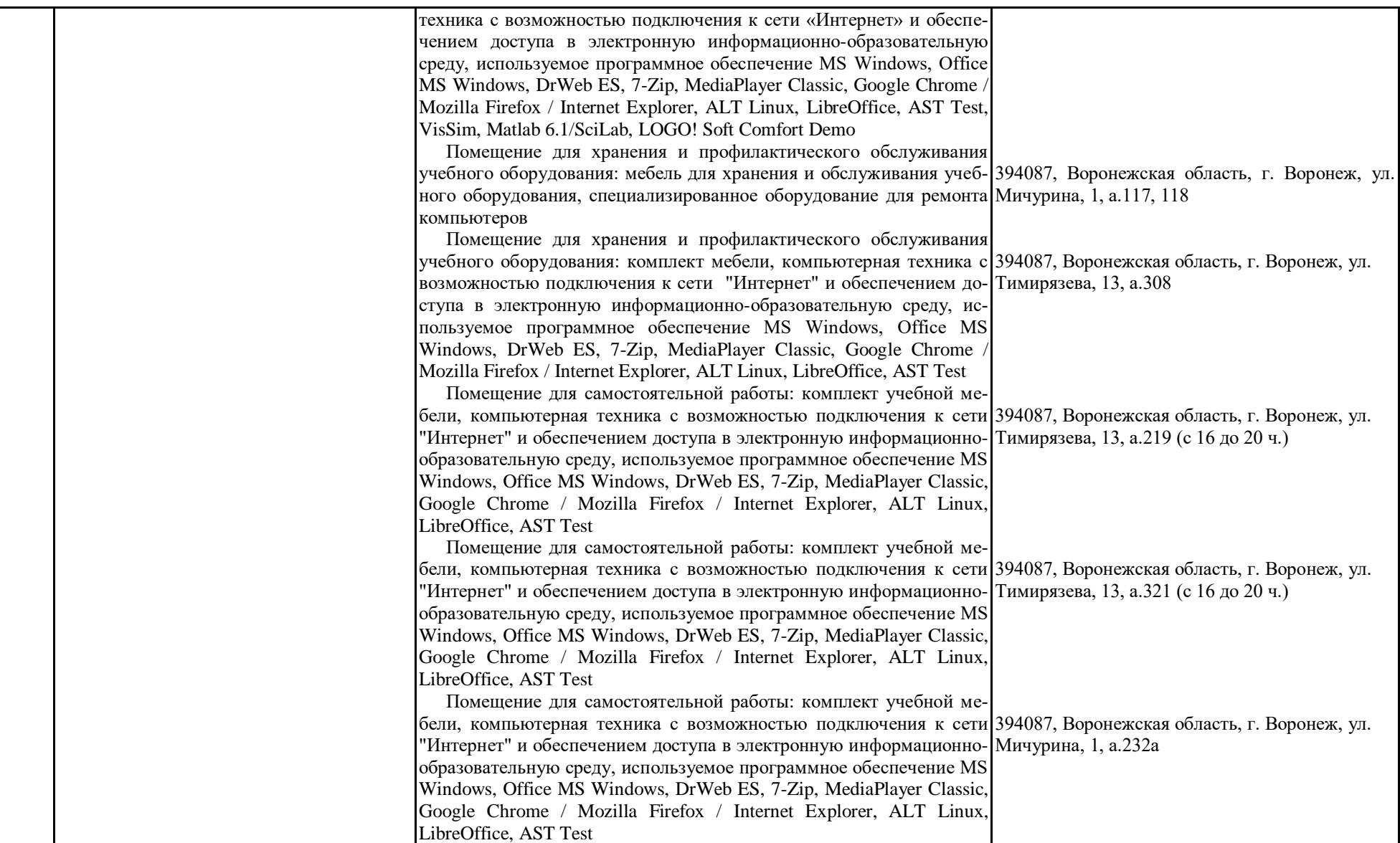

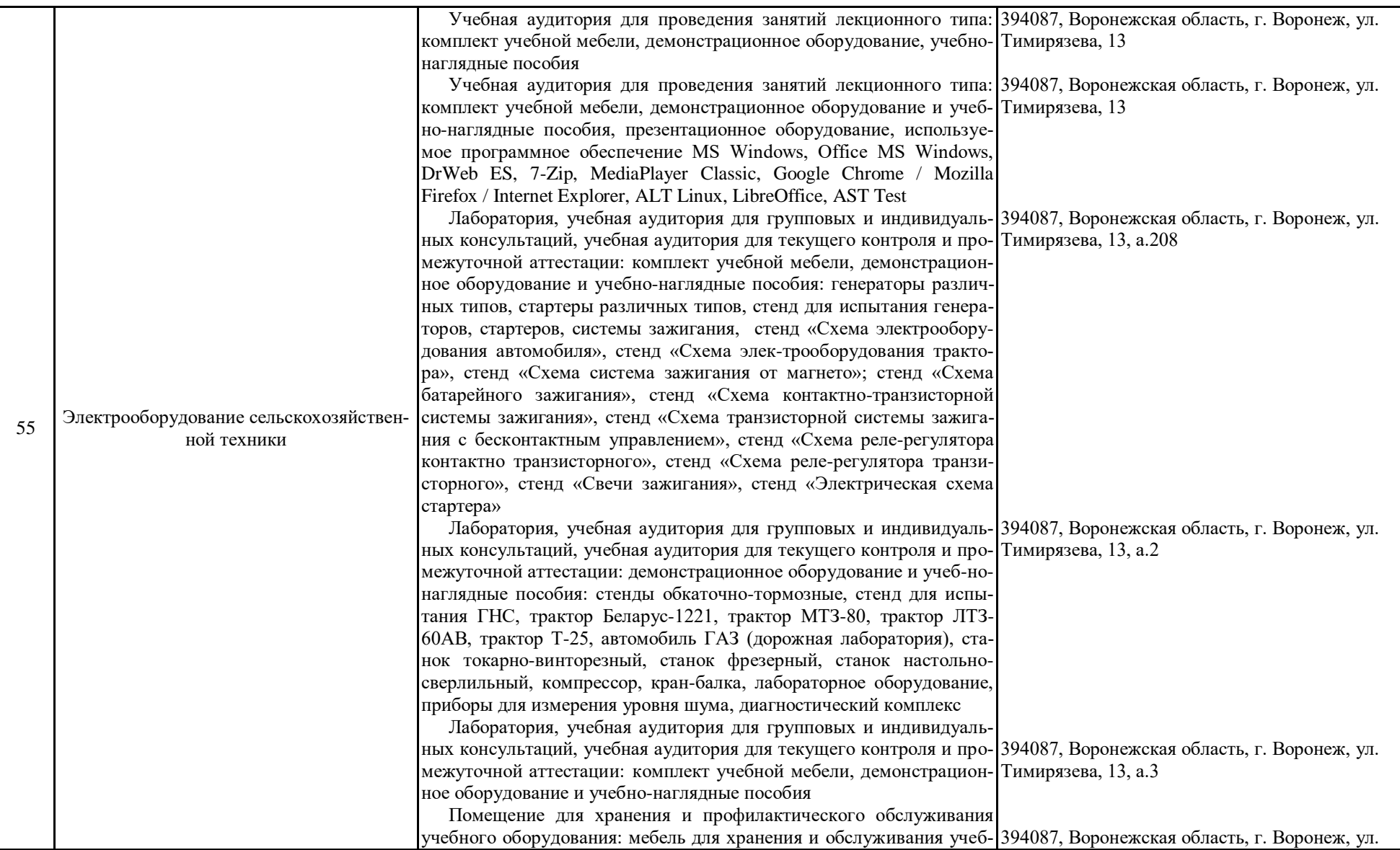

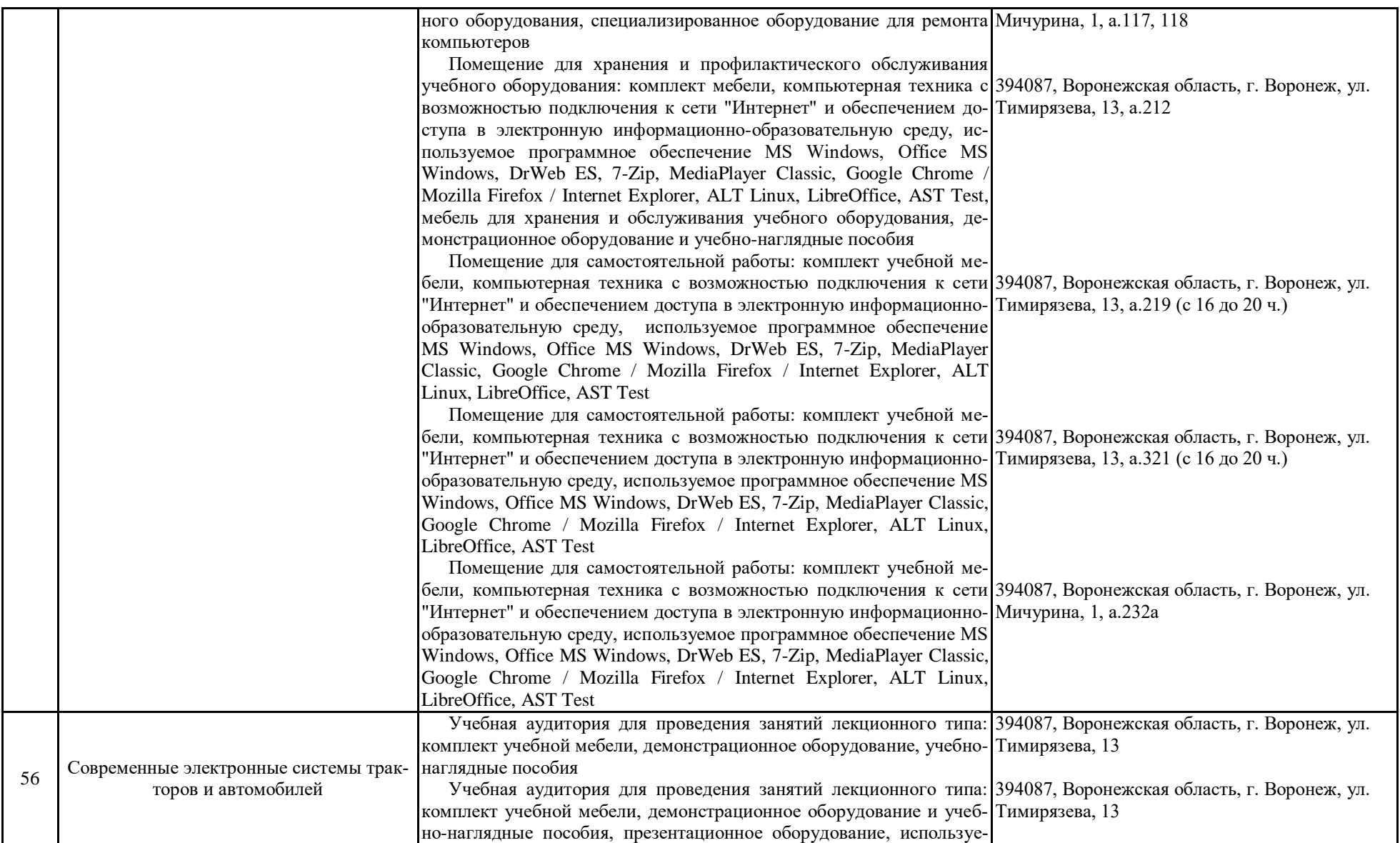
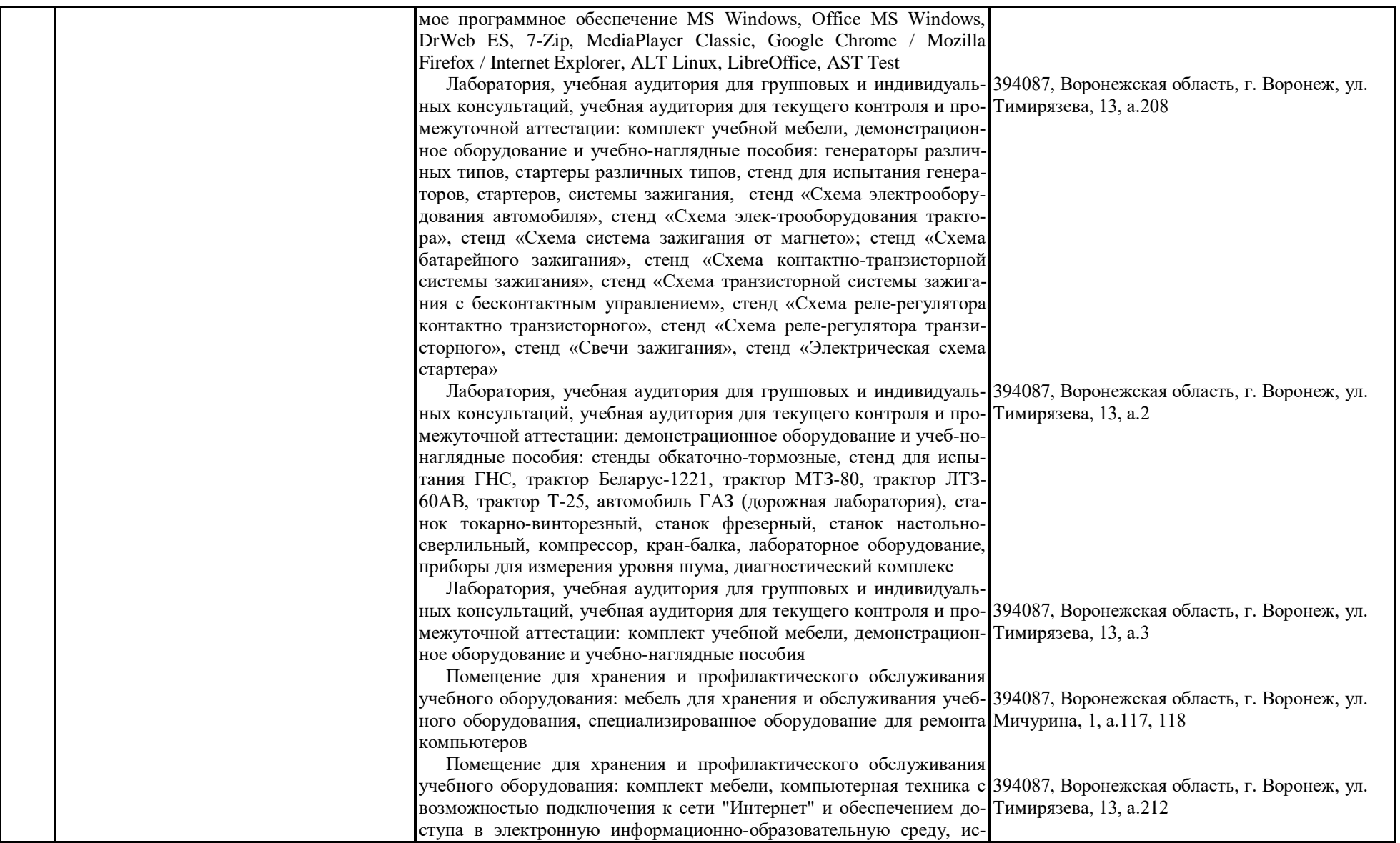

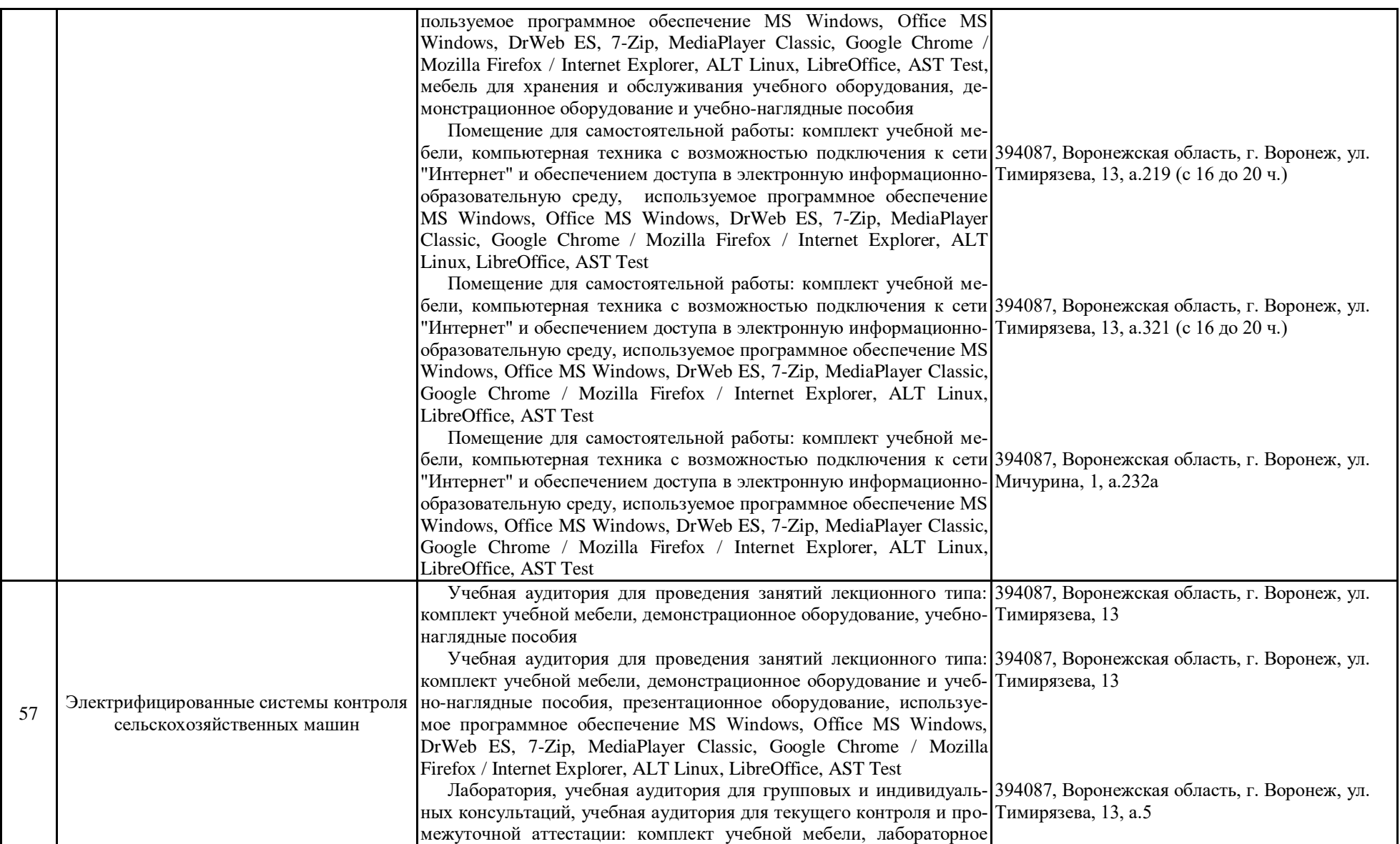

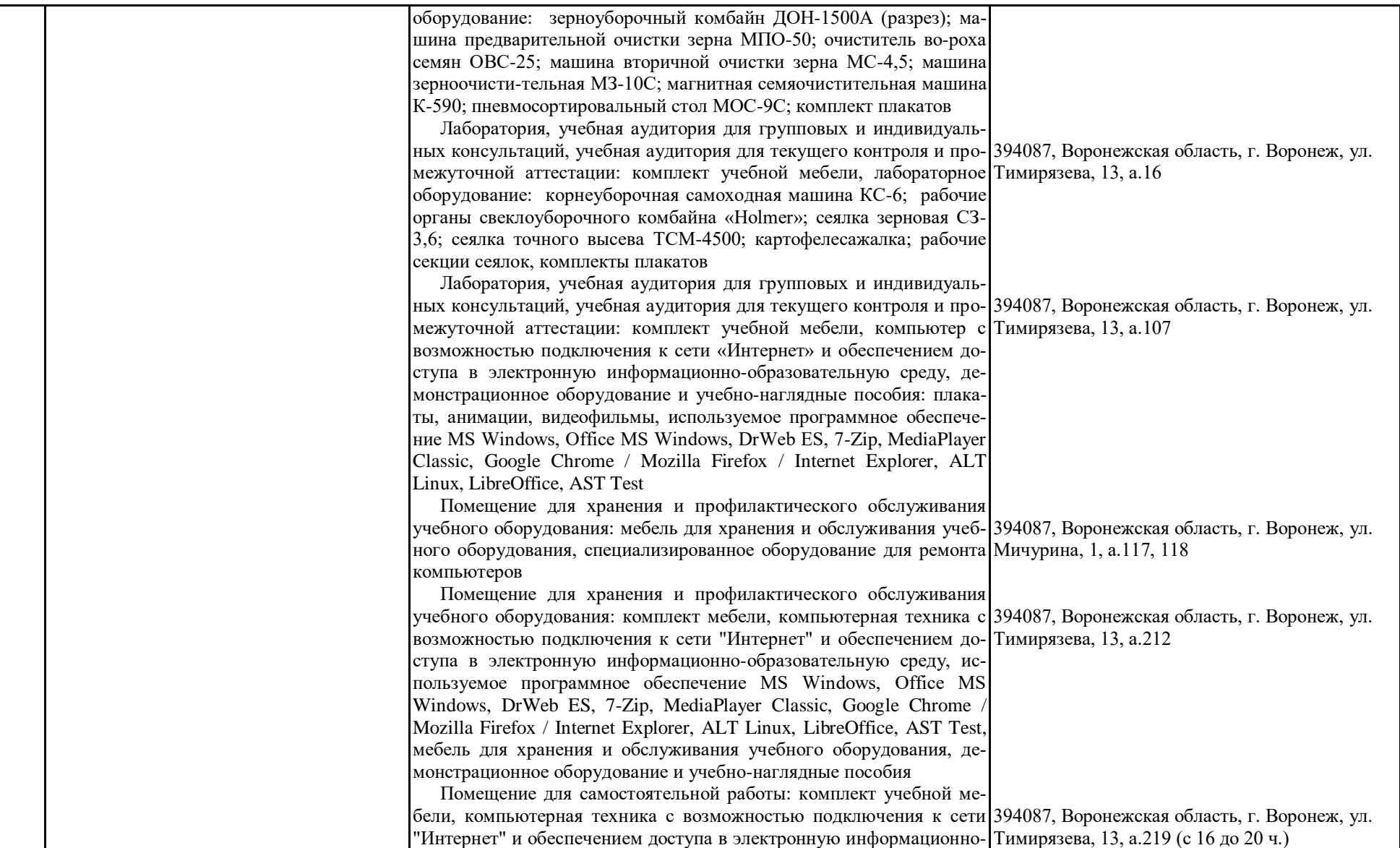

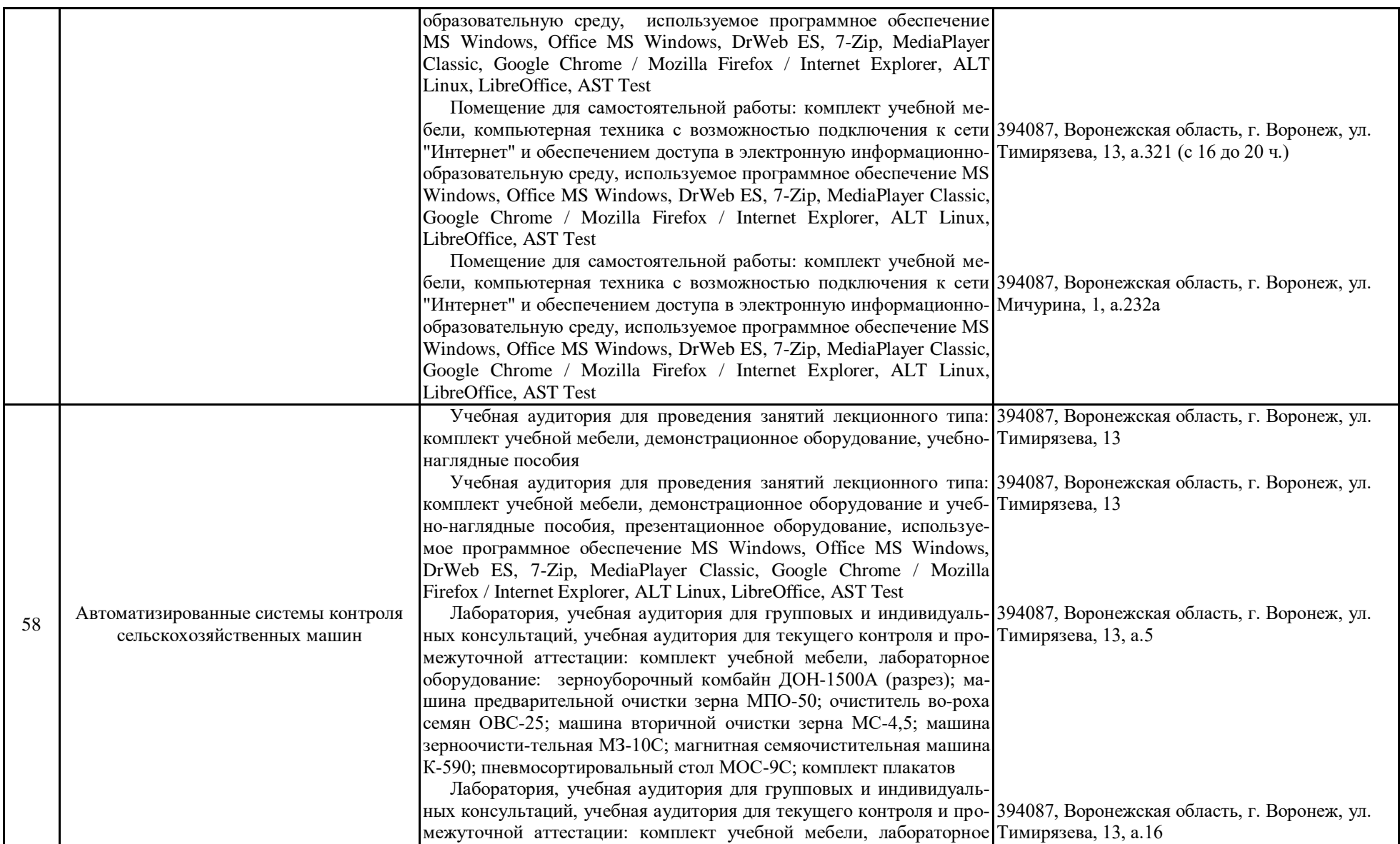

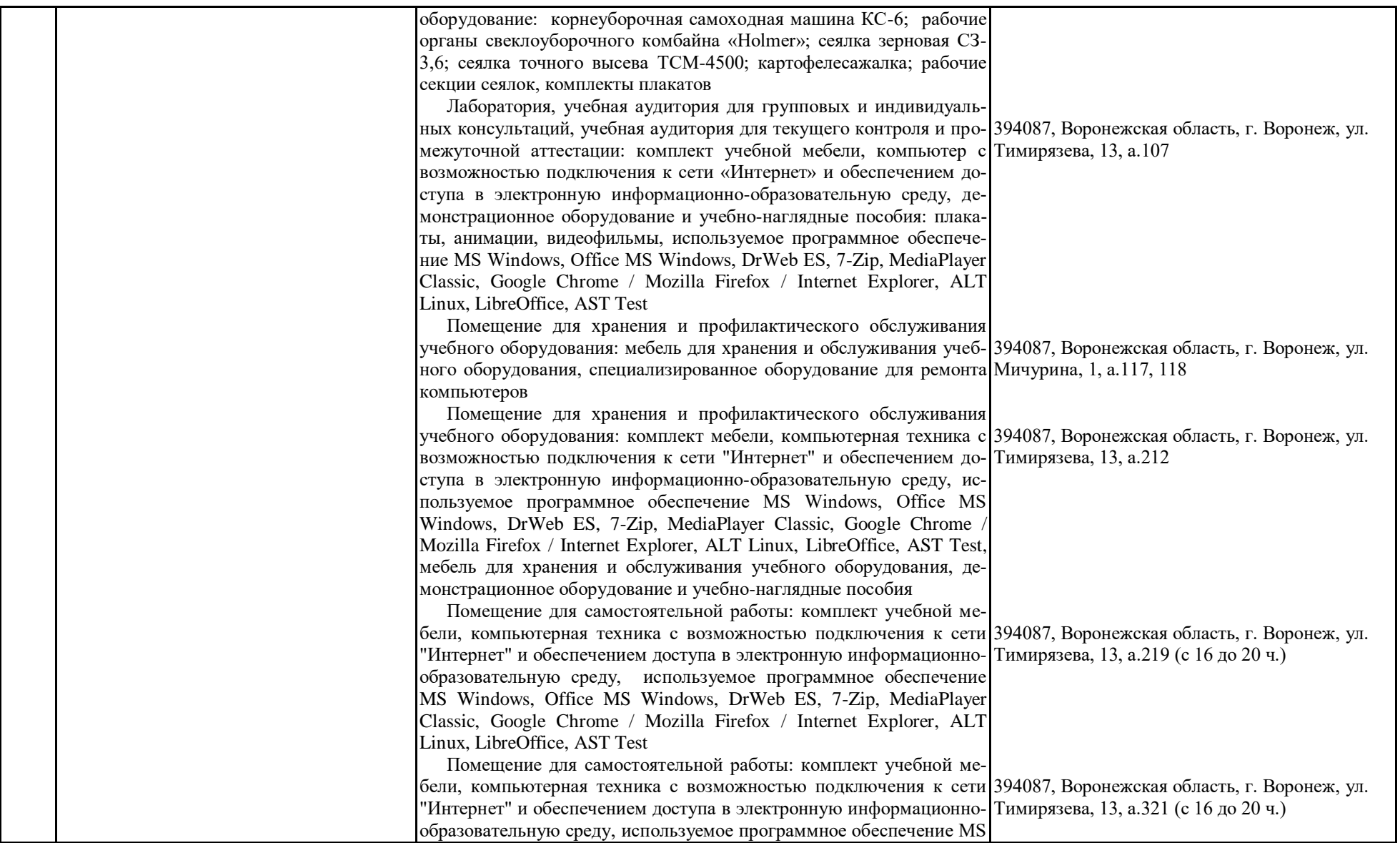

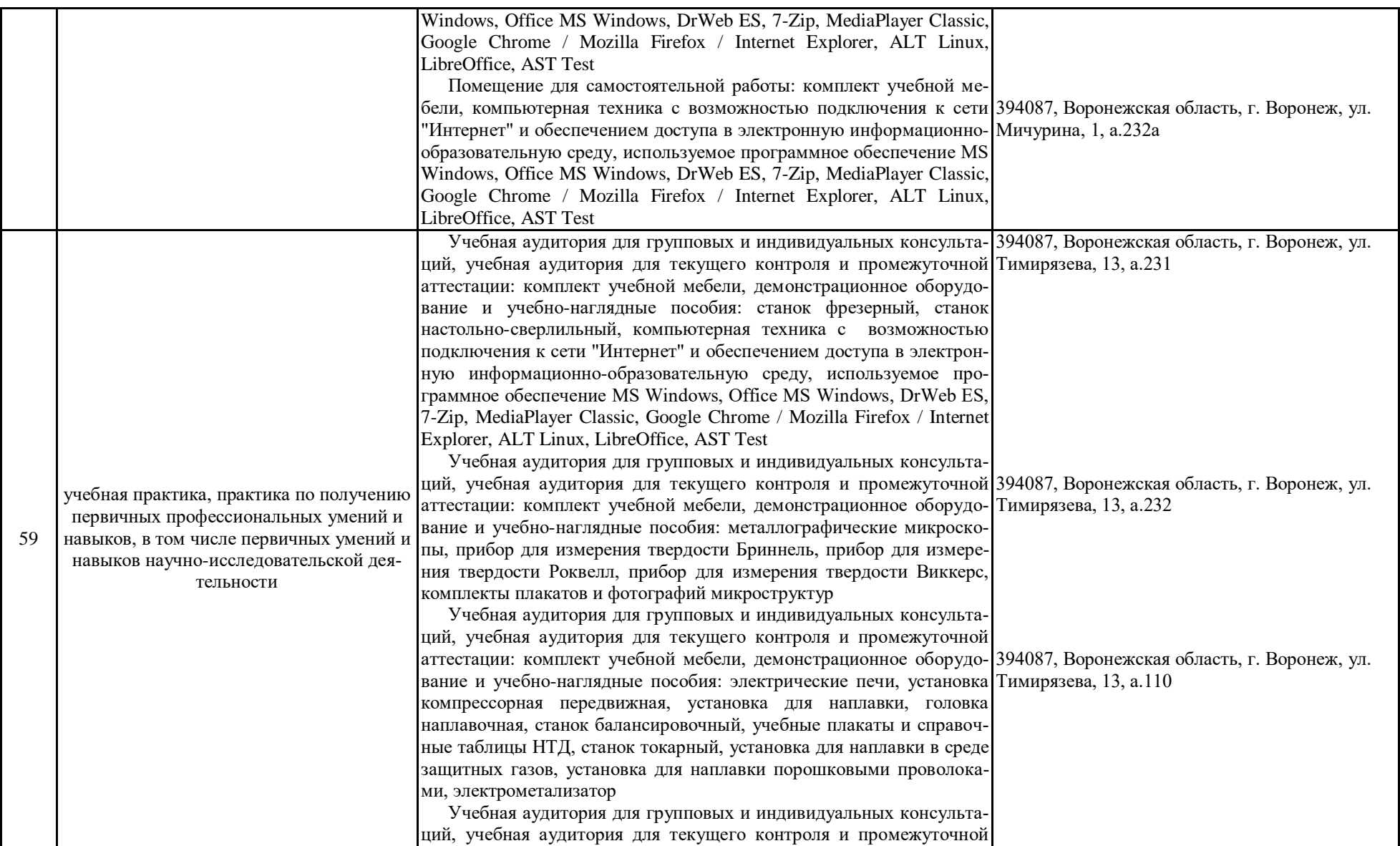

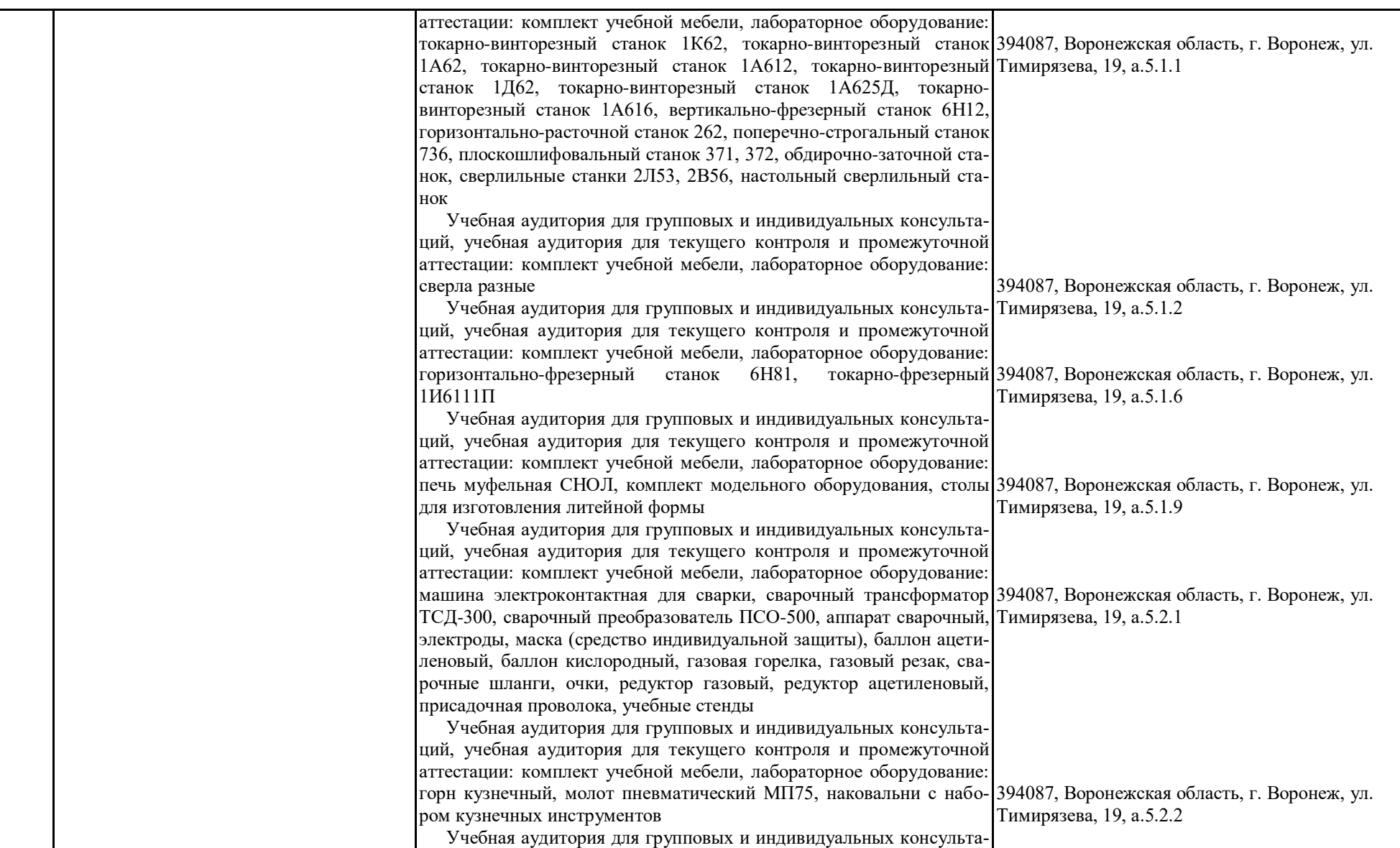

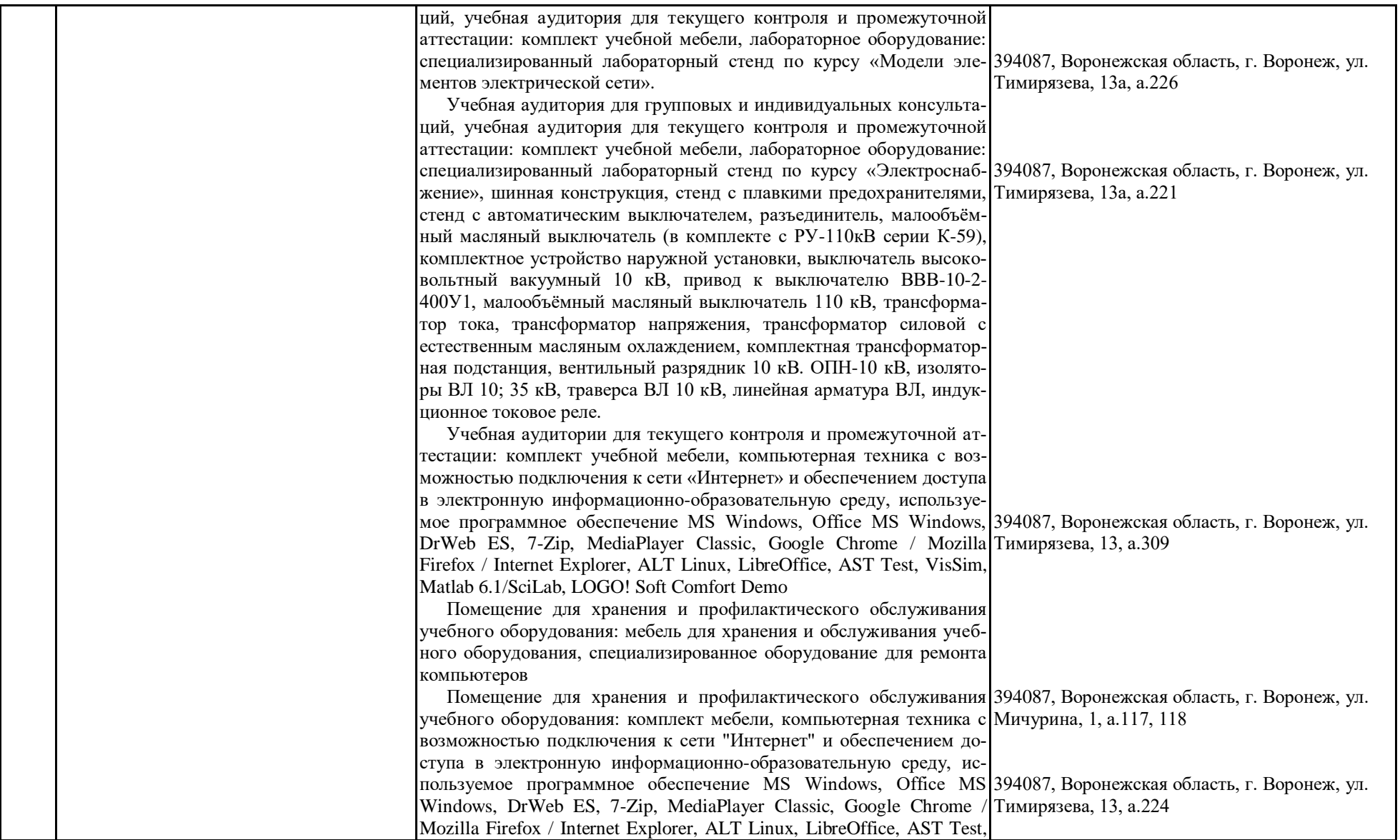

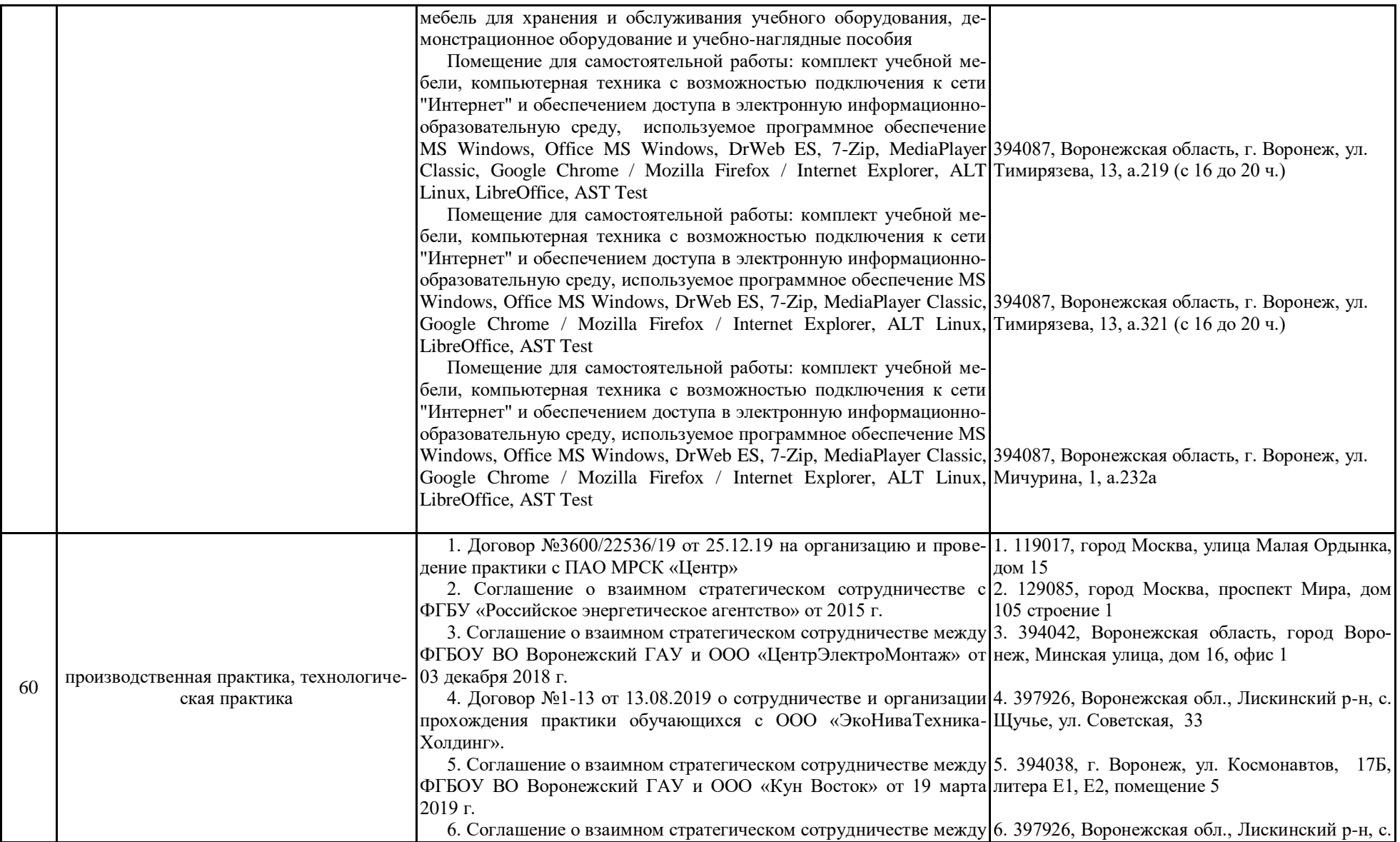

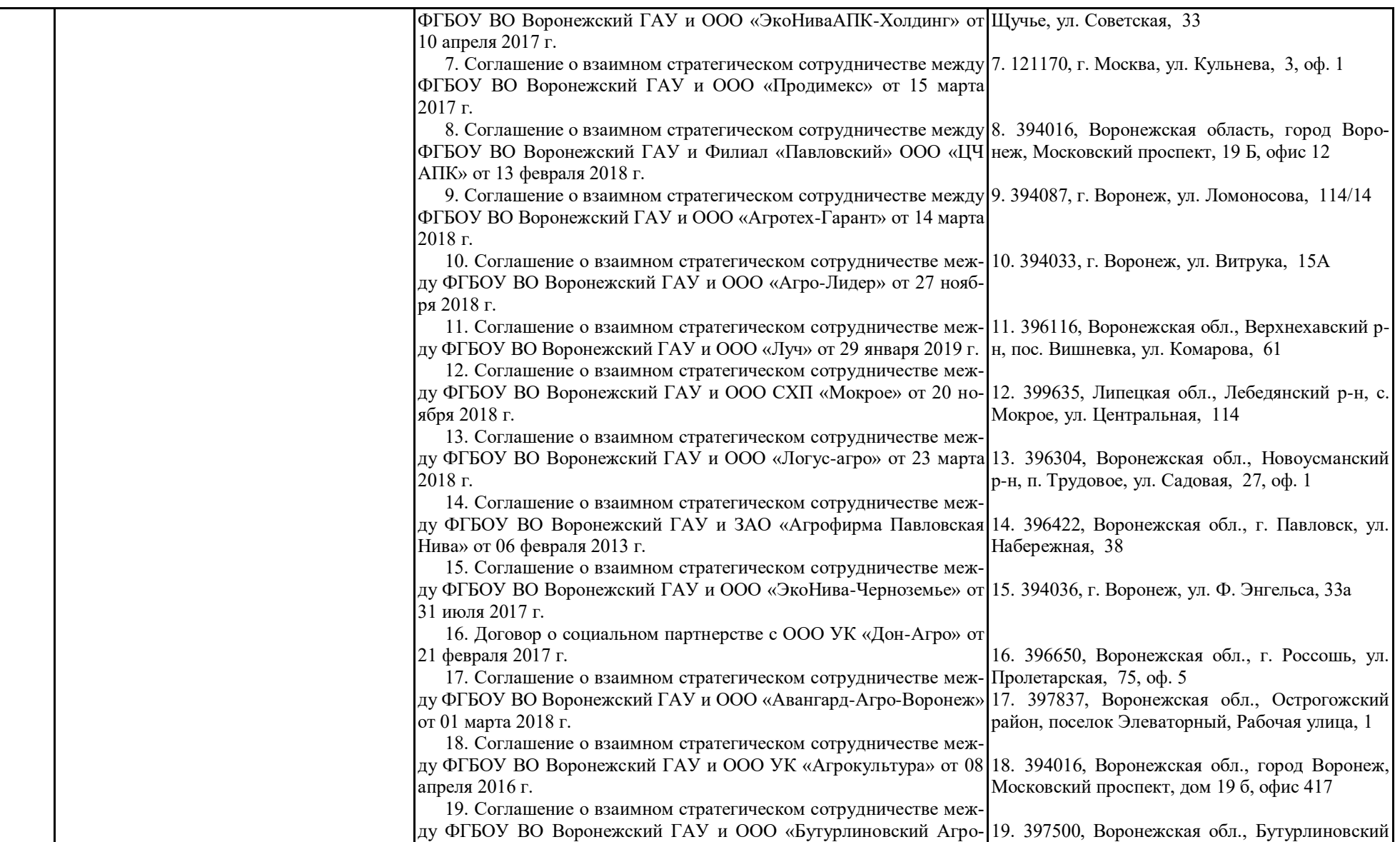

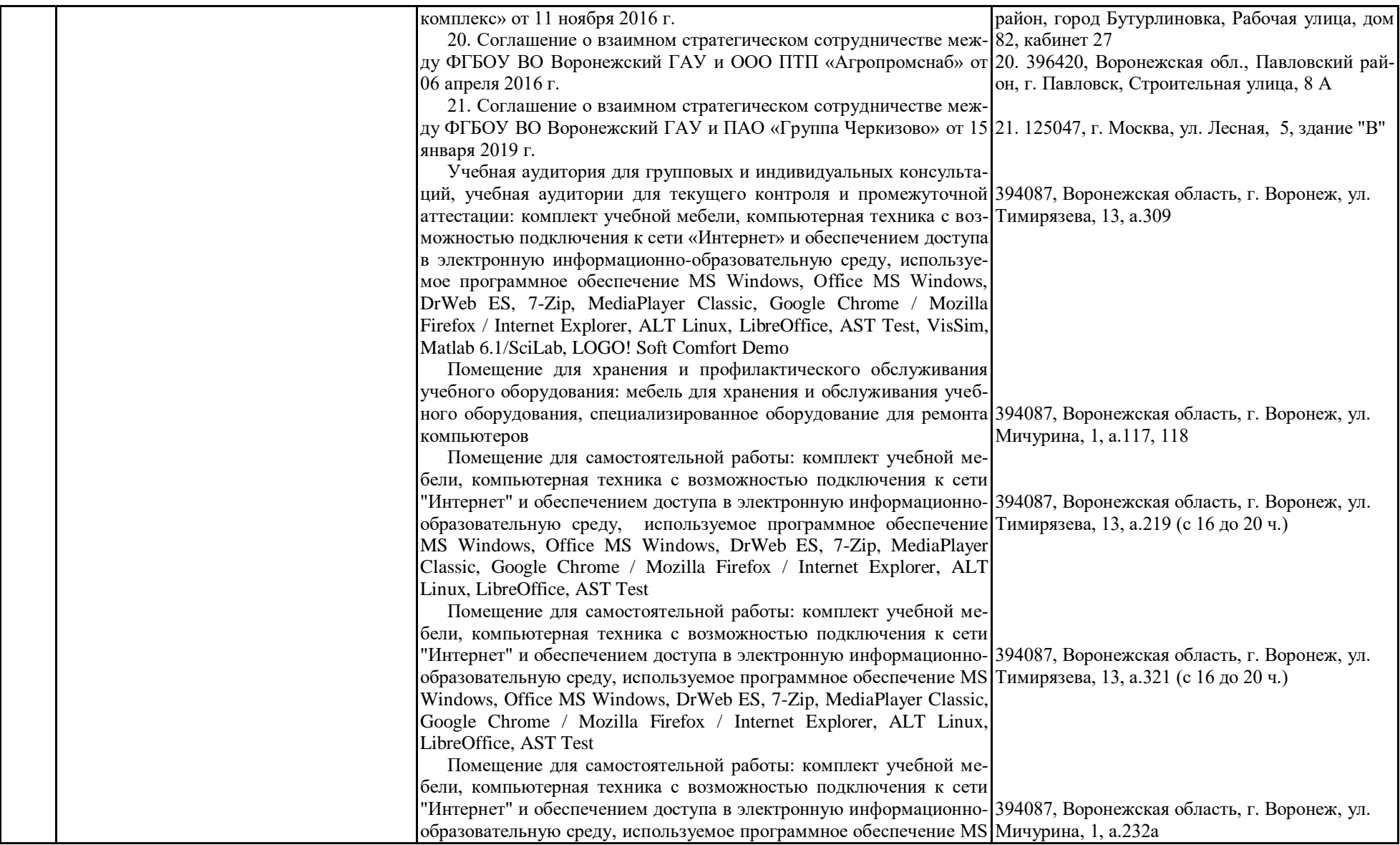

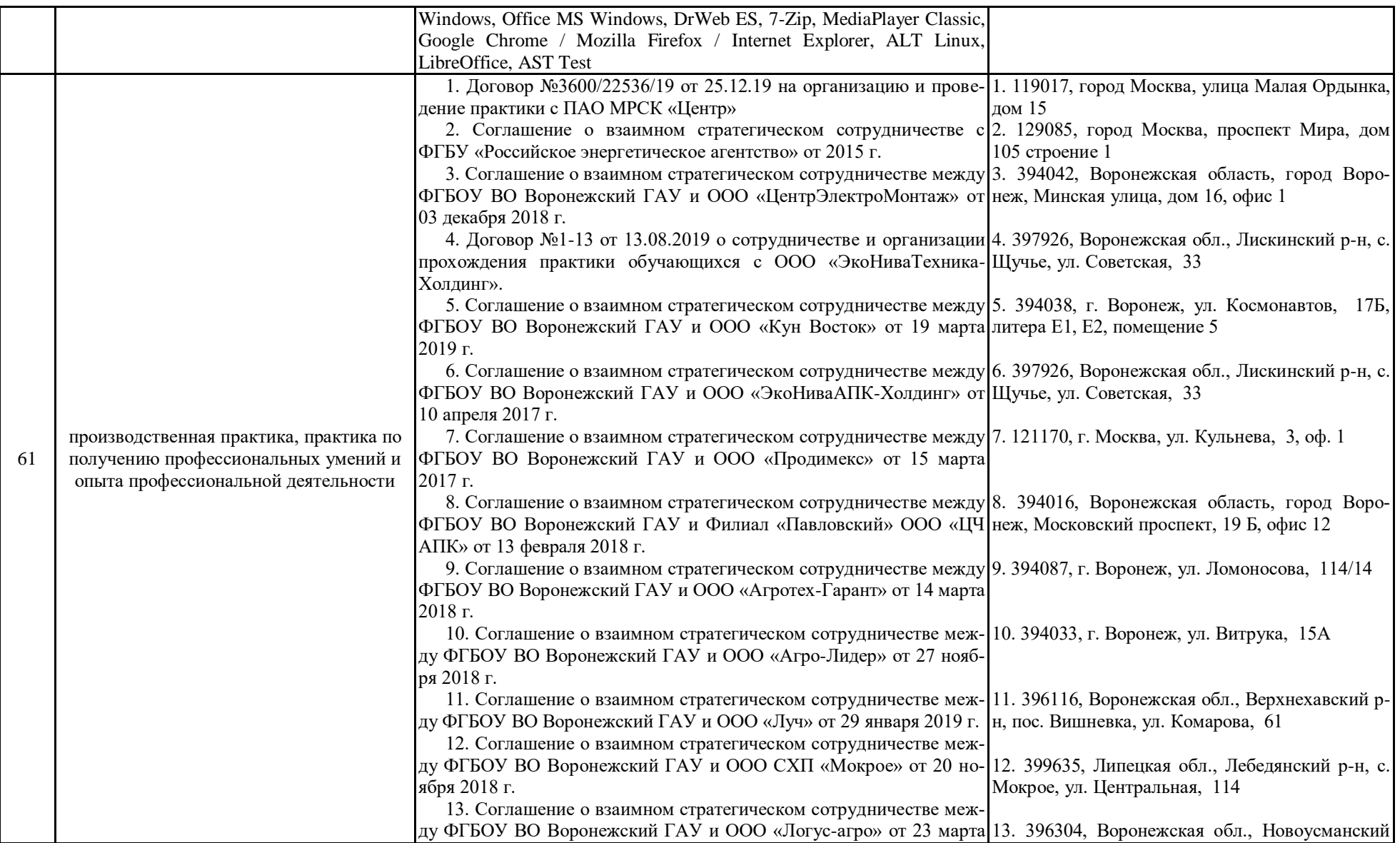

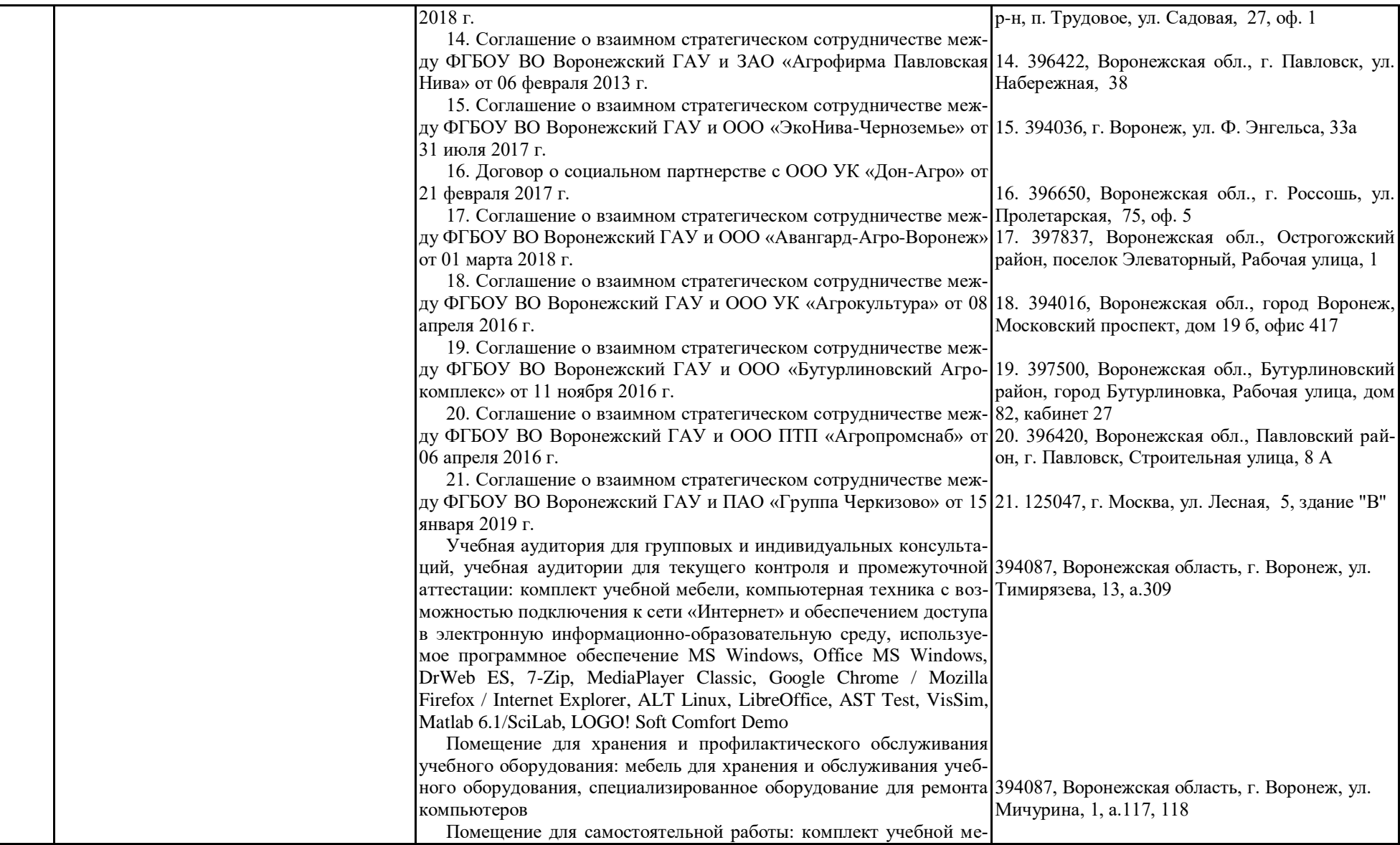

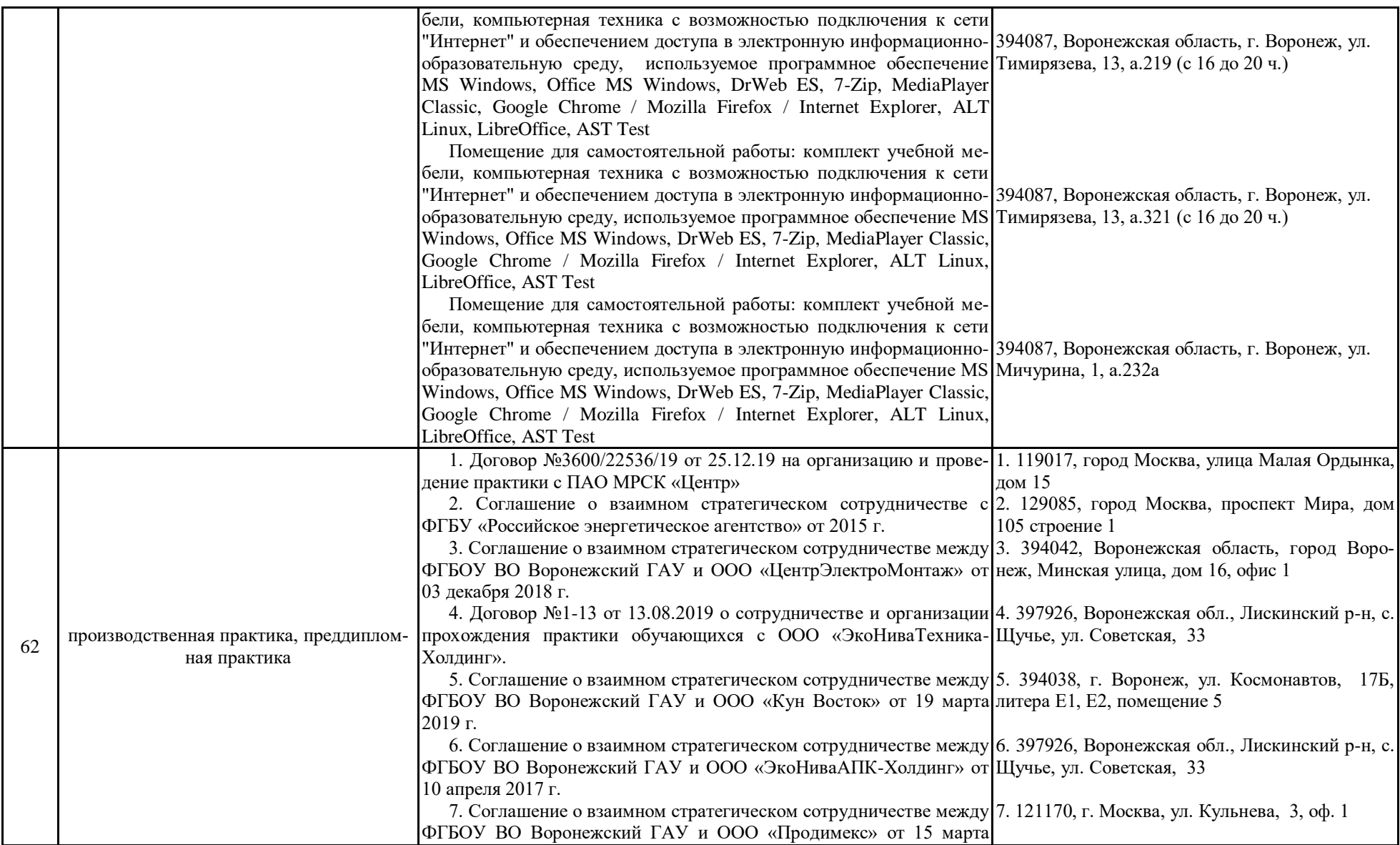

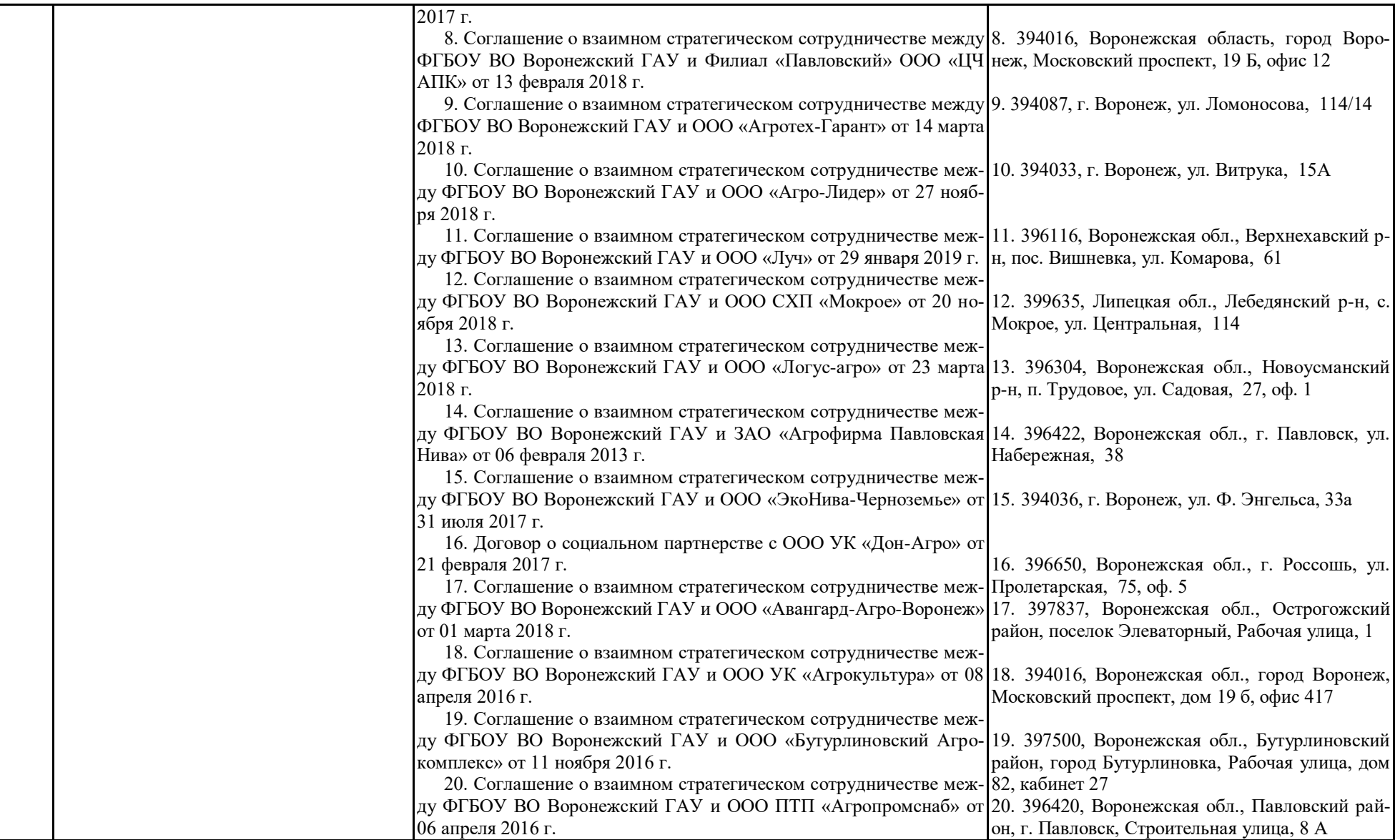

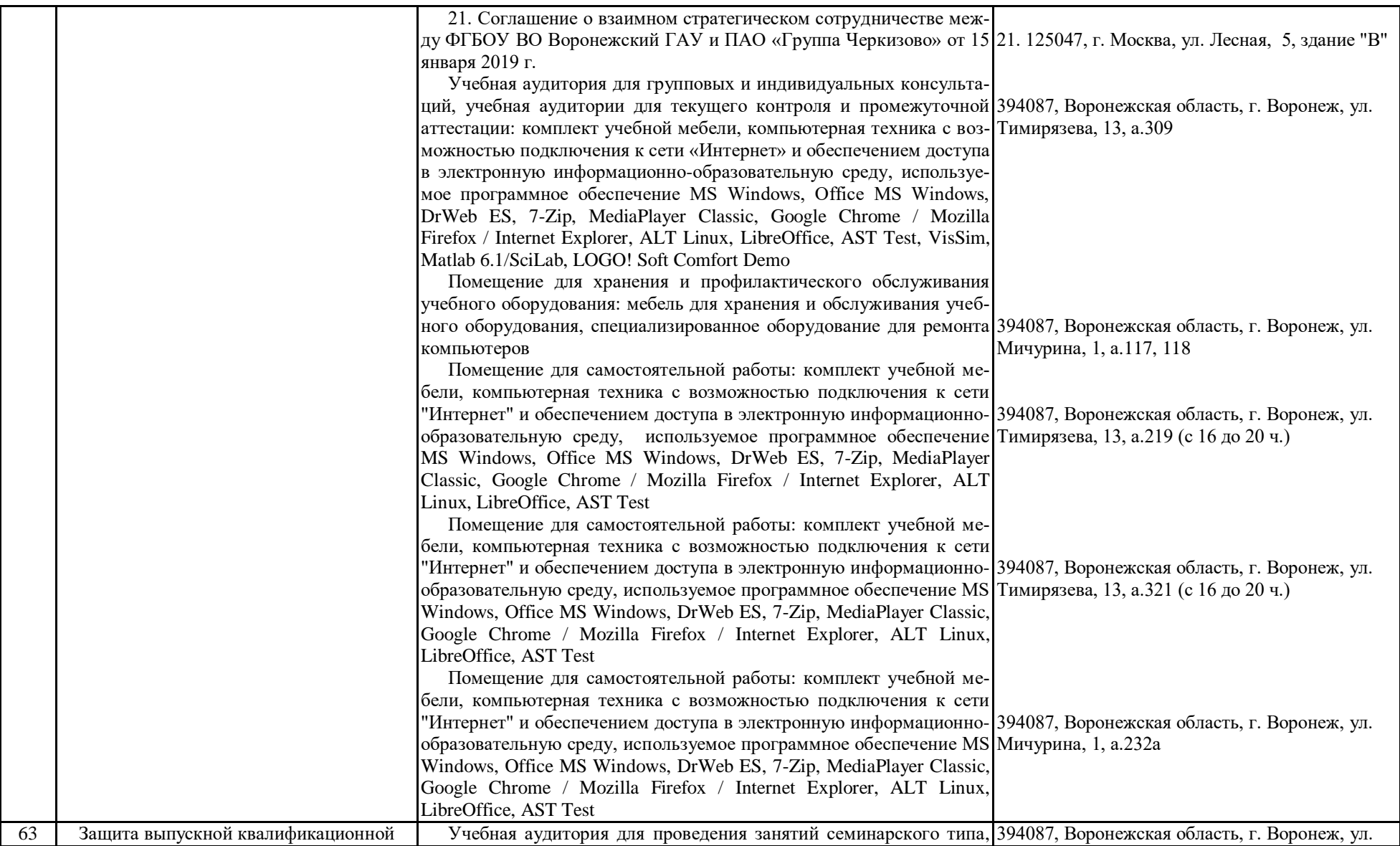

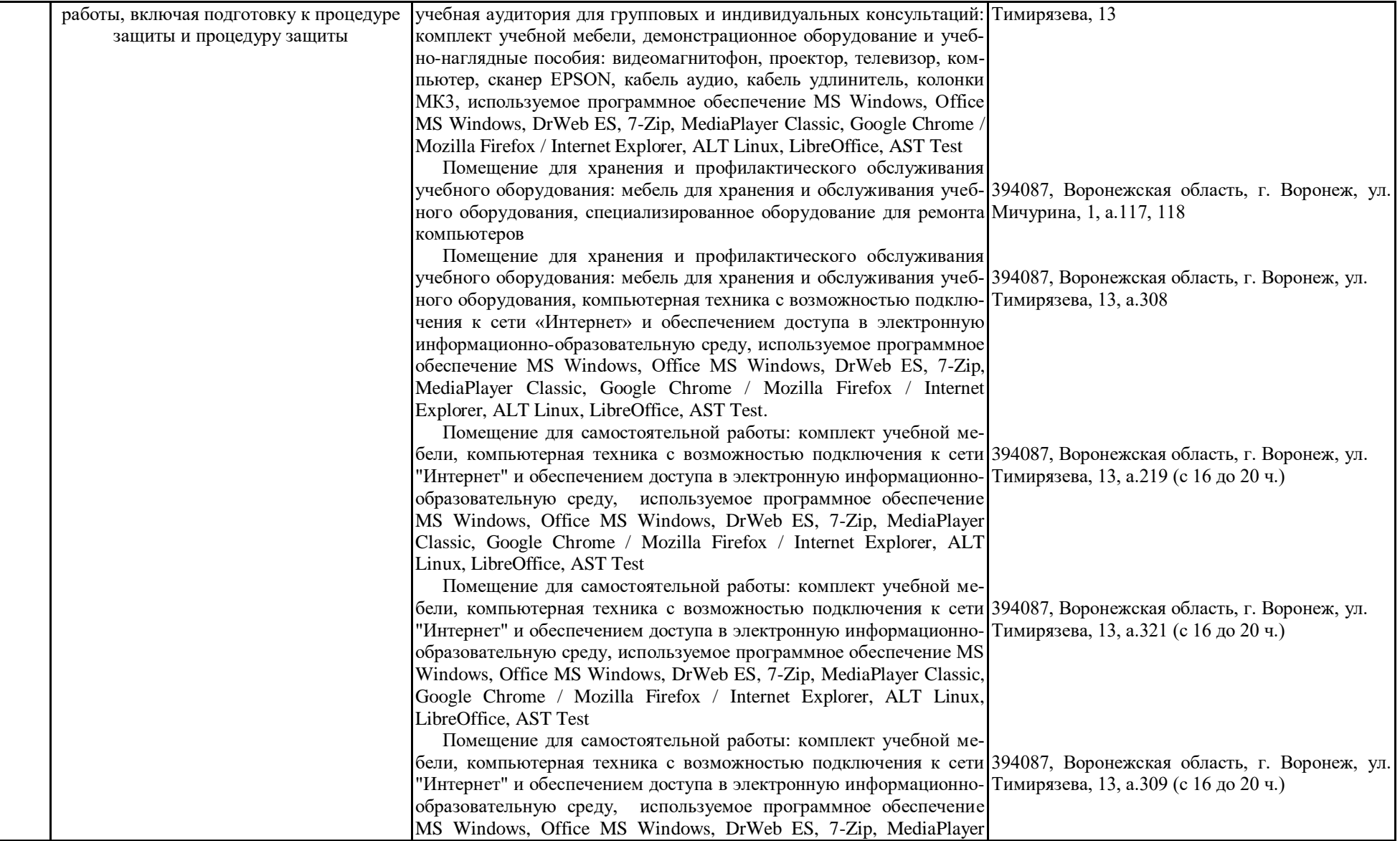

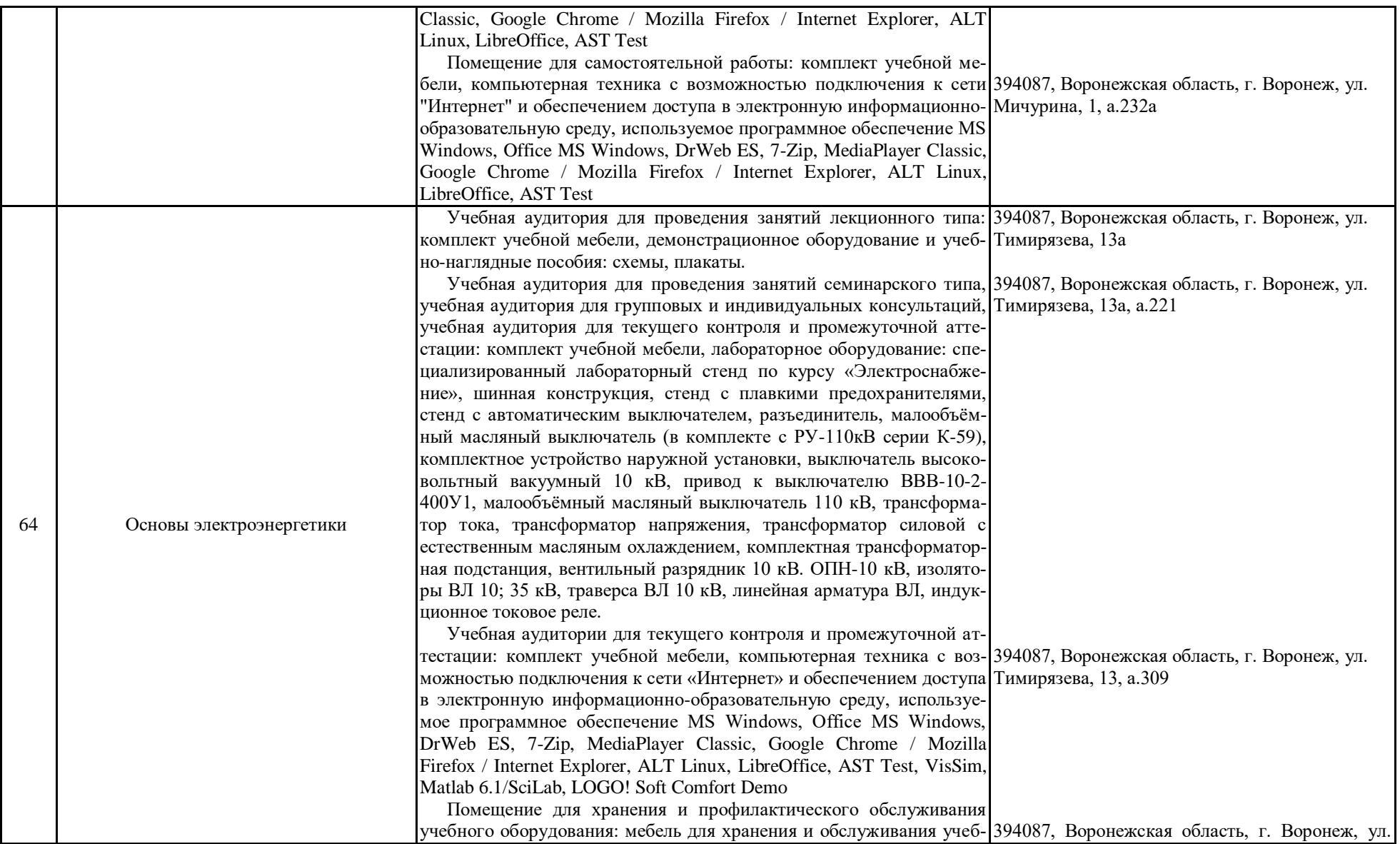

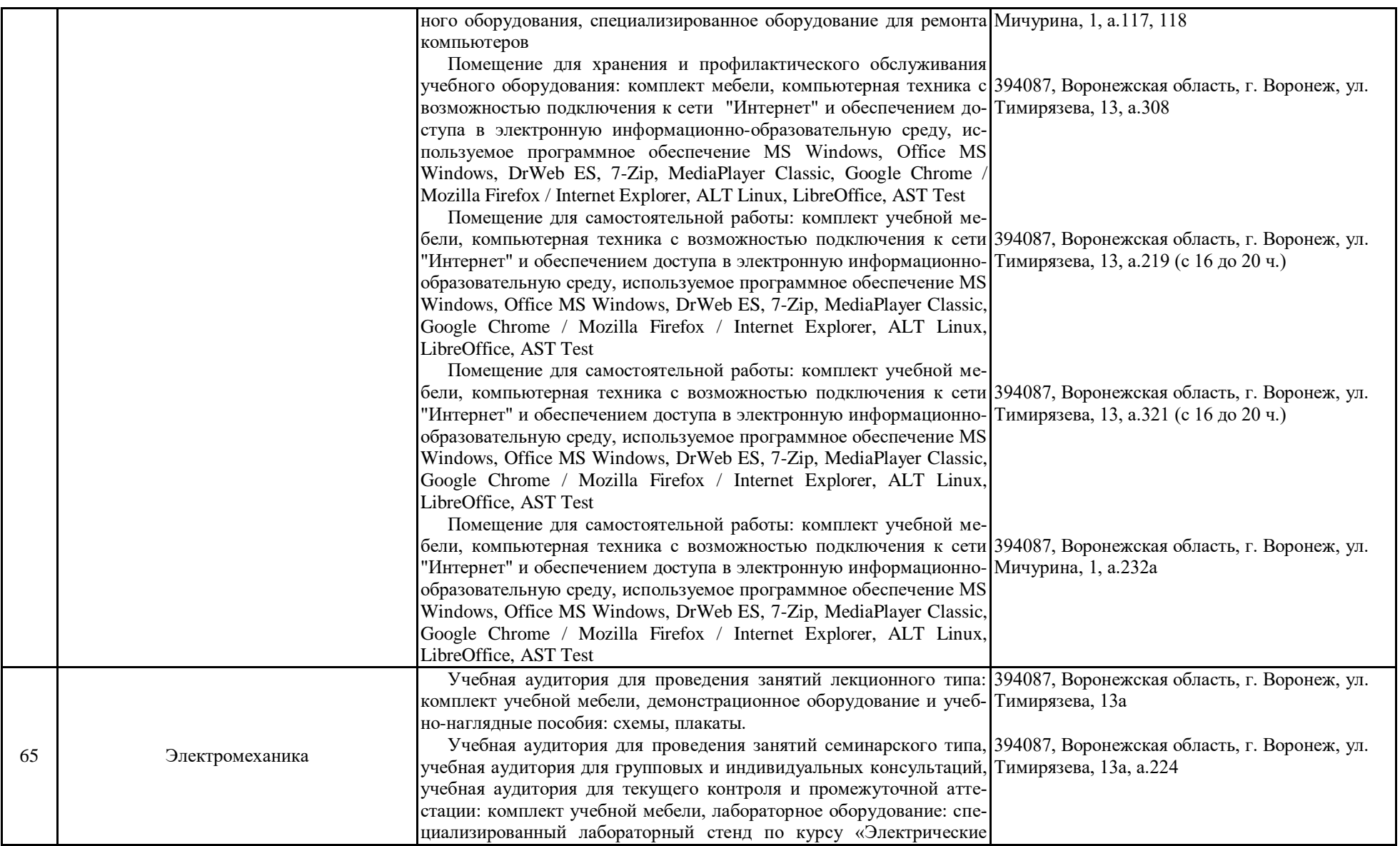

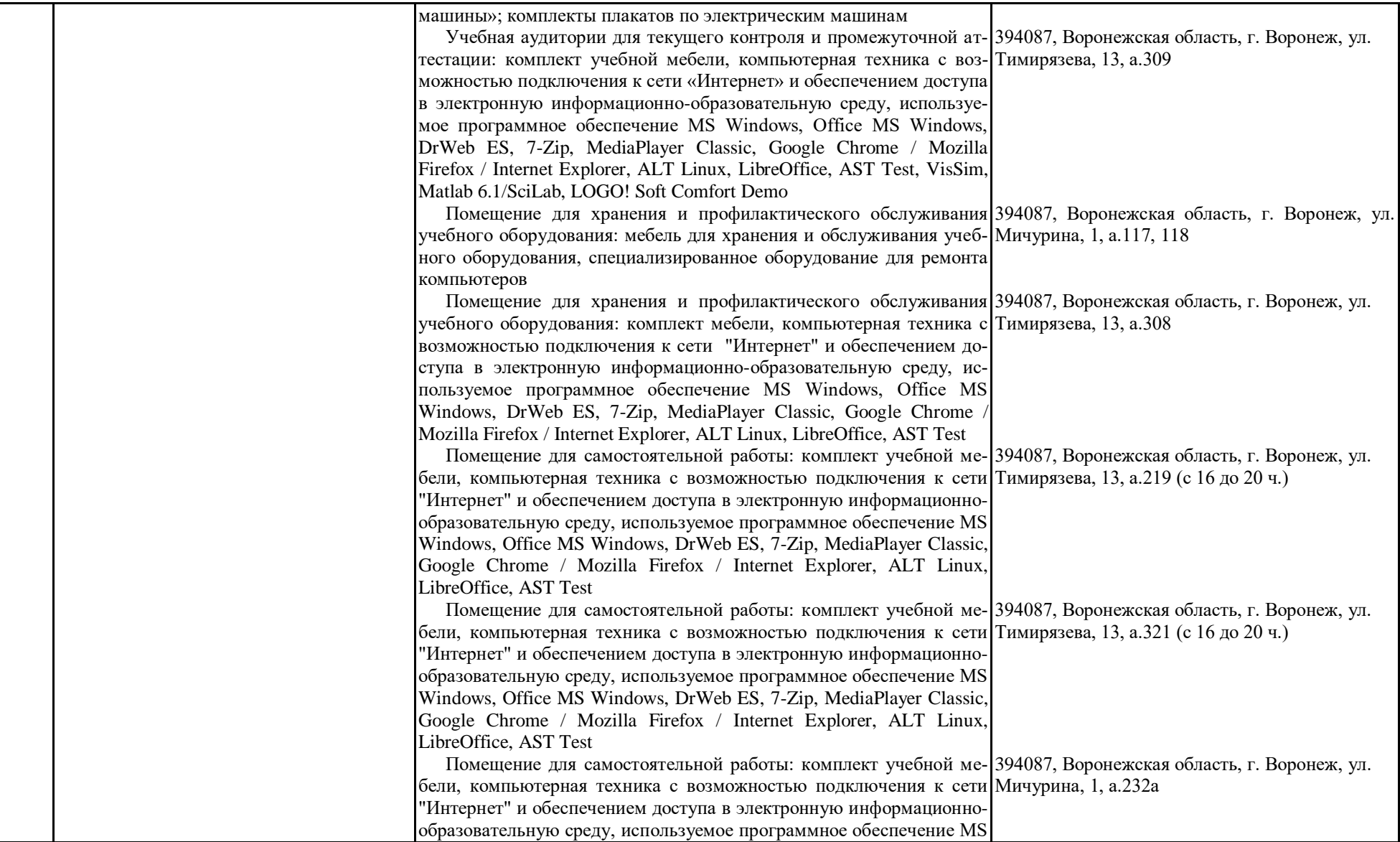

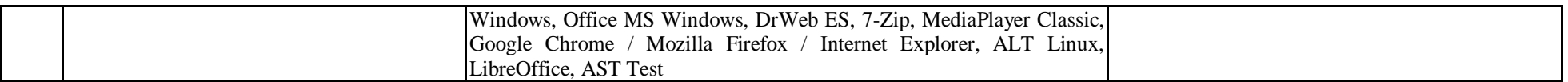